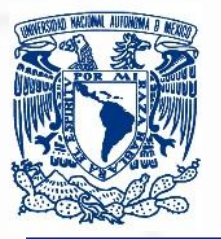

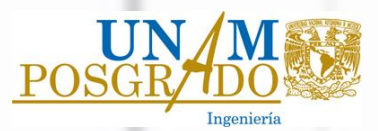

# **UNIVERSIDAD NACIONAL AUTÓNOMA DE MÉXICO**

## **FACULTAD DE INGENIERÍA**

PROGRAMA ÚNICO DE ESPECIALIZACIONES DE INGENIERÍA

CAMPO DE CONOCIMIENTO: INGENIERÍA CIVIL

**CONSIDERACIONES SOBRE LA METODOLOGÍA PROPUESTA POR LAS NORMAS TÉCNICAS COMPLEMENTARIAS DEL REGLAMENTO DE CONSTRUCCIONES PARA EL DISTRITO FEDERAL 2004 PARA EL ANÁLISIS Y DISEÑO DE LOSAS PLANAS ALIGERADAS**

**T E S I N A**

QUE PARA OPTAR POR EL GRADO DE

**ESPECIALISTA EN ESTRUCTURAS**

P R E S E N T A :

**ING. OSCAR MINOR GARCÍA**

DIRECTOR DE TESINA:

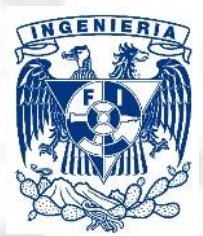

ING. MIGUEL ÁNGEL GUZMÁN ESCUDERO

MÉXICO D. F. PERERO 2014

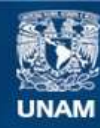

Universidad Nacional Autónoma de México

**UNAM – Dirección General de Bibliotecas Tesis Digitales Restricciones de uso**

## **DERECHOS RESERVADOS © PROHIBIDA SU REPRODUCCIÓN TOTAL O PARCIAL**

Todo el material contenido en esta tesis esta protegido por la Ley Federal del Derecho de Autor (LFDA) de los Estados Unidos Mexicanos (México).

**Biblioteca Central** 

Dirección General de Bibliotecas de la UNAM

El uso de imágenes, fragmentos de videos, y demás material que sea objeto de protección de los derechos de autor, será exclusivamente para fines educativos e informativos y deberá citar la fuente donde la obtuvo mencionando el autor o autores. Cualquier uso distinto como el lucro, reproducción, edición o modificación, será perseguido y sancionado por el respectivo titular de los Derechos de Autor.

"El concreto es la letra, el verbo de la arquitectura moderna."

Revista *Cemento*. 1930.

"Creating a new theory is not like destroying an old barn and erecting a skyscraper in its place. It is rather like climbing a mountain, gaining new and wider views, discovering unexpected connections between our starting points and its rich environment. But the point from which we started out still exists and can be seen, although it appears smaller and forms a tiny part of our broad view gained by the mastery of the obstacles on our adventurous way up."

Albert Einstein.

*Agradezco infinitamente a la Universidad,* 

*a mi familia,* 

*a mi pareja,* 

*a mis amigos* 

*y a mis profesores*.

#### **TESINA:**

CONSIDERACIONES SOBRE LA METODOLOGÍA PROPUESTA POR LAS NORMAS TÉCNICAS COMPLEMENTARIAS DEL REGLAMENTO DE CONSTRUCCIONES PARA EL DISTRITO FEDERAL 2004 PARA EL ANÁLISIS Y DISEÑO DE LOSAS PLANAS ALIGERADAS.

#### **PRESENTA:**

ING. OSCAR MINOR GARCÍA -306061301

# <span id="page-3-0"></span>Contenido

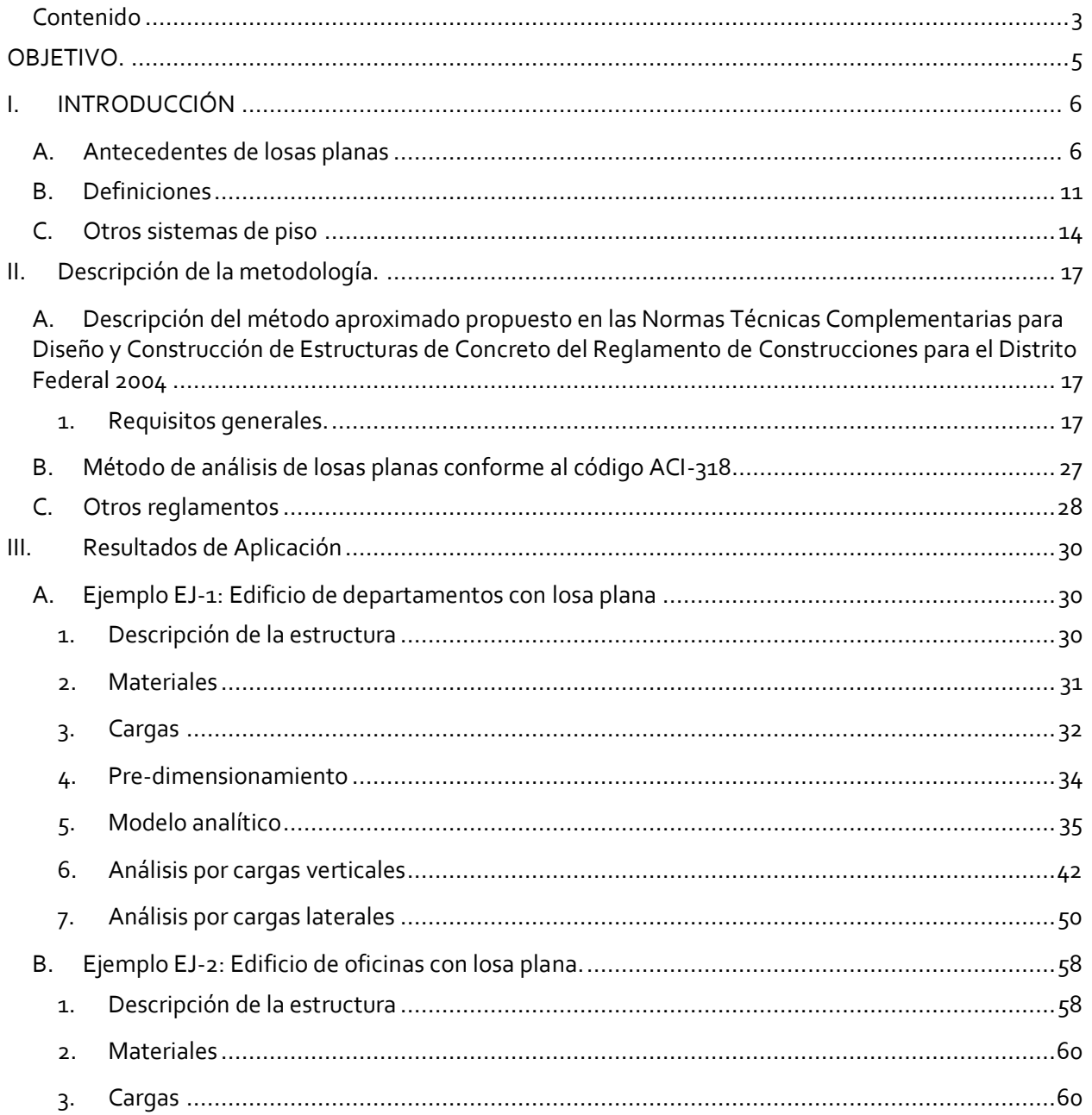

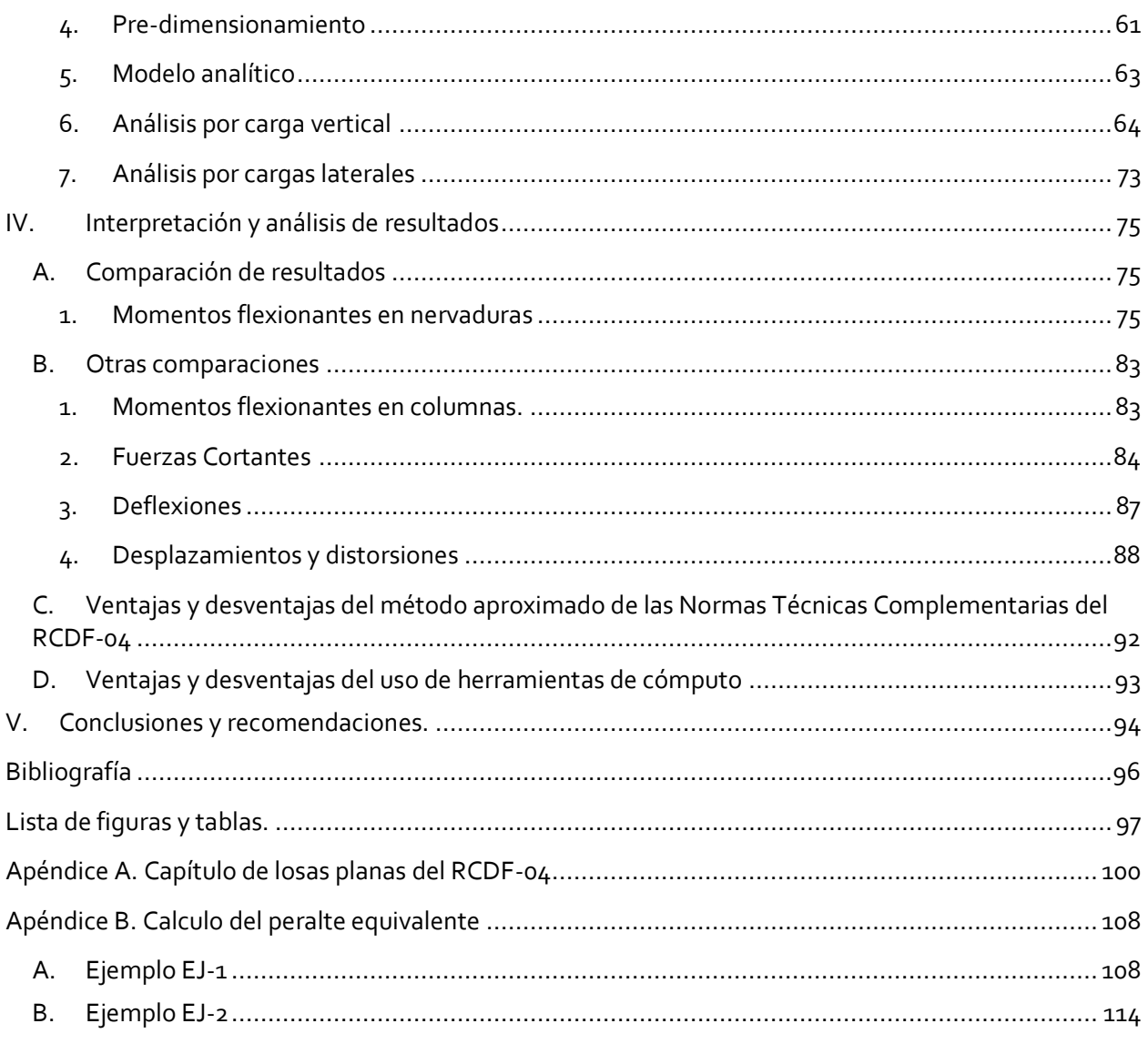

## **TÍTULO DE TESINA:**

## **CONSIDERACIONES SOBRE LA METODOLOGÍA PROPUESTA POR LAS NORMAS TÉCNICAS COMPLEMENTARIAS DEL REGLAMENTO DE CONSTRUCCIONES PARA EL DISTRITO FEDERAL 2004 PARA EL ANÁLISIS Y DISEÑO DE LOSAS PLANAS ALIGERADAS**

#### **PRESENTA:**

<span id="page-5-0"></span>**ING. OSCAR MINOR GARCÍA**

# **OBJETIVO.**

En el siguiente trabajo se pretende hacer una comparación entre la metodología descrita por la norma actual para el análisis y diseño de losas planas aligeradas y el análisis realizado herramientas de cómputo disponibles en la actualidad con el fin de establecer qué parámetros deben usarse en éstos para empatar con las consideraciones y recomendaciones de la norma aplicable, así como determinar cuáles aspectos de la norma es posible mejorar con el uso de un análisis más detallado posible en la actualidad.

En los años setenta, este sistema adquirió popularidad con el incremento en la construcción de edificios de tamaño medio en la Ciudad de México. Sin embargo, la reglamentación vigente, aplicable entonces y la actual, propone un método aproximado para su diseño, el cual se basa en el análisis de varias estructuras equivalentes para condiciones de carga verticales y horizontales repartiendo después el refuerzo necesario en las nervaduras siguiendo ciertas condiciones. Este método resultaba práctico hace años, cuando los ingenieros no contaban con las herramientas poderosas que permiten resolver estructuras complicadas de manera ágil y precisa como aquellas con las que contamos hoy en día.

Actualmente, tenemos la posibilidad de aplicar un método más detallado para el análisis y el diseño de este tipo de estructuras, lo cual es el objetivo de este trabajo, utilizando diversas herramientas de cálculo, y comparando los resultados con el método aproximado con el fin de observar si ambos caminos conducen a resultados similares, y puntualizando los detalles que se deben cuidar durante la realización del modelo.

# <span id="page-6-1"></span><span id="page-6-0"></span>**I. INTRODUCCIÓN**

# **A. Antecedentes de losas planas**

Desde sus orígenes, el ser humano ha buscado una forma de protegerse de la intemperie. La evolución con el paso del tiempo ha motivado el ingenio de los seres humanos y su desarrollo se ha visto muchas veces inspirado en la naturaleza, comprendiendo y replicando su comportamiento. El hombre primitivo encontró refugio en cuevas que encontraba a su paso, pero una vez que dejó de ser nómada para establecerse en una región, tuvo la necesidad de crear sus propios refugios, y producto de esto fue que el concepto de casa fue creado. Las diversas civilizaciones desarrolladas lograron una arquitectura de la casa de forma diferente, con distintas formas y distintos materiales, pero en la mayoría se puede observar que se presentan elementos básicos comunes: un sistema vertical de suporte compuesto por columnas o muros; y un sistema horizontal de techo apoyado en el sistema vertical. La madera y la piedra en un principio, el concreto y el acero en los últimos siglos, han sido los materiales más comúnmente usados para los sistemas verticales. El sistema de losa se ha hecho con una variedad más amplia de materiales entre los que se pueden nombrar las ramas secas en forma de paja o la cerámica en forma de tejas; y en los últimos dos siglos el uso del concreto en combinación con el acero. Como puede verse, los materiales para el sistema de techo han sido más ligeros y menos resistentes, lo cual habla de su poca durabilidad. Encontramos así que tanto en los templos griegos como en los de las antiguas civilizaciones mesoamericanas, el sistema de carga vertical es el que ha perdurado a través de los siglos.

Los romanos por su parte lograron con el uso del arco y la bóveda estructuras más estables con las que pudieron salvar grandes claros y construir gran cantidad de obras civiles como puentes y acueductos. En el caso de los edificios públicos, el arco y la bóveda fueron usados para lograr un sistema de techo resistente, y, aunque no se contaba con un análisis para su diseño, la intuición de los constructores así como las pruebas y errores acumulados durante años fueron creando estructuras sólidas muchas de las cuales sobreviven hasta nuestros días.

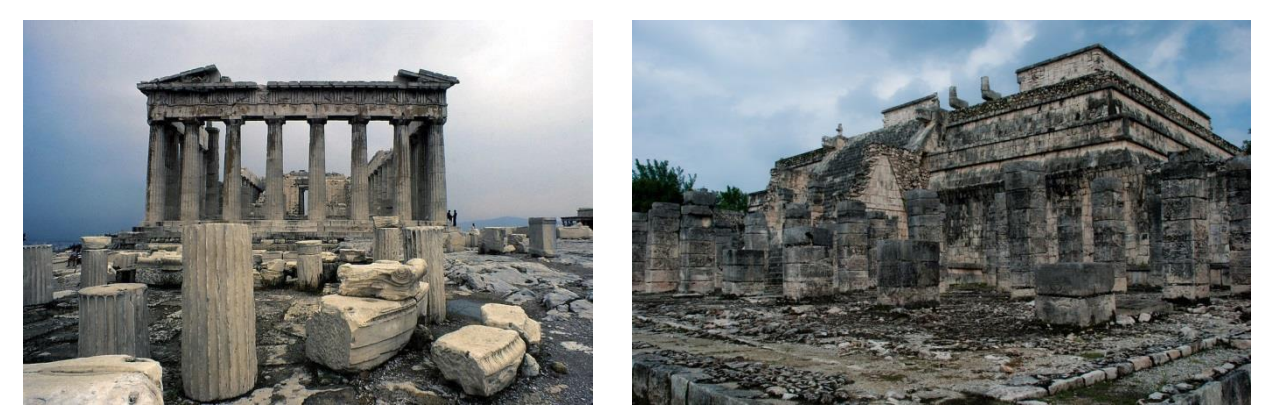

**Figura I-1** Partenón, Atenas, Grecia y templo de las mil columnas, Chichen Itzá, México. Restos arqueológicos en los que permanece el sistema vertical de carga de las construcciones.

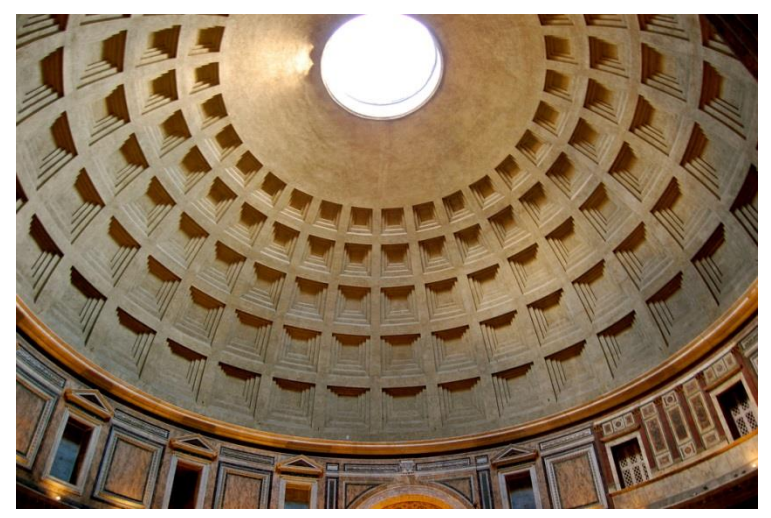

**Figura I-2** *Panteón de Agripa*, Roma, Italia**.**

Una obra de importancia que vale la pena mencionar para el caso de los sistemas de techo es *Panteón de Agripa* o *Panteón Romano*, una estructura de planta circular terminada en el año 126 D. C. que fue hecha con el llamado cemento romano, un antecedente del cemento portland de la actualidad hecho con puzolanas. La característica más llamativa de esta construcción es el domo que cubre todo el espacio, que cuenta con una serie de intersticios de menor espesor que sin duda recuerdan las losas aligeradas de la actualidad. De alguna forma los romanos comprendieron y aplicaron el concepto de aligeramiento sin contar con las herramientas para su análisis.

Cuando el acero adquirió popularidad como material de construcción después de la Revolución Industrial, y la construcción de edificios de varios niveles fue favorecida por la aparición de los perfiles estándar, un sistema de piso utilizado en las construcciones con este material fue un arco estilizado como el mostrado en la figura I-3, hecho con bloques de terracota a los cuales se les colocaba una capa de concreto. El edificio *Home Insurance Building* en chicago*,* considerado el primer rascacielos de la historia, fue hecho con uno de estos sistemas de piso.<sup>1</sup>

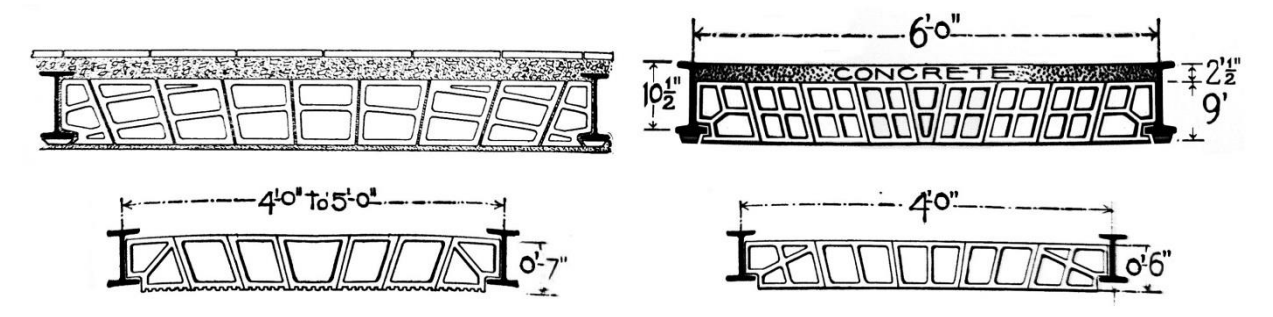

**Figura I-3** Sistemas de piso de arcos planos hechos con bloques de cemento, típicos a finales del siglo XIX y principios del XX

 $\overline{a}$ 

<sup>&</sup>lt;sup>1</sup> BIRKMIRE, William Harvey. (1900). Architectural Iron and Steel and its application in the construction of buildings. Ney York. John Willey & Sons.p. 94.

El concreto y la teoría que describe su comportamiento fueron desarrollados casi a la par que el acero, y ya desde los últimos años del siglo XIX se había observado su aplicación potencial para su empleo en sistemas de piso. La construcción de la primera losa plana es atribuida a C. A. P. Turner quien experimentó con la construcción de un edificio en Minneapolis, Minnesota en 1906. Dado que era una forma de construcción completamente nueva y no existía un método para su análisis, se realizaron pruebas de carga al edificio construido por Turner antes de que el cliente aceptara el sistema. Las losas planas fueron un éxito comercial y más de 1000 estructuras fueron construidas en los Estados Unidos en los 7 años posteriores.<sup>2</sup>

En México, el concreto reforzado llegó en 1902 aunque desde décadas anteriores el cemento importado ya era usado con frecuencia. Durante los primeros años el uso de este novedoso material fue principalmente para la construcción de cimentaciones, pero el concreto reforzado amplió y diversificó su uso incluso para los sistemas de techo. Para el año 1925, el comité para propagar el uso del cemento Portland comenzó con la publicación de la revista *Cemento* con la que se realizó una intensa campaña publicitaria de este material en la que se publicaron artículos enalteciendo las bondades del material, ejemplos y planos de construcciones así como las recomendaciones para el diseño y la fabricación de elementos estructurales de concreto. Para 1929 la compañía de cementos Tolteca comenzó con la publicación de su propia revista, *Tolteca*, con el mismo objetivo que su antecesora. Entre los artículos de esta revista se encuentra uno en el que se señala el uso del concreto en sistemas de piso, y se mencionan aparte del sistema de losa maciza perimetralmente apoyada clásico, sistemas de aligeramiento con bloques de cemento, lo anterior ilustrado con diagramas como los mostrados en la

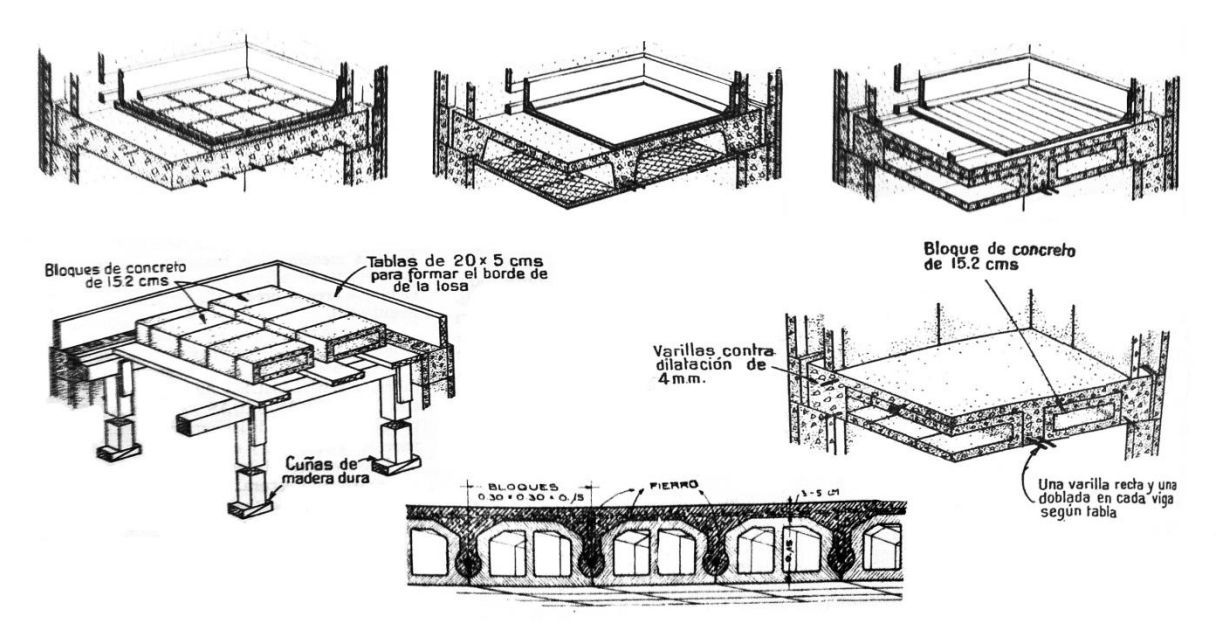

**Figura I-4** Diagramas de diferentes sistemas de piso publicados en la revista Tolteca, 1932.

l

<sup>&</sup>lt;sup>2</sup> SOZEN, M. A. y SIESS, C. P. (1963). Investigation of Multiple-panel Reinforced Concrete Floor Slabs: Design Methods – Their evolution and Comparison", ACI. Vol. 60, Agosto 1963 pp. 999-1028.

## figura I-4 $3$ .

En realidad, no se cuenta con un registro de cuándo comenzó a utilizarse el sistema de losa plana aligerada en el país, pero seguramente fue a raíz del crecimiento que tuvo la ciudad en la etapa de la posguerra durante los años 50, 60 y 70. Mucho menos se tiene registro de cuando se comenzaron a construir losas reticulares, pero se sabe que el arquitecto Juan O 'gorman utilizó losas nervadas como una forma de cimentación alrededor de 1935<sup>4</sup>

El tipo de losas planas aligeradas se popularizó mucho debido a la facilidad de construcción a pesar de que su costo es mayor que el sistema de losa apoyada en vigas, pues requiere una cantidad mayor de refuerzo. Se utilizó en edificios de hasta 20 niveles.

El comportamiento que estas estructuras tuvieron con el sismo de 1985 no fue en general satisfactorio. En algunos casos los daños se debieron a defectos constructivos, pues se presentaron casos donde fallaron las columnas antes que la losa<sup>s</sup>, aunque también hubo fallas por punzonamiento. La reducción en el peralte del sistema de piso deriva en una menor rigidez lateral, ocasionando que los edificios construidos con este sistema tuvieran periodos más largos que los del sistema de vigas, sufriendo así desplazamientos mayores. Además, la poca ductilidad en el rango de comportamiento inelástico de este sistema lo hace más vulnerables ante los sismos como había quedado demostrado desde el sismo de 1979. Por otra parte y derivado de la poca rigidez lateral, también se observaron problemas de golpes con los edificios vecinos, lo cual generó esfuerzos concentrados mayores, dañando ambas estructuras. También en estos edificios fueron significativos los efectos P- $\Delta$ . $^6$ 

Las imágenes mostradas en la figura I-5 dan una perspectiva de lo que sucedió con algunos edificios en el sismo de 1985. Se observan por un lado fallas en las losas por punzonamiento de las columnas, las cuales quedaron verticales. Por otro lado, también se observa fallas en columnas, lo que provocó que las losas cayeran una sobre otra.

l

<sup>3</sup> Revista *Tolteca*. No. 11. Agosto 1929.

<sup>4</sup> LEÓN López, Enrique G. (1974) La Ingeniería en México. México: SEP. p. 35.

<sup>5</sup> BAZAN, Enrique; MELI, Roberto. (2013) *Diseño sísmico de edificio*s. México: Limusa p 287.

<sup>6</sup> FUNDACIÓN ICA. (1988) *Experiencias derivadas de los sismos de septiembre de 1985*. México : Limusa. p. 95.

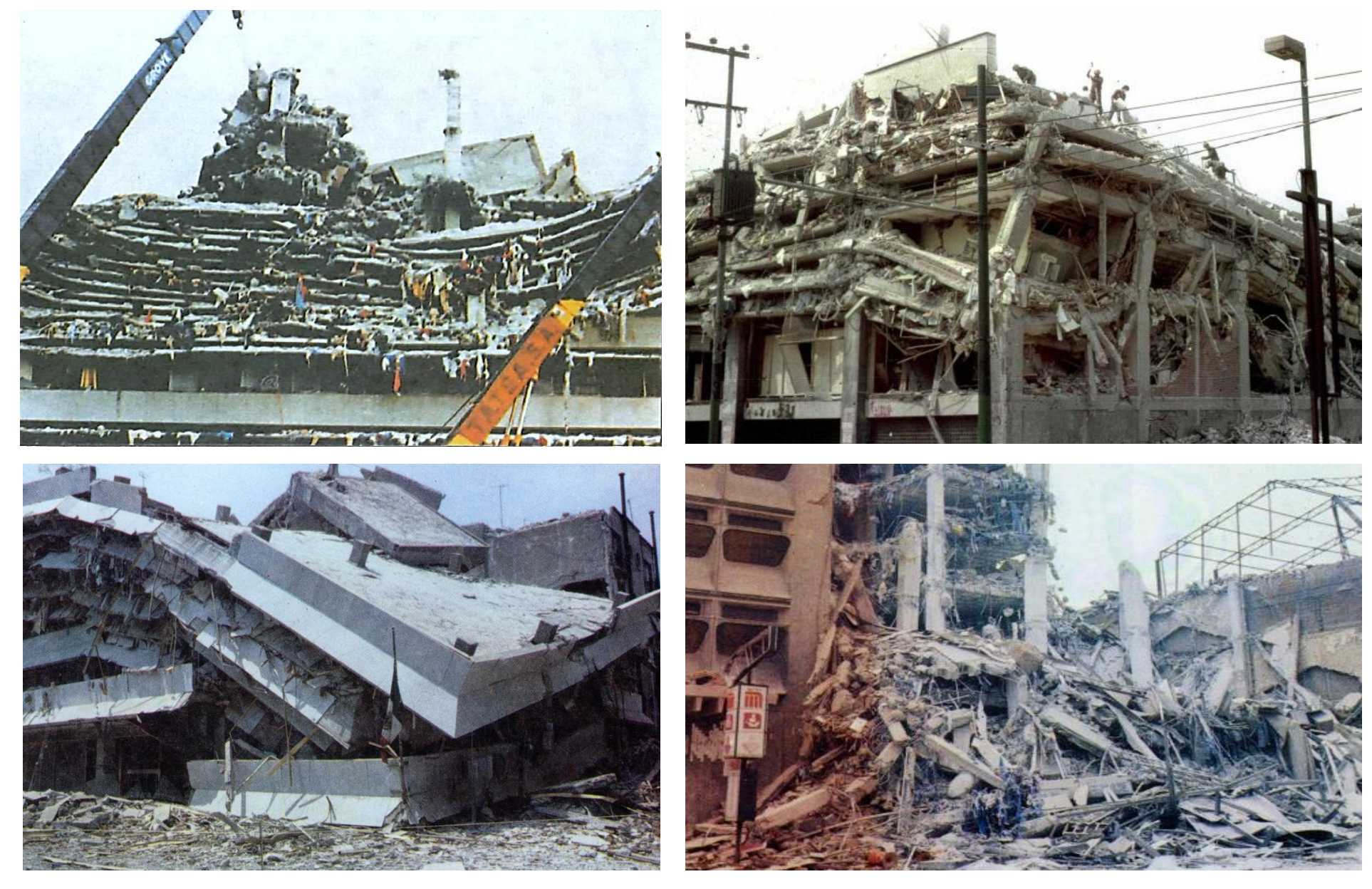

**Figura I-5** Daños debidos al sismo de septiembre de 1985 en diversos edificios de la Ciudad de México construidos con losas planas.

## **B. Definiciones**

<span id="page-11-0"></span>Las losas son uno de los elementos estructurales más utilizados en la construcción, sin embargo, el desarrollo matemático que describe su comportamiento es relativamente reciente. A pesar de su amplio uso, explicar y predecir su comportamiento es difícil debido al manejo de las complejas ecuaciones matemáticas que describen el comportamiento de las placas. La mayoría de los reglamentos utilizan una teoría elástica que resulta más sencilla, pero también es posible realizar el análisis usando la teoría plástica. Sea cual sea el análisis elegido, la losa, como cualquier elemento estructural, debe tener un comportamiento aceptable ante las solicitaciones de servicio, con deflexiones y grietas que se mantengan dentro de los márgenes aceptables. El diseño de losas generalmente está regido por flexión aunque el cortante puede llegar a ser un factor importante, especialmente en losas planas.

Una placa es aquel elemento en el que dos de sus dimensiones son considerablemente mayores que la tercera. Estos elementos se encuentran apoyados en sus bordes o directamente en columnas, y están sujetos a cargas normales a su plano.

## **Tipos de losas**

Generalmente, como es el caso de las Normas Técnicas Complementarias (NTC-C) las losas pueden ser clasificadas en dos grandes categorías en función de las características de sus apoyos de la forma siguiente [fig. I-6]:

- Losas perimetralmente apoyadas.
- Losas planas.

La clasificación anterior pone de manifiesto que cada una tiene características diferentes que derivan en un comportamiento diferente, por tanto, el análisis que requiere cada una es distinto.

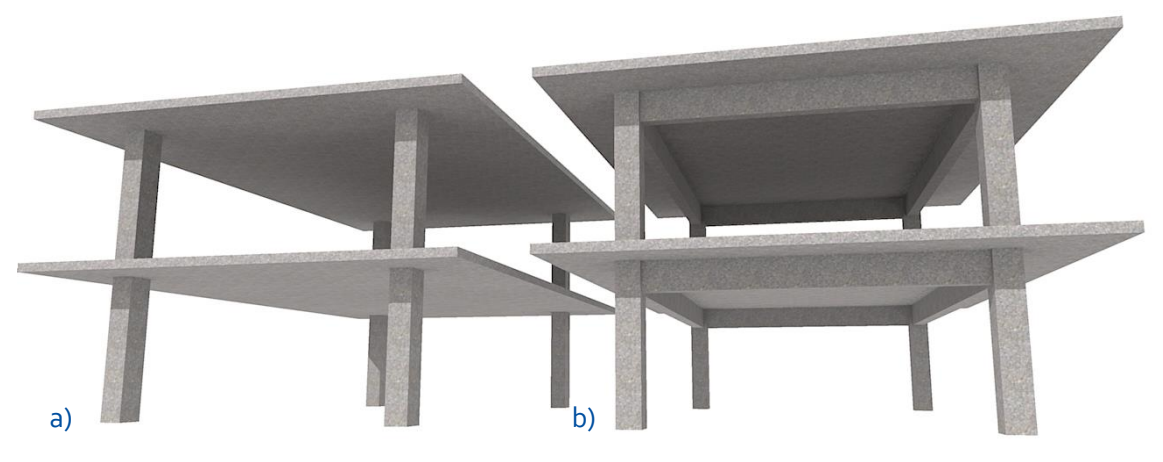

**Figura I-6** Tipos de losas: a) Losa sin vigas, o plana b) Losa maciza soportada por vigas

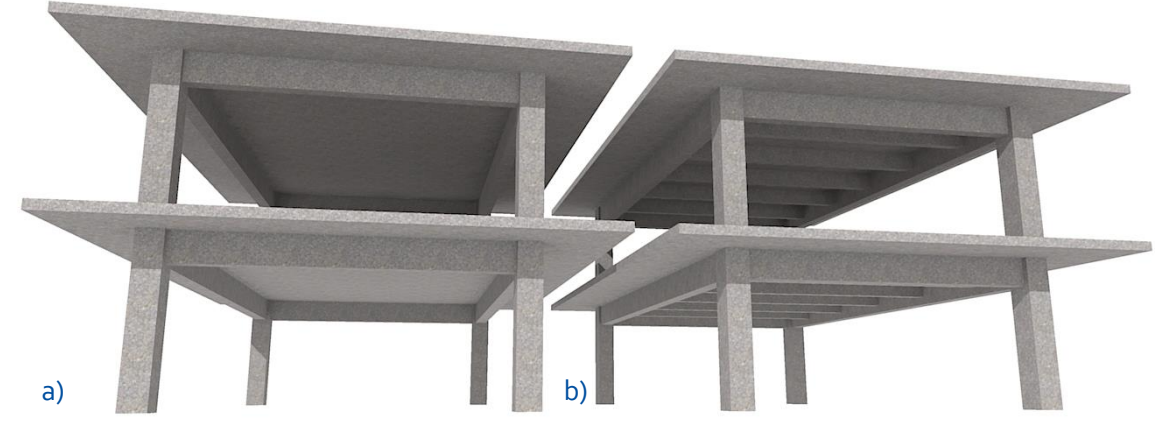

**Figura I-7** Losas soportadas por vigas: a) Losa en dos direcciones; b) Sistema de trabes y vigas con losa en una dirección

**Losas perimetralmente apoyadas**: [fig. I-7 a]. En este sistema es sencillo visualizar la distribución de las cargas de la losa a las vigas, de éstas hacia las trabes y posteriormente a las columnas. En el caso de las losas en dos direcciones, se prescinde de las vigas dejando únicamente las trabes del perímetro. Cuando los lados de la losa tienen una dimensión considerablemente menor, entre 0.6 y 0.9 m, se denomina losa en una dirección y su comportamiento es similar al de una viga de ancho importante donde las cargas son transmitidas a los apoyos por flexión en la dirección más corta. [fig. I-7 b].

**Losas planas sin vigas**: generalmente se denominan losas planas o placas planas. Consisten de una losa de espesor constante soportada directamente por columnas. Bajo cargas verticales, la elección de losa plana obedece en principio a la magnitud de las cargas utilizadas, por ejemplo, las losas planas en las

que el cortante es una condicionante de diseño, son adecuadas para claros y cargas pequeñas, como en edificios de oficinas y habitación, por otro lado, cuando la resistencia a fuerza cortante se incrementa con capiteles, se posible su uso para claros y cargas más grandes como en estructuras industriales.

El término losas planas se refiere a la familia de estructuras en que la losa es de espesor constante y trabaja en dos direcciones transmitiendo carga generalizada a la estructura de soporte, que consiste únicamente de columnas [fig. I-9 a]. Las columnas pueden tener en su parte superior unas ampliaciones denominadas capiteles, o bien, una losa alrededor de la columna con mayor peralte, a la que se conoce como ábaco [fig. I-9 b]. Los capiteles pueden tener forma de pirámide truncada como en la figura I-9 b, o de forma cónica como en la figura I-8.

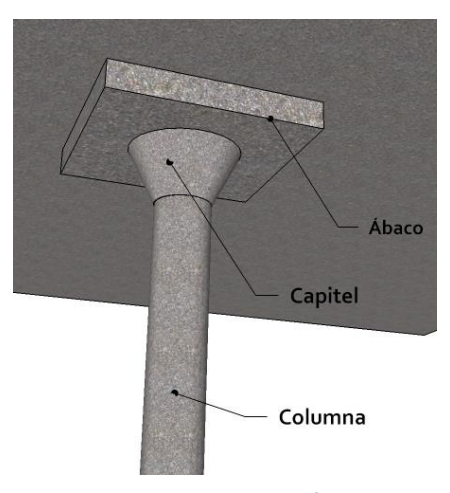

**Figura I-8** Detalle de capitel y ábaco en columna circular.

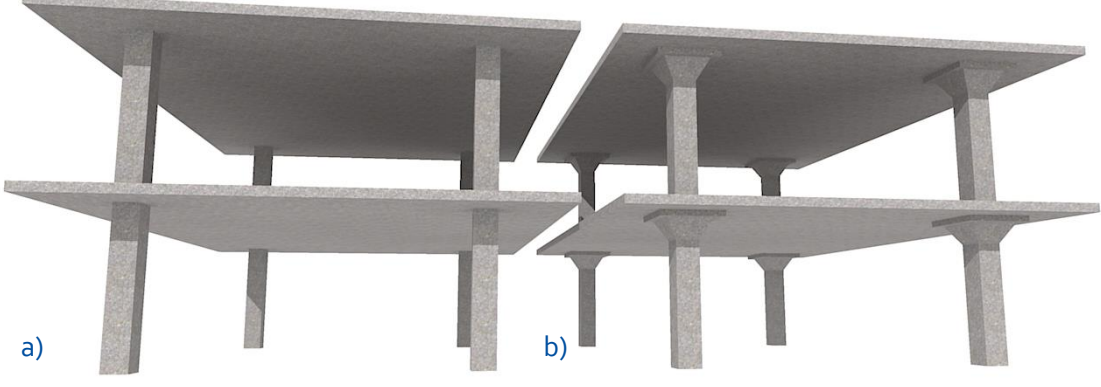

**Figura I-9** Losas planas: a) Placa plana; b) Losa plana con columnas con ábaco y capitel.

Las principales ventajas del uso de sistemas con losas planas son:

- a) Conservando una determinada altura de entrepiso, se obtiene una altura total del edificio menor que con un sistema de vigas y columnas, resultando en menor peso de la construcción, menores aceleraciones horizontales y ahorros en fachadas, acabados e instalaciones.
- b) La cimbra para estos sistemas es más sencilla y resulta menos costosa.
- c) Se facilita la colocación de los ductos horizontales, pues no interfieren las vigas en su colocación.

Las principales desventajas del uso de estos sistemas son:

- a) La estructura presenta una rigidez menor tanto para desplazamientos verticales como ante fuerzas horizontales, lo cual complica el cumplimiento de las distorsiones de entrepiso que estipulan los reglamentos de diseño.
- b) Es más difícil de lograr la correcta transmisión de fuerzas y momentos entre la losa y la columna, lo cual es crítico si la estructura debe resistir las acciones laterales cíclicas causadas por los sismos.

Aparte de la clasificación hecha en párrafos anteriores, las losas pueden ser macizas o aligeradas. En las primeras, el espesor es constante mientras que las segundas están formadas por una retícula de vigas lograda por bloques huecos de plástico u otros materiales que soportan una delgada losa en su parte superior. Los huecos generalmente reducen el peso de la losa permitiendo un incremento en la altura sin incrementar la carga muerta en la misma proporción. Las losas aligeradas o reticulares se utilizan para claros alrededor de 10 m. La figura I-5 muestra un posible arreglo para este tipo de losas. El área sólida de la losa alrededor de la columna es comparable al capitel de la columna pues proporciona un incremento en la capacidad para resistir fuerza cortante así como un área de compresión adicional en la zona donde se presentan grandes esfuerzos de compresión debidos al momento negativo. Las áreas sólidas en los ejes de columnas donde se omiten los casetones son equivalentes a vigas pues son zonas de alta rigidez a flexión.

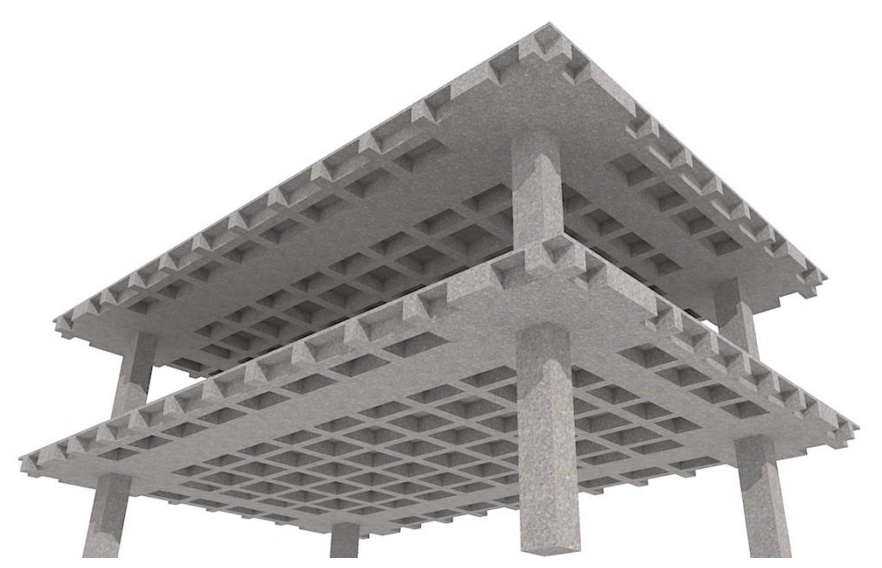

**Figura I-10** Losa reticular. Se aprecia la zona maciza alrededor de columnas y entre ejes de columnas.

Las nervaduras son diseñadas regularmente como vigas para fuerzas atribuidas a un ancho de losa igual al espaciamiento entre ellas, y pueden ser fácilmente reforzadas ante fuerza cortante en caso de ser necesario. La porción de losa que queda en los casetones es similar a una losa perimetralmente apoyada pequeña, y generalmente no requiere más refuerzo que una malla electro soldada.

En la práctica, el aligeramiento puede darse casi con cualquier material con un peso volumétrico más ligero que el del concreto pero la retícula de vigas y la capa de concreto son una constante en las distintas variantes. Como se verá a continuación, también es práctica frecuente el uso de bloques de cemento-arena; hasta hace unas décadas, también comenzaron a usarse bloques de poliuretano. En la actualidad el sistema de losa plana se hace más eficiente combinándolo con el de pres fuerzo, con lo cual es posible alcanzar claros más grandes.

# **C. Otros sistemas de piso**

<span id="page-14-0"></span>Además de las distinciones en sistemas de piso básicas mencionadas en las primeras secciones de este capítulo, existen otros sistemas que son variantes que se han usado en la antigüedad o cuyo desarrollo y aceptación dentro de la industria de la construcción ha sido reciente.

En este sentido, la principal clasificación que puede hacerse de los sistemas de piso es de acuerdo con la forma en que trabajan: en una o en ambas direcciones. La mayor parte de los sistemas más novedosos son del primer tipo.

Así mismo, se puede hacer una distinción adicional entre las losas de acuerdo con las características del refuerzo, es decir, entre losas con refuerzo normal y losas presforzadas, donde al refuerzo se le aplica una fuerza inicial ya sea antes o después del fraguado del concreto (pretensado o postensado) en una serie de arreglos diferentes que obedecen a diferentes comportamientos.<sup>7</sup>

- a) **Concentrado en dos direcciones**. Todos los tendones se concentran en las columnas en ambas direcciones. Tiene la desventaja que requiere gran cantidad de refuerzo pasivo (acero de refuerzo normal) para transmitir las cargas del centro del claro a la línea de columnas.
- b) **Distribuidos en dos direcciones**. Esta alternativa tiene menos deformaciones pero tiene por desventaja el que se deben trenzar los tendones para formar una especie de canasta. Se desaprovecha el refuerzo para resistir punzonamiento.
- c) **Concentrados en una dirección y distribuidos en la otra**. Se eliminan todas las interferencias salvo en las líneas entre columnas. Este arreglo hace que la losa trabaje en una dirección. Es un arreglo muy utilizado debido a su simplicidad.
- d) **Disposiciones mixtas.** Estos arreglos concentran la mitad de los tendones sobre los ejes de columnas y los restantes se distribuyen uniformemente ya sea en una o en dos direcciones.

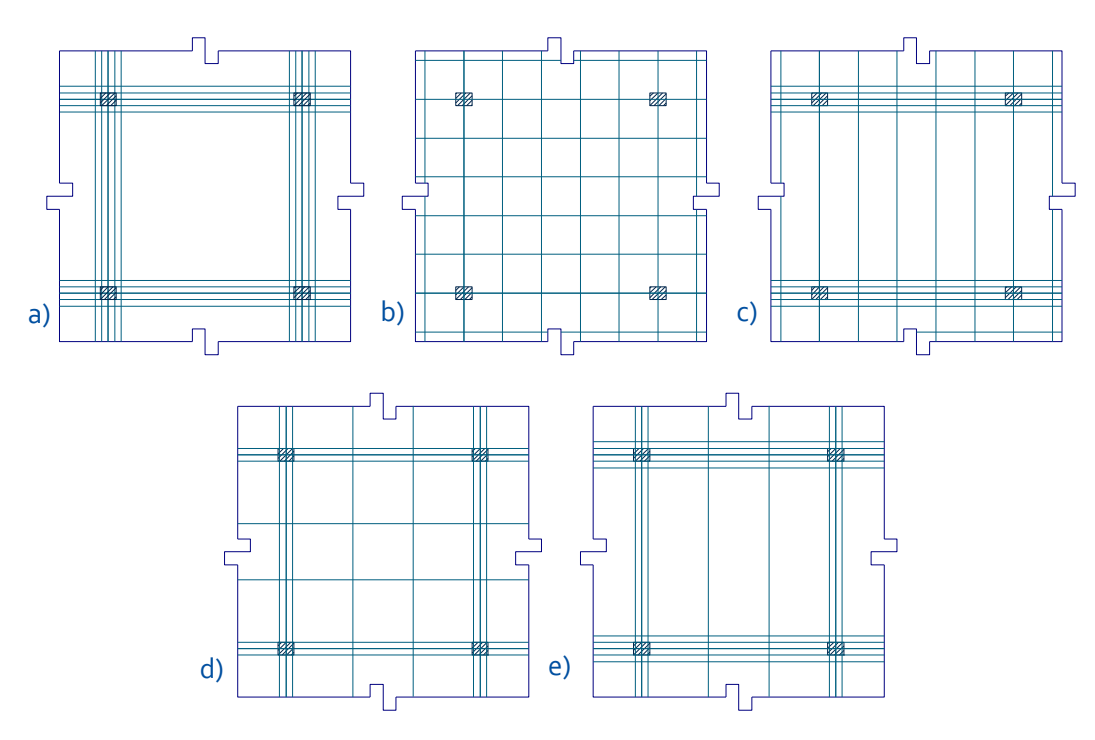

**Figura I-11** Diversos arreglos de tendones en losas presforzadas.

l

<sup>&</sup>lt;sup>7</sup> Asociación de Consultores Independientes de Estructuración de Edificación. Sesión Técnica monográfica No. 3. *Losas postensadas en edificación*. p.32-33.

En lo que respecta a las losas planas aligeradas, la principal variante que se encuentra es en el material con el que se puede hacer el aligeramiento. Pueden usarse bloques huecos de mortero ligero o casetones de poliestireno expandido como materiales que quedan ahogados dentro de la losa, o moldes de fibra vidrio que se retiran posterior al fraguado de la losa dejando visibles los huecos entre nervaduras. La idea fundamental es reducir el peso de la losa en la zona donde el concreto tiene los menores esfuerzos de manera análoga a lo que se hace en los perfiles laminados de sección I donde se mejoran las propiedades eliminando las áreas donde el acero no es necesario. Desde esferas de polietileno con formas regulares, hasta el uso de neumáticos en construcciones con un sentido de cuidado del medio ambiente por medio del reciclaje, no hay límite para la imaginación de materiales y formas, y se ha observado que estos sistemas resultan eficientes en aquellos lugares donde el diseño está regido por cargas verticales, sin embargo, debido a su baja ductilidad, no son recomendables para el diseño sismorresistente. Además de que constructivamente son sencillos, el análisis de su comportamiento es complicado.

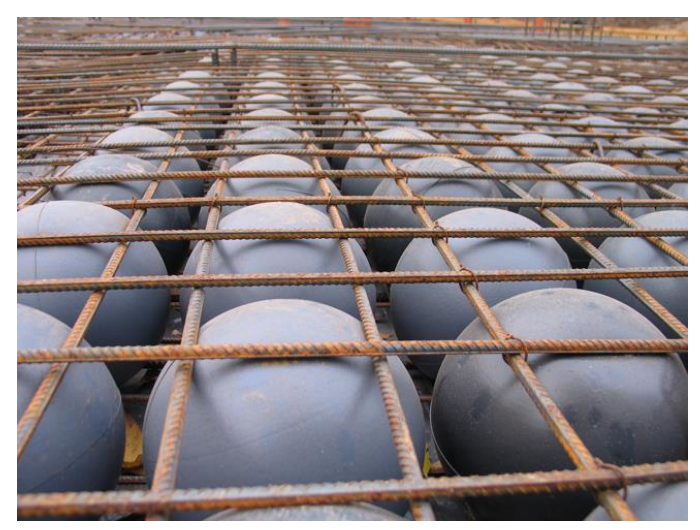

**Figura I-12** Para el aligeramiento de las losas se han usado diversos materiales y distintas formas. Losa aligerada con esferas**.**

# <span id="page-17-1"></span><span id="page-17-0"></span>**II. Descripción de la metodología.**

# **A. Descripción del método aproximado propuesto en las Normas Técnicas Complementarias para Diseño y Construcción de Estructuras de Concreto del Reglamento de Construcciones para el Distrito Federal 2004**

Toda construcción que se localice en el Distrito Federal debe apegarse a las disposiciones que se establecen en el *Reglamento de Construcciones para el Distrito Federal*, cuya versión más actualizada es la publicada en la Gaceta del Distrito Federal en 2004 [RCDF-04]. Dicho reglamento cuenta con una serie de *Normas Técnicas Complementarias* en las que se estipulan de manera específica los requerimientos que las construcciones deben cumplir para diversos aspectos técnicos.

Las construcciones de concreto deben cumplir con las *Normas Técnicas Complementarias para el Diseño*  y C*onstrucción de Estructuras de Concreto* [normas de concreto, NTC-C]<sup>8</sup>. El apartado 8 de dicha norma es el que se refiere a la construcción con losas planas.

El Instituto de Ingeniería de la UNAM publicó comentarios y ayudas de diseño en relación con las normas técnicas que aparecieron para los reglamentos de 1977 y para el de 1993<sup>9</sup>, pero dejó de hacerlo para el reglamento de 2004. Sin embargo, la mayor parte de los comentarios incluidos en estas publicaciones aún son aplicables en lo que respecta al reglamento de 2004, por lo que resultan de gran ayuda para quien desee conocer las consideraciones que dieron origen a las disposiciones contenidas en el reglamento vigente.

A continuación se transcriben algunas partes importantes del capítulo correspondiente a las losas planas de las normas de concreto, con los correspondientes comentarios del Instituto de Ingeniería que explican los requisitos establecidos en la norma así como algunas recomendaciones para el diseño.

## 1. Requisitos generales.

- <span id="page-17-2"></span>- **Recomendaciones generales para la estructuración**
- 1) Usar por lo menos tres crujías en cada dirección debido a la incertidumbre en la transmisión de momentos en las uniones de las orillas.
- 2) Procurar que los tableros tiendan a ser cuadrados. Se recomienda una relación claro largo a claro corto menor que 1.5 a fin de que la losa pueda trabajar en ambas direcciones.
- 3) Combinar el sistema de losa aligerada con otros sistemas para aumentar la rigidez lateral, usando muros de concreto o marcos rígidos de concreto en el perímetro.

<sup>8</sup> Gaceta Oficial del Distrito Federal. (2004) Normas Técnicas Complementarias para el Diseño y Construcción de Estructuras de Concreto.

<sup>9</sup> LOERA, S., C. J. MENDOZA, M. RODRIGUEZ y R. MELI. (1991)*. Comentarios, ayudas de diseño y ejemplos de las Normas Técnicas Complementarias para Diseño y Construcción de Estructuras de Concreto, DDF. Series del Instituto de Ingeniería*, UNAM, No. ES-2. México, noviembre de 1991.

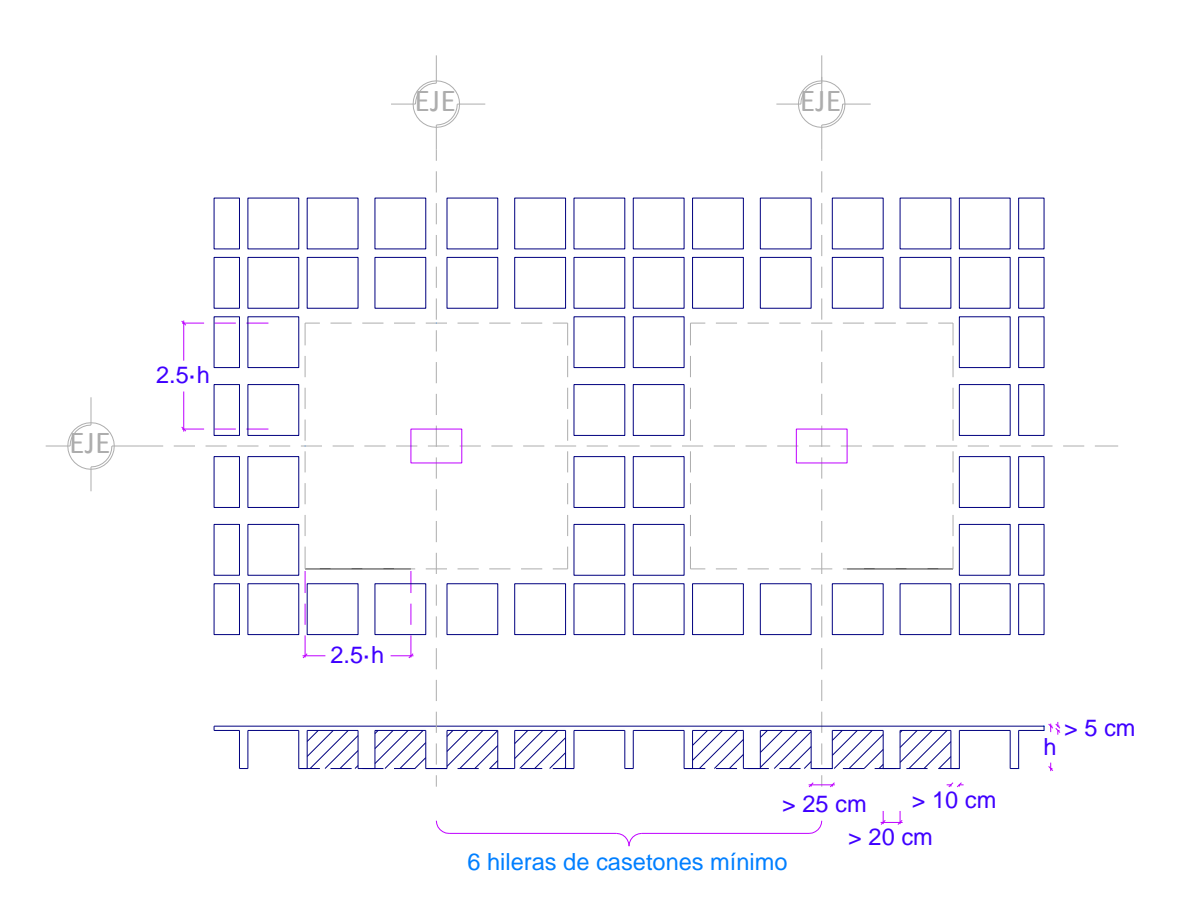

**Figura II-1** Requisitos geométricos generales para losas planas aligeradas de acuerdo con NTC-C, RCDF-04.

Es suficiente la losa plana sin capiteles ni ábacos para usos de habitación u oficina donde el espesor de la losa puede suponerse inicialmente del claro mayor entre 20 (L/20).

Para cargas vivas mayores (450 kgf/m<sup>2</sup> o más), se recomienda el uso de capiteles y ábacos donde el espesor de la losa puede suponerse como el claro mayor entre 30 (L/30).

La figura II-1 muestra de forma gráfica los requisitos geométricos generales que se mencionan en el RCDF-04 con respecto a la configuración de las losas planas aligeradas. La figura II.2 muestra los requisitos para los volados.

## *a) Método aproximado.*

.

Como la mayoría de los reglamentos de concreto respecto a losas planas, las NTC-C proponen un método de análisis que plantea claramente como aproximado, cuyas características importantes son descritas en este apartado. Para una descripción del porqué de estos requisitos, véase el apéndice A, donde se transcribe el reglamento y se hacen algunos comentarios respecto a las condiciones y consideraciones de las que se deriva.

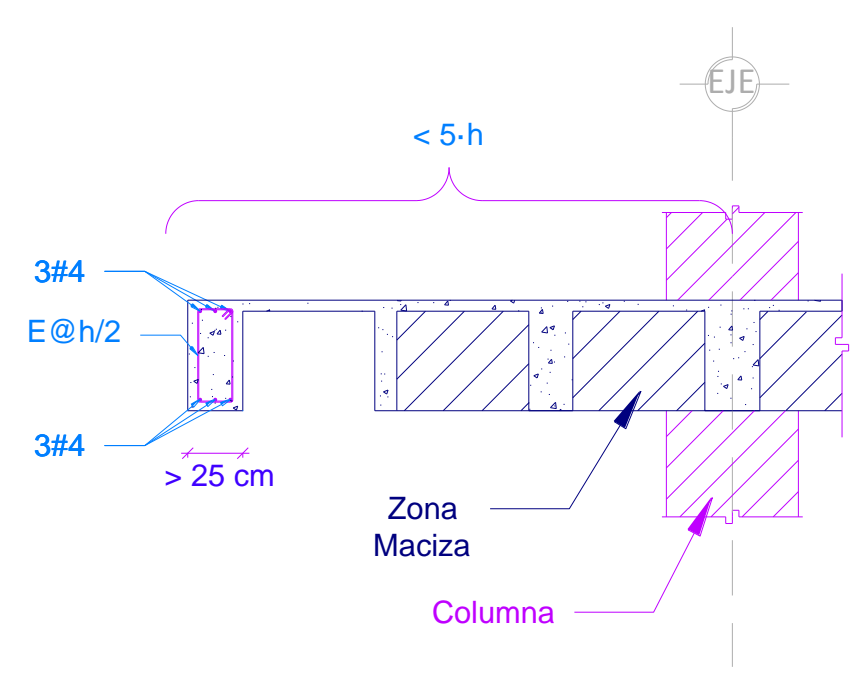

**Figura II-2** Recomendaciones para borde de losa plana aligerada**.**

Se hacen dos análisis, uno para cargas verticales y otro ante cargas horizontales, atendiendo a la diferencia del comportamiento de la estructura ante ambos tipos de solicitaciones, cada uno de los cuales da como resultado una cantidad de acero de refuerzo. La configuración final será la suma de los aceros para ambos análisis. Se hace diferencia entre si el sistema tiene o no ábacos y capiteles y se indican las consideraciones que han de hacerse para cada caso. El método se puede resumir en cuatro puntos básicos cada uno de los cuales tiene sus requisitos específicos:

- 1. División de la estructura en marcos ortogonales equivalentes
- 2. Cálculo de las rigideces de cada elemento de los marcos equivalentes
- 3. Análisis estructural
- 4. Distribución del refuerzo necesario.

Adicionalmente, debe hacerse la revisión del cortante por penetración.

Para aplicar el método se parte de una geometría inicial que es revisada y en su caso corregida, por lo que es necesario contar con un dimensionamiento preliminar de los elementos, lo cual da como resultado un proceso iterativo al final del cual se llega a la condición que cumpla con los requisitos del reglamento.

## *b) Pre-dimensionamiento*

Peralte mínimo

Para el peralte de la losa, puede tomarse el peralte mínimo requerido para no calcular las deflexiones. Atendiendo a los requisitos de la sección 8.10, el peralte efectivo mínimo debe ser:

$$
d_{min} = k \cdot l \cdot \left(1 - \frac{2 \cdot c}{3 \cdot l}\right)
$$

donde *l* es el claro mayor y *k* un coeficiente que se determina como sigue:

$$
losses con ábacos \rightarrow k = 0.0006 \sqrt[4]{fs \cdot w} \ge 0.02
$$
  

$$
losses sin ábacos \rightarrow k = 0.00075 \sqrt[4]{fs \cdot w} \ge 0.025
$$

siendo *fs* el esfuerzo en condiciones de servicio, el cual puede tomarse como 0.6*fy*.

Sustituyendo se puede llegar a las siguientes expresiones

$$
\text{lossas con ábacos} \rightarrow d_{\text{min}} = 0.0006 \sqrt[4]{0.6 \text{f} \text{y} \cdot \text{w}} \cdot \left(1 - \frac{2 \cdot c}{3 \cdot l}\right) \ge 0.02 \cdot l \cdot \left(1 - \frac{2 \cdot c}{3 \cdot l}\right)
$$
\n
$$
\text{lossas sin ábacos} \rightarrow d_{\text{min}} = 0.00075 \sqrt[4]{0.6 \text{f} \text{y} \cdot \text{w}} \cdot l \cdot \left(1 - \frac{2 \cdot c}{3 \cdot l}\right) \ge 0.025 \cdot l \cdot \left(1 - \frac{2 \cdot c}{3 \cdot l}\right)
$$

donde: fy :esfuerzo de fluencia del acero, kgf/cm²

w : carga en condiciones de servicio, kgf/cm²

l : claro mayor, cm

c : dimensión mayor de la columna, cm

Despreciando la aportación del factor (1-2·c/3·l) que toma en cuenta el efecto favorable de la columna o capitel, y usando acero de refuerzo con fy = 4,200 kg/cm<sup>2</sup>, el cual es de uso común, se puede llegar a la gráfica de la figura II-3, donde el peralte mínimo queda en función de la carga w y el claro máximo.

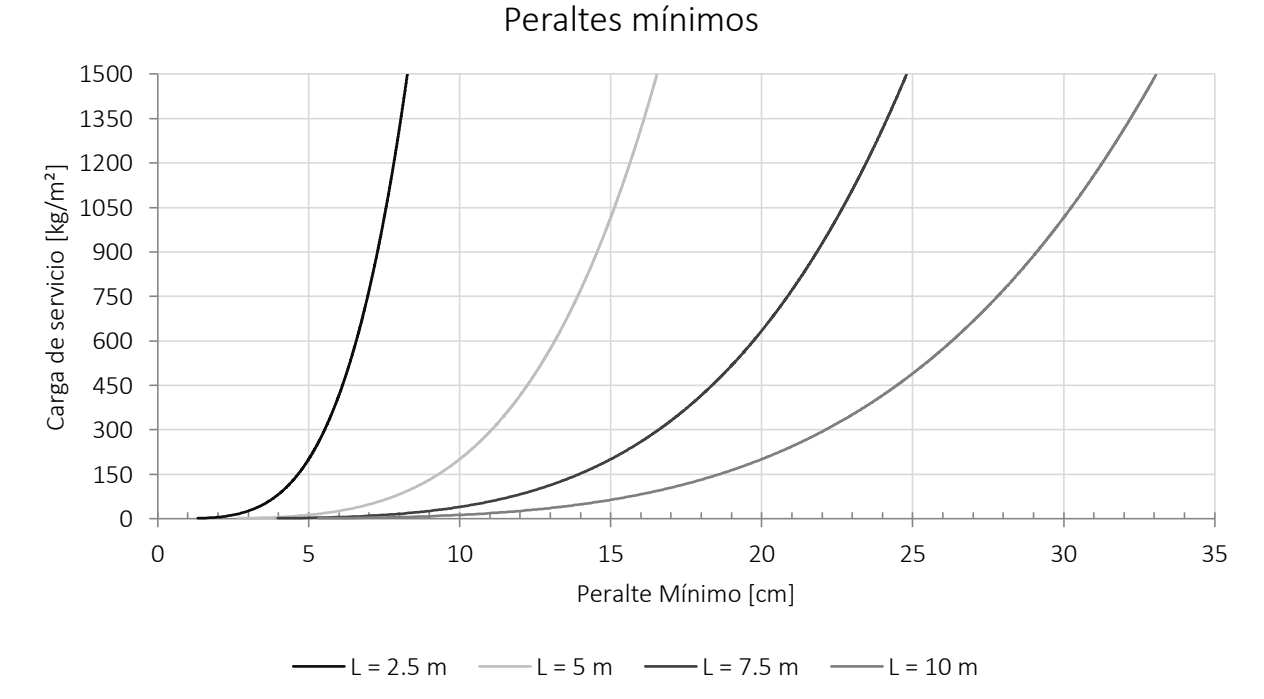

**Figura II-3** Gráfica de peraltes mínimos calculados con la sección 8.10 de las NTC-C

De igual forma, si se calcula la relación que existe entre el claro que salva un tablero entre el peralte mínimo calculado según las expresiones anteriores, se puede obtener la siguiente gráfica, donde se observa que dicha relación, para los niveles de carga normales en losas planas varía entre 30 y 40, lo cual es similar a las recomendaciones que se hacen entre ellas las del ACI-318 que indican relaciones entre 35-40 para losa aligerada bidireccional con claros continuos y relaciones entre 35-30 para un solo claro.

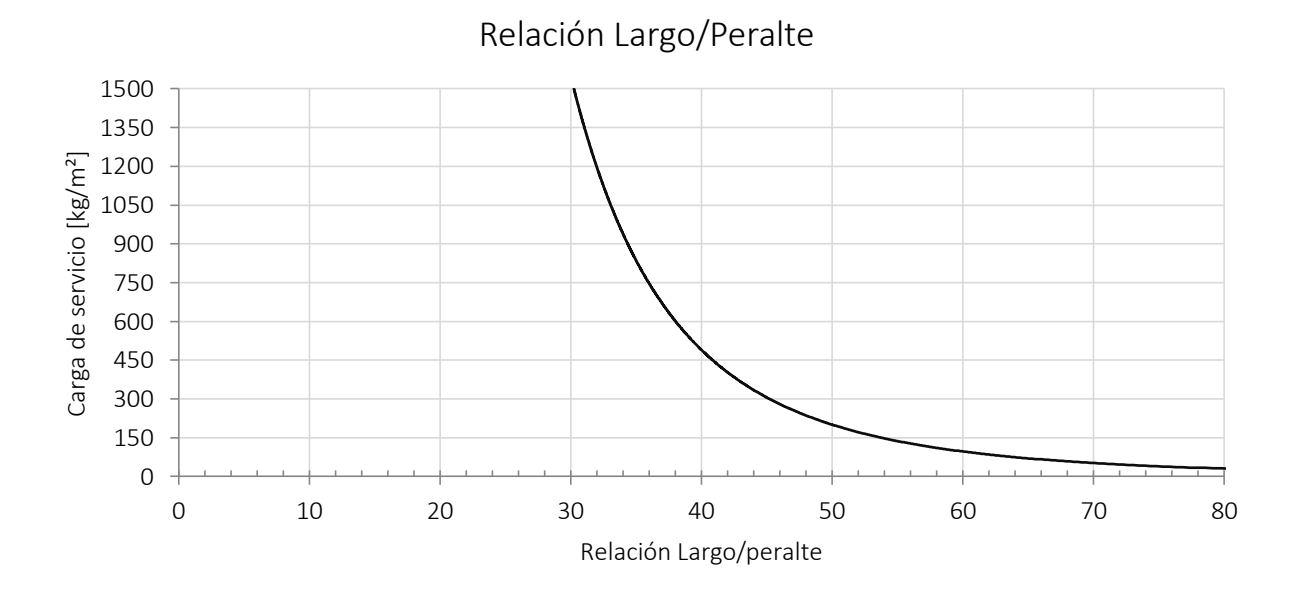

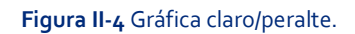

Para el pre-dimensionamiento de los ábacos, se pueden tomar las recomendaciones que indican las normas en la sección 8.11.

En el caso de las columnas, un cálculo aproximado de carga axial y momento flexionante generalmente da buenos resultados. Existen algunas fórmulas empíricas que son de utilidad en estos casos.

#### *c) Análisis ante cargas verticales*

#### 1. Marcos equivalentes

La estructura equivalente para el análisis es una serie de marcos ortogonales formados por columnas de cada eje y una franja de losa limitada por las líneas medias de los tableros. Las figuras II-5 y II-6 muestran una estructura de tres niveles compuesta por tres crujías en cada dirección, dividida en marcos en cada hilera de columnas con la porción de las losas delimitada por las líneas medias entre ejes de columnas. Lo anterior se hace en las dos direcciones, por lo que el número de marcos a analizar es la suma del número de crujías en cada dirección, en este caso, son tres crujías en cada dirección, por lo que resultan 6 marcos equivalentes.

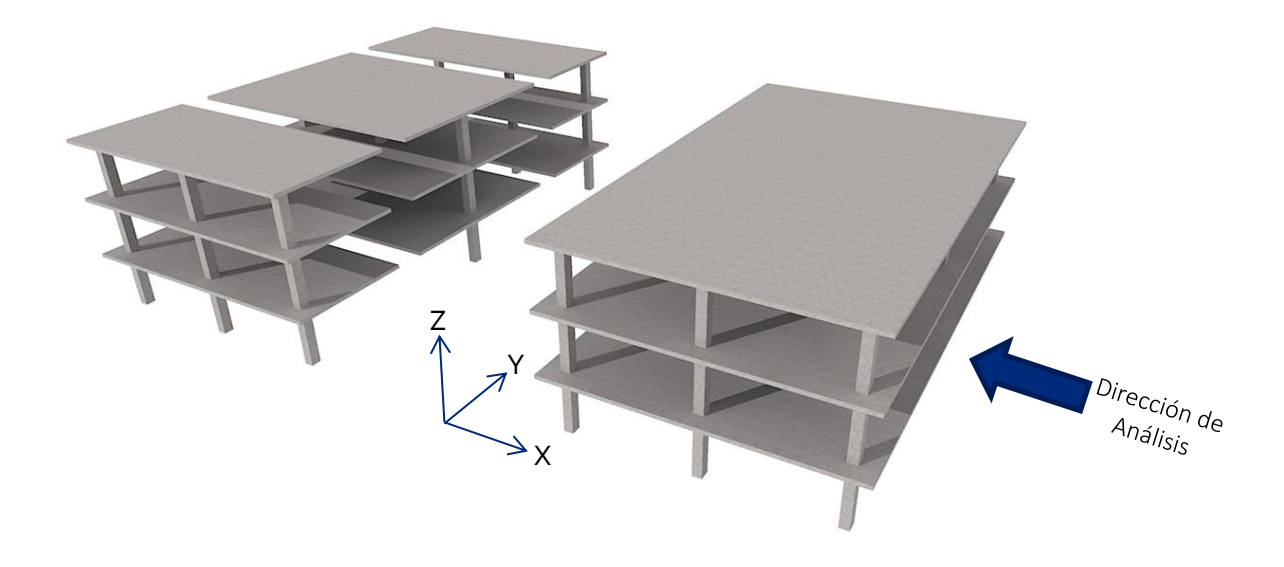

**Figura II-6** Marcos equivalentes de la estructura en dirección X

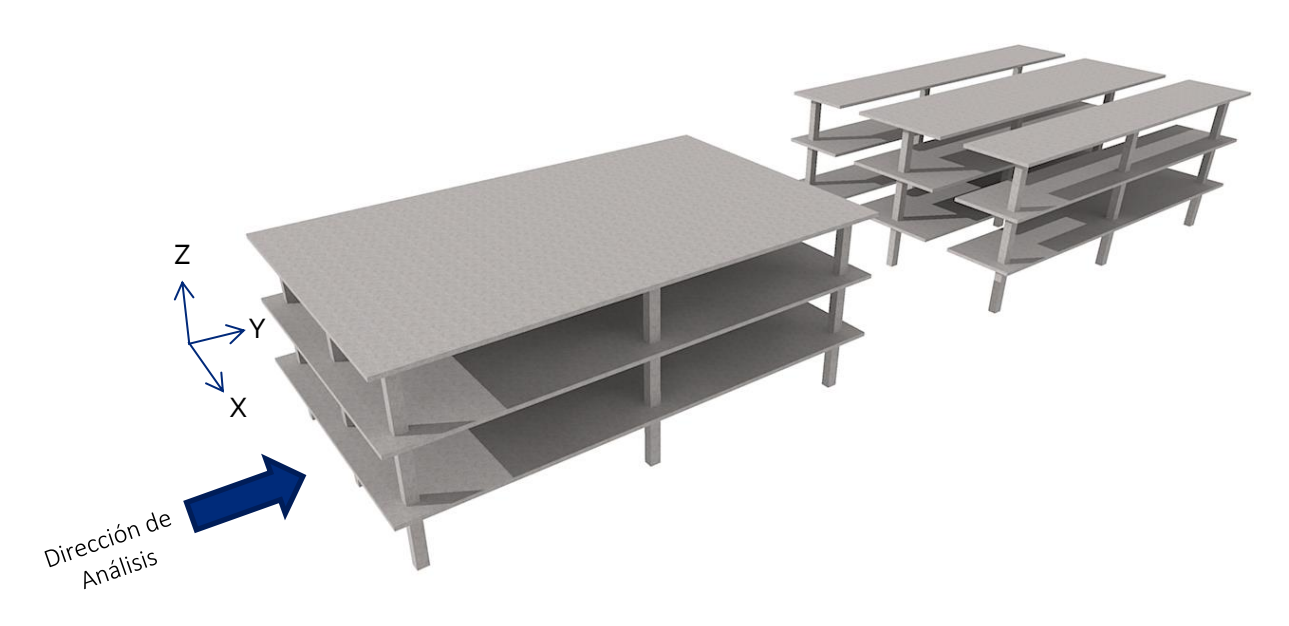

**Figura II-5** Marcos equivalentes de la estructura en dirección de análisis Y

## 2. Cálculo de las rigideces

Sistemas sin capiteles ni ábacos.

La rigidez de la viga equivalente se puede calcular tomando en consideración el ancho completo de la franja de losa y la sección completa sin agrietar y sin considerar el refuerzo. En las losas aligeradas, se observan dos variaciones importantes en la rigidez de las vigas, una en la zona maciza, donde la rigidez es proporcionada por la losa, y otra en la zona de nervaduras, donde la rigidez es proporcionada por la serie de nervaduras y la capa de concreto. En la actualidad, en los programas de cómputo con los que se hace el análisis es posible considerar secciones con diferentes propiedades a lo largo de las líneas con las que se analizan los marcos lo cual es de utilidad en este caso.

Para las columnas, se toma en cuenta la mitad de la rigidez, debido a que la columna no alcanza a restringir el giro de todo el ancho de la viga equivalente.

Sistemas con capiteles y ábacos.

En este caso, la rigidez utilizada es la de las secciones totales, sin reducción. Se considera además que el momento de inercia es infinito desde el centro de la columna al borde del capitel, y que en la zona de ábaco corresponde al peralte de este elemento. Los programas de cálculo también permiten considerar las dimensiones de los nudos como las del capitel, es decir, la dimensión vertical la distancia de la parte inferior del capitel hasta la cara superior de la losa, y la dimensión horizontal del eje de la columna al borde del capitel.

La inercia de las columnas se considera completa debido a que el capitel o ábaco, proporciona resistencia suficiente al giro de la viga equivalente.

## 3. Análisis estructural.

Una vez establecida las propiedades geométricas de los elementos, es necesario asignar el material y las cargas para así proceder con el análisis por alguno de los métodos ya conocidos. Los programas de cálculo son una herramienta que permite hacer el análisis de cada uno de los marcos equivalentes de una forma rápida y precisa.

Las cargas verticales aplicadas son las totales para los marcos en ambas direcciones, por lo que en intersecciones de marcos ortogonales se duplica la carga de análisis.

Del análisis se obtienen los elementos mecánicos y deformaciones necesarios para el dimensionamiento del acero de refuerzo.

#### 4. Distribución del refuerzo necesario.

La distribución del momento en las franjas no es uniforme, así que ha de hacerse la distribución como lo indica la sección 8.5 de la norma. Se hace distinción entre cargas gravitacionales y cargas laterales. Para las primeras se hace con base en la siguiente tabla:

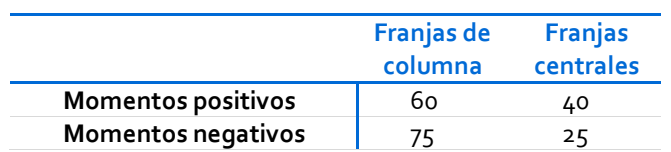

**Tabla II-1** Distribución de momentos en franjas de losas planas. RCDF-NTC-C.

Donde además ha de cumplirse que la mitad del refuerzo negativo de las franjas de columnas quedará dentro del ancho c<sub>2</sub> + 3h, es decir, en el ancho c2+3h se distribuirá el 37.5 % del refuerzo negativo, en la porción restante de la franja de columna, el 18.75 % y en las franjas centrales el 12.5 %.

En el caso de los claros extremos, el refuerzo se debe colocar como refuerzo por sismo, el cual se coloca en su totalidad en el ancho c2+3h y el 60 % debe pasar por el núcleo de la columna.

Lo anterior, se expresa gráficamente en la figura II-7.

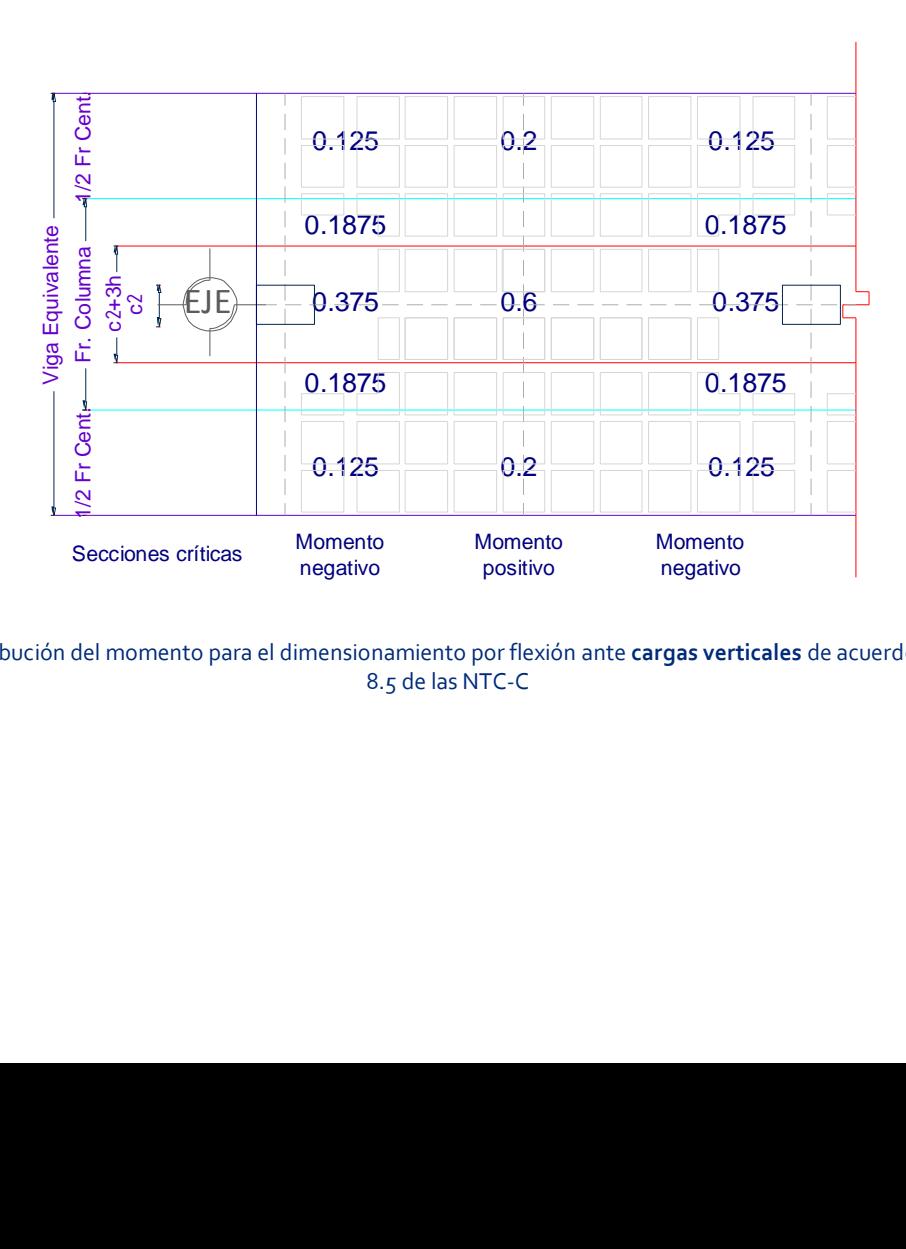

**.<br><b>Figura II-7** Distribución del momento para el dimensionamiento por flexión ante **cargas verticales** de acuerdo con la sección 8.5 de las NTC-C

## *d) Análisis por cargas laterales*

#### 1. Marcos equivalentes.

Los marcos equivalentes son similares a los hechos para el análisis por cargas verticales, con la salvedad de que el ancho de las trabes equivalentes es de  $c_2$  + 3h. El término  $c_2$  es la dimensión de la columna perpendicular a la dirección en que se calculan los momentos. Este ancho resulta mucho menor que el de cargas verticales, lo que representa una disminución importante en la rigidez lateral de estos marcos.

#### 2. Cálculo de las rigideces de cada elemento de los marcos equivalentes

- *Sistemas sin capiteles ni ábacos.*

Las columnas se analizan con la sección completa, por considerar que la columna si restringe el giro de la viga equivalente ya que el ancho de esta es muy reducido, con lo cual, a diferencia del análisis por cargas verticales, las columnas tienen mayor rigidez mientras que las vigas resultan ser muy flexibles.

- *Sistemas con capiteles y ábacos.*

En este caso, la rigidez a flexión de las vigas equivalentes se calculan con un ancho de losa igual a:

$$
B_e = \left[0.19\left(\frac{a_1}{2} + \frac{a_2}{2}\right) - 0.12c_2\right]
$$

Donde a<sub>1</sub> y a<sub>2</sub> son las dimensiones del claro a ambos lados de la columna, siendo el término a<sub>1</sub>/2+a<sub>2</sub>/2 el ancho total entre líneas medias de los tableros adyacentes al eje de columnas. Asimismo, el ancho la rigidez del capitel se considera infinita.

#### 3. Análisis estructural

Se efectúa con herramientas similares a las del análisis por cargas verticales.

#### 4. Distribución del refuerzo necesario.

En este caso, las vigas de la estructura equivalente tienen un ancho c2+3h, así que en esta longitud debe colocarse el acero correspondiente cuidando que el 60 % del acero necesario para momento negativo cruce el núcleo de la columna.

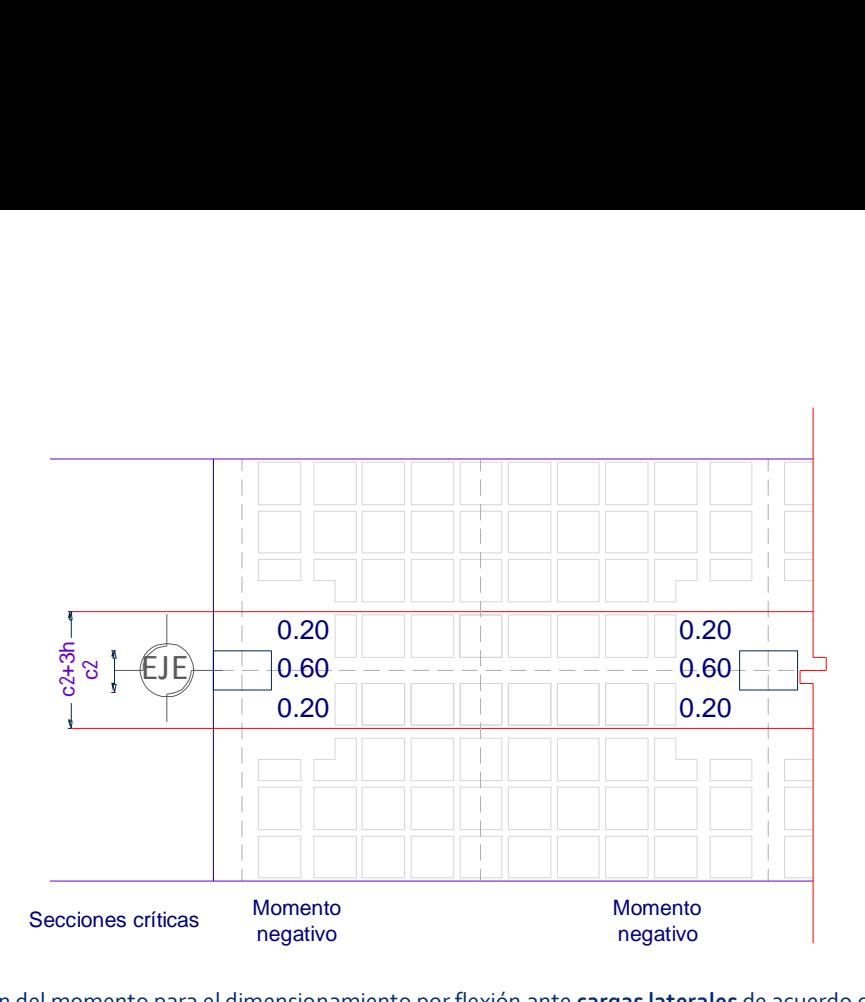

**Figura II-8** Distribución del momento para el dimensionamiento por flexión ante **cargas laterales** de acuerdo con la sección 8.5 de las NTC-C

El armado final en las nervaduras es la suma de los armados requeridos por cargas gravitacionales más el requerido para resistir cargas laterales. Dicho armado debe cumplir con las disposiciones complementarias para el refuerzo enunciadas en la sección 8.6 de la norma.

## *e) Disposiciones complementarias para el refuerzo.*

Las siguientes disposiciones tienen como objetivo lograr una configuración adecuada para el buen comportamiento bajo acciones sísmicas.

- ¼ del refuerzo negativo sobre el apoyo en franja de columnas debe continuarse a todo lo largo de los claros adyacentes.
- La mitad del refuerzo positivo máximo debe extenderse en todo el claro.
- En franjas de columna debe existir refuerzo positivo continuo en todo el claro mayor que 1/3 del refuerzo negativo máximo que se tenga en la franja de columna
- Toda nervadura de losa aligerada llevará una barra en el lecho superior y otra en el lecho inferior.

# **B. Método de análisis de losas planas conforme al código ACI-318**

<span id="page-27-0"></span>La versión más reciente del código ACI-318 es la versión de 2011. El capítulo relacionado con losas en dos direcciones es el capítulo 13, donde se resumen las características del refuerzo que deben cumplirse para las losas en dos direcciones ya sean con o sin vigas, así como macizas o aligeradas. Como la mayoría de los reglamentos, el *American Concrete Institute* establece además la forma en la que se hará el análisis, proponiendo dos métodos: el método directo y el de marcos equivalentes.

Como en el caso del RCDF-04, el método del marco equivalente es la representación de un sistema de losa tridimensional con una serie de marcos bidimensionales que son analizados para las cargas actuando en el plano de los marcos. Los momentos positivos y negativos obtenidos en las secciones críticas de diseño son entonces distribuidos a las diferentes secciones por medio de una serie de reglas enunciadas en el cuerpo principal de las normas. Este método ha sido creado con base en diversos estudios y es parte de las normas desde 1976.

La distribución que se hace de los momentos es conforme a la regla siguiente:

Si se cumplen las siguientes condiciones:

- Al menos existen tres claros continuos en cada dirección
- Los tableros son rectangulares con relación lado largo a lado corto menor que 2.
- Las longitudes sucesivas de los claros en cada dirección no difieren en más de 1/3 el claro mayor.
- Las columnas pueden encontrarse desalineadas con un máximo de 10 %.
- Las cargas son gravitacionales y la carga viva no difiere de 2 veces la carga muerta
- La rigidez relativa obtenida con la siguiente expresión se encuentra entre 0.2 y 5

$$
\frac{\alpha_1 l_2^2}{\alpha_2 l_1^2}
$$

## *Franjas de columna (13.6.4)*

Las franjas de columnas se proporcionan para resistir las siguientes fracciones en porcentaje de los momentos factorizados negativos interiores.

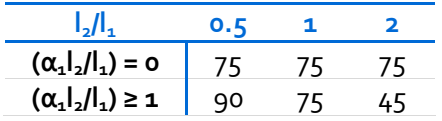

Para el caso de los momentos factorizados negativos exteriores, las proporciones son

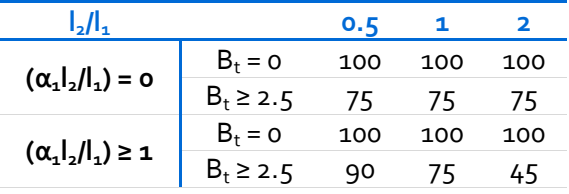

Los momentos factorizados positivos son distribuidos conforme la siguiente tabla

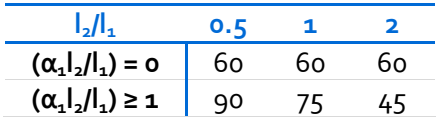

- donde:  $\alpha_1$ : relación entre la rigidez a flexión de una sección de viga a la rigidez a flexión de una franja de losa limitada lateralmente por los ejes centrales de los tableros adyacentes
	- w : carga en condiciones de servicio, kgf/cm²
	- l : claro mayor, cm
	- c : dimensión mayor de la columna, cm

## *Franjas centrales. (13.6.6)*

La fracción de los momentos factorizados positivo y negativo no resistida por las franjas de columna debe asignarse proporcionadamente a la mitad de las franjas correspondientes.

# **C. Otros reglamentos**

## <span id="page-28-0"></span>*EUROCODE.*

El *Eurocode 2* es la parte de la serie de reglamentos que se utilizan en Europa relacionados con el concreto. El anexo I es el correspondiente al análisis de losas planas y muros de cortante, y menciona que las primeras pueden analizarse usando un método probado de análisis tal como el mallado en el que la placa es idealizada como una serie de elementos discretos interconectados, elemento finito, línea de fluencia o el marco equivalente.

Respecto al marco equivalente, la resolución del problema se plantea de forma similar al ACI 318 y al RCDF. Se divide longitudinal y transversalmente en marcos que consisten de columnas y secciones de losa contenidas entre las líneas centrales de paneles adyacentes. La rigidez ante cargas verticales se toma de la sección gruesa de concreto mientras que para cargas laterales se toma el 40 % de ese valor con el fin de considerar la flexibilidad en las juntas columna-losa. Los momentos obtenidos del análisis son posteriormente distribuidos en todo el ancho de la losa conforme lo indicado en la tabla II-2 y a menos que haya vigas en el perímetro diseñadas adecuadamente por torsión, los momentos transferidos de columnas de borde o de esquina deberán ser limitados al momento resistente de una sección rectangular igual a 0.17be·d<sup>2</sup>·fck, y el momento positivo en el claro final se ajustará respectivamente.

**Tabla II-2** Distribución simplificada de momento flexionante para losas planas. EUROCODE 2

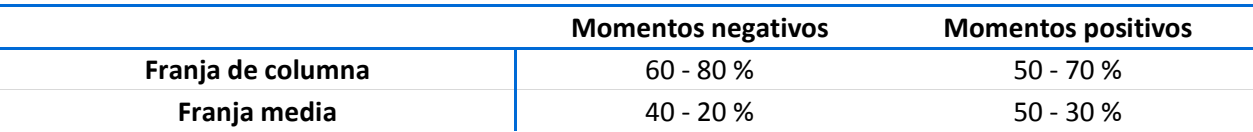

Nota: Los momentos totales negativos y positivos a ser resistidos por las franjas de columna y medias juntas, deberán sumar 100 %

#### *AIJ 2007, Japón.*

En el caso de Japón, las especificaciones estándar para estructuras de concreto de 2007<sup>10</sup> (Standard *Specifications for Concrete Structures – 2007*) incluyen los métodos estándar para el diseño de diversos miembros estructurales. En la sección 6.3.3.5 de dichos métodos se plantea lo relacionado con las losas planas. También establece como método de análisis una aproximación por medio de marcos equivalentes ortogonales. Para cargas verticales, la losa se divide en franjas medias y franjas de columnas. 45 % del momento positivo o negativo calculado en el claro como un marco rígido se distribuirá en la franja central, y el 55 % restante uniformemente a las franjas de columnas en ambos lados. 25 % del momento negativo en el apoyo se distribuye uniformemente en la franja central y el restante 75 % uniformemente en las columnas en ambos lados.

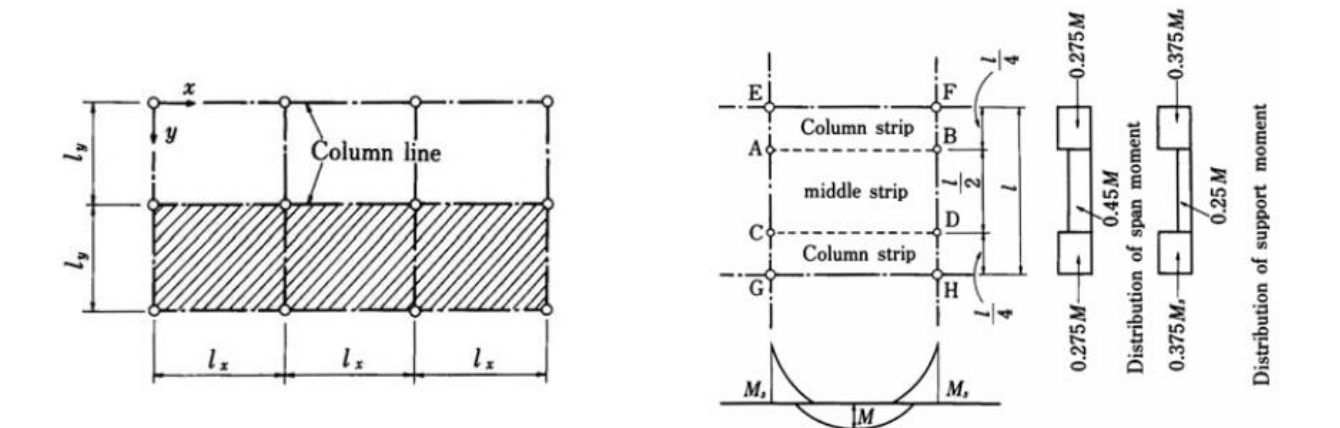

**Figura II-9** Distribución del momento en franjas centrales y de columna conforme al reglamento AIJ.

Para cargas horizontales, los cálculos que deben hacerse son con las mismas consideraciones que para cargas verticales, con la salvedad de que el ancho de la viga del marco rígido es

$$
b = (l + c)/2
$$

donde: *l* : longitud del claro en cada dirección c : ancho de columna

El momento obtenido se distribuye en proporción 0.7 y 0.3 en la columna y en franjas centrales respectivamente.

Como se observó por lo menos en los tres reglamentos revisados, todos incluyen el método aproximado del marco equivalente para el diseño de estructuras de losas planas y las variaciones radican en la distribución de los momentos obtenidos del análisis de dichos marcos.

<sup>10</sup> JGC15 Standard Specifications for Concrete Structures – 2007

# <span id="page-30-0"></span>**III. Resultados de Aplicación**

Con los siguientes ejemplos se pretende hacer la comparación entre las disposiciones enunciadas en las normas técnicas del RCDF en cuanto al método de los marcos equivalentes para el diseño de losas planas y el resultado de hacer un modelo completo y el análisis elástico de dicho modelo utilizando software comercial. El parámetro que se utilizará para hacer la comparación serán los momentos en las trabes de los ejes de columnas.

# <span id="page-30-1"></span>**A. Ejemplo EJ-1: Edificio de departamentos con losa plana**

## 1. Descripción de la estructura

<span id="page-30-2"></span>El ejemplo que se toma para la primera comparación es un proyecto para un edificio de 5 niveles destinados a departamentos. El entrepiso del primer nivel es de 3.5 m y para los siguientes niveles de 2.95. La altura total de la construcción es de 15.30 m. Cada piso de departamentos tiene un área total promedio de 465 m², que dan un total de 2325 m² para todo el edificio.

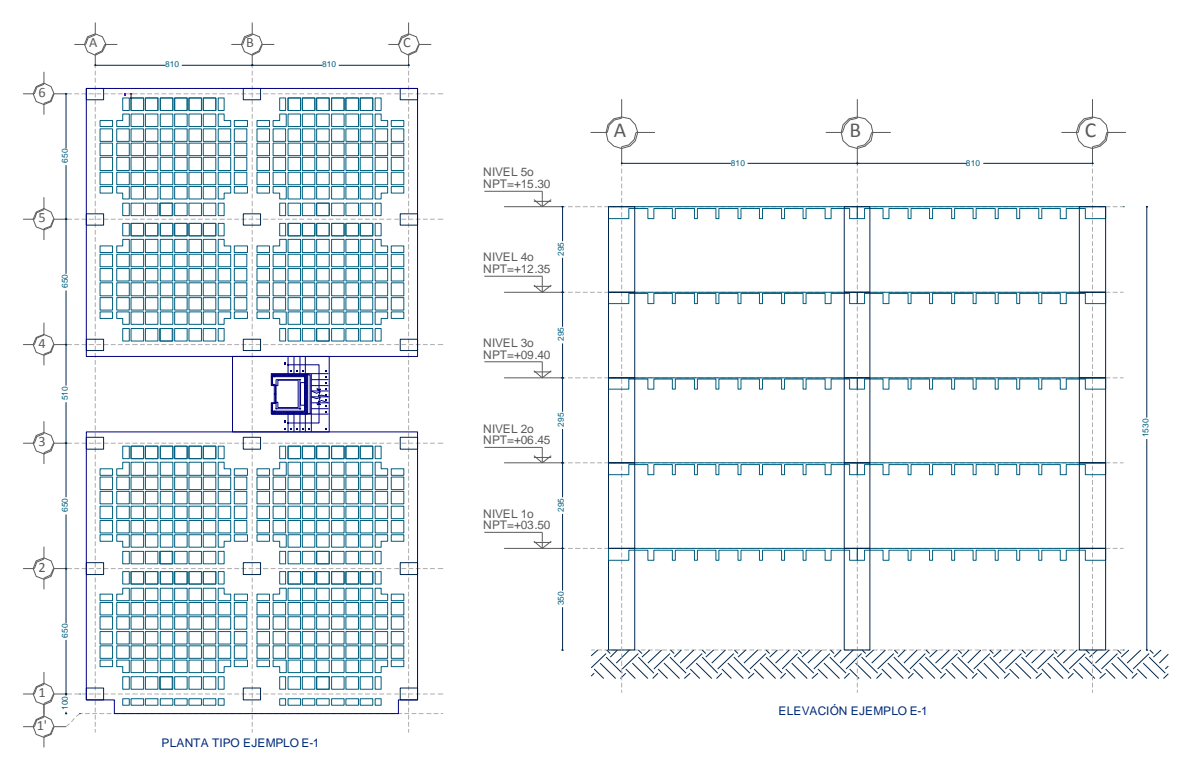

**Figura III-1** Planta tipo y elevación. Ejemplo EJ-1

Las columnas son de concreto reforzado y el sistema de piso es de losa plana aligerada sin capiteles ni ábacos. Los casetones con los que se proporciona el aligeramiento son cuadrados de 65 cm por lado y 35 cm de altura.

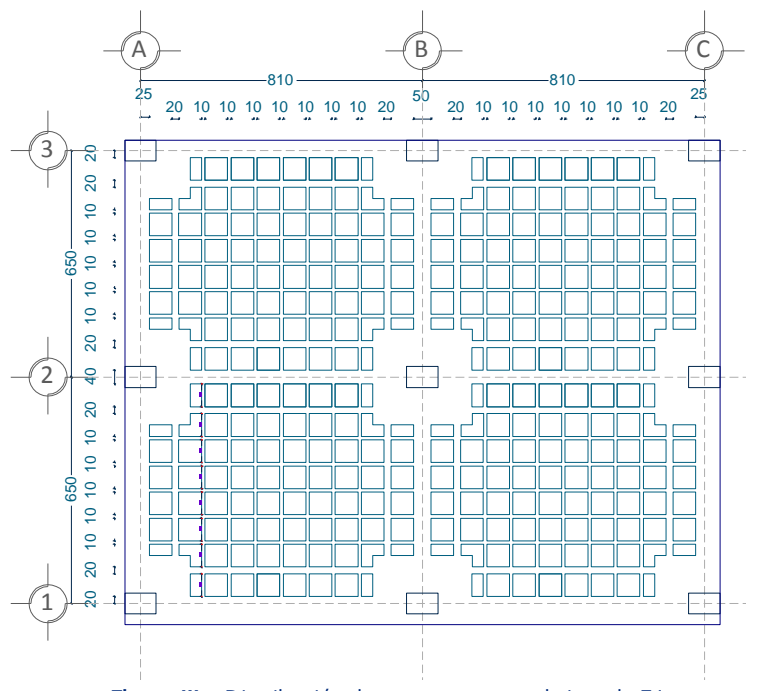

**Figura III-2** Distribución de casetones para el ejemplo EJ-1

Como es posible apreciar en la planta de la figura III-1, si se considera la totalidad de la estructura como un solo cuerpo, sería altamente irregular por la forma en H, la cual es poco deseable debido a la desigualdad en la distribución de las masas y los efectos en la rigidez torsional que una distribución desigual de masas genera. Por lo anterior, en estructuraciones como esta con plantas no simétricas, se recomienda hacer divisiones de forma que se tengan varios cuerpos de sección rectangular, unidos mediante juntas constructivas que permitan la comunicación entre las estructuras, y el libre movimiento entre los distintos cuerpos con el fin de evitar los choques ante los movimientos horizontales. Es por esto que se decidió dividir la estructura en dos cuerpos, norte y sur, separados de las escaleras y el elevador, resultando cada cuerpo con 3 crujías en cada dirección (lo mínimo recomendado), con separaciones de 8.10 m en la dirección X, y 6.5 m en la dirección Y, (figura III-2). La distribución de los casetones mostrada cumple con los requisitos generales de la sección 8.1.

#### <span id="page-31-0"></span>2. Materiales

#### *a) Concreto*

 Esfuerzo de compresión *f'c*=250 kg/cm² Módulo de elasticidad, E= 242,487.1 kg/cm<sup>2</sup>

#### *b) Acero*

Acero de refuerzo:

 Esfuerzo de fluencia, *Fy*=4,200 kg/cm² Módulo de elasticidad, E=2,039,000 kg/cm²

#### <span id="page-32-0"></span>3. Cargas

#### *a) Análisis por cargas verticales*

Por simplicidad se omiten las cargas de fachada así como las cargas de volado que el reglamento establece, tomándose la carga de departamentos y azotea para los diferentes volados. En un proyecto real, se deben considerar todas aquellas cargas que se incluirán en el edificio con el fin de crear un modelo que represente de una manera más fiel las características que tendrá la construcción en la realidad.

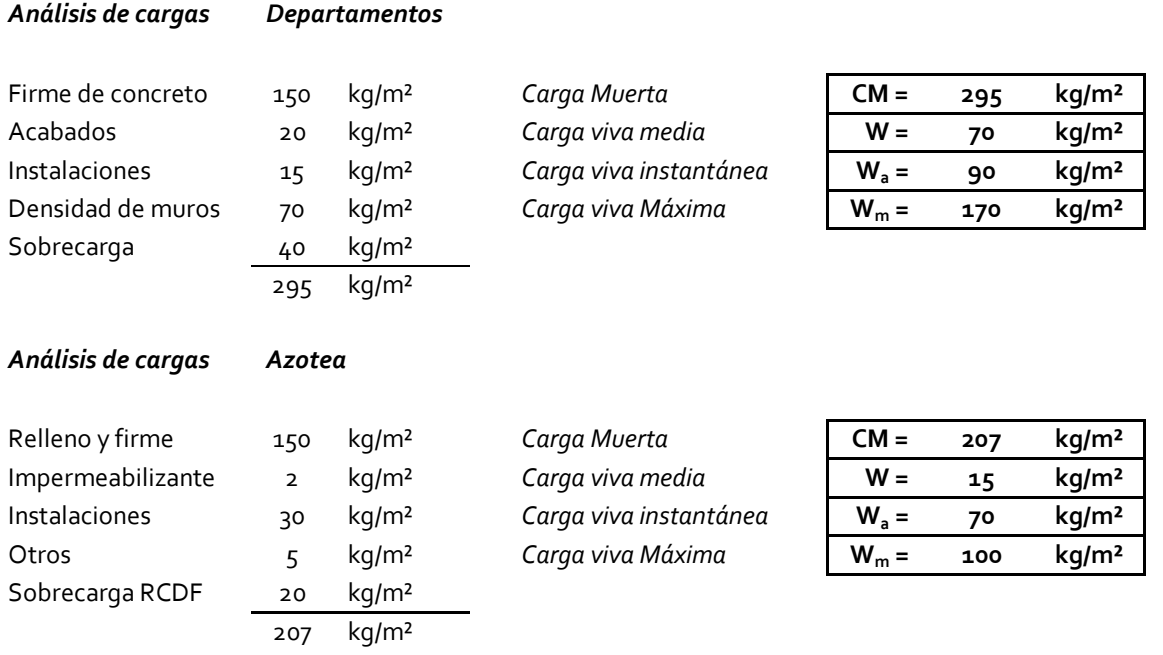

## *b) Análisis sísmico*

Por su ubicación la estructura se clasifica dentro de la zona geotécnica que en las NTC-Cimentaciones se establece como III. Para sismo la clasificación que establecen las NTC-Sismo es igualmente zona IIIa, a la que le corresponden parámetros sísmicos importantes, siendo:

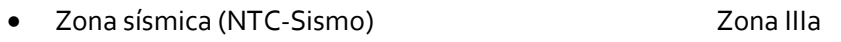

• Clasificación de la estructura según su uso (Art. 139) Grupo B1

La estructura cumple con las 11 disposiciones que marca la sección 6.1 para considerar regular a una estructura, y dada la ubicación de zona III, el límite para la aplicación del método estático se cumple, pues es menor a 20 m.

● Coeficiente sísmico c=0.4

La fuerza lateral que actúa en el i-ésimo nivel se calcula como:

$$
F_i = \frac{c}{Q'} W_i h_i \frac{\sum W_i}{\sum W_i h_i}
$$

Siempre que el cociente c/ $Q'$  sea mayor que a $_0$ .

En las expresiones anteriores, las variables tienen el siguiente significado.

- Fi : Fuerza estática lateral que actúa en el i-ésimo nivel
- c : Coeficiente sísmico, tomado de la tabla 3.1 de las NTC-S
- Q' : Factor de comportamiento sísmico, definido en la sección 4.1, tomando en cuenta la corrección por irregularidad expuesta en 6.4 de las NTC-S
- Wi : Peso de la i-ésima masa
- h $_{\sf i}$   $\;$  : Altura de la i-ésima masa

#### **Factor de comportamiento sísmico.**

Dado que la resistencia a fuerzas laterales es suministrada por losas planas con columnas de concreto reforzado y la altura es menor que 20 m, se usará  $Q = 2$ .

## *c) Combinaciones de acciones*

Se consideran dos categorías de combinaciones de acciones; las que incluyen acciones permanentes y variables, y aquellas que incluyan acciones permanentes, variables y accidentales.

#### (1) Condiciones básicas de carga

C01 = Carga Muerta (Peso Propio + Sobre Carga Muerta + Carga de equipo) (CM)

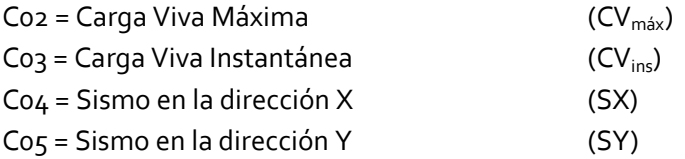

(2) Combinaciones de carga para revisión de desplazamientos

\n- $$
C_{11} = 1.00 \, (CM + CV_{\text{m\'ax}})
$$
\n- $C_{12} = 1.00 \, (CV_{\text{ins}} + Sx + 0.30 \, SY)$
\n- $C_{13} = 1.00 \, (CM + CV_{\text{ins}} + 0.30 \, SX + SY)$
\n- $C_{14} = 1.00 \, (CM + CV_{\text{ins}} - Sx - 0.30 \, SY)$
\n- $C_{15} = 1.00 \, (CM + CV_{\text{ins}} - 0.30 \, SX - SY)$
\n- $C_{16} = 1.00 \, (CM + CV_{\text{ins}} + Sx - 0.30 \, SY)$
\n- $C_{17} = 1.00 \, (CM + CV_{\text{ins}} + 0.30 \, SX - SY)$
\n- $C_{18} = 1.00 \, (CM + CV_{\text{ins}} - Sx + 0.30 \, SY)$
\n- $C_{19} = 1.00 \, (CM + CV_{\text{ins}} - 0.30 \, SX + SY)$
\n

(3) Combinaciones de carga para diseño de elementos de concreto

 $C_{21} = 1.4$  (CM + CV<sub>máx</sub>)  $C_{22} = 1.1$  (CM + CV<sub>ins</sub> + Sx + 0.30 Sy)

#### 4. Pre-dimensionamiento

<span id="page-34-0"></span>El pre-dimensionamiento consiste en obtener las áreas de columnas para resistir las cargas verticales a partir de una cuantificación muy general del peso que deberán soportar. Las dimensiones obtenidas sirven como un valor de inicio, y deberá revisarse su capacidad bajo las combinaciones de carga indicadas en la sección 3-c.

Por otro lado, dentro de los cálculos iniciales que se pueden hacer es el espesor de la losa inicial, el cual se puede obtener a partir de las ecuaciones que indican el espesor mínimo para no revisar deflexiones.

## **PREDIMENSIONAMIENTO EJEMPLO EJ-1**

## **Áreas**

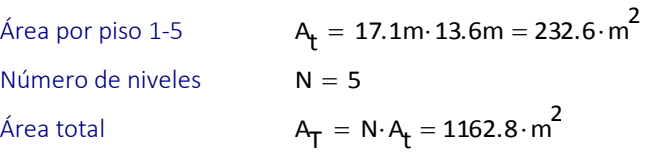

# **Cargas**

*Sobre carga muerta Cargas vivas*

SCM = 
$$
(550 + 295) \frac{\text{kg}}{\text{m}^2} = 845 \frac{\text{kg}}{\text{m}^2}
$$

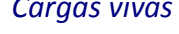

Máxima Instantánea Media =  $(550 + 295) \frac{kg}{s}$  = 845  $\frac{kg}{s}$  Máxima CVM = 170  $\frac{kg}{s}$  $= 170 \frac{R}{m^2}$ CVA =  $100 \frac{\text{kg}}{\text{s}}$  $= 100 \frac{R}{m^2}$ 

$$
CVm = 90 \frac{kg}{m^2}
$$

m 2

## **Materiales**

*Concreto Acero*   $f''_c = 250 \frac{kg}{m}$  $=\frac{250}{\text{cm}^2}$  f  $E = 14000 \cdot \sqrt{f''_c} = 221359.4 \frac{kg}{a^2}$ = 14000  $\cdot \sqrt{f''_c}$  = 221359.4  $\frac{R_6}{cm^2}$ 

$$
f_{y} = 4200 \frac{\text{kg}}{\text{cm}^2}
$$

#### a) *Columnas*

Suponiendo un peso por piso de 1.2 ton/m<sup>2</sup> 
$$
W_T = 1.2 \frac{\text{ton}}{m^2} \cdot A_T = 1395.4 \cdot \text{ton}
$$
  
\nDividiendo entre el número de columnas, cada una  
\ndeberá carga:  
\n  
\nÁrea requerida por columna:  $A_{\text{Colp}} = \frac{P_{\text{col}}}{0.3 \cdot f'}$  = 2067.2 cm<sup>2</sup>

Se elige:  $c_1 = 90$ cm  $c_2$ = 60cm  $A_{\text{col}} = c_1 \cdot c_2 = 5400 \text{ cm}^2$ 

*Las columnas propuestas son suficientemente adecuadas, se deberá revisar si cumplen con las solicitaciones finales.*

#### b) *Losas*

Para omitir el cálculo de deflexiones en tableros interiores  $d_L \ge k \cdot \left(1 - \frac{2 \cdot c}{3!}\right)$ de losas planas, se debe cumplir que:

Esfuerzo del acero en condiciones de servicio:

$$
d_L \ge k \cdot \left(1 - \frac{2 \cdot c}{3L}\right)
$$
\n
$$
f_S = 0.6f_Y = 2520 \frac{kg}{cm^2}
$$
\n
$$
w = 1.4 \cdot (SCM + CVM) = 1421 \cdot \frac{kg}{cm}
$$

= 1.4 (SCM + CVM) = 1421  $\cdot \frac{R}{m^2}$ 

Carga en condiciones de servicio

Se elige el claro más largo que es de 8.1 m y la dimensión de la columna paralela a L

$$
L = 8.1m \t c = c_2 = 60 \, \text{cm}
$$

Para concreto clase 1 y losas sin Para concreto clase 1 y losas sin<br> **k** = **0.00075**  $\sqrt[4]{f_s \cdot w} = 0.033$  **k**  $\ge 0.02$  Cumple

La losa debe ser mayor que 25 cm  $k \cdot L \cdot \left(1 - \frac{2 \cdot c}{\cdots}\right)$ 3L  $\Bigg(1 \cdot \left(1 - \frac{2 \cdot c}{3L}\right) = 25.1 \text{ cm}$ 

Por ser losa aligerada, ese valor debe incrementarse 20%. Además, se incrementará otro 20% para los tableros extremos. Entonces, considerando también un recubrimiento de 4 cm, tenemos:

$$
d_{\text{total}} = 1.4 \cdot \left[ k \cdot L \cdot \left( 1 - \frac{2 \cdot c}{3L} \right) \right] + 4 \text{cm} = 39.2 \text{ cm}
$$

*Se elige un peralte de 40 cm para utilizar casetones de 35 cm y un firme de compresión de 5 cm.*

#### 5. Modelo analítico

<span id="page-35-0"></span>El principal objetivo de este apartado es observar la variación que existe en algunos programas de cálculo en cuanto al tipo de modelación y los elementos mecánicos que ellos producen, y verificar que los resultados de la modelación que se utilizará no dependen del programa utilizado sino de la
configuración que se esté modelando, es decir, que son una correcta representación del comportamiento de la estructura. Para esto, se modeló la estructura total con los programas siguientes:

- 1. ETABS, versión 9.7.3.
- 2. SAP 2000, versión 15.0.0
- 3. Robot 2010, en combinación con Revit 2010, ambos de Autodesk.
- 4. CYPEcad.

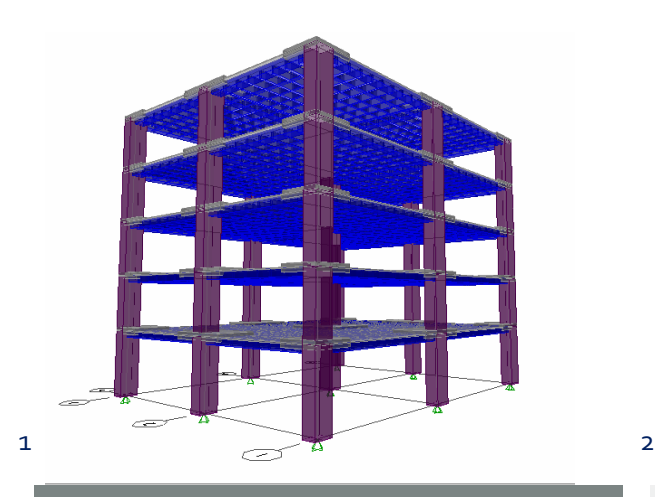

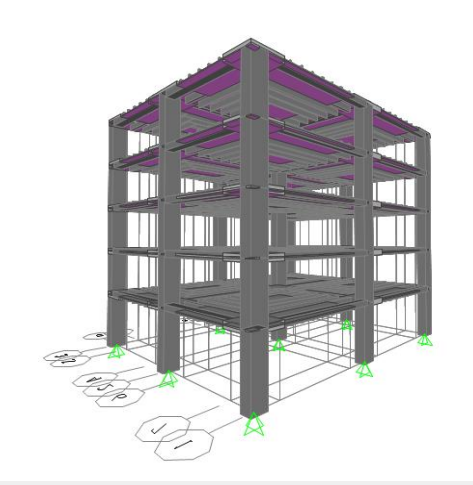

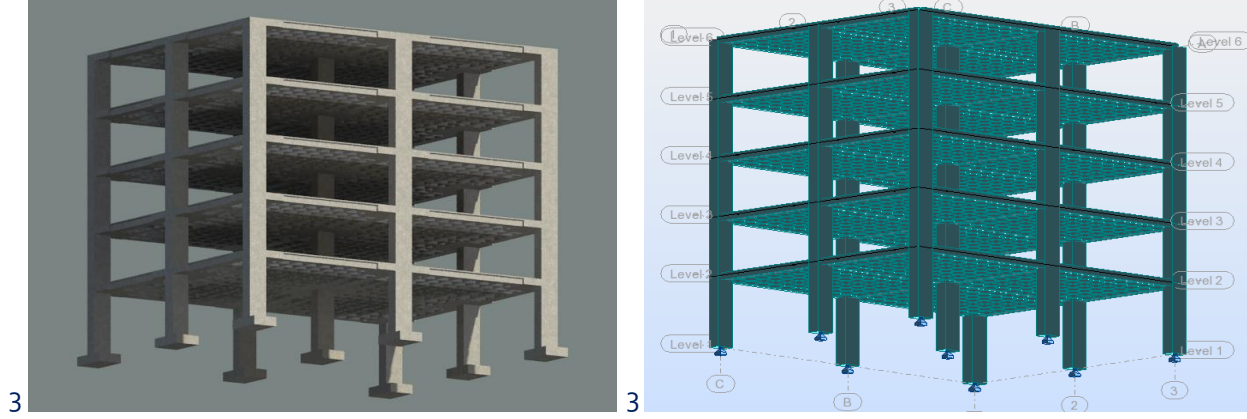

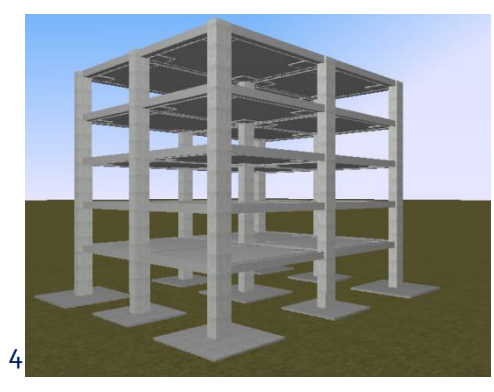

**Figura III-3** Isométrico del modelo en los diferentes programas analizados.

## **ETABS.**

Este programa tiene una secuencia para la generación de una estructura con sistema de piso tipo *waffle*  con la que ya se tiene un modelo bastante aproximado (Se harán más detalles a este respecto en el ejemplo 2). Aquí, el principal cuidado que se debe tener es definir correctamente las cargas, no sólo el área del firme de compresión se debe cargar, sino además las áreas de la zona maciza. Se recomienda hacer una comprobación con la suma de reacciones y la carga multiplicada por el área y por el número de niveles.

## **SAP 2000.**

Este programa es muy similar a ETABS, pero con una versatilidad más amplia para la modelación de cualquier tipo de estructura. No cuenta con la secuencia para generación de estructura con sistema de piso tipo *waffle* pero con un poco más de trabajo se puede llegar al mismo resultado que con ETABS. El principal cuidado que se debe tener al modelar en este programa es la correcta definición del mallado (*mesh*) en vigas (*frames*) y áreas pues esto hace la conectividad entre los diversos elementos, y la correcta transmisión de fuerzas entre ellos. En este caso, hay que evitar la duplicidad de cargas al definirlas únicamente en la sección de área utilizada para el firme de compresión.

#### **REVIT-ROBOT**

La filosofía de estos programas es la creación de un modelo tridimensional que sirva tanto para la generación de planos, como para el análisis estructural, la cuantificación y la distribución de instalaciones. Estos entran dentro de la categoría de los *Building Information Modeling*, donde el modelo tridimensional refleja la situación futura y/o real de la estructura, facilitando a todas las partes involucradas la sistematización de los procesos de la construcción. La forma en que se procedió fue la generación de un modelo tridimensional en Revit, con las secciones reales, los materiales y las cargas aplicadas. Posteriormente este modelo fue exportado a Robot para su análisis. En Robot, por ser un programa que realiza el análisis por medio de elemento finito, se debe tener especial cuidado en la forma con la que el programa divide las áreas (*mesh*).

## **CYPE.**

En un intento por automatizarlo todo se pierde la libertad de modificar por el usuario varias cosas en este programa, lo cual no resulta conveniente. Este programa es diferente a los demás, tiene precargado el reglamento de construcciones del DF, considera la carga viva accidental como una porción de la carga máxima y las combinaciones de acciones son hechas con los reglamentos. Es posible modelar losa reticular, pero con nervaduras de un solo ancho, lo cual no permite el reglamento (se pide que la segunda nervadura sea de mínimo 20 cm). No se detalló mucho en este programa por lo complicado y restrictivo que resulta.

## *Calibración*

Para comprobar los resultados de los programas se realizó una calibración observando que los elementos mecánicos fueran similares en cada uno. Las consideraciones que cada uno hace respecto al peso propio son distintas, por lo que a continuación se revisan las reacciones para el marco del eje 2.

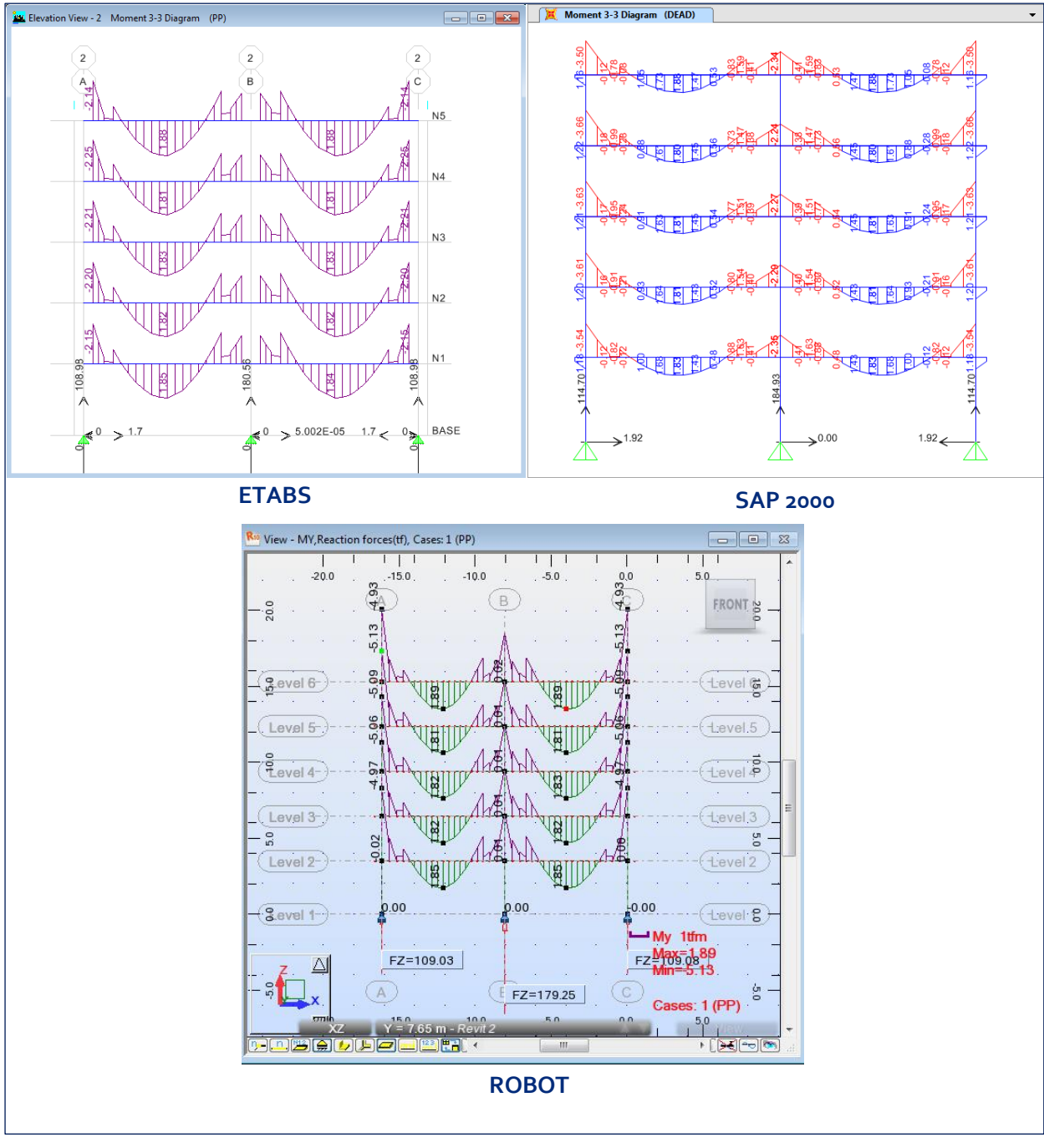

**Figura III-4** Reacciones y Momentos para la condición de carga de Peso Propio en la elevación 2 en los diferentes programas analizados**.**

Se observa que las reacciones son prácticamente las mismas con una diferencia que varía entre 3.2 % y 5.2 % del mayor (SAP) al menor (ROBOT).

La diferencia anterior es prácticamente despreciable, pues como se mencionó, la diferencia estriba en las consideraciones que cada programa hace de hasta donde terminan los elementos cuando se interponen (*length offset*). Sin embargo, cuando se hace un cálculo más detallado, la diferencia sí es considerable. REVIT hace la cuantificación correcta de los elementos, calculando el volumen real de concreto de la estructura sin las interferencias. La tabla III-1 resume las cuantificaciones con REVIT y las compara con el cálculo del peso de los elementos hecho por ETABS. Se observa que para el caso de losas, la diferencia es despreciable, pues no hay interferencias entre estos elementos; mientras que en las trabes, la diferencia aumenta considerablemente llegando a un valor de 60 % más peso de ETABS que en REVIT, lo que tiene sentido tomando en cuenta que estos elementos son los que tienen más interferencias. La diferencia de peso total es de poco más del 20 %, lo cual ya es importante en términos de comportamiento estructural.

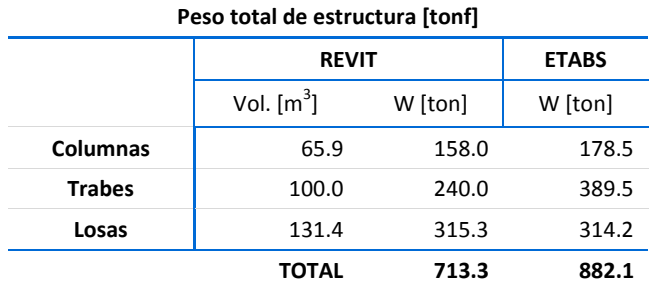

**Tabla III-1** Comparación para peso total de la estructura de concreto**.**

Las siguientes son capturas de pantalla de los elementos mecánicos de cada uno de los programas para los ejes centrales 2 y B, para la combinación de cargas gravitacionales. Se observa que ETABS y SAP 2000 y ROBOT dan prácticamente los mismos resultados. En cuanto a CYPE, hay incertidumbre en cuanto a las cargas tomadas y consideradas para la combinación de carga "cargas permanentes", además de que los elementos mecánicos son la envolvente del grupo de niveles 1 al 4, por lo que se ve una gran variación respecto a los otros tres programas.

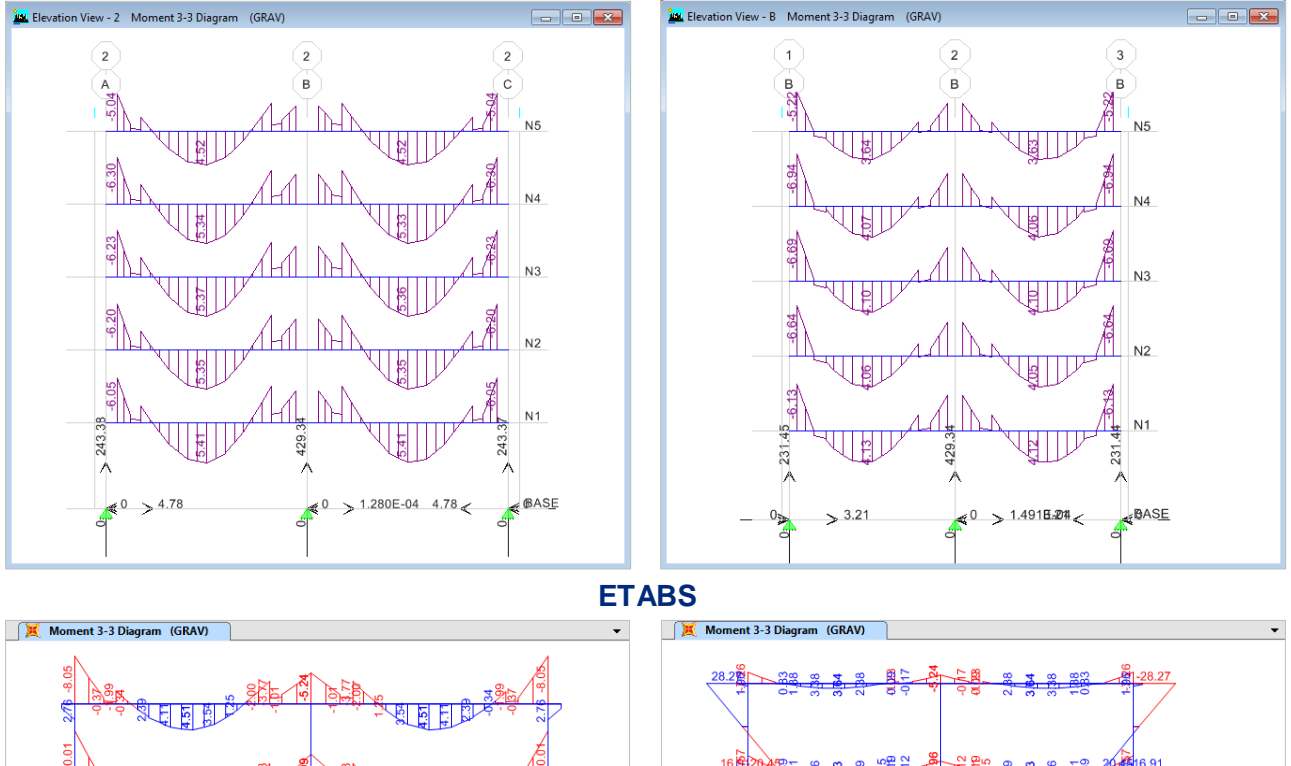

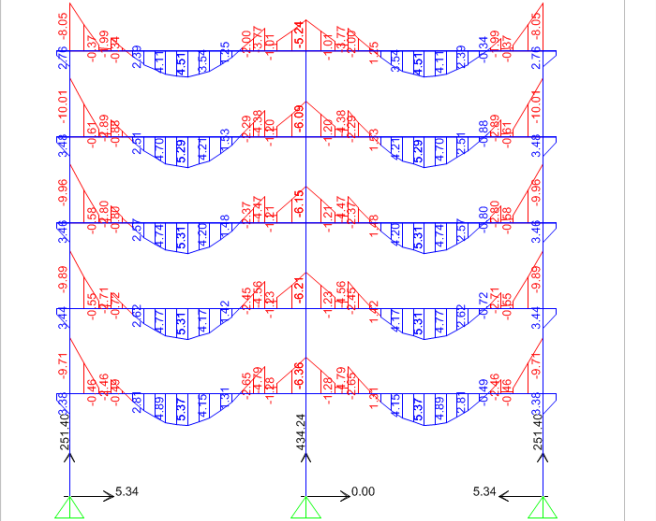

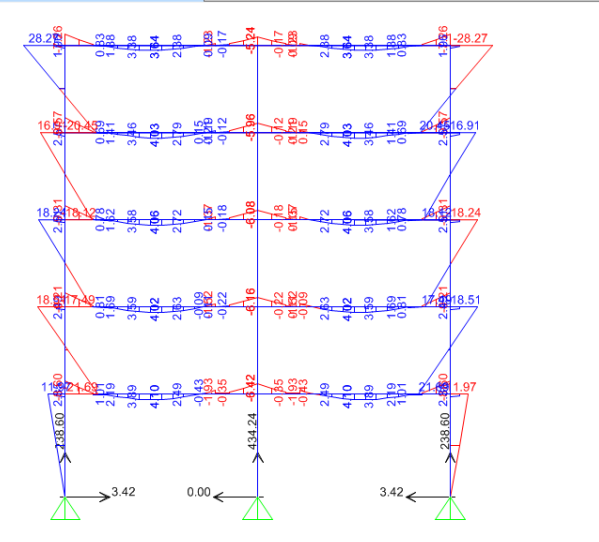

**SAP 2000**

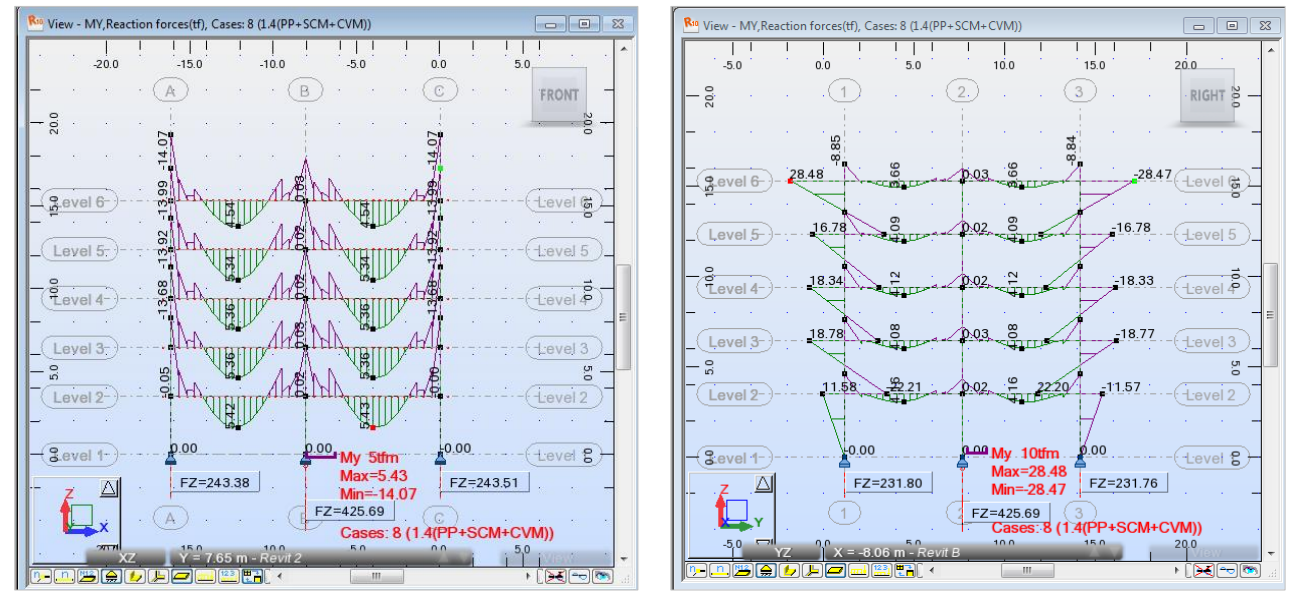

**ROBOT**

Figura III-5 Diagramas de momento para la condición de carga de Grav=1.4(PP+SCM+CVM) en los ejes 2 y B en los tres programas de cálculo.

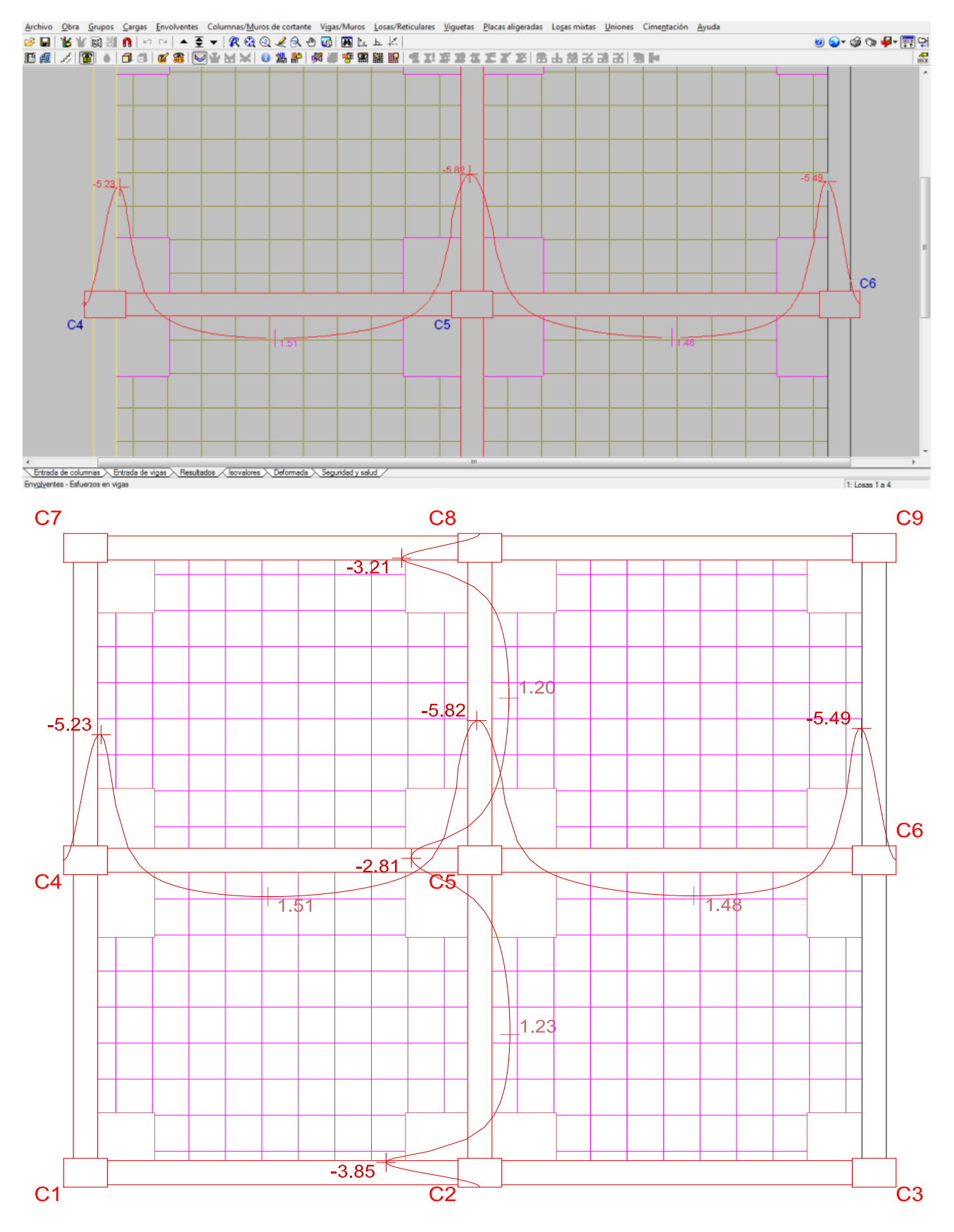

**Figura III-6** Elementos mecánicos en los ejes 2 y B para la condición de carga "cargas gravitacionales" en los niveles 1 al 4 del programa CYPE.

Con lo anterior se concluyen dos cosas:

- Las losas aligeradas se pueden modelar como una retícula de vigas que actúan entre sí para sostener una capa de compresión. La modelación, independientemente del programa que se utilice, dará resultados similares.
- Es indiscutible que los programas no son capaces de descontar la masa de las interferencias entre trabes, lo cual resulta conservador, pues se está considerando una carga mayor de la que en realidad se espera para la estructura. Sin embargo, esto también podría provocar que se estén considerando mayores propiedades de los elementos. Se debe estudiar con más detalle qué sucede en las intersecciones de las nervaduras entre sí y con las zonas macizas, para verificar que no se esté considerando una rigidez diferente a la real.

Dicho lo anterior, se procede a hacer el análisis de la estructura con el método aproximado de marcos equivalentes conforme a la sección 8 de las Normas Técnicas de Concreto, y se comparan dichos resultados con un modelo analítico completo utilizando el programa ETABS.

## 6. Análisis por cargas verticales

Se analizaron 4 marcos equivalentes, en los ejes A, B, 1 y 2, pues los ejes restantes son simétricos. Los anchos de las vigas equivalentes, así como el peralte de las mismas son los indicados en la tabla III-2.

La estructura estudiada cumple con los requisitos para el análisis aproximado por cargas verticales para estructuras sin capiteles ni ábacos del inciso 8.3.2.1 con excepción del inciso c, pues el claro de 8.1 m excede en más de 20 % la dimensión del claro menor, de 6.5 m. Como puede verse en el apéndice A, esta restricción se señala con la intensión de que los marcos analizados sean sensiblemente cuadrados, pues de esas características fueron los marcos que se analizaron para la construcción de las normas. A pesar de ello, se usará el método, considerando que ese tablero es suficientemente rectangular.

Como se indica en 8.3.2.1, se le asignó a las columnas la mitad de su rigidez angular en el análisis. En otras palabras, se le asignó un valor de 0.5 en el *overwrite* del momento de inercia de las secciones de columnas en las dos direcciones.

#### *a) Marcos equivalentes.*

En el apéndice B se muestran los cálculos para obtener la altura equivalente de un rectángulo con la misma rigidez angular (inercia) que las secciones de los marcos equivalentes. Los cálculos mostrados corresponden únicamente a los marcos en los ejes numéricos, pero la tabla III-2 muestra en resumen las mismas cantidades para la totalidad de los marcos equivalentes.

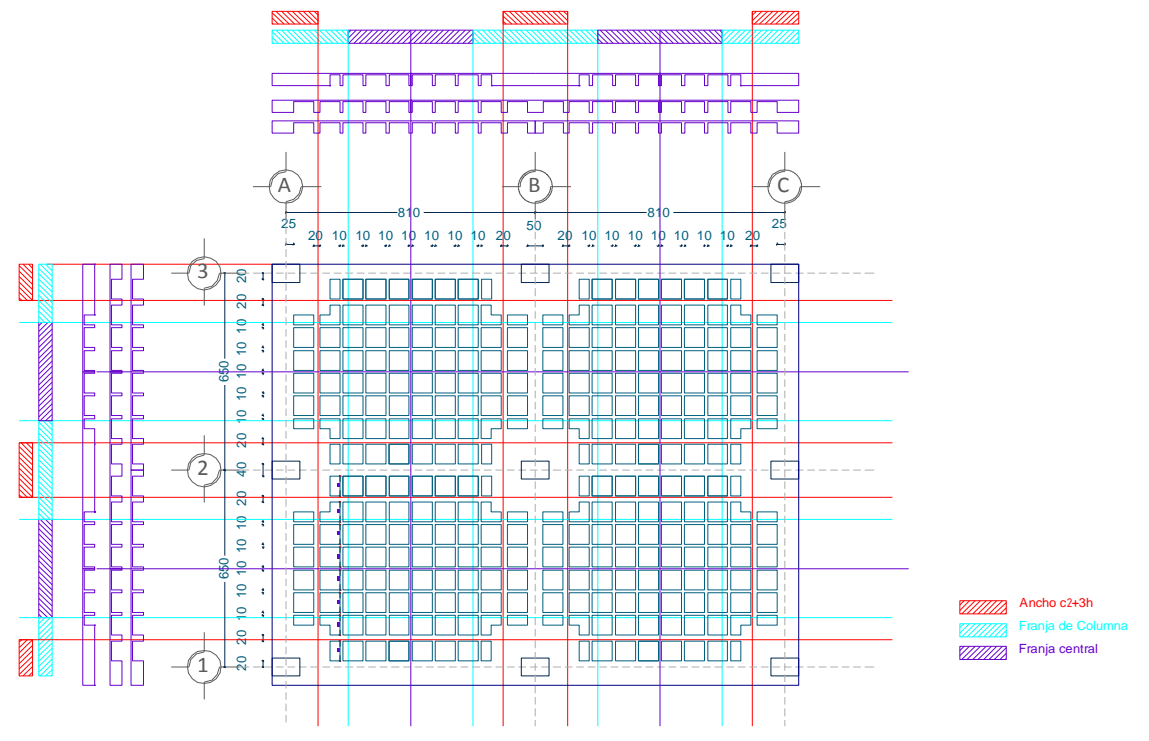

**Figura III-7** Tablero a analizar y su división para el análisis por marcos equivalentes. Ejemplo EJ-1

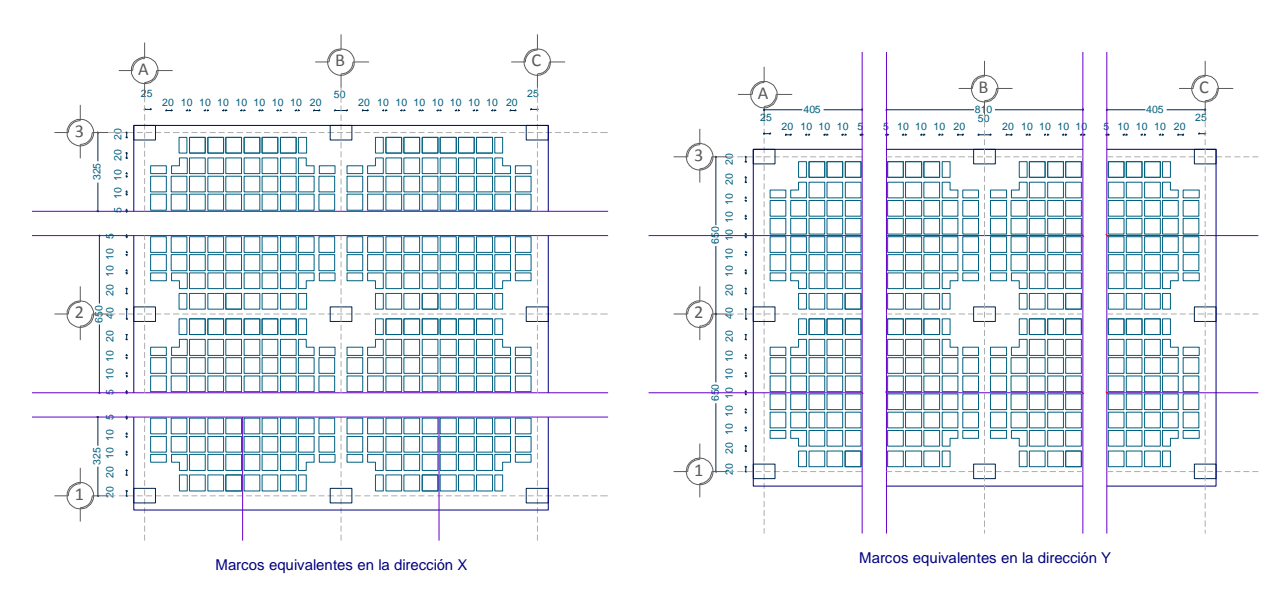

**Figura III-8** Marcos equivalentes en las dos direcciones para el ejemplo E-1

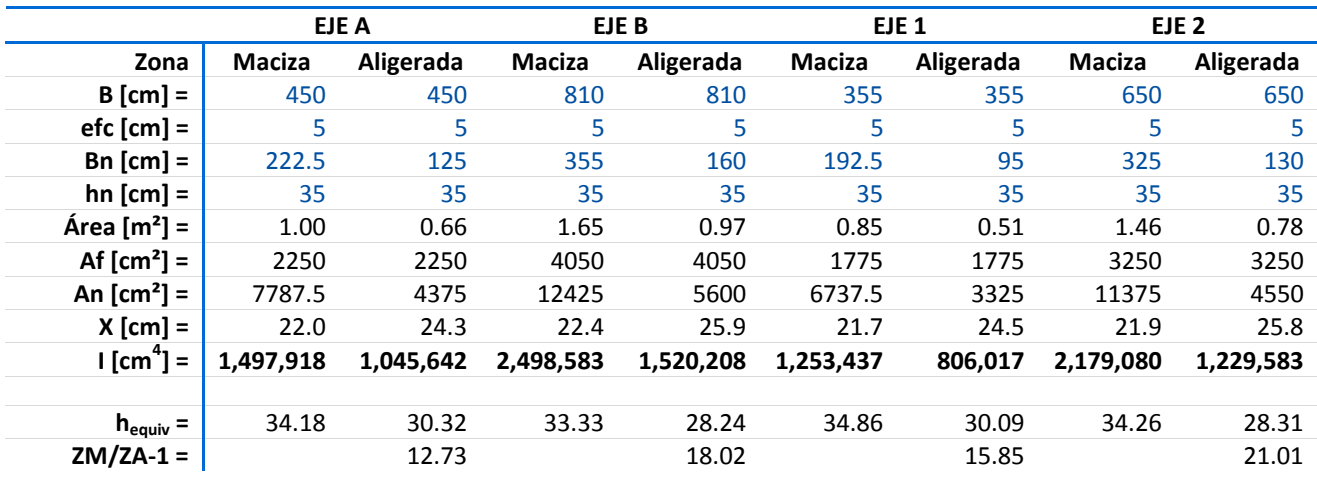

**Tabla III-2** Anchos y alturas de vigas equivalentes ante cargas verticales. Ejemplo EJ-1

En la tabla III-2, **B** es el ancho de la viga equivalente, delimitado por las líneas medias entre tableros. **efc** es el espesor del firme de compresión, 5cm en todos los casos. **Bn** es la suma de anchos de nervaduras. **hn** es la altura de las nervaduras, 40 cm en todos los casos. **Área** es el área transversal de la sección. **Af** es el área transversal del firme de compresión. **An** Área transversal de nervaduras. **X** centroide de la sección completa, **I** inercia de la sección completa. **hequiv** es la altura equivalente de un rectángulo con el mismo ancho de la sección con la misma inercia que la sección. **ZM/ZA-1** es la relación entre el peralte equivalente en la zona maciza y el peralte equivalente en la zona aligerada.

De la tabla III-2 se puede observar que la diferencia de alturas es del orden de 17 % mayor en la zona maciza que en la zona aligerada.

## *b) Resultados*

Las figuras III-9 y III-10 muestran los diagramas de momentos obtenidos en los marcos equivalentes y el modelo analítico respectivamente en los ejes de columnas. En la figura III-10 se observan unos cortes en el diagrama cerca de las columnas el cual corresponde a la zona maciza, en la cual los esfuerzos son distribuidos de forma diferente.

Con la información anterior y la configuración geométrica se procedió a hacer el siguiente análisis entre los dos métodos.

La tabla III-4 muestra los momentos correspondientes a cada nervadura para los ejes A y B de acuerdo con la distribución de momentos que indica la sección 8.5 de las normas a partir de los momentos del análisis de los marcos equivalentes, mostrados en la figura III-9. Se omite el eje C por ser idéntico al eje A. De forma análoga, la tabla III.5 muestra los momentos para cada nervadura en los ejes 1 y 2.

En ambas tablas III-4 y III-5, se distribuyó la totalidad del momento negativo en los extremos en el ancho C2 + 3h, como si fuera refuerzo por sismo, razón por la cual hay celdas con valor cero, a las que se

les debe colocar el refuerzo mínimo por flexión. Los valores en negritas corresponden a la nervadura de los ejes de columnas A y B en la tabla III-4, y los ejes 1 y 2 en la tabla III-5.

La tabla III-3 muestra la comparación entre el momento repartido según las normas técnicas complementarias (valores en negritas de las tablas III-4 y III-5) y el momento en la nervadura correspondiente obtenido del modelo completo (obtenido de la figura III-10). Los valores en gris son los mismos que los valores en negro, debido a la simetría de la estructura, por eso se concentra la atención en los valores en negro.

Las filas R- y R+ muestran el promedio de los cocientes entre el momento requerido por las NTC-C y el presente en el modelo completo, el cual es el parámetro con el que se compara qué tan sobrado o escaso es el momento resultado de aplicar la distribución del momento según las normas frente al momento obtenido del análisis.

Resultó que para el momento negativo la relación es entre 1.2 y 2.67 veces más el momento de las normas que el resultado del análisis. Para el momento positivo, el valor se encuentra entre 0.8 y 0.97. Además, es posible apreciar que en los marcos interiores (2 y B) la relación es mayor que para los marcos exteriores (1 y A).

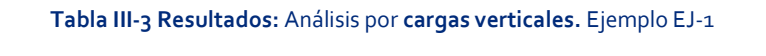

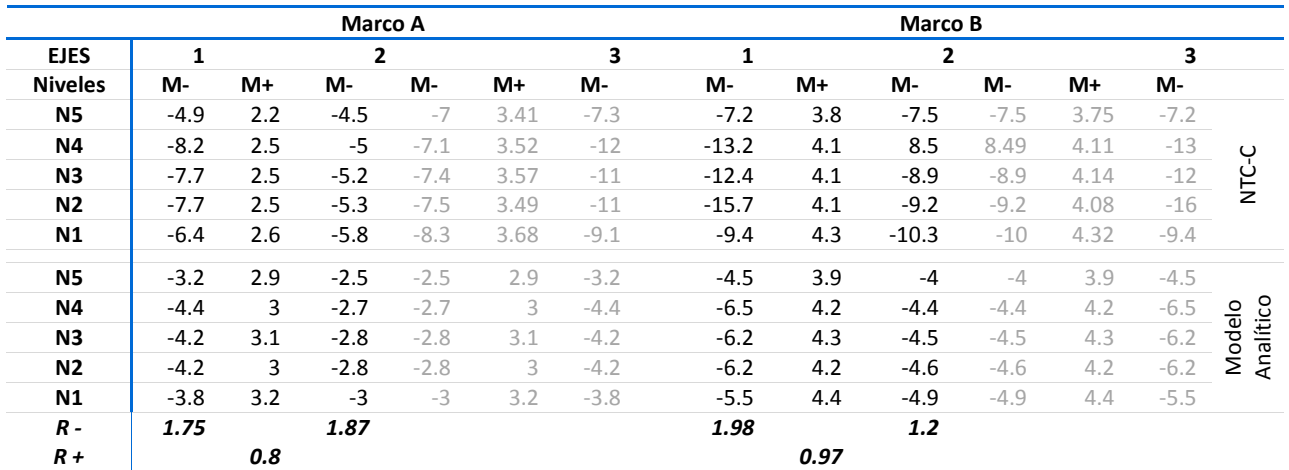

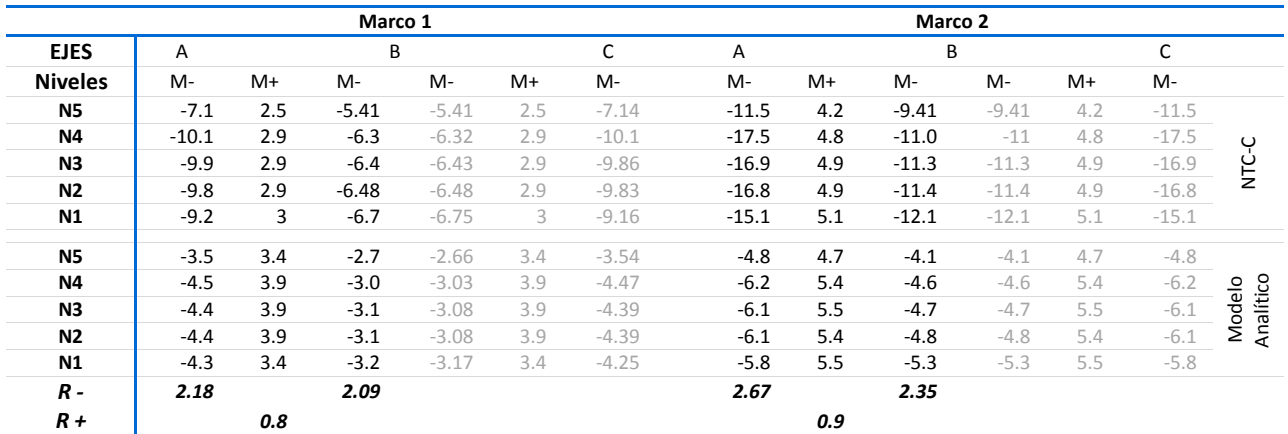

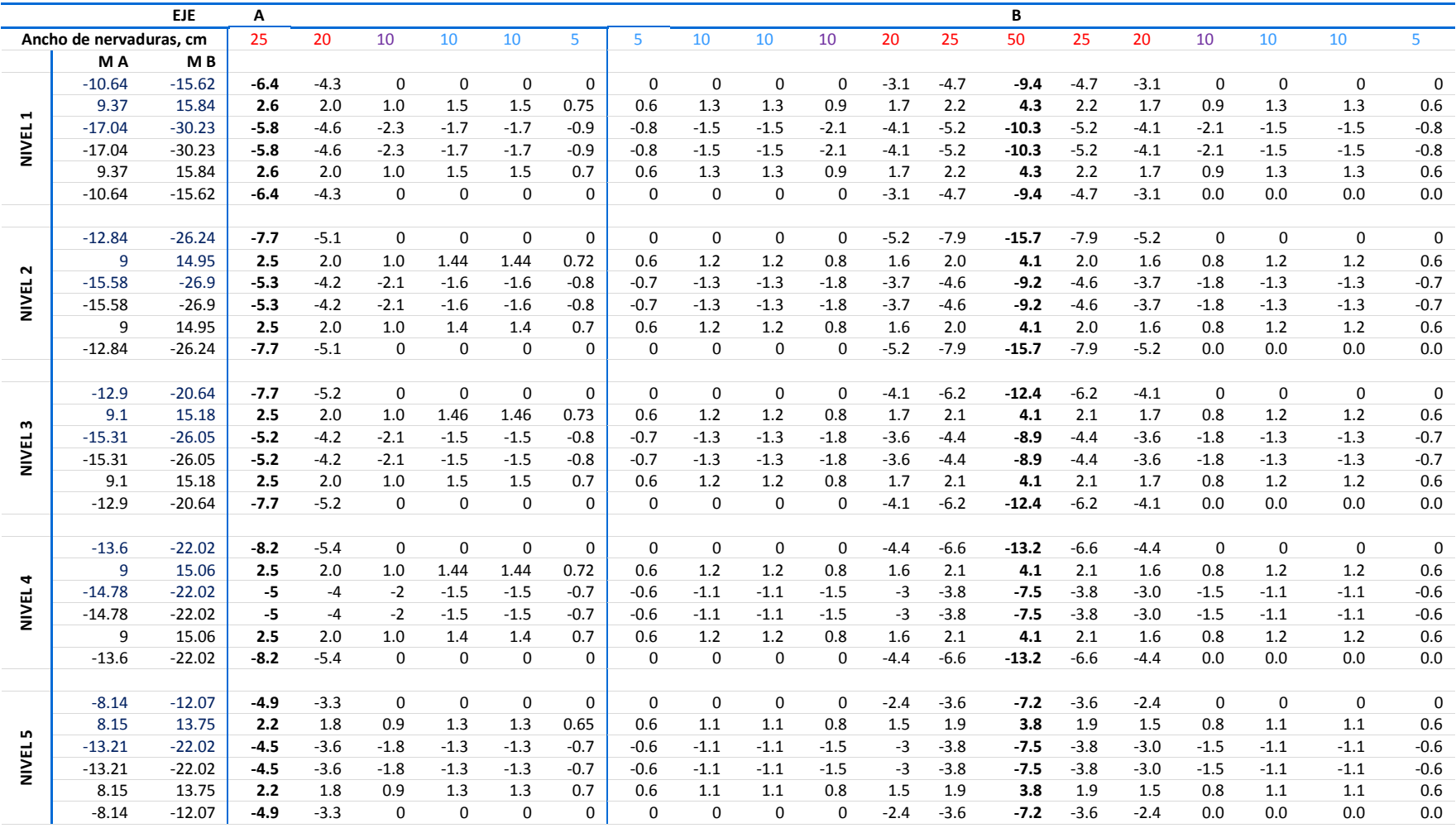

**.**

**Tabla III-4** Distribución del momento obtenido en los marcos equivalentes en cada nervadura de los ejes A y B, según las disposiciones de las NTC-C. Ejemplo EJ-1

|                |        |                |          |     |         | <b>NIVEL 1</b> |     |          |         |     |         | <b>NIVEL 2</b> |     |          | <b>NIVEL 3</b> |     |         |         |       |          |  |  |
|----------------|--------|----------------|----------|-----|---------|----------------|-----|----------|---------|-----|---------|----------------|-----|----------|----------------|-----|---------|---------|-------|----------|--|--|
|                | Ancho  | M1             | $-15.3$  | 10  | $-18$   | -18            | 10  | $-15.3$  | $-16.4$ | 9.7 | $-17.3$ | $-17.3$        | 9.7 | $-16.4$  | $-16.4$        | 9.7 | $-17.1$ | $-17.1$ | 9.74  | $-16.4$  |  |  |
|                | Nervs. | M <sub>2</sub> | $-25.1$  | 17  | $-32.4$ | $-32.4$        | 17  | $-25.1$  | $-28$   | 16  | $-30.4$ | $-30.4$        | 16  | $-28$    | $-28.2$        | 16  | $-30.1$ | $-30.1$ | 16.32 | $-28.2$  |  |  |
|                |        |                | 0        | 0.7 | $-0.8$  | $-0.8$         | 0.7 | $\Omega$ | 0       | 0.6 | $-0.8$  | $-0.8$         | 0.6 | $\Omega$ | 0              | 0.7 | $-0.8$  | $-0.8$  | 0.7   | 0        |  |  |
|                | 10     |                | $\Omega$ | 1.3 | $-1.6$  | $-1.6$         | 1.3 | $\Omega$ | 0       | 1.3 | $-1.5$  | $-1.5$         | 1.3 | $\Omega$ | 0              | 1.3 | $-1.5$  | $-1.5$  | 1.3   | $\Omega$ |  |  |
|                | 10     |                | $\Omega$ | 1.3 | $-1.6$  | $-1.6$         | 1.3 | 0        | 0       | 1.3 | $-1.5$  | $-1.5$         | 1.3 | $\Omega$ | 0              | 1.3 | $-1.5$  | $-1.5$  | 1.3   | $\Omega$ |  |  |
|                | 20     |                | $-5.0$   | 2.5 | $-6.07$ | $-6.07$        | 2.5 | $-5.0$   | $-5.6$  | 2.4 | $-5.7$  | $-5.7$         | 2.4 | $-5.6$   | $-5.6$         | 2.4 | $-5.6$  | $-5.6$  | 2.448 | $-5.6$   |  |  |
| $\overline{2}$ | 40     |                | $-15.1$  | 5.1 | $-12.1$ | $-12.1$        | 5.1 | $-15.1$  | $-16.8$ | 4.9 | $-11.4$ | $-11.4$        | 4.9 | $-16.8$  | $-16.9$        | 4.9 | $-11.3$ | $-11.3$ | 4.896 | $-16.9$  |  |  |
|                | 20     |                | $-5.0$   | 2.5 | $-6.07$ | $-6.07$        | 2.5 | $-5.0$   | $-5.6$  | 2.4 | $-5.7$  | $-5.7$         | 2.4 | $-5.6$   | $-5.6$         | 2.4 | $-5.6$  | $-5.6$  | 2.448 | $-5.6$   |  |  |
|                | 10     |                | $\Omega$ | 1.3 | $-1.6$  | $-1.6$         | 1.3 | 0        | 0       | 1.3 | $-1.5$  | $-1.5$         | 1.3 | 0        | 0              | 1.3 | $-1.5$  | $-1.5$  | 1.3   | 0        |  |  |
|                | 10     |                | $\Omega$ | 1.3 | $-1.6$  | $-1.6$         | 1.3 | $\Omega$ | 0       | 1.3 | $-1.5$  | $-1.5$         | 1.3 | $\Omega$ | 0              | 1.3 | $-1.5$  | $-1.5$  | 1.3   | $\Omega$ |  |  |
|                |        |                | $\Omega$ | 0.7 | $-0.8$  | $-0.8$         | 0.7 | $\Omega$ | 0       | 0.6 | $-0.8$  | $-0.8$         | 0.6 | $\Omega$ | 0              | 0.7 | $-0.8$  | $-0.8$  | 0.7   | $\Omega$ |  |  |
|                |        |                | $\Omega$ | 0.8 | $-0.9$  | $-0.9$         | 0.8 | 0        | 0       | 0.8 | $-0.9$  | $-0.9$         | 0.8 | $\Omega$ | 0              | 0.8 | $-0.9$  | $-0.9$  | 0.8   | 0        |  |  |
|                | 10     |                | $\Omega$ | 1.6 | $-1.8$  | $-1.8$         | 1.6 | 0        | 0       | 1.6 | $-1.7$  | $-1.7$         | 1.6 | $\Omega$ | $\Omega$       | 1.6 | $-1.7$  | $-1.7$  | 1.6   | $\Omega$ |  |  |
|                | 10     |                | 0        | 1.6 | $-1.8$  | $-1.8$         | 1.6 | $\Omega$ | 0       | 1.6 | $-1.7$  | $-1.7$         | 1.6 | $\Omega$ | 0              | 1.6 | $-1.7$  | $-1.7$  | 1.6   | $\Omega$ |  |  |
|                | 20     |                | $-6.1$   | 3   | $-6.7$  | $-6.7$         | 3   | $-6.1$   | $-6.6$  | 2.9 | $-6.48$ | $-6.48$        | 2.9 | $-6.6$   | $-6.6$         | 2.9 | $-6.4$  | $-6.4$  | 2.922 | $-6.6$   |  |  |
|                | 20     |                | $-9.2$   | 3   | $-6.7$  | $-6.7$         | 3   | $-9.2$   | $-9.8$  | 2.9 | $-6.48$ | $-6.48$        | 2.9 | $-9.8$   | -9.9           | 2.9 | $-6.4$  | $-6.4$  | 2.922 | $-9.9$   |  |  |

**Tabla III-5** Distribución del momento obtenido en los marcos equivalentes en cada nervadura de los ejes 1 y 2, según las disposiciones de las NTC-C. Ejemplo EJ-1

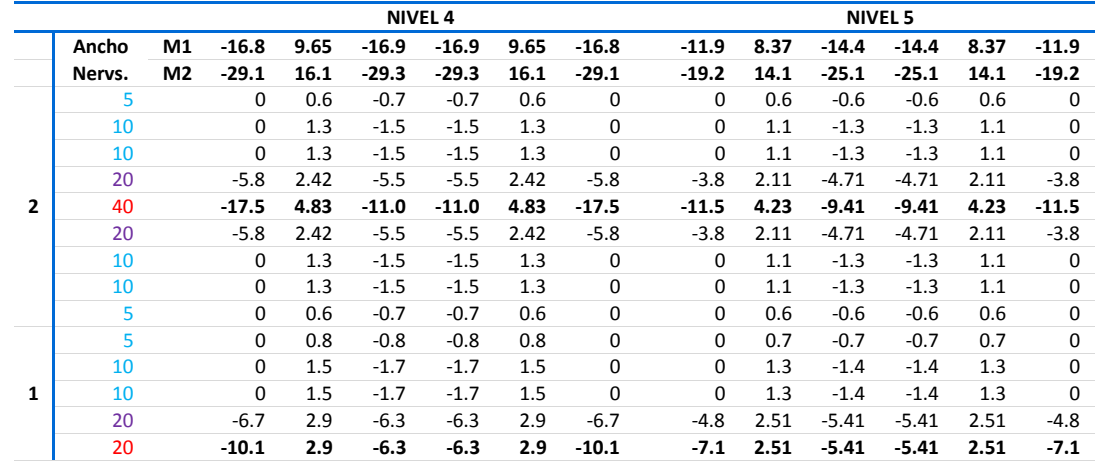

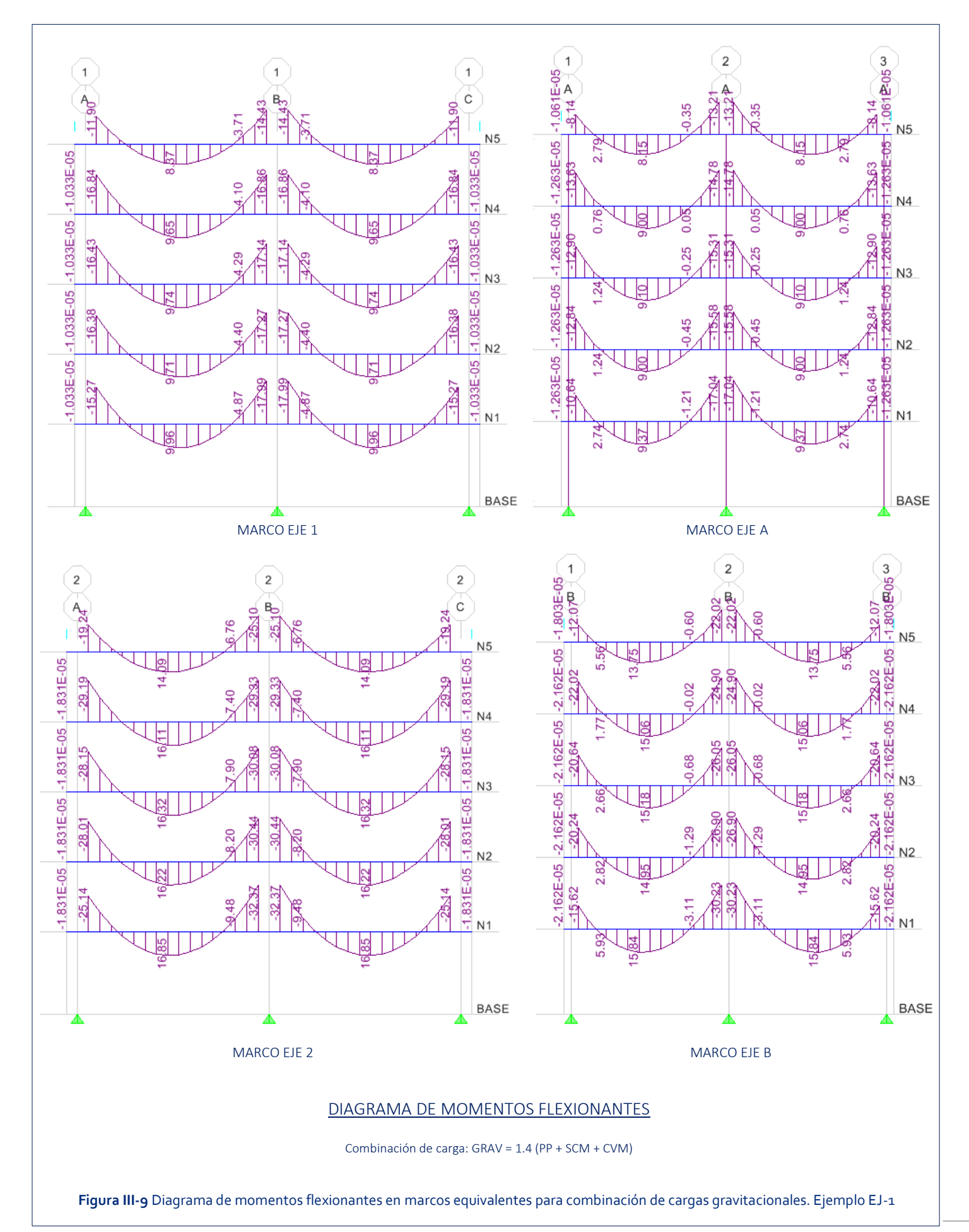

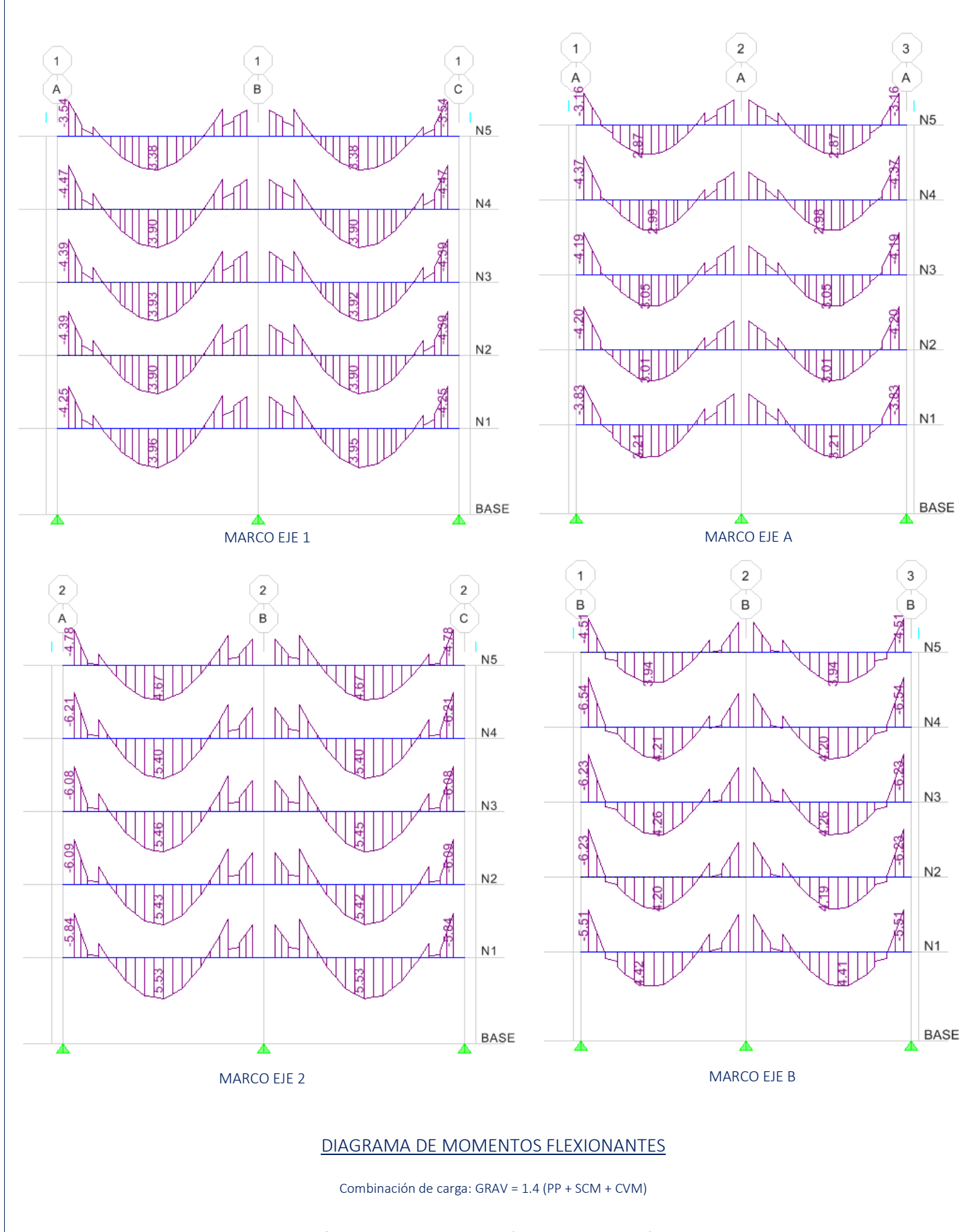

**Figura III-10** Diagrama de momentos flexionantes en modelo analítico para combinación de cargas gravitacionales. Ejemplo EJ-1

### 7. Análisis por cargas laterales

La estructura no cuenta con capiteles ni ábacos, sólo la zona maciza que por norma se establece, por lo que se hace el análisis con las consideraciones de 8.3.3.1, usando un ancho de vigas igual a  $c_2+3h$ . Dado que el análisis de cargas lateral es función de la masa, al marco equivalente se le aplicó la sobrecarga muerta y la sobrecarga muerta accidental correspondiente a los anchos de los marcos usados en el análisis por carga vertical de forma que la totalidad de los marcos en cada dirección consideren la totalidad de la masa que estará presente en el edificio. El peso propio se colocó también como una carga para evitar que el programa calcule el peso propio con los anchos de las vigas equivalentes, los cuales son más pequeños.

Las características de la estructura analizada hacen posible el hacer un método estático por lo que se usó el coeficiente sísmico indicado en el punto 3.b.

En este caso, la norma no indica la reducción en la rigidez de la columna.

## *a) Marcos equivalentes.*

De forma análoga a lo que se hizo para cargas verticales, la tabla III-6 muestra los anchos considerados para las vigas equivalentes en el caso de análisis por cargas laterales.  $(c_2+3h)$  y la altura equivalente para producir la misma inercia. Con estos datos se configuraron los marcos equivalentes.

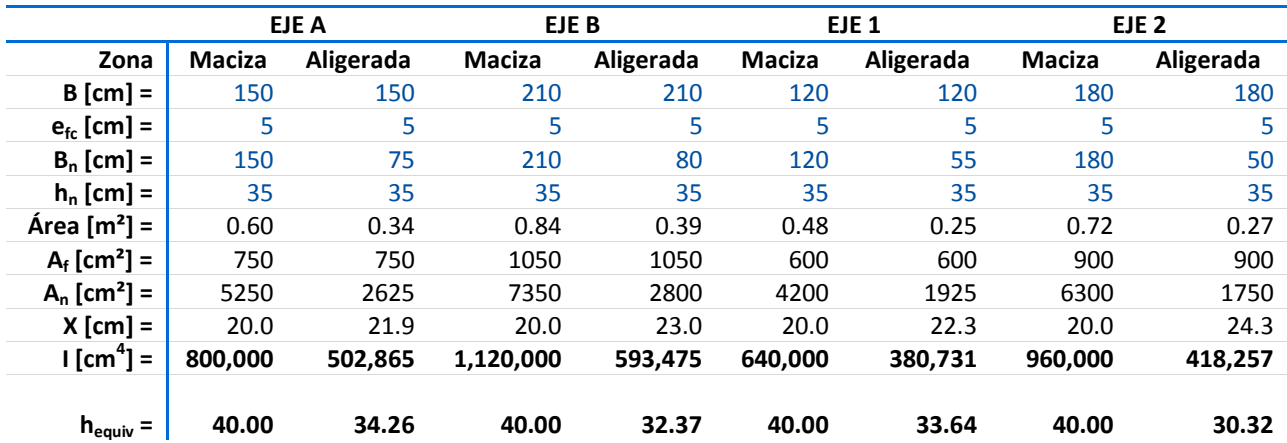

**Tabla III-6** Anchos y alturas de las vigas equivalentes para el análisis de cargas laterales. Ejemplo EJ-1

### *b) Resultados*

Las figuras III-11 y III-12 muestran los diagramas de momentos obtenidos en los marcos equivalentes y el modelo analítico respectivamente en los ejes de columnas para el análisis de cargas laterales.

La tabla III-8 muestra los momentos correspondientes a cada nervadura para los ejes A y B de acuerdo con la distribución de momentos que indica la sección 8.5 de las normas a partir de los momentos del análisis de los marcos equivalentes. Es importante señalar que el refuerzo requerido por sismo es la diferencia de las envolventes entre el momento de cargas verticales y el de cargas laterales en ambos sentidos. Por esto, los valores de la figura III-11 fueron restados a los de la figura III-9. Se omite el eje C por ser idéntico al eje A. De forma análoga, la tabla III-9 muestra los momentos para cada nervadura en los ejes 1 y 2. Se omiten algunas nervaduras donde los valores son nulos.

En todos los casos, se distribuyó la totalidad del momento en los extremos en el ancho C2 + 3h, observando que el 60 % del momento sea resistido con refuerzo en la nervadura que va en el eje de las columnas. Las demás nervaduras tienen valor nulo pues sólo se dimensionan con el refuerzo mínimo. Los valores en negritas corresponden a la nervadura de los ejes de columnas A y B en la tabla III-8, y los ejes 1 y 2 en la tabla III-9.

La tabla III-7 muestra la comparación entre el momento repartido según las normas técnicas complementarias (valores en negritas de las tablas III-8 y III-9) y el momento en la nervadura correspondiente obtenido del modelo completo (obtenidos de la figura III-12).

Las filas *R- y R+* son el promedio de los cocientes entre el momento requerido por las NTC-C y el presente en el modelo completo. Para el momento negativo la relación es entre 0.2 y 0.3 veces el momento de las normas respecto al resultado del análisis. Para el momento positivo, el valor se encuentra entre 0.4 y 0.91.

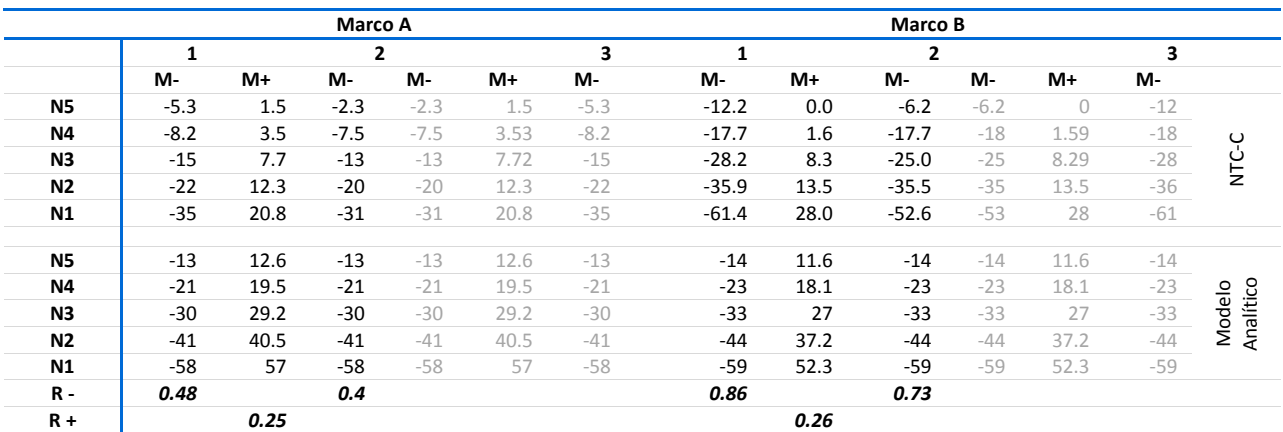

#### **Tabla III-7 Resultados:** Análisis por **cargas laterales.** Ejemplo EJ-1

#### **Tabla III-7** Continuación.

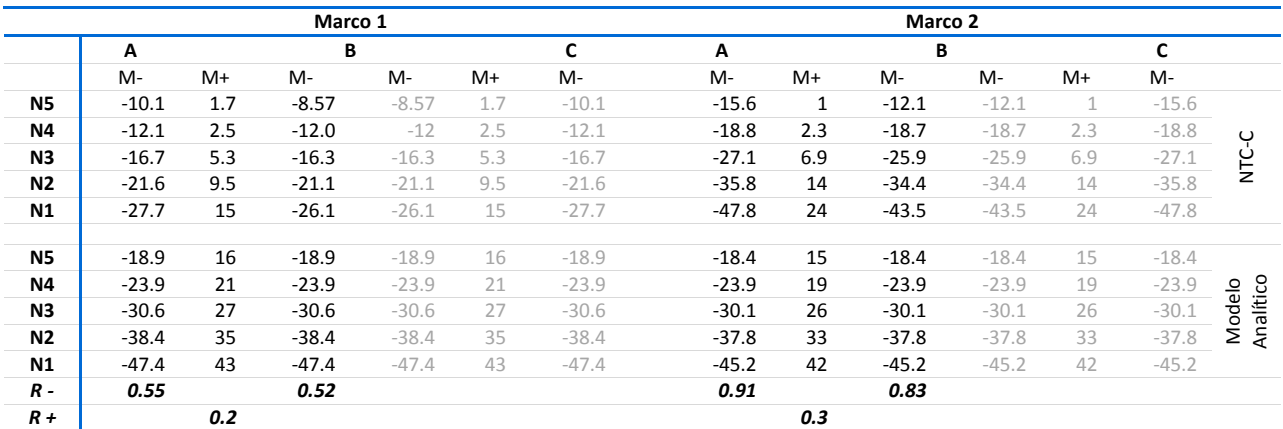

## **Tabla III-8** Distribución de momento por nervaduras en ejes A y B ante cargas laterales. Ejemplo EJ-1

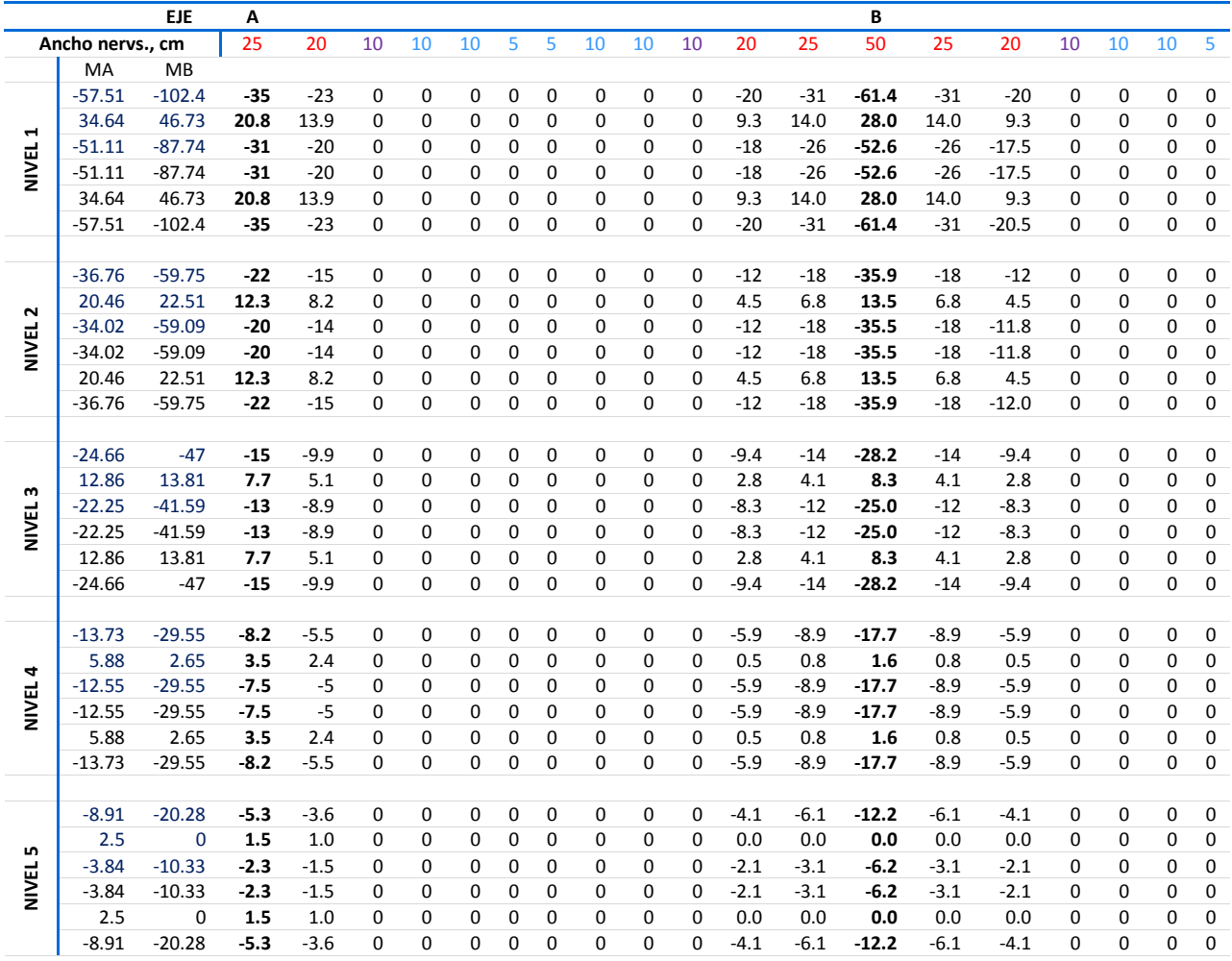

|   |              |                |          |          | <b>NIVEL 2</b> |          |          |          |          |          |          |          |     |          |
|---|--------------|----------------|----------|----------|----------------|----------|----------|----------|----------|----------|----------|----------|-----|----------|
|   |              | M1             | $-46.2$  | 25       | -43.5          | $-43.5$  | 25       | $-46.2$  | $-36.1$  | 16       | $-35.2$  | $-35.2$  | 16  | $-36.1$  |
|   | Ancho Nervs. | M <sub>2</sub> | $-79.7$  | 40       | $-72.5$        | $-72.5$  | 40       | $-79.7$  | $-59.7$  | 23       | $-57.3$  | $-57.3$  | 23  | $-59.7$  |
|   | 10           |                | $\Omega$ | $\Omega$ | $\Omega$       | 0        | 0        | 0        | 0        | 0        | 0        | 0        | 0   | 0        |
|   | 20           |                | $-15.9$  | 8        | $-14.5$        | $-14.5$  | 8        | $-15.9$  | $-11.9$  | 4.7      | $-11.5$  | $-11.5$  | 4.7 | $-11.9$  |
| 2 | 40           |                | $-47.8$  | 24       | $-43.5$        | $-43.5$  | 24       | $-47.8$  | $-35.8$  | 14       | $-34.4$  | $-34.4$  | 14  | $-35.8$  |
|   | 20           |                | $-15.9$  | 8        | $-14.5$        | $-14.5$  | 8        | $-15.9$  | $-11.9$  | 4.7      | $-11.5$  | $-11.5$  | 4.7 | $-11.9$  |
|   | 10           |                | $\Omega$ | $\Omega$ | 0              | 0        | 0        | 0        | 0        | 0        | $\Omega$ | $\Omega$ | 0   | $\Omega$ |
|   | 10           |                | $\Omega$ | $\Omega$ | 0              | $\Omega$ | $\Omega$ | $\Omega$ | $\Omega$ | $\Omega$ | 0        | $\Omega$ | 0   | $\Omega$ |
|   | 20           |                | $-18.5$  | 10       | $-17.4$        | $-17.4$  | 10       | $-18.5$  | $-14.4$  | 6.3      | $-14.1$  | $-14.1$  | 6.3 | $-14.4$  |
|   | 20           |                | $-27.7$  | 15       | $-26.1$        | $-26.1$  | 15       | $-27.7$  | $-21.6$  | 9.5      | $-21.1$  | $-21.1$  | 9.5 | $-21.6$  |

**Tabla III-9** Distribución de momento por nervaduras en ejes 1 y 2 ante cargas laterales. Ejemplo EJ-1

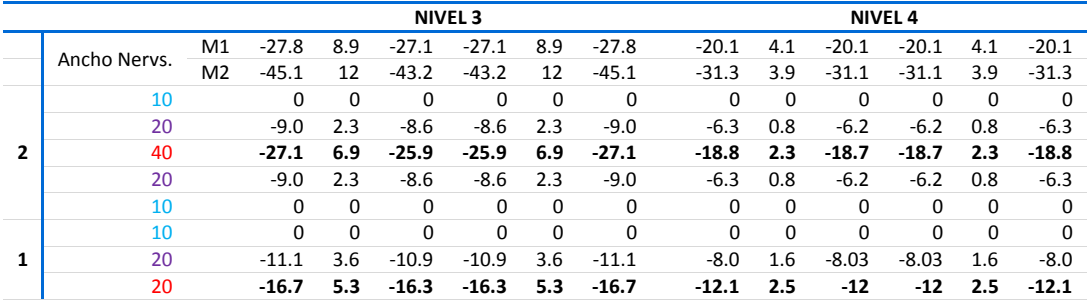

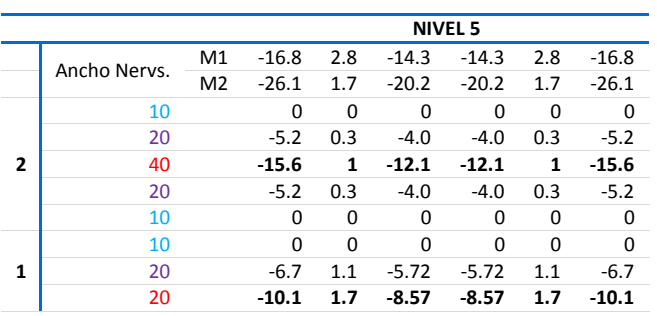

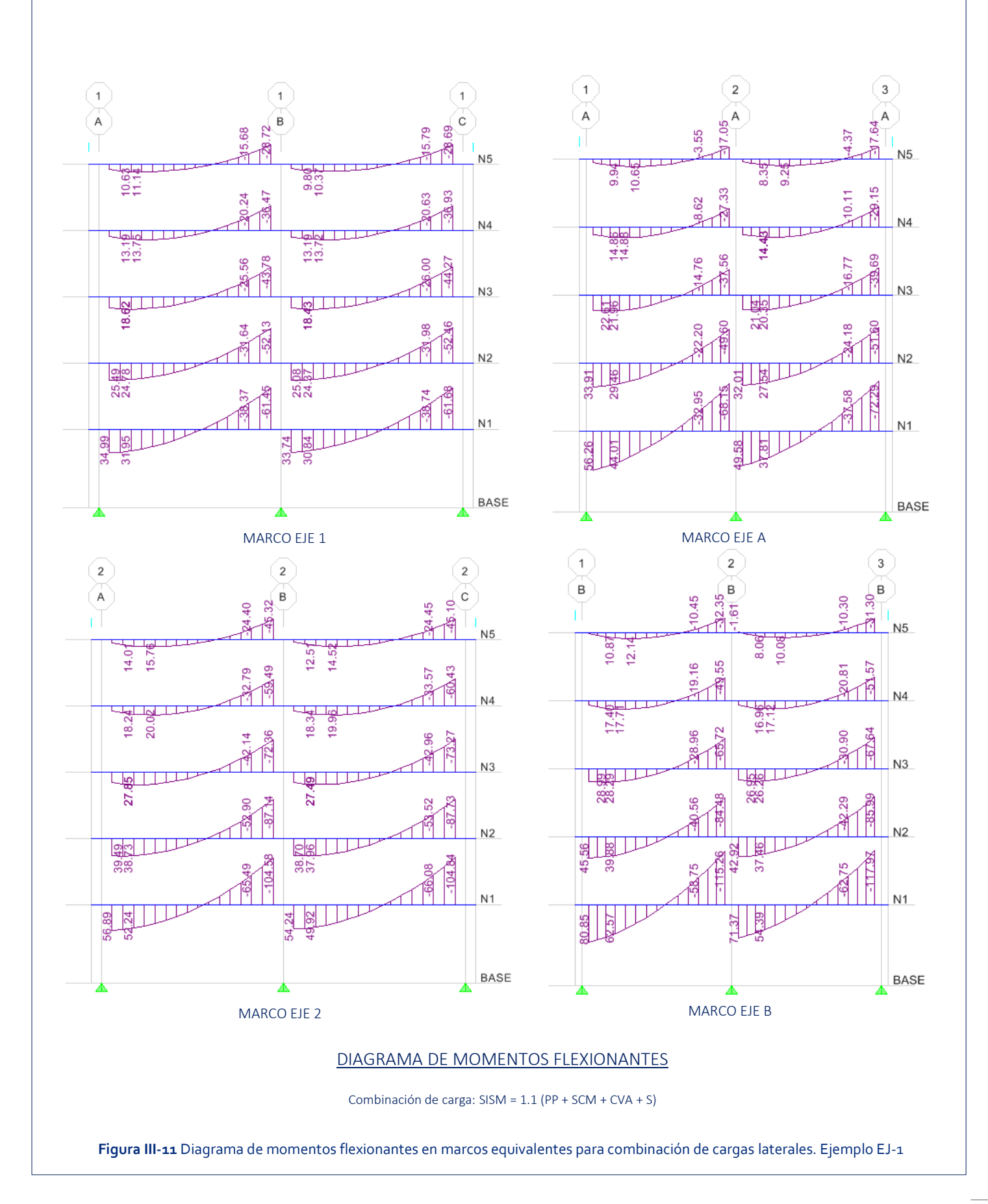

54

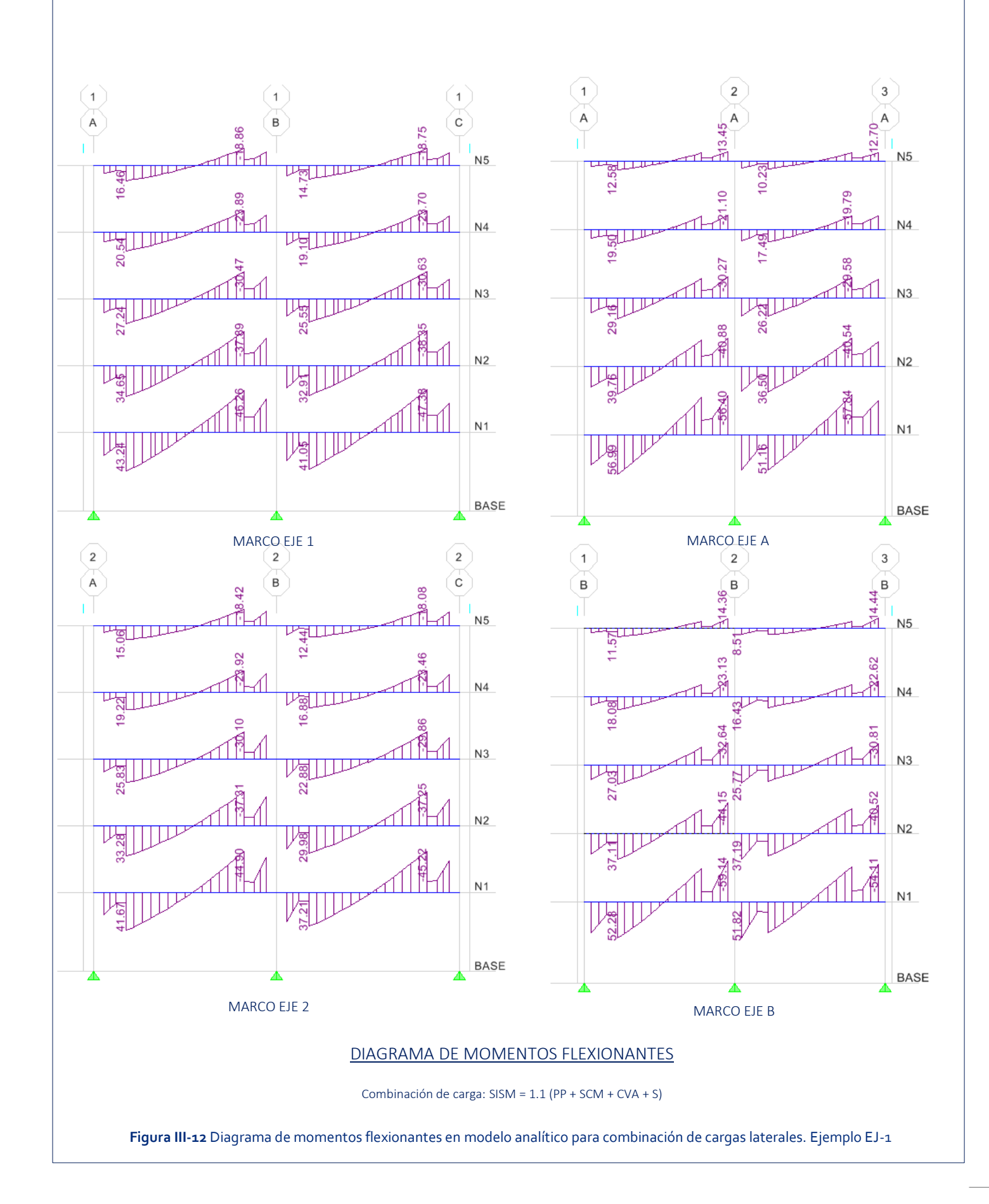

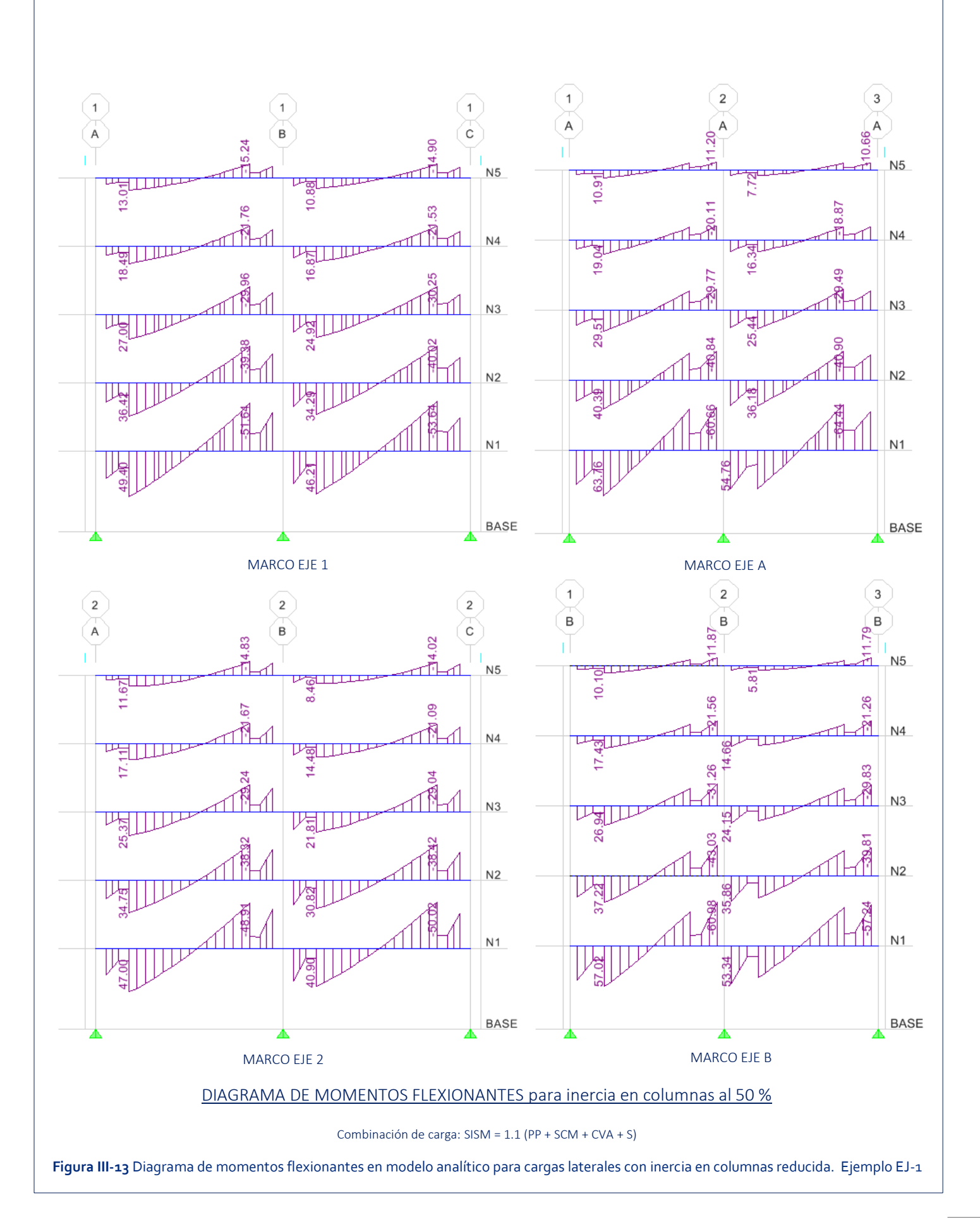

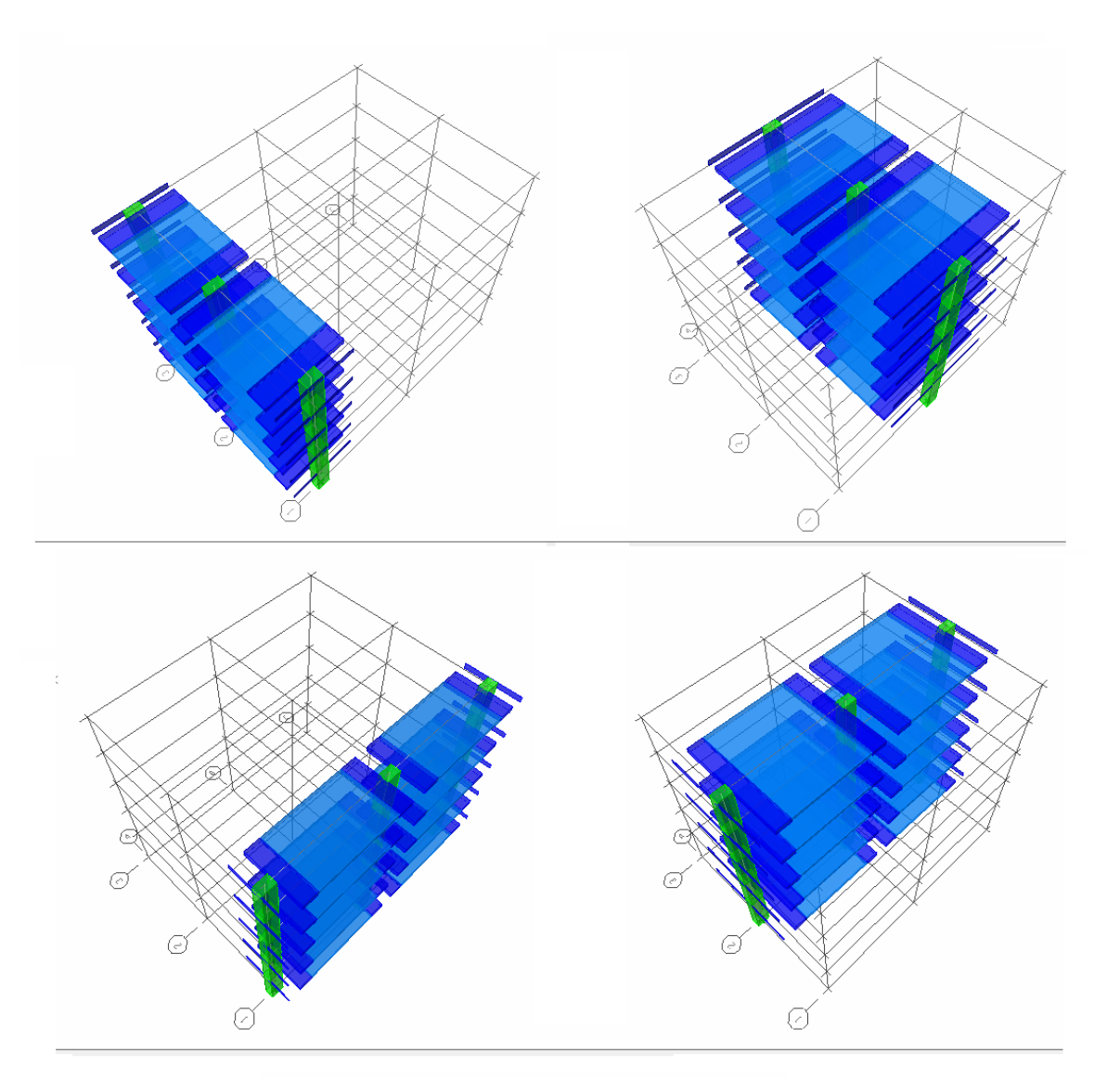

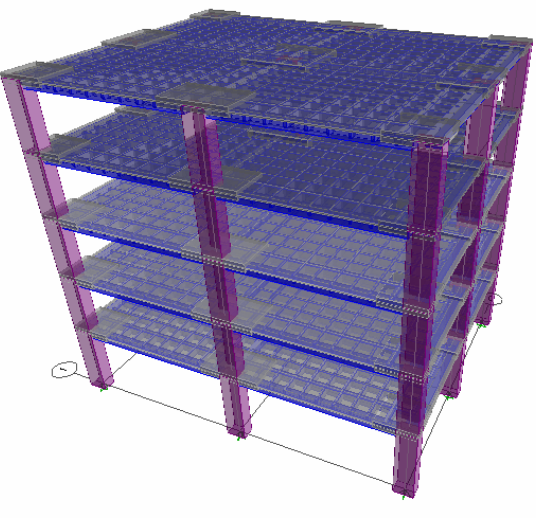

**Figura III-14** Marcos equivalentes y modelo completo. Ejemplo EJ-1

# **B. Ejemplo EJ-2: Edificio de oficinas con losa plana.**

## 1. Descripción de la estructura

El siguiente ejemplo es un edificio de 10 niveles destinado a oficinas, localizado al poniente de la ciudad en la zona I. Se considera el desplante de la estructura a nivel de suelo. El entrepiso típico es de 3.5 m a excepción del primer y segundo niveles, donde es 5 m y 4 m respectivamente; así, la altura total de la construcción es de 37 m. En planta, el edificio está inscrito en un rectángulo cuya dimensión mayor es de 41.65 m y 20.93 m en la dimensión menor, donde se encuentra la fachada. Los ejes de columnas en la dirección larga tienen la misma separación de 7.8 m contando con 6 ejes en esa dirección, dejando volados en ambos extremos de 1.3 m. En la dirección corta, se cuenta con 4 ejes de columnas separados los extremos por 7.04 y 4.85 m los centrales con volados de 1 m en ambos extremos. Ver figura III-15.

La comunicación vertical se logra en el tablero central, donde la losa es interrumpida en la totalidad de dicho tablero, siendo esta la única irregularidad en el edificio.

Las columnas son de concreto reforzado y el sistema de piso es resuelto con losa plana aligerada sin capiteles ni ábacos. Los casetones con los que se proporciona el aligeramiento son cuadrados de 63.5 cm por lado y 40 cm de altura. La figura III-15 muestra la distribución de los casetones, mismos que cumplen con los requisitos generales de 8.1.

Para los marcos equivalentes, estrictamente la estructura debe ser dividida en 4 marcos en la dirección X y 6 en la dirección Y, pero dado que los marcos son simétricos y tienen los mismos claros, se puede efectuar el análisis completo únicamente con 2 marcos en la dirección X y 3 en la dirección Y.

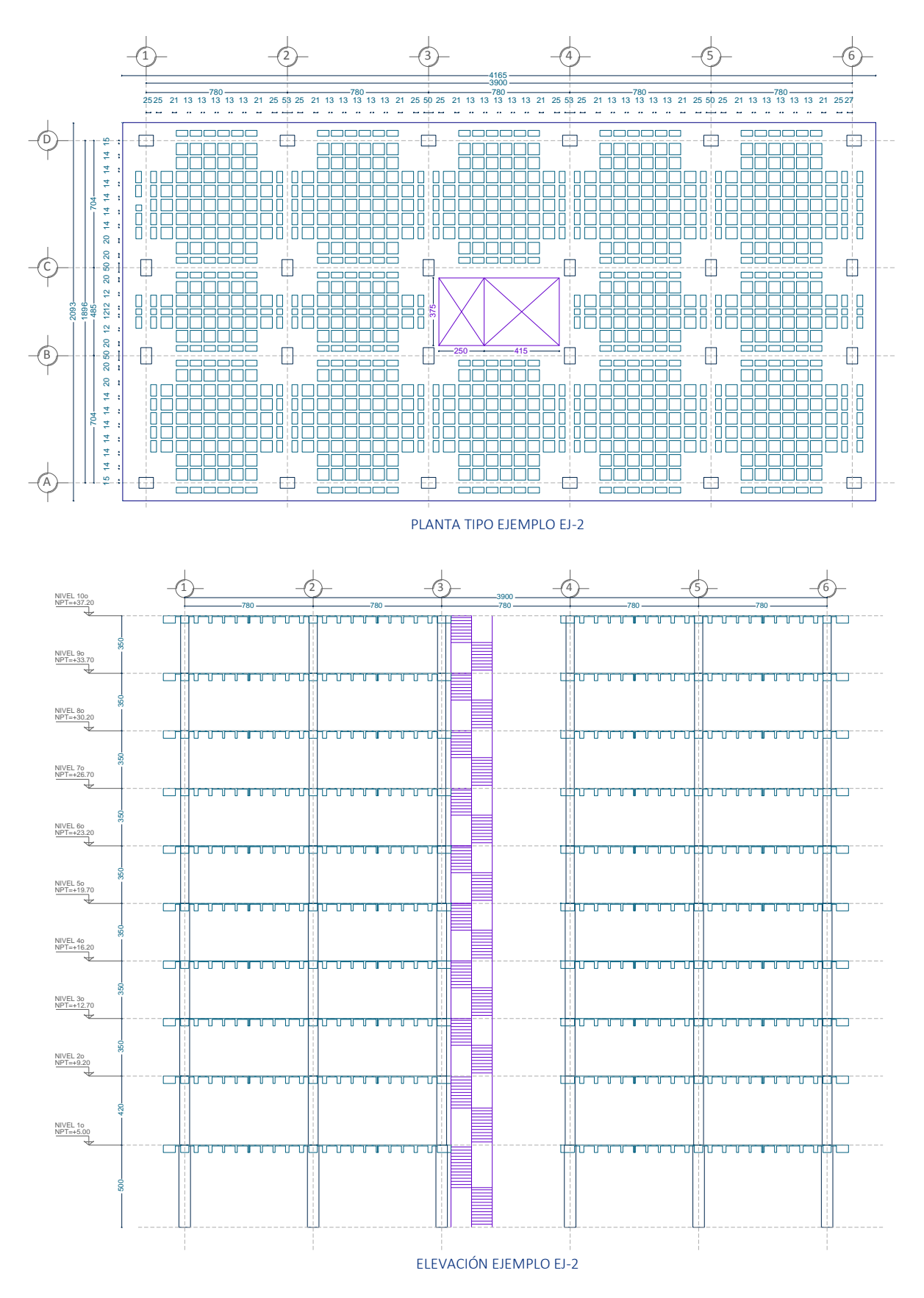

**Figura III-15** Planta tipo y elevación. Ejemplo E-2.

## 2. Materiales

#### *a) Concreto*

- Esfuerzo de compresión *f'c*=300 kg/cm²
- Módulo de elasticidad, E= 242,487.1 kg/cm²

*b) Acero* 

Acero de refuerzo:

 Esfuerzo de fluencia, *Fy*=4,200 kg/cm² Módulo de elasticidad, E=2,039,000 kg/cm²

#### 3. Cargas

#### *a) Análisis por cargas verticales*

Al igual que en el ejemplo A, se omiten las cargas de fachada, escaleras y elevadores. Las cargas consideradas son las siguientes:

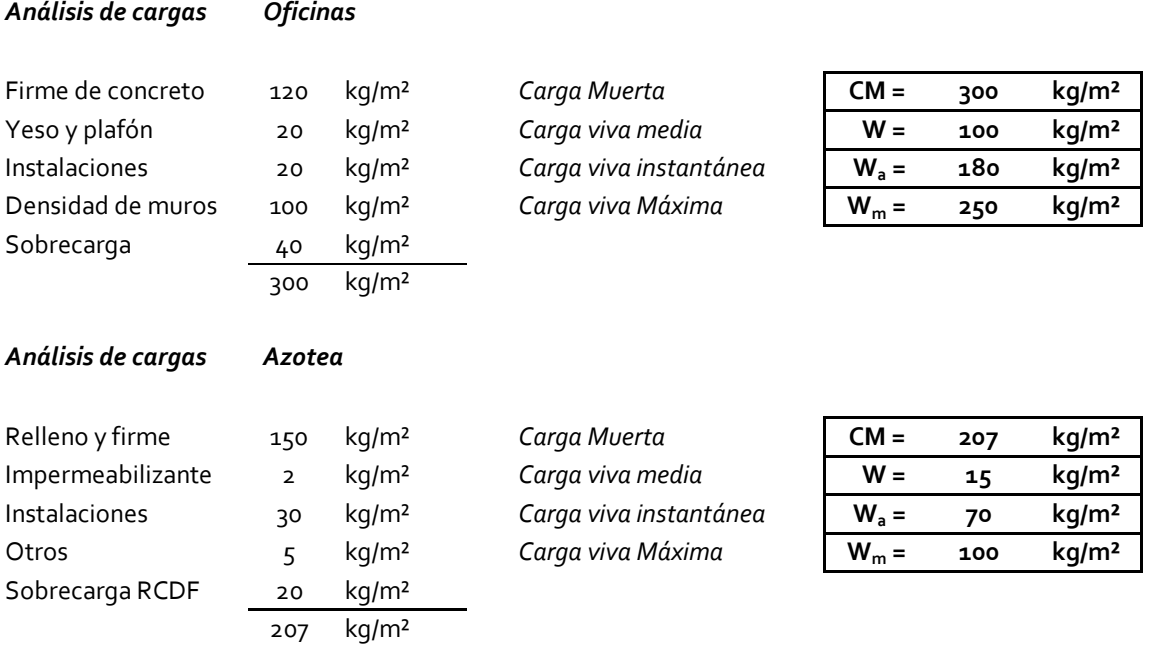

#### *b) Análisis sísmico*

Por su ubicación la estructura se clasifica dentro de la zona geotécnica que en las NTC-C se establece como I. Para sismo la clasificación que establecen las NTC-S es igualmente zona I, a la que le corresponden los parámetros sísmicos menos severos, siendo:

- Zona sísmica (NTC-Sismo) Zona I
- Clasificación de la estructura según su uso (Art. 139) Grupo B1

La estructura cumple con las 11 disposiciones que marca la sección 6.1 para considerar regular a una estructura, y dada la ubicación de zona I, el límite para la aplicación del método estático se cumple, pues es menor a 40 m.

Coeficiente sísmico c=0.16

#### **Factor de comportamiento sísmico.**

Dado que la resistencia a fuerzas laterales es suministrada por losas planas con columnas de concreto reforzado y la altura es menor que 30 m, se usará  $Q = 2$ .

#### *c) Combinaciones de acciones*

Se hicieron las mismas consideraciones que en el ejemplo EJ-1

## 4. Pre-dimensionamiento

# **PREDIMENSIONAMIENTO EJEMPLO EJ-2**

## **Áreas**

Área por piso 1-10 Número de niveles Área total

 $A_t = 41.65$ m·20.928m = 871.7 · m<sup>2</sup>  $N = 10$ 

$$
A_T = N \cdot A_t = 8716.5 \cdot m^2
$$

# **Cargas**

*Sobre carga muerta Cargas vivas*

$$
SCM = 770 \frac{\text{kg}}{\text{m}^2}
$$

Máxima Instantánea Media CVM 250 kg m 2 CVA 180 kg m 2 CVm 100 kg m 2 

## **Materiales**

## *Concreto Acero*

$$
f''_c = 300 \frac{kg}{cm^2}
$$
 f  
E = 14000  $\sqrt{f''_c} = 242487.1 \frac{kg}{cm^2}$ 

#### a) *Columnas*

Suponiendo un peso por piso de 1.2 ton/m²

$$
W_T = 1.2 \frac{\text{ton}}{m^2} \cdot A_T = 10459.8 \cdot \text{ton}
$$

 $y = 4200 \frac{kg}{g}$ 

 $=$ 

cm 2

Dividiendo entre el número de columnas, cada una deberá cargar:

$$
P_{\text{col}} = \frac{1}{24} = 435.8 \cdot \text{ton}
$$
\n
$$
A_{\text{colp}} = \frac{P_{\text{col}}}{0.3 \cdot f'_{\text{c}}} = 4842.5 \text{ cm}^2
$$

 $\overline{ }$ 

 $=$   $\frac{1}{2}$  = 435.8 ton

 $w_T$ 

Área requerida por columna:

Se elige:

$$
c_1 = 80 \text{cm}
$$
  $c_2 = 60 \text{cm}$   $A_{\text{col}} = c_1 \cdot c_2 = 4800 \text{cm}^2$ 

*Como primera aproximación es suficiente, después se revisará si cumplen con las solicitaciones debidas*

#### b) *Losas*

Para omitir el cálculo de deflexiones en tableros interiores de losas planas, se debe cumplir que:

\nEstuerzo del acero en condiciones de servicio:

\n5.1. 
$$
f_s = 0.6f_y = 2520 \frac{kg}{cm^2}
$$

\nCarga en condiciones de servicio:

\n6.2. 
$$
w = 1.4 \cdot (5 \text{CM} + \text{CVM}) = 1428 \cdot 1.4 \cdot 1.4
$$

$$
L = 7.8m
$$
  $c = c_2 = 60 cm$ 

Para concreto clase 1 y losas sin ábacos: 
$$
k = 0.00075 \sqrt[4]{f_s \cdot w} = 0.033
$$
  $k \ge 0.02$ 

$$
k \cdot L \cdot \left(1 - \frac{2 \cdot c}{3L}\right) = 24.2 \text{ cm}
$$

La losa debe ser mayor que 25 cm

kg<br>L

m 2

Por ser losa aligerada, ese valor debe incrementarse 20%. Además, se incrementará otro 20% para los tableros extremos. Entonces, considerando también un recubrimiento de 5 cm, tenemos:

$$
d_{\text{total}} = 1.4 \cdot \left[ k \cdot L \cdot \left( 1 - \frac{2 \cdot c}{3L} \right) \right] + 5 \text{cm} = 38.8 \text{ cm}
$$

*Se elige un peralte de 45 cm para utilizar casetones de 40 cm y un firme de compresión de 5 cm*

## 5. Modelo analítico

Para este ejemplo se utilizó el programa ETABS versión 9.7.3, el cual cuenta con una rutina para la generación de losas tipo waffle. La siguiente es una metodología para la elaboración del modelo:

- Colocar unidades con las que se deseen trabajar
- Crear nuevo modelo.
- Malla, 6 líneas en X, 4 líneas en Y espaciadas 7,8 m en X y 7.04 en Y. Con la edición de la malla se ajusta la que se encuentra entre los ejes B y C
- Niveles: 15 niveles con altura de entrepiso típica de 3.5 y la primera de 5 m. Con la edición se ajusta la altura del segundo nivel a 4.2
- Waffle Slab
- Volados: dirección X 1.3 izquierda y derecha, dirección Y, 1m arriba y abajo.
- Drop panels. Dimensión de la zona maciza alrededor de las columnas. 2.9 que es el promedio medido en planos.
- Rib spacing: Distancia entre centros de nervaduras que es el ancho de la misma más la dimensión del casetón, se coloca 0.775 para una nervadura de 14 cm. Posteriormente se ajustará.
- Los demás valores por default se dejan, posteriormente se ajustan.

En realidad con esto ya se tiene una plantilla de modelo bien definida. Lo demás es cuestión de qué tanto ajuste queremos darle al modelo. La separación que da el programa se ajusta con buena aproximación a lo reflejado en planos, quizá haya diferencia principalmente en las nervaduras adyacentes a los ejes de columnas pero no existe gran variación de los resultados. Si se desea, se pueden ajustar estos detalles. Para este ejemplo si se hizo dicho ajuste.

El programa no coloca vigas en los volados, por lo que se deben dibujar. En cuanto a las secciones de áreas, se define una para el firme de compresión, en este caso de 5 cm de espesor, y otra del espesor de la losa para la zona maciza, en este caso, 40 cm. En este sentido, recordando lo expuesto en el ejemplo anterior, se debe tener especial cuidado de colocar cargas tanto al firme de compresión como a la zona maciza. En caso de que la losa cuente con aberturas como es nuestro caso, el firme de compresión deberá colocarse en la totalidad del área, y las aberturas deben trabajarse como *opennigs* en la losa, para garantizar que las cargas totales sean las correctas. Se recomienda hacer una revisión de las reacciones para una condición de carga y comprobarla con un cálculo manual.

El cálculo que el programa hace del peso propio de la estructura no es el correcto, pues modela los elementos como líneas, por lo que en las intersecciones de nervaduras está duplicando las cargas por peso propio. Lo mismo sucede en la zona maciza, donde las nervaduras son continuadas porque deben conectar con las trabes, atravesando la zona maciza duplicando el peso del volumen de concreto. En este caso, se despreció esta situación, considerando la aproximación como correcta.

Un aspecto importante relacionado con el punto anterior es la longitud a partir de la cual los esfuerzos son tomados en cuenta en las trabes. El llamado *length offset* debe especificarse para aquellas trabes que interfieren con la zona maciza del tamaño de ésta.

## 6. Análisis por carga vertical

La estructura estudiada cumple con los requisitos para el análisis aproximado por cargas verticales para estructuras sin capiteles ni ábacos del inciso 8.3.2.1 con excepción del inciso c, pues el claro de 7.8 m excede en más de 20 % la dimensión del claro menor, de 4.85 m. Como puede verse en el apéndice A, esta restricción se señala con la intensión de que los marcos analizados sean sensiblemente cuadrados, pues de esas características fueron los marcos que se analizaron para la construcción de las normas. A pesar de ello, se usará el método, considerando que ese tablero es suficientemente rectangular.

Como se indica en 8.3.2.1, se le asignó a las columnas la mitad de su rigidez angular en el análisis, es decir, se le asignó un valor de 0.5 en el *overwrite* del momento de inercia de las secciones de columnas en las dos direcciones.

## *a) Marcos equivalentes*

De forma similar a como se procedió con el ejemplo EJ-1, se realizó el cálculo de la altura equivalente de un rectángulo con la misma rigidez angular (inercia) que las secciones de los marcos equivalentes, dichos cálculos se encuentran en el apéndice B, y los resultados son resumidos en la tabla III-7.

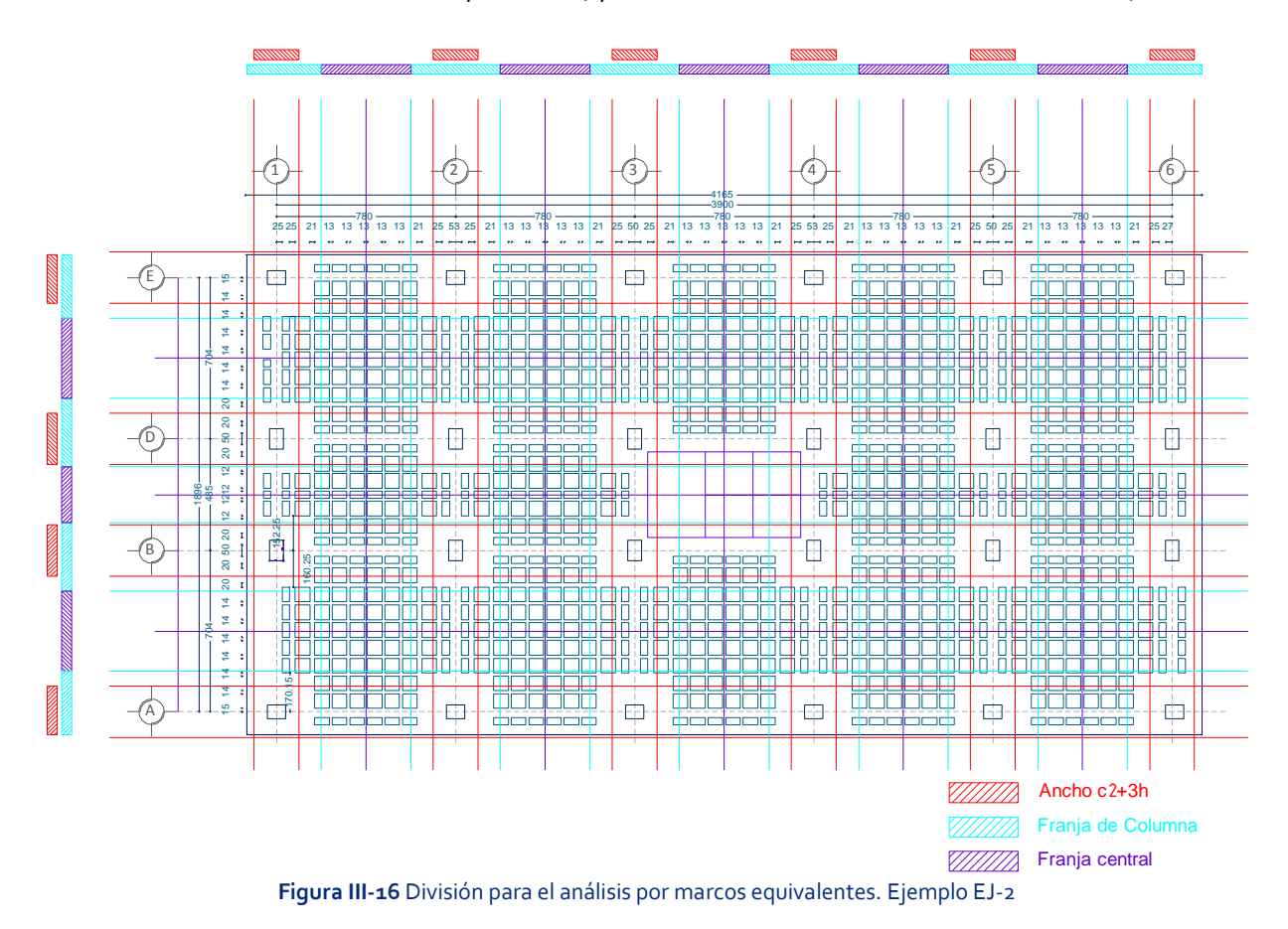

En la tabla III-11, **B** es el ancho de la viga equivalente, delimitado por las líneas medias entre tableros. **efc** es el espesor del firme de compresión, 5cm en todos los casos. **Bn** es la suma de anchos de nervaduras. **hn** es la altura de las nervaduras, 40 cm en todos los casos. **Área** es el área transversal de la sección. **Af** es el área transversal del firme de compresión. **An** Área transversal de nervaduras. **X** centroide de la sección completa, **I** inercia de la sección completa. **hequiv** es la altura equivalente de un rectángulo con el mismo ancho de la sección con la misma inercia que la sección. **ZM/ZA-1** es la relación entre el peralte equivalente en la zona maciza y el peralte equivalente en la zona aligerada.

De la tabla III-11 se observa que la diferencia de alturas es del orden de 14 % mayor en la zona maciza que en la zona aligerada.

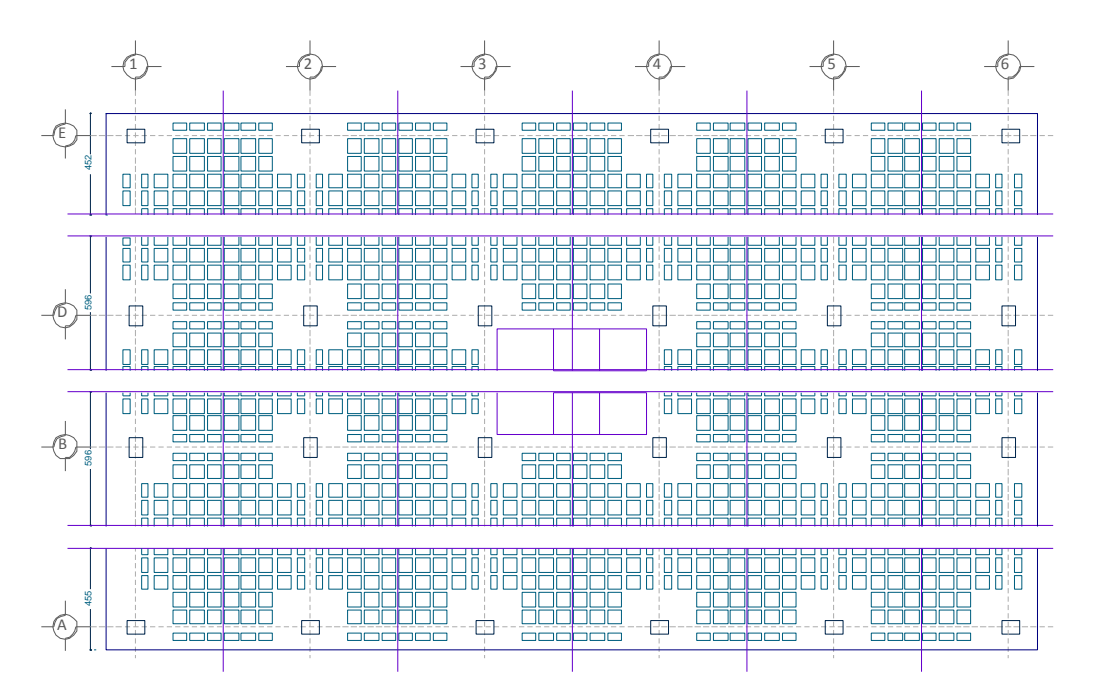

Marcos equivalente en la dirección X

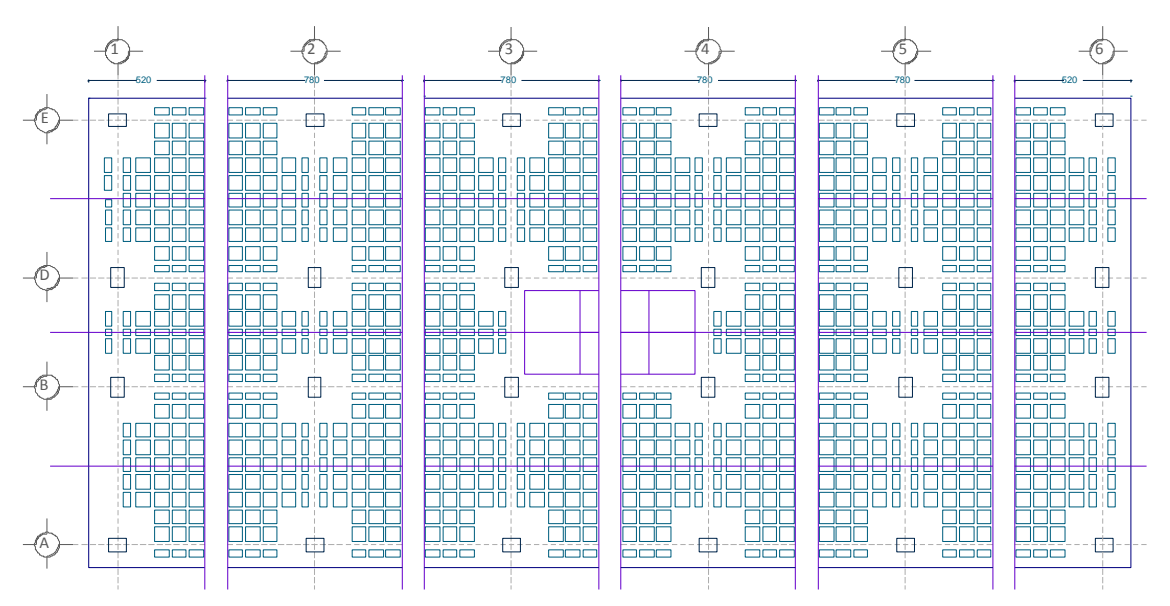

Marcos equivalente en la dirección Y

|                           | EJE A               |           |                     | EJE B     |           | EJE C     | EJE <sub>1</sub> |           | EJE <sub>2</sub> |           | EJE <sub>3</sub> |           |  |
|---------------------------|---------------------|-----------|---------------------|-----------|-----------|-----------|------------------|-----------|------------------|-----------|------------------|-----------|--|
| Zona                      | Aligerada<br>Maciza |           | Aligerada<br>Maciza |           | Maciza    | Aligerada | Maciza           | Aligerada | Maciza           | Aligerada | Maciza           | Aligerada |  |
| $B[cm] =$                 | 520                 | 520       | 780                 | 780       | 446.75    | 446.75    | 452              | 452       | 596              | 596       | 408.7            | 408.7     |  |
| $e_{fc}$ [cm] =           | 5                   | 5         | 5                   |           | 5         | 5         | 5                | 5         | 5                | 5         | 5                |           |  |
| $B_n$ [cm] =              | 329.55              | 202.5     | 400.5               | 208.55    | 256.25    | 161       | 298.2            | 139.45    | 352.9            | 162.4     | 245              | 149.8     |  |
| $h_n$ [cm] =              | 40                  | 40        | 40                  | 40        | 40        | 40        | 40               | 40        | 40               | 40        | 40               | 40        |  |
| $\text{Area [m}^2] =$     | 1.58                | 1.07      | 1.99                | 1.22      | 1.25      | 0.87      | 1.42             | 0.78      | 1.71             | 0.95      | 1.18             | 0.80      |  |
| $A_f$ [cm <sup>2</sup> ]= | 2600                | 2600      | 3900                | 3900      | 2233.75   | 2233.75   | 2260             | 2260      | 2980             | 2980      | 2043.5           | 2043.5    |  |
| $A_n$ [cm <sup>2</sup> ]= | 13182               | 8100      | 16020               | 8342      | 10250     | 6440      | 11928            | 5578      | 14116            | 6496      | 9800             | 5992      |  |
| $X$ [cm]=                 | 23.7                | 25.5      | 24.4                | 27.2      | 24.0      | 25.8      | 23.6             | 26.5      | 23.9             | 27.1      | 23.9             | 25.7      |  |
| $I[cm^4] =$               | 2,862,422           | 2,081,830 | 3,731,951           | 2,465,779 | 2,299,813 | 1,702,932 | 2,556,986        | 1,562,671 | 3,133,999        | 1,906,536 | 2,166,947        | 1,574,624 |  |
|                           |                     |           |                     |           |           |           |                  |           |                  |           |                  |           |  |
| $h_{\text{equiv}} =$      | 40.42               | 36.35     | 38.58               | 33.60     | 39.53     | 35.76     | 40.79            | 34.62     | 39.81            | 33.73     | 39.92            | 35.89     |  |
| $ZM/ZA-1=$                |                     | 11.20     |                     | 14.81     |           | 10.53     |                  | 17.84     |                  | 18.02     |                  | 11.23     |  |

**Tabla III-10** Anchos y alturas de vigas equivalentes ante **cargas verticales**. Ejemplo EJ-2

#### **Tabla III-11** Anchos y alturas de vigas equivalentes ante **cargas laterales**. Ejemplo EJ-2

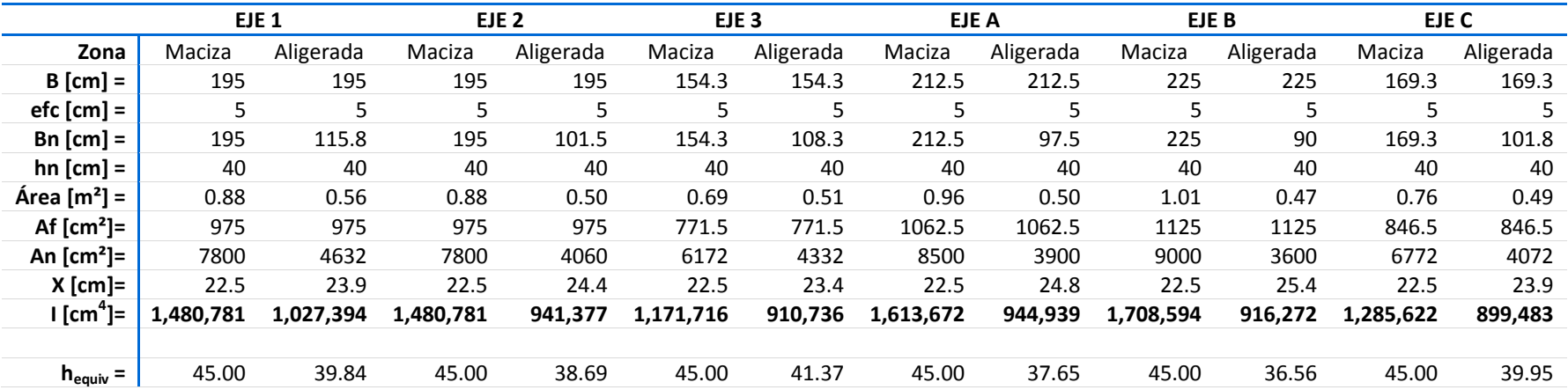

## *b) Resultados*

La forma de proceder para la comparación fue similar a la del ejemplo EJ-1, por eso se omiten algunas figuras y algunas tablas.

Las figuras III-18 y III-19 muestran los diagramas de momentos flexionantes obtenidos en los marcos equivalentes y el modelo analítico respectivamente en los ejes de columnas.

La tabla III-13 muestra los momentos correspondientes a cada nervadura para los ejes 1, 2 y 3 de acuerdo con la distribución de momentos que indica la sección 8.5 de las normas a partir de los momentos del análisis de los marcos equivalentes, mostrados en la figura III-18. Se distribuyó la totalidad del momento negativo en los extremos en el ancho C2 + 3h, como si fuera refuerzo por sismo, por esta razón hay celdas con valor cero, a las que se les debe colocar el refuerzo mínimo por flexión. Los valores en negritas corresponden a la nervadura de los ejes de columnas 1, 2 y 3.

La tabla III-12 resume los valores de momentos en los ejes de columnas tanto de la distribución hecha conforme a las NTC-C y obtenidas del modelo analítico para los marcos en los ejes de columna. Esta tabla es la equivalente a la tabla III-3 del ejemplo EJ-1.

Se observa una tendencia similar en las filas *R – y R +*, que muestra el promedio de los cocientes entre el momento requerido por las NTC-C y el presente en el modelo completo. Para el momento negativo la diferencia es entre 0.96 y 2.69 veces más el momento de las normas que el resultado del análisis. Para el momento positivo, el valor se encuentra entre 0.81 y 1.12. Se excluyen los valores para momento positivo en el claro entre los ejes B y C, el cual al ser más pequeño no resultó positivo sino permaneció el momento negativo de los extremos, haciendo que los valores se dispararan. También, el valor del momento negativo en el eje B y C, resultó con valores anormales, lo cual demuestra las inconsistencias que se tienen cuando existen claros que no son regulares. Por esta razón para este tipo de estructuras se recomiendan distancias entre columnas similares.

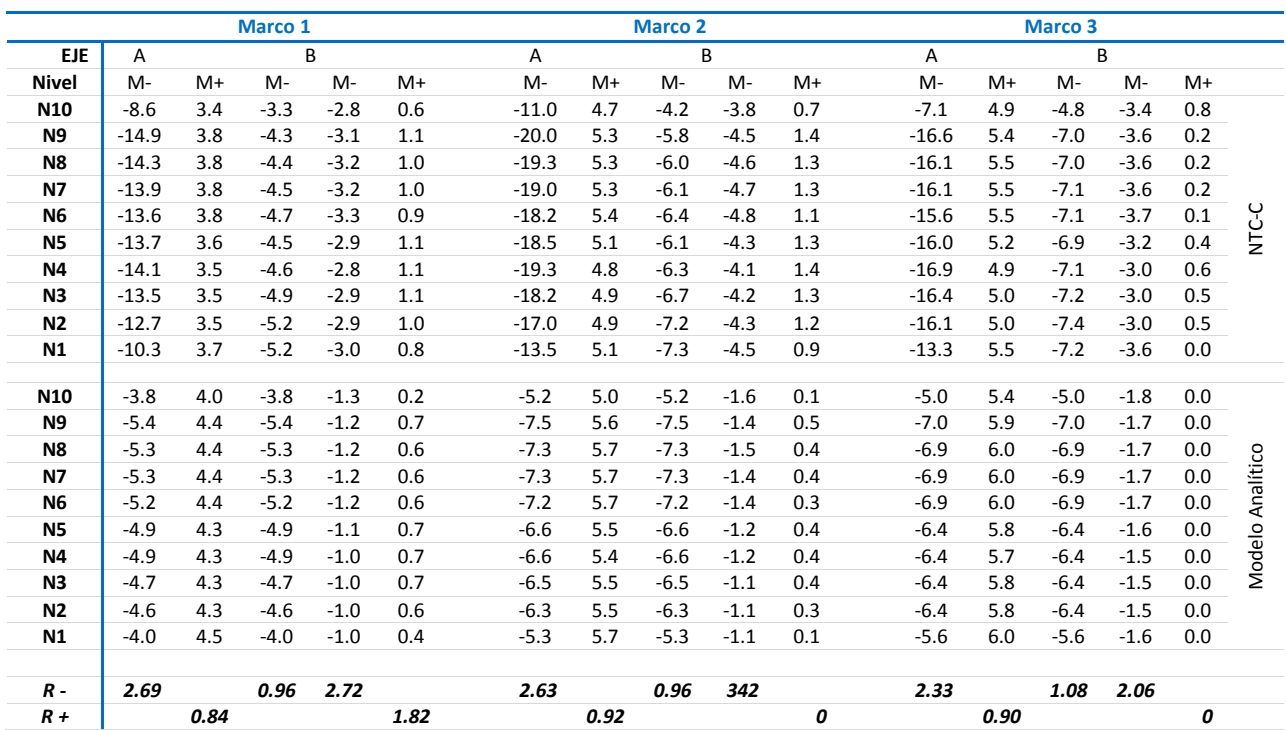

#### **Tabla III-12 Resultados:** Análisis por **cargas verticales** ejemplo EJ-2

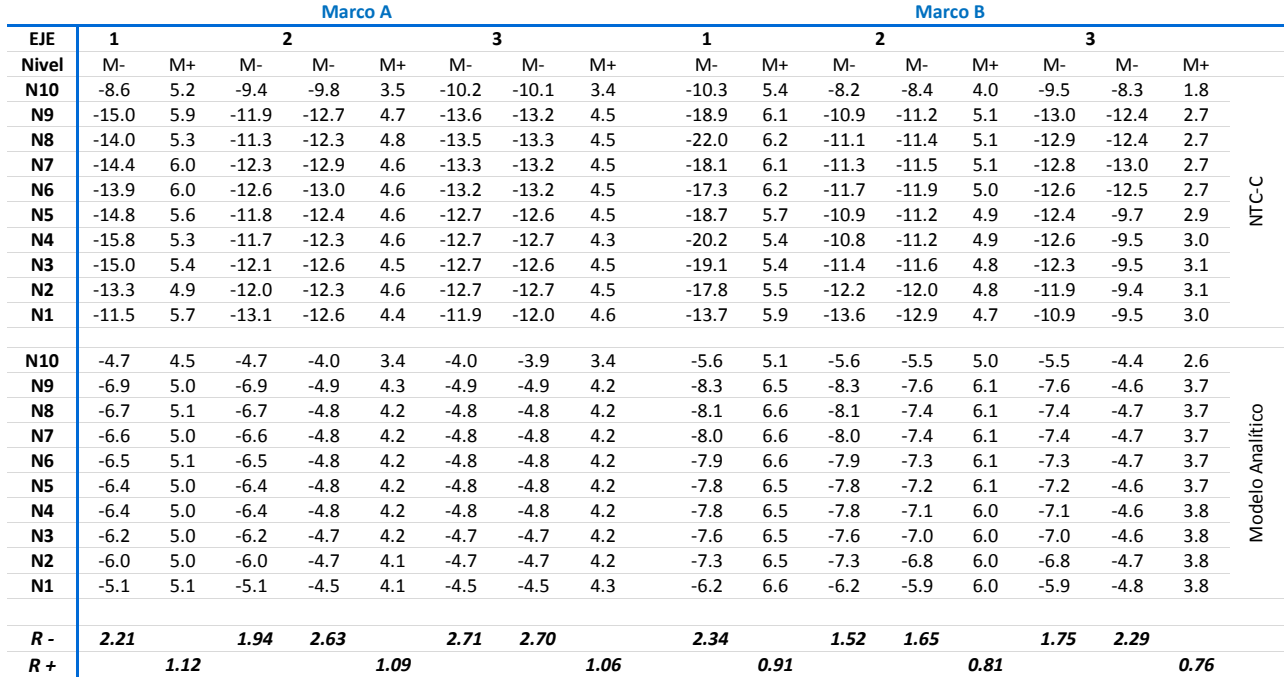

|               |         | EJE.             |         | 1       |        |             |             |             |                 |          |             |          |          |        | 2       |        |             |             |              |          |                  |                 |             |              |        | 3       |        |             |                 |          |                    |
|---------------|---------|------------------|---------|---------|--------|-------------|-------------|-------------|-----------------|----------|-------------|----------|----------|--------|---------|--------|-------------|-------------|--------------|----------|------------------|-----------------|-------------|--------------|--------|---------|--------|-------------|-----------------|----------|--------------------|
|               |         | Ancho nervs., cm |         | 25      | 25     | 21          | 13          | 13          | 7.25            | 7.25     | 13          | 13       | 21       | 25     | 53      | 25     | 21          | 13          | 13           | 7.25     | 7.25             | 13              | 13          | 21           | 25     | 53      | 25     | 21          | 13              | 13       | 7.25               |
|               | M1      | M <sub>2</sub>   | M3      |         |        |             |             |             |                 |          |             |          |          |        |         |        |             |             |              |          |                  |                 |             |              |        |         |        |             |                 |          |                    |
|               | $-17.2$ | $-22.5$          | $-22.2$ | $-10.3$ | $-6.9$ | $\mathbf 0$ | $\Omega$    | 0           | 0               | 0        | $\Omega$    | 0        | 0        | $-4.5$ | $-13.5$ | $-4.5$ | $\mathbf 0$ | 0           | $\mathbf{0}$ | $\Omega$ | 0                | $\Omega$        | $\Omega$    | $\Omega$     | $-4.4$ | $-13.3$ | $-4.4$ | $\Omega$    | <sup>0</sup>    | $\Omega$ | $\mathbf{0}$       |
|               | 17.4    | 23.3             | 25.2    | 3.7     | 3.7    | 3.1         | 2.7         | 2.7         | 1.5             | 1.0      | 1.8         | 1.8      | 2.0      | 2.4    | 5.1     | 2.4    | 2.0         | 1.8         | 1.8          | 1.0      | 1.1              | 2.0             | 2.0         | 2.2          | 2.6    | 5.5     | 2.6    | 2.2         | 2.0             | 2.0      | 1.1                |
|               | $-19.6$ | $-26.6$          | $-26.4$ | $-5.2$  | $-5.2$ | $-4.3$      | $-1.9$      | $-1.9$      | $-1.1$          | $-0.7$   | $-1.3$      | $-1.3$   | $-2.9$   | $-3.4$ | $-7.3$  | $-3.4$ | $-2.9$      | $-1.3$      | $-1.3$       | $-0.7$   | $-0.7$           | $-1.3$          | $-1.3$      | $-2.9$       | $-3.4$ | $-7.2$  | $-3.4$ | $-2.9$      | $-1.3$          | $-1.3$   | $-0.7$             |
|               | $-11.4$ | $-16.5$          | $-13.3$ | $-3.0$  | $-3.0$ | $-2.5$      | $-1.1$      | $-1.1$      | $-0.6$          | $-0.4$   | $-0.8$      | $-0.8$   | $-1.8$   | $-2.1$ | $-4.5$  | $-2.1$ | $-1.8$      | $-0.8$      | $-0.8$       | $-0.4$   | $-0.7$           | $-1.3$          | $-1.3$      | $-2.9$       | $-3.4$ | $-3.6$  |        |             |                 |          |                    |
| <b>NIVEL</b>  | 3.8     | 3.9              | 0.0     | 0.8     | 0.8    | 0.7         | 0.6         | 0.6         | 0.3             | 0.2      | 0.3         | 0.3      | 0.3      | 0.4    | 0.9     | 0.4    | 0.3         | 0.3         | 0.3          | 0.2      | 0.0              | 0.0             | 0.0         | 0.0          | 0.0    | 0.0     |        |             |                 |          |                    |
|               | -11.4   | $-16.5$          | $-13.3$ | -3.0    | $-3.0$ | $-2.5$      | $-1.1$      | $-1.1$      | $-0.6$          | $-0.4$   | $-0.8$      | $-0.8$   | $-1.8$   | $-2.1$ | -4.5    | $-2.1$ | $-1.8$      | $-0.8$      | $-0.8$       | $-0.4$   | $-0.7$           | $-1.3$          | $-1.3$      | $-2.9$       | $-3.4$ | $-3.6$  |        |             |                 |          |                    |
|               | $-19.6$ | $-26.6$          | $-26.4$ | $-5.2$  | $-5.2$ | $-4.3$      | $-1.9$      | $-1.9$      | $-1.1$          | $-0.7$   | $-1.3$      | $-1.3$   | $-2.9$   | $-3.4$ | $-7.3$  | $-3.4$ | $-2.9$      | $-1.3$      | $-1.3$       | $-0.7$   | $-0.7$           | $-1.3$          | $-1.3$      | $-2.9$       | $-3.4$ | $-7.2$  | $-3.4$ | $-2.9$      | $-1.3$          | $-1.3$   | $-0.7$             |
|               | 17.4    | 23.3             | 25.2    | 3.7     | 3.7    | 3.1         | 2.7         | 2.7         | 1.5             | 1.0      | 1.8         | 1.8      | 2.0      | 2.4    | 5.1     | 2.4    | 2.0         | 1.8         | 1.8          | 1.0      | 1.1              | 2.0             | 2.0         | 2.2          | 2.6    | 5.5     | 2.6    | 2.2         | 2.0             | 2.0      | 1.1                |
|               | $-17.2$ | $-22.5$          | $-22.2$ | $-10.3$ | $-6.9$ | 0           | 0           | $\mathbf 0$ | $\Omega$        | 0        | $\Omega$    | 0        | 0        | $-4.5$ | $-13.5$ | $-4.5$ | $\Omega$    | $\Omega$    | $\mathbf 0$  | $\Omega$ | 0                | $\mathbf 0$     | 0           | 0            | $-4.4$ | $-13.3$ | $-4.4$ | 0           | $\Omega$        | $\Omega$ | $\mathbf 0$        |
|               |         |                  |         |         |        |             |             |             |                 |          |             |          |          |        |         |        |             |             |              |          |                  |                 |             |              |        |         |        |             |                 |          |                    |
|               | $-21.2$ | $-28.4$          | $-26.8$ | $-12.7$ | $-8.5$ | 0           | 0           | $\Omega$    | 0               | 0        | 0           | 0        | 0        | $-5.7$ | $-17.0$ | $-5.7$ | $\mathbf 0$ | 0           | 0            | $\Omega$ | 0                | $\Omega$        | 0           | $\Omega$     | $-5.4$ | $-16.1$ | $-5.4$ | $\Omega$    | $\Omega$        | $\Omega$ | $\mathbf 0$        |
|               | 16.7    | 22.2             | 22.7    | 3.5     | 3.5    | 3.0         | 2.6         | 2.6         | 1.5             | 1.0      | 1.7         | 1.7      | 1.9      | 2.3    | 4.9     | 2.3    | 1.9         | 1.7         | 1.7          | 1.0      | 1.0              | 1.8             | 1.8         | 2.0          | 2.3    | 5.0     | 2.3    | 2.0         | 1.8             | 1.8      | 1.0                |
|               | $-19.6$ | $-26.2$          | $-27.0$ | $-5.2$  | $-5.2$ | $-4.3$      | $-1.9$      | $-1.9$      | $-1.1$          | $-0.7$   | $-1.3$      | $-1.3$   | $-2.8$   | $-3.4$ | $-7.2$  | $-3.4$ | $-2.8$      | $-1.3$      | $-1.3$       | $-0.7$   | $-0.7$           | $-1.3$          | $-1.3$      | $-2.9$       | $-3.5$ | $-7.4$  | $-3.5$ | $-2.9$      | $-1.3$          | $-1.3$   | $-0.7$             |
|               | $-11.2$ | $-15.9$          | $-11.1$ | $-2.9$  | $-2.9$ | $-2.5$      | $-1.1$      | $-1.1$      | -0.6            | $-0.4$   | $-0.8$      | $-0.8$   | $-1.7$   | $-2.1$ | -4.3    | -2.1   | $-1.7$      | $-0.8$      | $-0.8$       | $-0.4$   | -0.6             | $-1.1$          | $-1.1$      | $-2.4$       | $-2.9$ | $-3.0$  |        |             |                 |          |                    |
| 립             | 4.9     | 5.7              | 2.3     | 1.0     | 1.0    | 0.9         | 0.8         | 0.8         | 0.4             | 0.2      | 0.4         | 0.4      | 0.5      | 0.6    | 1.2     | 0.6    | 0.5         | 0.4         | 0.4          | 0.2      | 0.2              | 0.4             | 0.4         | 0.4          | 0.5    | 0.5     |        |             |                 |          |                    |
| $\frac{2}{2}$ | $-11.2$ | $-15.9$          | $-11.1$ | $-2.9$  | $-2.9$ | $-2.5$      | $-1.1$      | $-1.1$      | $-0.6$          | $-0.4$   | $-0.8$      | $-0.8$   | $-1.7$   | $-2.1$ | $-4.3$  | $-2.1$ | $-1.7$      | $-0.8$      | $-0.8$       | $-0.4$   | $-0.6$           | $-1.1$          | $-1.1$      | $-2.4$       | $-2.9$ | $-3.0$  |        |             |                 |          |                    |
|               | -19.6   | $-26.2$          | $-27.0$ | $-5.2$  | $-5.2$ | $-4.3$      | $-1.9$      | $-1.9$      | $-1.1$          | $-0.7$   | $-1.3$      | $-1.3$   | $-2.8$   | $-3.4$ | $-7.2$  | $-3.4$ | $-2.8$      | $-1.3$      | $-1.3$       | $-0.7$   | $-0.7$           | $-1.3$          | $-1.3$      | $-2.9$       | $-3.5$ | $-7.4$  | $-3.5$ | $-2.9$      | $-1.3$          | $-1.3$   | $-0.7$             |
|               | 16.7    | 22.2             | 22.7    | 3.5     | 3.5    | 3.0         | 2.6         | 2.6         | 1.5             | 1.0      | 1.7         | 1.7      | 1.9      | 2.3    | 4.9     | 2.3    | 1.9         | 1.7         | 1.7          | 1.0      | 1.0              | 1.8             | 1.8         | 2.0          | 2.3    | 5.0     | 2.3    | 2.0         | 1.8             | 1.8      | 1.0                |
|               | $-21.2$ | $-28.4$          | $-26.8$ | $-12.7$ | $-8.5$ | 0           | 0           | $\mathbf 0$ | 0               | 0        | $\Omega$    | 0        | 0        | $-5.7$ | $-17.0$ | $-5.7$ | $\Omega$    | 0           | $\mathbf 0$  | $\Omega$ | 0                | 0               | 0           | $\mathbf{0}$ | $-5.4$ | $-16.1$ | $-5.4$ | $\Omega$    | $\Omega$        | $\Omega$ | $\mathbf 0$        |
|               |         |                  |         |         |        |             |             |             |                 |          |             |          |          |        |         |        |             |             |              |          |                  |                 |             |              |        |         |        |             |                 |          |                    |
|               | $-22.5$ | $-30.4$          | $-27.3$ | $-13.5$ | $-9.0$ | 0           | 0           | 0           | 0               | 0        | $\mathbf 0$ | 0        | 0        | $-6.1$ | $-18.2$ | $-6.1$ | $\mathbf 0$ | 0           | 0            | $\Omega$ | 0                | $\mathbf 0$     | 0           | $\mathbf 0$  | $-5.5$ | $-16.4$ | $-5.5$ | $\Omega$    | $\Omega$        | $\Omega$ | $\mathbf 0$        |
|               | 16.6    | 22.2             | 22.7    | 3.5     | 3.5    | 2.9         | 2.6         | 2.6         | 1.4             | 1.0      | 1.7         | 1.7      | 1.9      | 2.3    | 4.9     | 2.3    | 1.9         | 1.7         | 1.7          | 1.0      | 1.0              | 1.8             | 1.8         | 2.0          | 2.3    | 5.0     | 2.3    | 2.0         | 1.8             | 1.8      | 1.0                |
|               | $-18.5$ | $-24.5$          | $-26.4$ | $-4.9$  | $-4.9$ | $-4.1$      | $-1.8$      | $-1.8$      | $-1.0$          | $-0.7$   | $-1.2$      | $-1.2$   | $-2.7$   | $-3.2$ | $-6.7$  | -3.2   | $-2.7$      | $-1.2$      | $-1.2$       | $-0.7$   | $-0.7$           | $-1.3$          | $-1.3$      | $-2.9$       | $-3.4$ | $-7.2$  | $-3.4$ | $-2.9$      | $-1.3$          | $-1.3$   | $-0.7$             |
|               | $-10.9$ | $-15.4$          | $-11.0$ | -2.9    | $-2.9$ | $-2.4$      | $-1.1$      | $-1.1$      | $-0.6$          | $-0.4$   | $-0.8$      | $-0.8$   | $-1.7$   | $-2.0$ | $-4.2$  | $-2.0$ | $-1.7$      | $-0.8$      | $-0.8$       | $-0.4$   | $-0.6$           | $-1.1$          | $-1.1$      | $-2.4$       | $-2.9$ | -3.0    |        |             |                 |          |                    |
| <b>NIVEL</b>  | 5.1     | 6.1              | 2.3     | 1.1     | 1.1    | 0.9         | 0.8         | 0.8         | 0.4             | 0.3      | 0.5         | 0.5      | 0.5      | 0.6    | 1.3     | 0.6    | 0.5         | 0.5         | 0.5          | 0.3      | 0.2              | 0.4             | 0.4         | 0.4          | 0.5    | 0.5     |        |             |                 |          |                    |
|               | -10.9   | $-15.4$          | $-11.0$ | $-2.9$  | $-2.9$ | $-2.4$      | $-1.1$      | $-1.1$      | $-0.6$          | $-0.4$   | $-0.8$      | $-0.8$   | $-1.7$   | $-2.0$ | $-4.2$  | $-2.0$ | $-1.7$      | $-0.8$      | $-0.8$       | $-0.4$   | $-0.6$           | $-1.1$          | $-1.1$      | $-2.4$       | $-2.9$ | $-3.0$  |        |             |                 |          |                    |
|               | -18.5   | $-24.5$          | $-26.4$ | $-4.9$  | $-4.9$ | -4.1        | $-1.8$      | $-1.8$      | $-1.0$          | $-0.7$   | $-1.2$      | $-1.2$   | $-2.7$   | $-3.2$ | $-6.7$  | $-3.2$ | $-2.7$      | -1.2        | $-1.2$       | $-0.7$   | $-0.7$           | $-1.3$          | $-1.3$      | $-2.9$       | $-3.4$ | $-7.2$  | $-3.4$ | $-2.9$      | $-1.3$          | $-1.3$   | $-0.7$             |
|               | 16.6    | 22.2             | 22.7    | 3.5     | 3.5    | 2.9         | 2.6         | 2.6         | 1.4             | 1.0      | 1.7         | 1.7      | 1.9      | 2.3    | 4.9     | 2.3    | 1.9         | 1.7         | 1.7          | 1.0      | 1.0              | 1.8             | 1.8         | 2.0          | 2.3    | 5.0     | 2.3    | 2.0         | 1.8             | 1.8      | 1.0                |
|               | $-22.5$ | $-30.4$          | $-27.3$ | $-13.5$ | $-9.0$ | $\mathbf 0$ | $\mathbf 0$ | $\Omega$    | $\mathbf 0$     | 0        | $\mathbf 0$ | 0        | 0        | $-6.1$ | $-18.2$ | $-6.1$ | $\mathbf 0$ | $\mathbf 0$ | $\Omega$     | $\Omega$ | 0                | $\Omega$        | $\mathbf 0$ | $\Omega$     | $-5.5$ | $-16.4$ | $-5.5$ | $\Omega$    | $\Omega$        | $\Omega$ | $\mathbf 0$        |
|               |         |                  |         |         |        |             |             |             |                 |          |             |          |          |        |         |        |             |             |              |          |                  |                 |             |              |        |         |        |             |                 |          |                    |
|               | $-23.6$ | $-32.1$          | $-28.1$ | $-14.1$ | $-9.4$ | $\Omega$    | 0           | 0           | $\Omega$        | 0        | $\Omega$    | $\Omega$ | $\Omega$ | -6.4   | $-19.3$ | $-6.4$ | 0           | 0           | 0            | $\Omega$ | 0                | $\Omega$        | 0           | 0            | $-5.6$ | $-16.9$ | $-5.6$ | $\Omega$    | $\Omega$        | $\Omega$ | $\mathbf 0$        |
|               | 16.5    | 22.0             | 22.5    | 3.5     | 3.5    | 2.9         | 2.6         | 2.6         | 1.4             | 1.0      | 1.7         | 1.7      | 1.9      | 2.3    | 4.8     | 2.3    | 1.9         | 1.7         | 1.7          | 1.0      | 1.0              | 1.8             | 1.8         | 2.0          | 2.3    | 4.9     | 2.3    | 2.0         | 1.8             | 1.8      | 1.0                |
|               | $-17.6$ | $-23.0$          | $-26.0$ | -4.6    | $-4.6$ | $-3.9$      | $-1.7$      | $-1.7$      | $-1.0$          | $-0.6$   | $-1.1$      | $-1.1$   | $-2.5$   | $-3.0$ | $-6.3$  | $-3.0$ | $-2.5$      | $-1.1$      | $-1.1$       | $-0.6$   | $-0.7$           | $-1.3$          | $-1.3$      | $-2.8$       | $-3.4$ | $-7.1$  | $-3.4$ | $-2.8$      | $-1.3$          | $-1.3$   | $-0.7$             |
|               | $-10.7$ | $-15.0$          | $-10.8$ | $-2.8$  | $-2.8$ | $-2.4$      | $-1.0$      | $-1.0$      | $-0.6$          | $-0.4$   | $-0.7$      | $-0.7$   | $-1.6$   | $-1.9$ | $-4.1$  | $-1.9$ | $-1.6$      | $-0.7$      | $-0.7$       | $-0.4$   | $-0.6$           | $-1.1$          | $-1.1$      | $-2.3$       | $-2.8$ | $-3.0$  |        |             |                 |          |                    |
| <b>NIVEL</b>  | 5.4     | 6.5              | 2.5     | 1.1     | 1.1    | 1.0         | 0.8         | 0.8         | 0.5             | 0.3      | 0.5         | 0.5      | 0.6      | 0.7    | 1.4     | 0.7    | 0.6         | 0.5         | 0.5          | 0.3      | 0.2              | 0.4             | 0.4         | 0.4          | 0.5    | 0.6     |        |             |                 |          |                    |
|               | -10.7   | $-15.0$          | $-10.8$ | $-2.8$  | $-2.8$ | $-2.4$      | $-1.0$      | $-1.0$      | $-0.6$          | $-0.4$   | $-0.7$      | $-0.7$   | $-1.6$   | $-1.9$ | $-4.1$  | $-1.9$ | $-1.6$      | $-0.7$      | $-0.7$       | $-0.4$   | -0.6             | $-1.1$          | $-1.1$      | $-2.3$       | $-2.8$ | $-3.0$  |        |             |                 |          |                    |
|               | $-17.6$ | $-23.0$          | -26.0   | -4.6    | -4.6   | $-3.9$      | $-1.7$      | $-1.7$      | $-1.0$          | $-0.6$   | $-1.1$      | $-1.1$   | $-2.5$   | $-3.0$ | -6.3    | $-3.0$ | $-2.5$      | $-1.1$      | $-1.1$       | $-0.6$   | $-0.7$           | $-1.3$          | $-1.3$      | $-2.8$       | $-3.4$ | $-7.1$  | -3.4   | $-2.8$      | $-1.3$          | $-1.3$   | $-0.7$             |
|               | 16.5    | 22.0             | 22.5    | 3.5     | 3.5    | 2.9         | 2.6         | 2.6         | 1.4<br>$\Omega$ | 1.0      | 1.7         | 1.7      | 1.9      | 2.3    | 4.8     | 2.3    | 1.9         | 1.7         | 1.7          | 1.0      | 1.0              | 1.8<br>$\Omega$ | 1.8         | 2.0          | 2.3    | 4.9     | 2.3    | 2.0         | 1.8<br>$\Omega$ | 1.8      | 1.0<br>$\mathbf 0$ |
|               | $-23.6$ | $-32.1$          | $-28.1$ | $-14.1$ | $-9.4$ | $\mathbf 0$ | 0           | 0           |                 | 0        | 0           | 0        | 0        | $-6.4$ | $-19.3$ | $-6.4$ | $\mathbf 0$ | 0           | 0            | 0        | $\boldsymbol{0}$ |                 | 0           | 0            | $-5.6$ | $-16.9$ | $-5.6$ | 0           |                 | 0        |                    |
|               | $-22.8$ | $-30.8$          | $-26.6$ | $-13.7$ | $-9.1$ | 0           | $\mathbf 0$ | $\Omega$    | 0               | 0        | 0           | $\Omega$ | 0        | $-6.2$ | $-18.5$ | $-6.2$ | $\mathbf 0$ | 0           | 0            | $\Omega$ | 0                | $\Omega$        | 0           | 0            | $-5.3$ | $-16.0$ | $-5.3$ | $\Omega$    | $\Omega$        | $\Omega$ | $\mathbf 0$        |
|               | 17.2    | 23.1             | 23.7    | 3.6     | 3.6    | 3.0         | 2.7         | 2.7         | 1.5             | 1.0      | 1.8         | 1.8      | 2.0      | 2.4    | 5.1     | 2.4    | 2.0         | 1.8         | 1.8          | 1.0      | 1.0              | 1.8             | 1.8         | 2.1          | 2.4    | 5.2     | 2.4    | 2.1         | 1.8             | 1.8      | 1.0                |
|               | $-17.0$ | $-22.3$          | $-25.2$ | -4.5    | $-4.5$ | $-3.8$      | $-1.7$      | $-1.7$      | $-0.9$          | $-0.6$   | $-1.1$      | $-1.1$   | $-2.4$   | $-2.9$ | $-6.1$  | $-2.9$ | $-2.4$      | $-1.1$      | $-1.1$       | $-0.6$   | $-0.7$           | $-1.2$          | $-1.2$      | $-2.7$       | $-3.3$ | -6.9    |        | $-3.3 -2.7$ | $-1.2$          | $-1.2$   | $-0.7$             |
|               | $-11.0$ | $-15.5$          | $-11.6$ | $-2.9$  | $-2.9$ | $-2.4$      | $-1.1$      | $-1.1$      | $-0.6$          | $-0.4$   | $-0.8$      | $-0.8$   | $-1.7$   | $-2.0$ | $-4.3$  | $-2.0$ | $-1.7$      | $-0.8$      | $-0.8$       | $-0.4$   | $-0.6$           | $-1.1$          | $-1.1$      | $-2.5$       | $-3.0$ | $-3.2$  |        |             |                 |          |                    |
|               | 5.0     | 6.0              | 1.7     | 1.1     | 1.1    | 0.9         | 0.8         | 0.8         | 0.4             | 0.3      | 0.5         | 0.5      | 0.5      | 0.6    | 1.3     | 0.6    | 0.5         | 0.5         | 0.5          | 0.3      | 0.2              | 0.3             | 0.3         | 0.3          | 0.4    | 0.4     |        |             |                 |          |                    |
| <b>NIVEL</b>  | -11.0   | $-15.5$          | $-11.6$ | $-2.9$  | $-2.9$ | $-2.4$      | $-1.1$      | $-1.1$      | $-0.6$          | $-0.4$   | $-0.8$      | $-0.8$   | $-1.7$   | $-2.0$ | $-4.3$  | $-2.0$ | $-1.7$      | $-0.8$      | $-0.8$       | $-0.4$   | $-0.6$           | $-1.1$          | $-1.1$      | $-2.5$       | $-3.0$ | $-3.2$  |        |             |                 |          |                    |
|               | $-17.0$ | $-22.3$          | $-25.2$ | -4.5    | $-4.5$ | $-3.8$      | $-1.7$      | $-1.7$      | $-0.9$          | $-0.6$   | $-1.1$      | $-1.1$   | $-2.4$   | $-2.9$ | $-6.1$  | $-2.9$ | $-2.4$      | $-1.1$      | $-1.1$       | $-0.6$   | $-0.7$           | $-1.2$          | $-1.2$      | $-2.7$       | $-3.3$ | $-6.9$  | $-3.3$ | $-2.7$      | $-1.2$          | $-1.2$   | $-0.7$             |
|               | 17.2    | 23.1             | 23.7    | 3.6     | 3.6    | 3.0         | 2.7         | 2.7         | 1.5             | 1.0      | 1.8         | 1.8      | 2.0      | 2.4    | 5.1     | 2.4    | 2.0         | 1.8         | 1.8          | 1.0      | 1.0              | 1.8             | 1.8         | 2.1          | 2.4    | 5.2     | 2.4    | 2.1         | 1.8             | 1.8      | 1.0                |
|               | $-22.8$ | $-30.8$          | $-26.6$ | $-13.7$ | $-9.1$ | $\Omega$    | $\Omega$    | $\Omega$    | $\Omega$        | $\Omega$ | $\Omega$    | $\Omega$ | $\Omega$ | $-6.2$ | $-18.5$ | $-6.2$ | $\Omega$    | $\Omega$    | $\Omega$     | $\Omega$ | $\Omega$         | $\Omega$        | $\Omega$    | $\Omega$     | $-5.3$ | $-16.0$ | $-5.3$ | $\Omega$    | $\Omega$        | $\Omega$ | $\Omega$           |
|               |         |                  |         |         |        |             |             |             |                 |          |             |          |          |        |         |        |             |             |              |          |                  |                 |             |              |        |         |        |             |                 |          |                    |

Tabla III-13 Distribución del momento obtenido en los marcos equivalentes en cada nervadura de los ejes 1, 2 y 3, según las disposiciones de las NTC-C. Ejemplo EJ-2

#### **Tabla III-13** Continuación

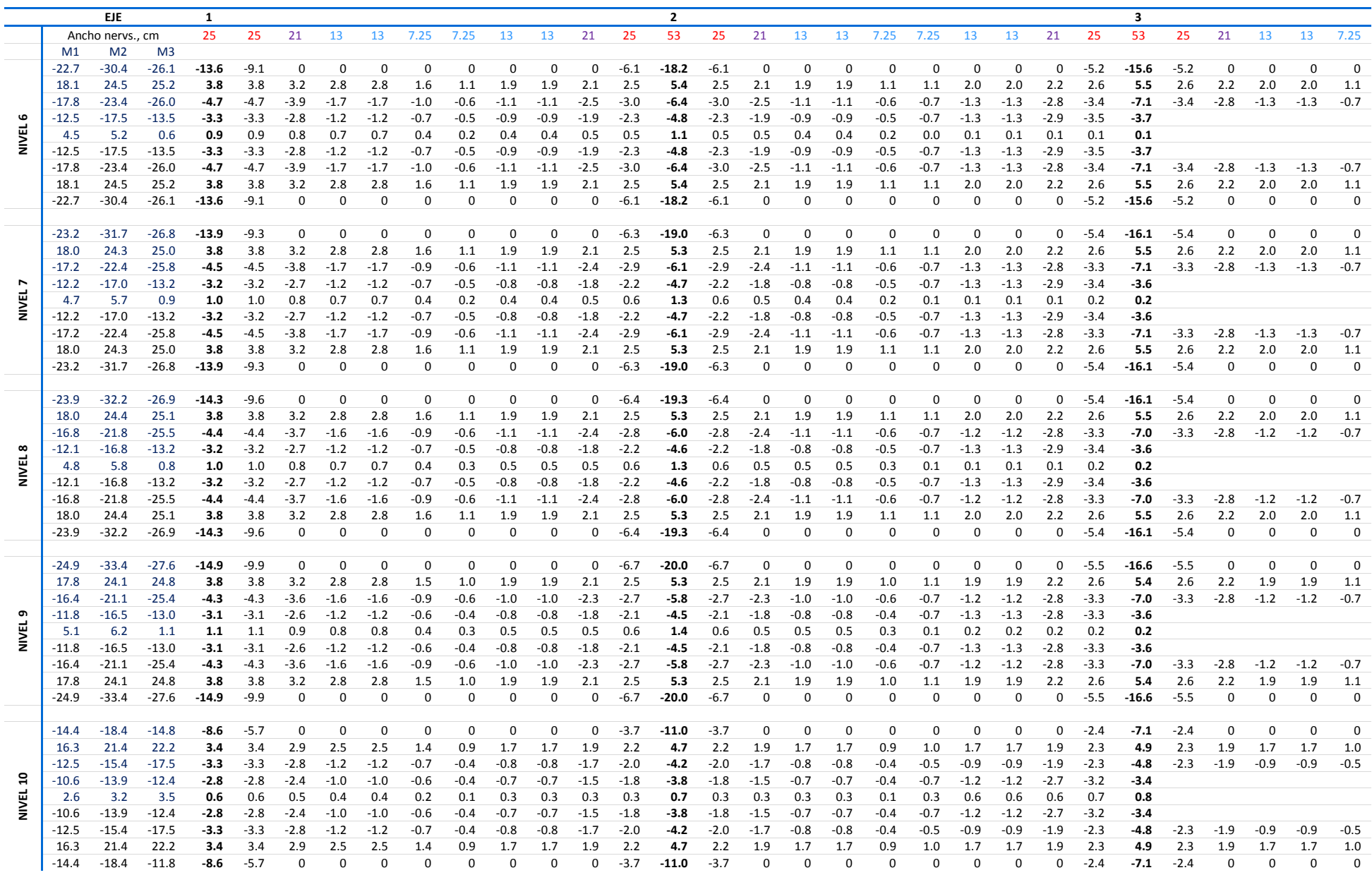

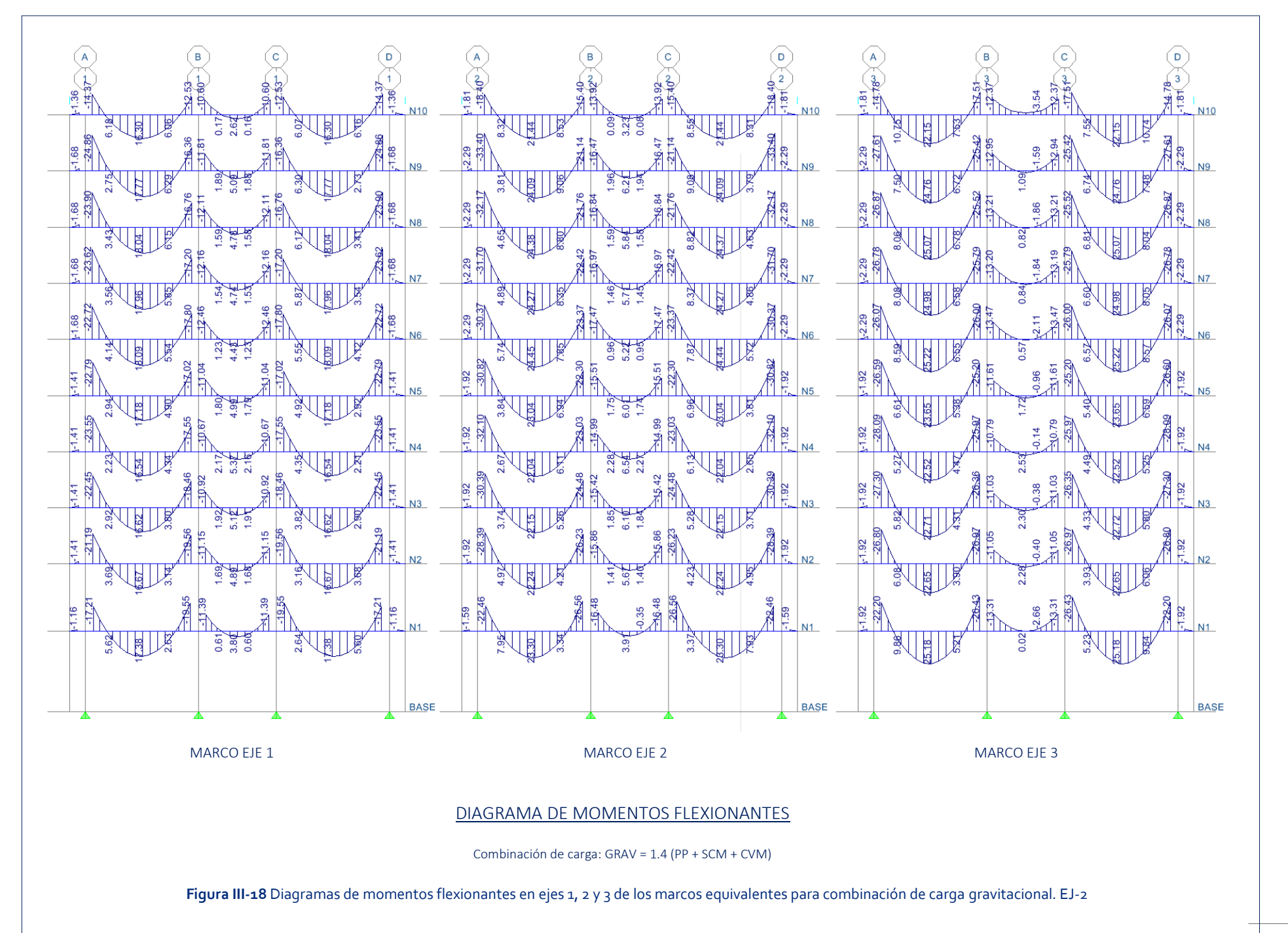
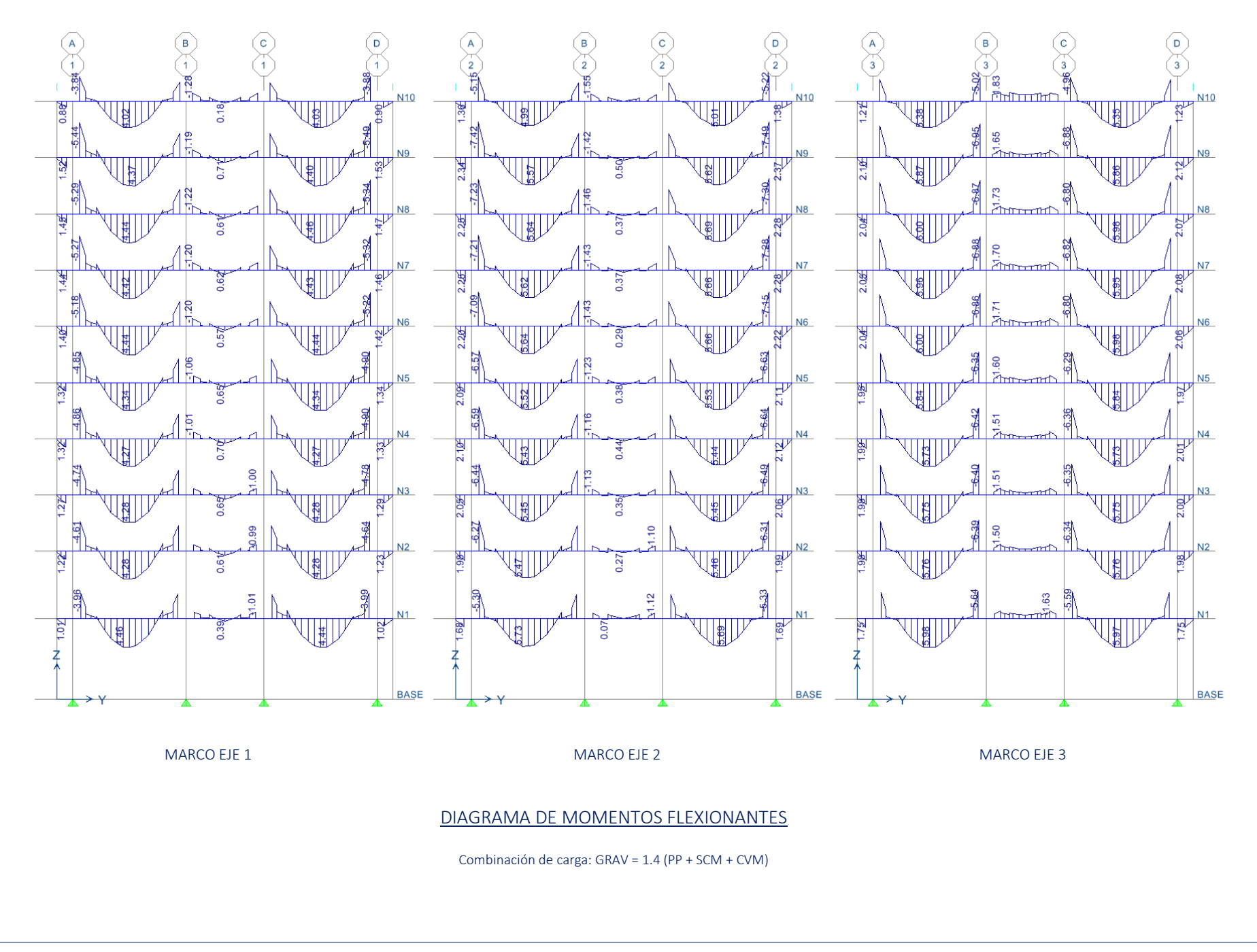

**Figura III-19** Diagramas de momentos flexionantes en ejes 1, 2 y 3 del modelo analítico para combinación de carga gravitacional. EJ-2

### 7. Análisis por cargas laterales

La estructura no cuenta con capiteles ni ábacos, sólo la zona maciza que por norma se establece, por lo que se hace el análisis con las consideraciones de 8.3.3.1, usando un ancho de vigas igual a  $c_2 + 3h$ . A este ancho se le aplicó la sobrecarga muerta y la sobrecarga muerta accidental correspondiente a los anchos de los marcos usados en el análisis por carga vertical. El peso propio se colocó también como una carga para evitar que el programa calcule el peso propio con los anchos de las vigas equivalentes, los cuales son más pequeños. Se consideró el 100 % de la rigidez de la columna.

Las características de la estructura analizada hacen posible el hacer un método estático por lo que se usó el coeficiente sísmico indicado en el punto 3.b.

### *a) Marcos equivalentes.*

La tabla III-11 muestra el resumen de los cálculos de inercias y alturas de vigas equivalentes para el análisis por cargas laterales para un ancho igual a  $c_2 + 3h$ .

### *b) Resultados*

La tabla III-14 resume los valores de los momentos distribuidos en las nervaduras dentro del ancho c*2*+3h conforme al apartado 8.5 b y los valores de los momentos obtenidos en el modelo analítico para los marcos en los ejes 1, 2, 3, A y B. En el parámetro R- y R+ se observa que el momento positivo obtenido de las normas es de 0.3 a 0.71 veces el momento del modelo analítico, mientras que para el momento negativo, el momento obtenido de acuerdo con las normas es entre 1.09 y 1.75 veces el obtenido del modelo analítico.

<span id="page-74-0"></span>

|                 |         |      | Marco 1 |         |      |              | <b>Marco 2</b> |         |         |      |         |      | <b>Marco 3</b> |         |      |           |  |  |  |
|-----------------|---------|------|---------|---------|------|--------------|----------------|---------|---------|------|---------|------|----------------|---------|------|-----------|--|--|--|
| <b>EJES</b>     | B<br>Α  |      |         |         |      | $\mathsf{A}$ | $\mathsf{B}$   |         |         |      |         |      | B<br>Α         |         |      |           |  |  |  |
| <b>Niveles</b>  | M-      | $M+$ | M-      | M-      | $M+$ | M-           | $M+$           | M-      | $M -$   | $M+$ | M-      | $M+$ | M-             | $M -$   | $M+$ |           |  |  |  |
| N <sub>10</sub> | $-5.5$  | 0.0  | $-6.6$  | 0.0     | 0.4  | $-7.5$       | 0.0            | $-9.3$  | 0.0     | 0.5  | $-9.2$  | 0.0  | $-5.8$         | 0.0     | 0.0  |           |  |  |  |
| N <sub>9</sub>  | $-7.2$  | 0.0  | $-12.3$ | $-4.6$  | 1.3  | $-9.5$       | 0.0            | $-16.8$ | $-5.6$  | 1.9  | $-9.9$  | 0.0  | $-11.3$        | $-5.0$  | 4.0  | NTC-C     |  |  |  |
| N <sub>8</sub>  | $-12.6$ | 0.0  | $-16.8$ | $-10.3$ | 4.0  | $-16.4$      | 0.0            | $-22.6$ | $-13.1$ | 5.4  | $-16.5$ | 0.0  | $-17.3$        | $-11.1$ | 6.6  |           |  |  |  |
| <b>N7</b>       | $-17.5$ | 1.3  | $-21.1$ | $-15.8$ | 6.6  | $-22.5$      | 0.8            | $-28.1$ | $-20.3$ | 8.7  | $-22.4$ | 0.0  | $-23.0$        | $-17.0$ | 9.3  |           |  |  |  |
| <b>N6</b>       | $-21.8$ | 3.4  | $-24.8$ | $-20.5$ | 8.9  | $-28.5$      | 3.6            | $-32.7$ | $-26.4$ | 11.9 | $-28.1$ | 2.9  | $-28.1$        | $-22.1$ | 11.7 |           |  |  |  |
| <b>N5</b>       | $-24.4$ | 6.0  | $-27.8$ | $-25.6$ | 11.1 | $-31.6$      | 7.1            | $-36.7$ | $-33.2$ | 14.8 | $-31.3$ | 5.3  | $-32.2$        | $-27.6$ | 13.8 |           |  |  |  |
| <b>N4</b>       | $-26.5$ | 8.0  | $-30.1$ | $-30.1$ | 13.0 | $-34.2$      | 9.7            | $-39.6$ | $-39.1$ | 17.2 | $-34.1$ | 8.9  | $-35.4$        | $-32.4$ | 15.6 |           |  |  |  |
| N <sub>3</sub>  | $-30.6$ | 10.1 | $-33.0$ | $-35.0$ | 15.4 | $-39.6$      | 12.5           | $-43.2$ | $-45.4$ | 20.4 | $-39.4$ | 11.9 | $-39.9$        | $-37.5$ | 18.1 |           |  |  |  |
| N <sub>2</sub>  | $-38.3$ | 14.7 | $-39.3$ | $-45.1$ | 20.2 | $-49.8$      | 18.4           | $-51.1$ | $-58.5$ | 26.8 | $-48.9$ | 17.6 | $-48.8$        | $-48.2$ | 23.1 |           |  |  |  |
| <b>N1</b>       | $-58.5$ | 27.0 | $-57.1$ | $-65.8$ | 31.3 | $-76.1$      | 30.1           | $-73.6$ | $-85.2$ | 41.3 | $-76.2$ | 32.2 | $-73.7$        | $-69.1$ | 34.0 |           |  |  |  |
|                 |         |      |         |         |      |              |                |         |         |      |         |      |                |         |      |           |  |  |  |
| N <sub>10</sub> | $-5.3$  | 3.7  | $-5.3$  | $-2.6$  | 0.6  | $-6.3$       | 4.5            | $-6.3$  | $-3.1$  | 0.7  | $-6.1$  | 4.8  | $-6.1$         | $-4.3$  | 2.2  |           |  |  |  |
| N <sub>9</sub>  | $-8.8$  | 5.2  | $-8.8$  | $-5.7$  | 3.8  | $-10.4$      | 5.7            | $-10.4$ | $-6.2$  | 4.0  | $-10.6$ | 6.0  | $-10.6$        | $-7.0$  | 6.5  |           |  |  |  |
| N8              | $-11.2$ | 7.9  | $-11.2$ | $-9.2$  | 7.3  | $-12.9$      | 7.7            | $-12.9$ | $-9.9$  | 7.6  | $-13.8$ | 8.0  | $-13.8$        | $-10.8$ | 10.3 |           |  |  |  |
| <b>N7</b>       | $-14.3$ | 10.8 | $-14.3$ | $-12.5$ | 10.6 | $-15.9$      | 9.9            | $-15.9$ | $-13.3$ | 11.0 | $-16.9$ | 10.2 | $-16.9$        | $-14.1$ | 13.9 | Analítico |  |  |  |
| <b>N6</b>       | $-16.9$ | 13.5 | $-16.9$ | $-15.4$ | 13.4 | $-18.7$      | 12.2           | $-18.7$ | $-16.2$ | 14.0 | $-19.6$ | 12.6 | $-19.6$        | $-17.1$ | 17.1 |           |  |  |  |
| <b>N5</b>       | $-18.2$ | 15.6 | $-18.2$ | $-17.2$ | 15.4 | $-19.7$      | 14.0           | $-19.7$ | $-17.8$ | 15.9 | $-20.5$ | 14.4 | $-20.5$        | $-19.0$ | 19.0 | Modelo    |  |  |  |
| <b>N4</b>       | $-20.2$ | 17.3 | $-20.2$ | $-19.5$ | 17.8 | $-21.8$      | 15.5           | $-21.8$ | $-20.1$ | 18.3 | $-22.4$ | 15.8 | $-22.4$        | $-21.0$ | 21.4 |           |  |  |  |
| N <sub>3</sub>  | $-22.3$ | 19.5 | $-22.3$ | $-22.0$ | 20.3 | $-24.1$      | 17.6           | $-24.1$ | $-22.6$ | 20.9 | $-24.5$ | 17.9 | $-24.5$        | $-23.4$ | 23.9 |           |  |  |  |
| N <sub>2</sub>  | $-27.1$ | 24.2 | $-27.1$ | $-27.6$ | 25.9 | $-29.0$      | 21.8           | $-29.0$ | $-28.3$ | 26.6 | $-29.3$ | 22.2 | $-29.3$        | $-28.9$ | 29.6 |           |  |  |  |
| N1              | $-40.4$ | 39.8 | $-40.4$ | $-39.1$ | 37.3 | $-39.3$      | 35.9           | $-39.3$ | $-39.7$ | 38.0 | $-40.1$ | 36.6 | $-40.1$        | $-42.0$ | 42.9 |           |  |  |  |
|                 |         |      |         |         |      |              |                |         |         |      |         |      |                |         |      |           |  |  |  |
| $\mathbf{R}$ -  | 1.24    |      | 1.45    | 1.25    |      | 1.48         |                | 1.75    | 1.54    |      | 1.46    |      | 1.44           | 1.22    |      |           |  |  |  |
| $R +$           |         | 0.30 |         |         | 0.66 |              | 0.39           |         |         | 0.86 |         | 0.35 |                |         | 0.64 |           |  |  |  |

**Tabla III-14 Resultados:** Análisis por **carga lateral**. Ejemplo EJ-2

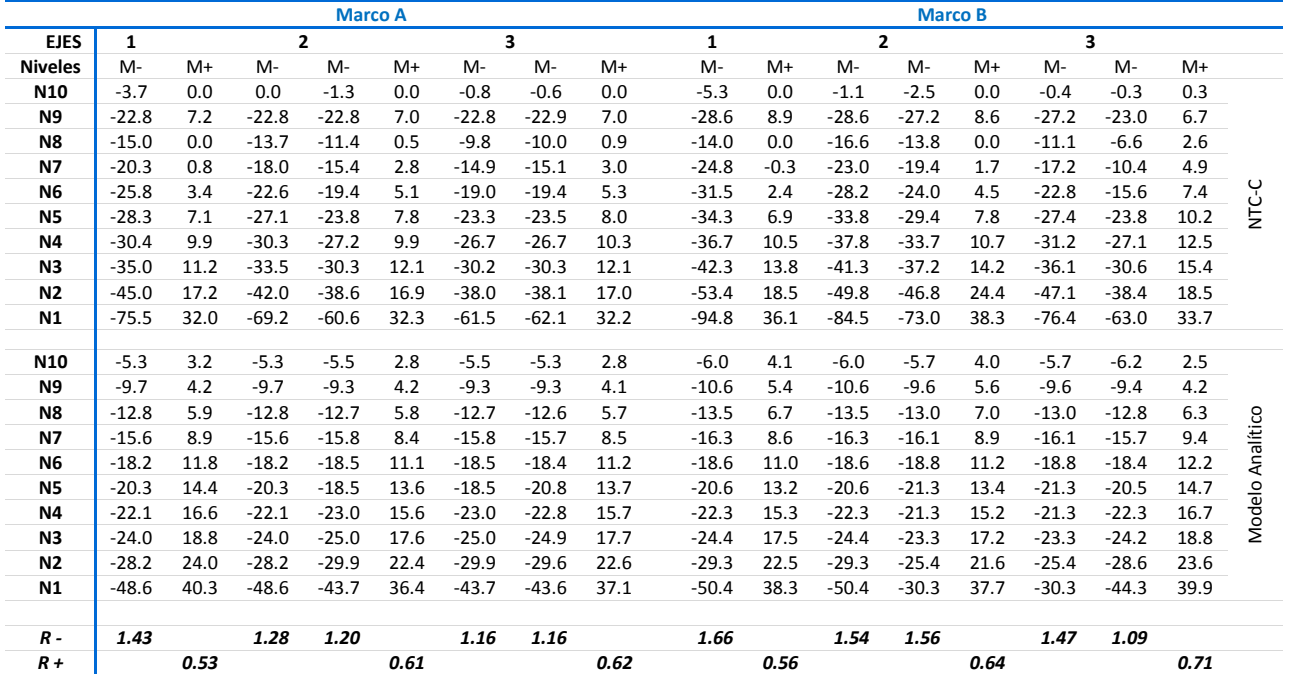

### **IV. Interpretación y análisis de resultados**

### **A. Comparación de resultados**

Con antelación se mencionaron las características de los dos ejemplos usados para hacer la comparación entre el uso del método de marcos equivalentes y el análisis de un modelo en un programa de computadora. La tabla IV-1 resume las principales características de ambos ejemplos.

<span id="page-75-0"></span>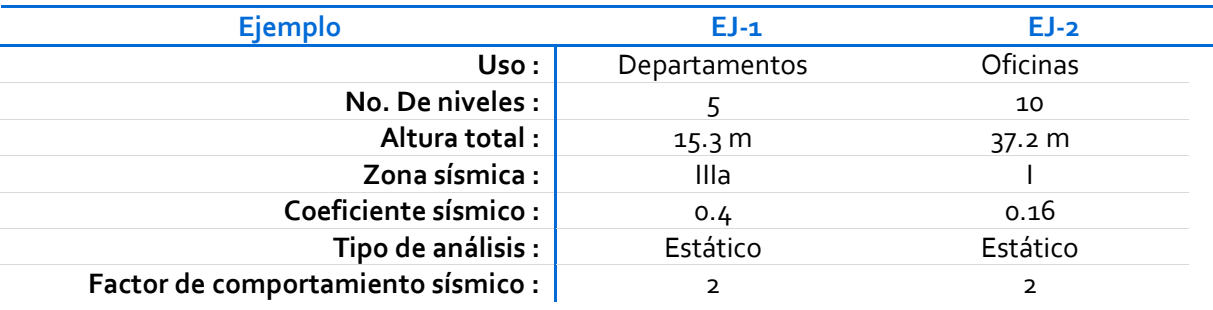

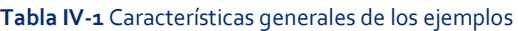

El parámetro que se usó para hacer la comparación es la cantidad de acero de refuerzo requerida por cargas verticales y por sismo en los ejes de columna y con este fin se hicieron las tablas de resultados de ambos ejemplos, tanto para cargas gravitacionales como para cargas laterales. En dichas tablas de resultados, se incluyó el parámetro R- y R+ que es el cociente entre los momentos obtenidos de acuerdo con la distribución de la sección 8.5 de las normas, y el valor del momento obtenido directamente del análisis del modelo analítico.

### 1. Momentos flexionantes en nervaduras

### Ejemplo EJ-1

Considerando la suma de los momentos para cada uno de los casos analizados anteriormente, se obtiene la tabla IV-2, que incluye el momento por cargas gravitacionales, por sismo y la suma de ambos en la columna denominada total. A primera vista se puede observar que si al análisis del marco completo se suman los momentos por carga gravitacional y los de cargas laterales resulta suficientemente conservador para los marcos extremos (A y 1) pues las relaciones son menores a la unidad, varían entre **0.54 y 0.75 para momento negativo** y **0.28** y **0.31 para momento positivo**; pero resulta ligeramente escaso para los marcos internos (B y 2), donde las relaciones se encuentran entre **0.89 y 1.2 para momento positivo y 0.38 y 0.41 para momento negativo**.

Estrictamente hablando aquí se está cometiendo un inconsistencia, pues el acero requerido por sismo es la diferencia entre el acero requerido del análisis ante cargas laterales menos el acero requerido del análisis gravitacional, en otras palabras, no todo el momento debido al sismo se debe colocar como acero por sismo, sino el excedente. Lo anterior sí se hizo para el momento de distribución de acuerdo con las normas, mas no para el modelo analítico. Rigurosamente, en el modelo analítico se debería hacer una combinación que sea la diferencia entre la envolvente de cargas por sismo menos la combinación de cargas gravitacionales, lo cual no es posible hacer en un solo modelo pues las rigideces de las columnas cambian en uno y otro análisis (cargas verticales y laterales). Respecto a esto, la figura III-13 muestra el diagrama de momentos por sismo en el modelo analítico con la inercia en columnas al 50 %. Si se comparan dichos momentos con los de la figura III-12 se puede observar que la variación es mínima y diferente en los diversos niveles. El problema es, como se indica en el apéndice A, que las columnas al contar con menor capacidad por la reducción de su rigidez, el elemento mecánico que toman también es menor a las solicitaciones que estarían actuando en la realidad en un evento sísmico, con lo cual se estaría siendo poco conservador.

<span id="page-76-0"></span>

|                | <b>MARCO A</b>  |      |        |              |      |         |              |      |         |                 | <b>MARCOB</b> |         |              |      |         |              |      |                                              |  |
|----------------|-----------------|------|--------|--------------|------|---------|--------------|------|---------|-----------------|---------------|---------|--------------|------|---------|--------------|------|----------------------------------------------|--|
|                | <b>GRAVEDAD</b> |      |        | <b>SISMO</b> |      |         | <b>TOTAL</b> |      |         | <b>GRAVEDAD</b> |               |         | <b>SISMO</b> |      |         | <b>TOTAL</b> |      |                                              |  |
|                | М-              | M+   | M-     | М-           | M+   | M-      | М-           | M+   | М-      | М-              | M+            | М-      | М-           | M+   | M-      | М-           | $M+$ | M-                                           |  |
| N <sub>5</sub> | $-4.9$          | 2.2  | $-4.5$ | $-5.3$       | 1.5  | $-2.3$  | $-10.2$      | 3.7  | $-6.8$  | $-7.2$          | 3.8           | $-7.5$  | $-12.2$      | 0.0  | $-6.2$  | $-19.4$      | 3.8  | $-13.7$                                      |  |
| <b>N4</b>      | $-8.2$          | 2.5  | $-5.0$ | $-8.2$       | 3.5  | $-7.5$  | $-16.4$      | 6.0  | $-12.6$ | $-13.2$         | 4.1           | $-7.5$  | $-17.7$      | 1.6  | $-17.7$ | $-30.9$      | 5.7  | $-25.2$<br>z                                 |  |
| N <sub>3</sub> | $-7.7$          | 2.5  | $-5.2$ | $-14.8$      | 7.7  | $-13.4$ | $-22.5$      | 10.2 | $-18.6$ | $-12.4$         | 4.1           | $-8.9$  | $-28.2$      | 8.3  | $-25.0$ | $-40.6$      | 12.4 | $-33.8$                                      |  |
| N <sub>2</sub> | $-7.7$          | 2.5  | $-5.3$ | $-22.1$      | 12.3 | $-20.4$ | $-29.8$      | 14.7 | $-25.7$ | $-15.7$         | 4.1           | $-9.2$  | $-35.9$      | 13.5 | $-35.5$ | $-51.6$      | 17.6 | ∩<br>$-44.6$                                 |  |
| N <sub>1</sub> | $-6.4$          | 2.6  | $-5.8$ | $-34.5$      | 20.8 | $-30.7$ | $-40.9$      | 23.3 | $-36.5$ | $-9.4$          | 4.3           | $-10.3$ | $-61.4$      | 28.0 | $-52.6$ | $-70.8$      | 32.4 | $-62.9$                                      |  |
|                |                 |      |        |              |      |         |              |      |         |                 |               |         |              |      |         |              |      |                                              |  |
| <b>N5</b>      | $-3.2$          | 2.9  | $-2.5$ | $-13.5$      | 12.6 | $-13.5$ | $-16.7$      | 15.5 | $-16.0$ | $-4.5$          | 3.9           | $-4.0$  | $-14.4$      | 11.6 | $-14.4$ | $-18.9$      | 15.5 | $-18.4$                                      |  |
| <b>N4</b>      | $-4.4$          | 3.0  | $-2.7$ | $-21.1$      | 19.5 | $-21.1$ | $-25.5$      | 22.5 | $-23.8$ | $-6.5$          | 4.2           | $-4.4$  | $-23.1$      | 18.1 | $-23.1$ | $-29.6$      | 22.3 | $-27.5$                                      |  |
| N <sub>3</sub> | $-4.2$          | 3.1  | $-2.8$ | $-30.3$      | 29.2 | $-30.3$ | $-34.5$      | 32.3 | $-33.1$ | $-6.2$          | 4.3           | $-4.5$  | $-32.6$      | 27.0 | $-32.6$ | $-38.8$      | 31.3 | $\mathop{\mathsf{S}}$<br>$-37.1\overline{6}$ |  |
| N <sub>2</sub> | $-4.2$          | 3.0  | $-2.8$ | $-40.9$      | 40.5 | $-40.9$ | $-45.1$      | 43.5 | $-43.7$ | $-6.2$          | 4.2           | $-4.6$  | $-44.2$      | 37.2 | $-44.2$ | $-50.4$      | 41.4 | 윤<br>$-48.8\overline{2}$<br>$\circ$          |  |
| N <sub>1</sub> | $-3.8$          | 3.2  | $-3.0$ | $-57.8$      | 57.0 | $-57.8$ | $-61.6$      | 60.2 | $-60.8$ | $-5.5$          | 4.4           | $-4.9$  | $-59.1$      | 52.3 | $-59.1$ | $-64.6$      | 56.7 | $\circ$<br>$-64.0$                           |  |
| $R -$          | 1.75            |      | 1.87   | 0.48         |      | 0.40    | 0.65         |      | 0.54    | 1.98            |               | 1.93    | 0.86         |      | 0.73    | 1.05         |      | 0.89                                         |  |
| $R +$          |                 | 0.80 |        |              | 0.25 |         |              | 0.31 |         |                 | 0.97          |         |              | 0.26 |         |              | 0.38 |                                              |  |

**Tabla IV-2** Suma de momentos debidos a cargas verticales y cargas laterales para el ejemplo EJ-1

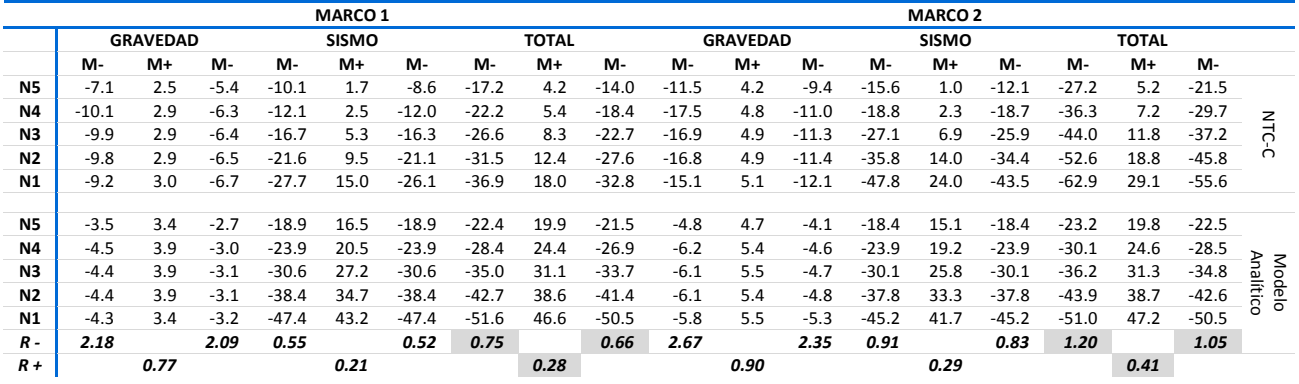

Las gráficas mostradas en la figura IV-1 muestran los promedios de los momentos flexionantes en todos los marcos para ambos casos analizados. Se observa lo que ya se veía de la tabla IV-2. Para cargas gravitacionales, los marcos equivalentes dan valores mayores. Para cargas laterales sucede lo contrario y en la suma, en marcos exteriores (A y 1) resulta más conservador el modelo analítico que el de los marcos, mientras que para marcos internos, tienen mayor similitud ambos valores.

#### Cargas Gravitacionales

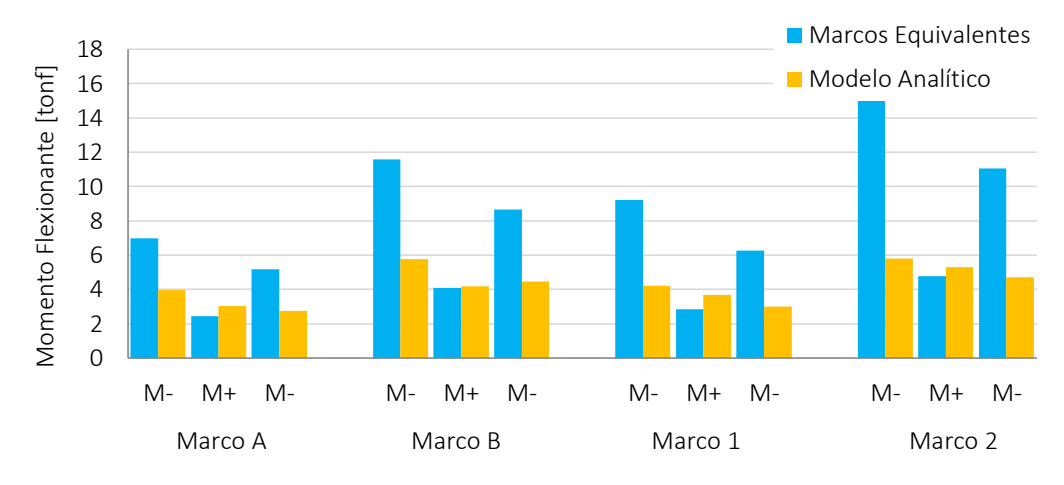

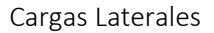

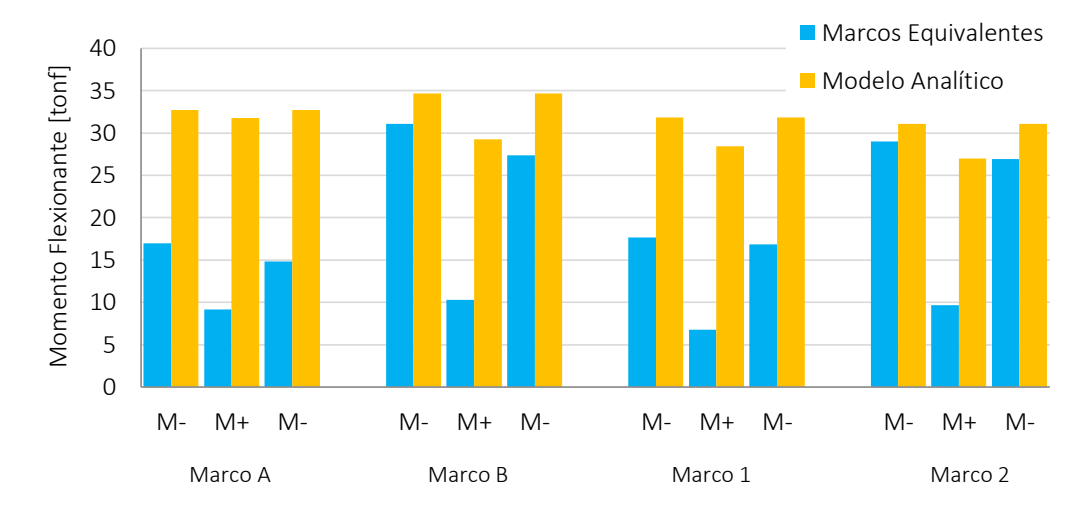

Cargas Gravitacionales + Laterales

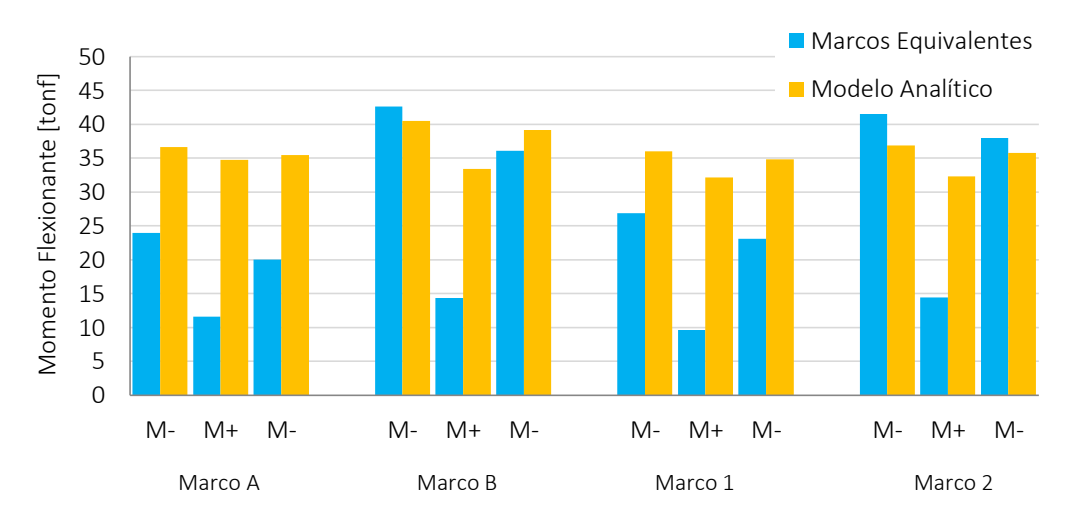

<span id="page-77-0"></span>**Figura IV-1** Gráfica de momentos marco equivalente vs. Modelo analítico. Ejemplo Ej-1

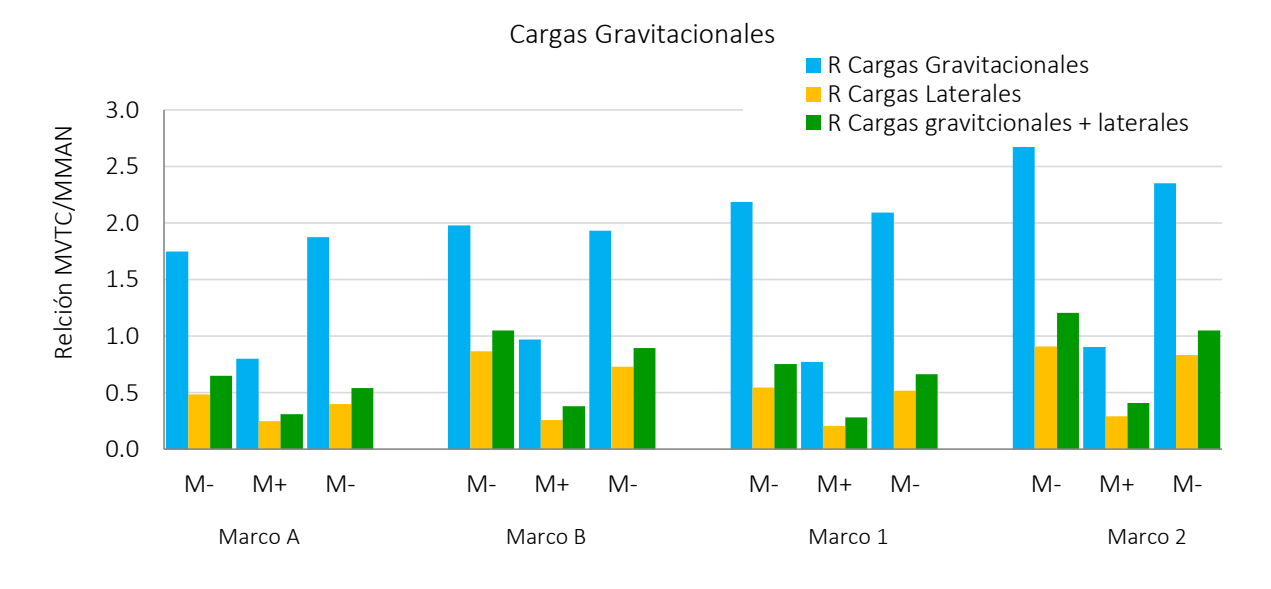

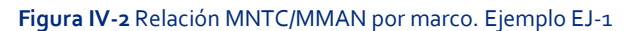

<span id="page-78-0"></span>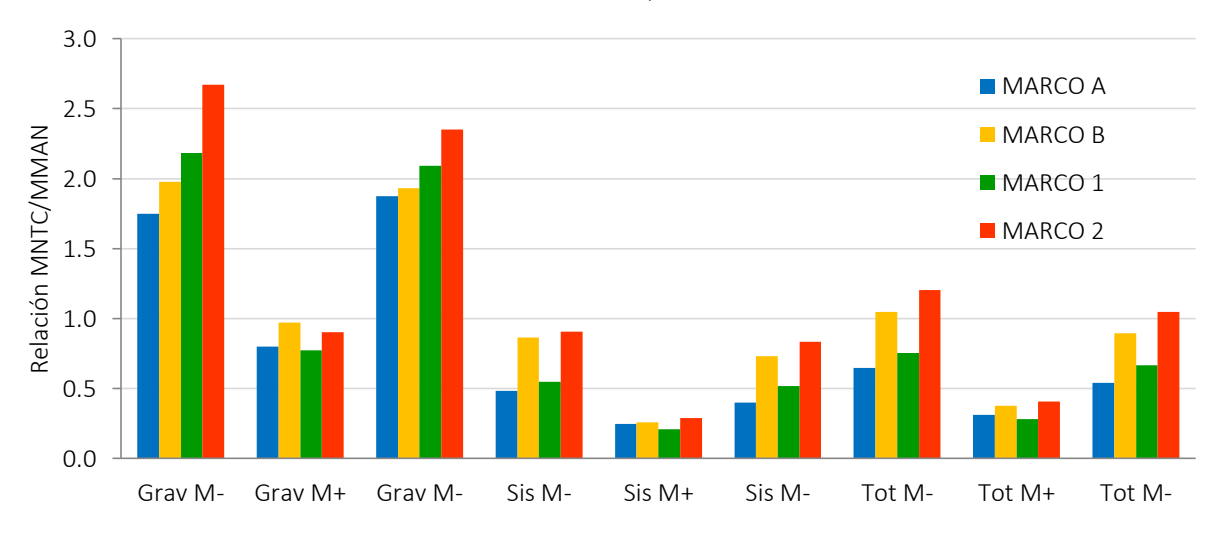

#### Relación MNTC/MMAN

**Figura IV-3** Relación MNTC/MMAN por condición de análisis. Ejemplo EJ-1

<span id="page-78-1"></span>Las gráficas de las figuras IV-2 y IV-3 muestran el principal parámetro que se utilizó para realizar la comparación entre los métodos de análisis estudiados: la relación entre momento de acuerdo con las normas técnicas de la norma vigente y el momento obtenido del modelo analítico. En la primera figura, se muestran las relaciones agrupadas por momentos positivos y negativos de los diferentes marcos. En la segunda gráfica, se presentan las relaciones de momentos agrupadas de acuerdo con la condición analizada. En esta última gráfica se observa una tendencia: los momentos negativos son mayores que para momentos positivos. Sin embargo, esta tendencia es únicamente de forma, porque en magnitud, las relaciones tienen valores muy distintos. Pareciera que, salvo las consideraciones mencionadas con

antelación, la suma de momentos positivo y negativo resulta sensiblemente conservadora cuando se usan los resultados del modelo analítico frente al modelo de marcos equivalentes.

#### Ejemplo EJ-2

La tabla IV-3 muestra únicamente la suma del momento requerido por cargas gravitacionales más el requerido por sismo en ambos, el modelo analítico y el resultado de la distribución de acuerdo al apartado 8.5 de las normas (La suma de los valores de las tablas III-12 y III-14) para el segundo ejemplo. Se observa en este caso que el momento positivo obtenido de acuerdo con las normas es entre 0.48 y 1.01 veces el obtenido del modelo analítico, mientras que para el momento negativo, la relación es entre 1.32 y 1.87 veces.

Si se hace la distinción entre marcos extremos y marcos internos, las relaciones para los primeros son **0.48 y 0.77 para momento positivo y 1.32 y 1.64 para momento negativo**; mientras que para los segundos las relaciones son **0.57 y 1.01 para momento positivo y 1.34 y 1.87 para momento negativo**.

<span id="page-79-0"></span>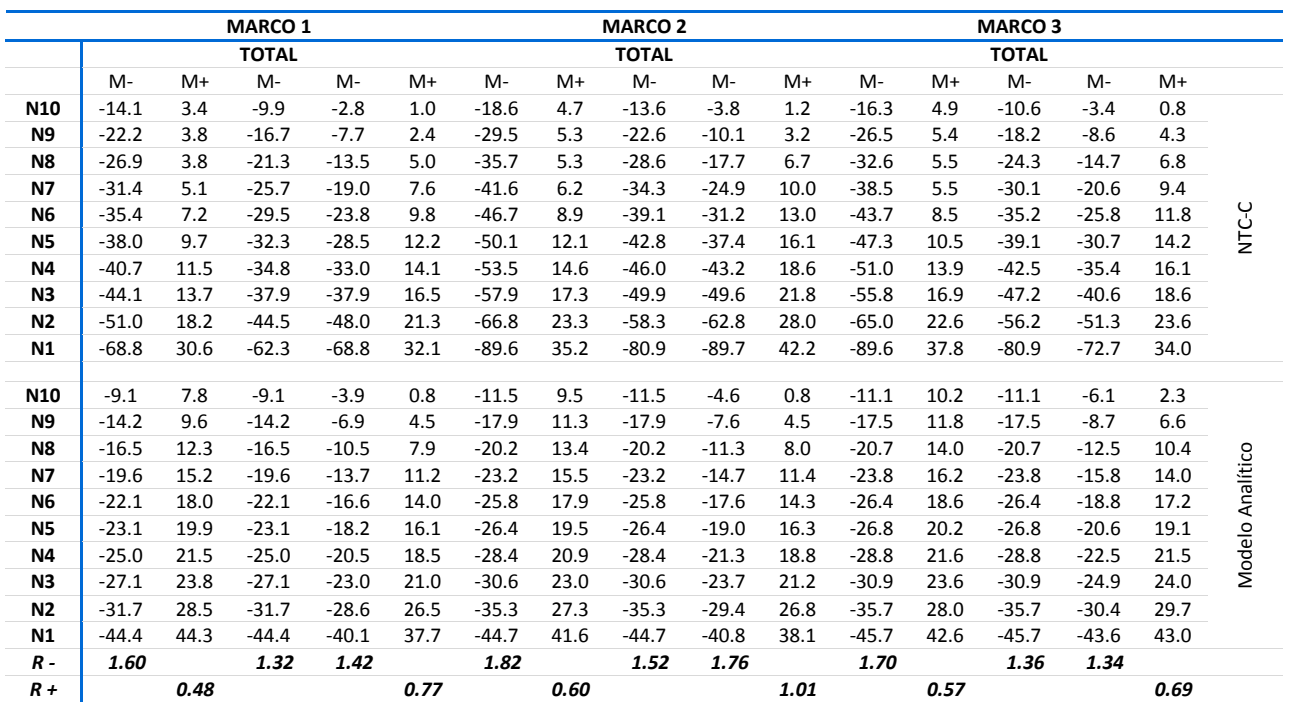

**Tabla IV-3** Suma de momentos debidos a cargas verticales y cargas laterales para el ejemplo EJ-1

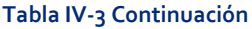

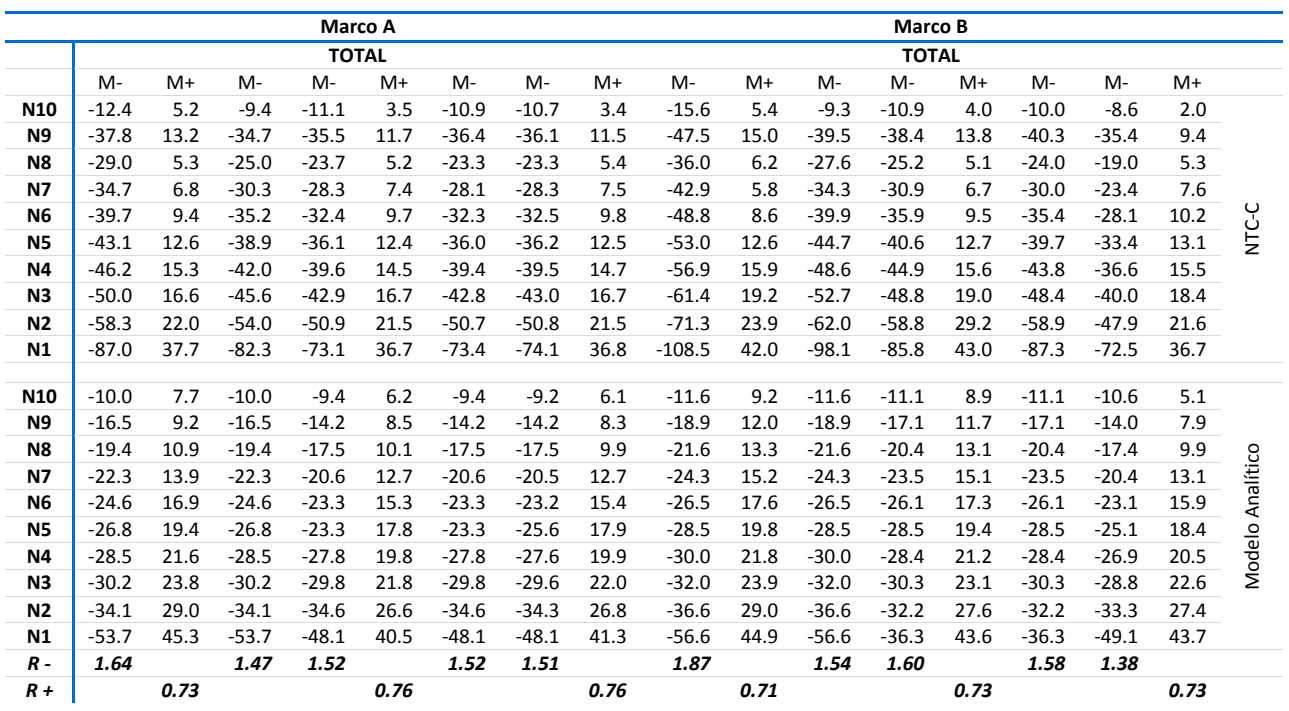

Los resultados tienen variaciones que son razonables en cada uno de los ejemplos. En el primer ejemplo ante cargas verticales los momentos del análisis del modelo completo resultan escasos mientras que para el análisis de cargas laterales, con la salvedad descrita en párrafos anteriores, resultan conservadores; en el segundo ejemplo ante cargas verticales el momento del análisis del modelo resultó escaso para cargas verticales y cargas laterales. Más escaso en el primer caso que en el segundo. Haciendo la comparación entre ambos ejemplos, no se observa relación alguna entre las relaciones de momentos obtenidos conforme al reglamento y los momentos obtenidos con un modelo analítico con la que se pueda concluir si con el segundo método de análisis se obtienen resultados compatibles que con el método propuesto por las normas, pues no fueron similares.

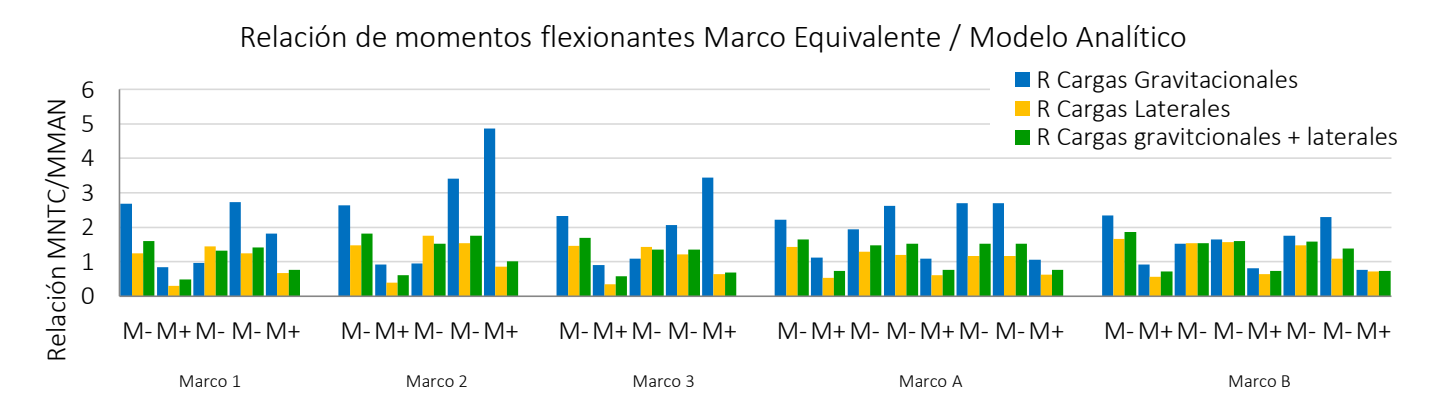

<span id="page-80-0"></span>**Figura IV-4** Relación MNTC/MMAN por marco. Ejemplo EJ-2

Cargas Gravitacionales

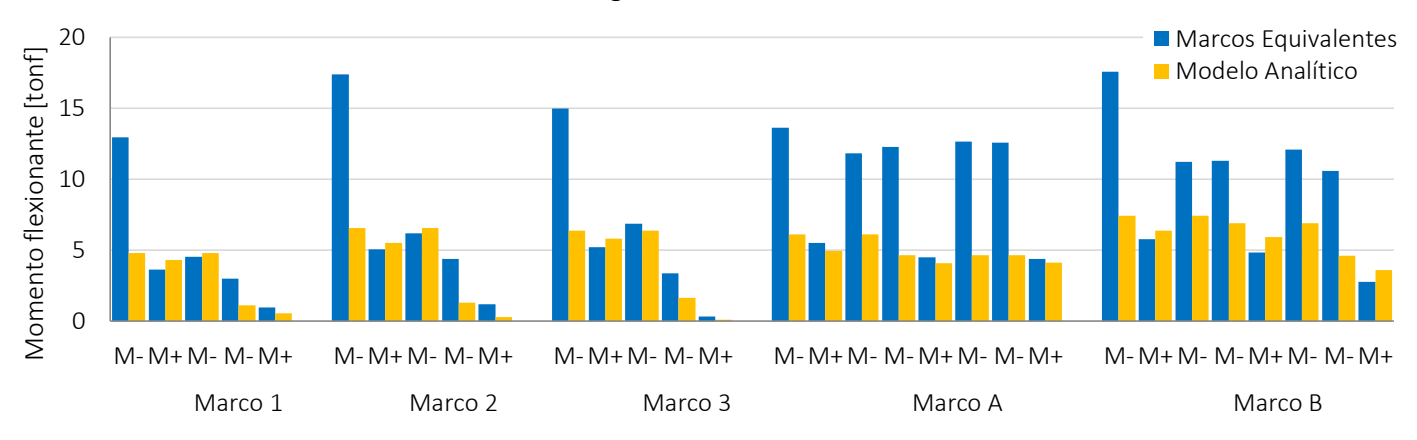

#### Cargas Laterales

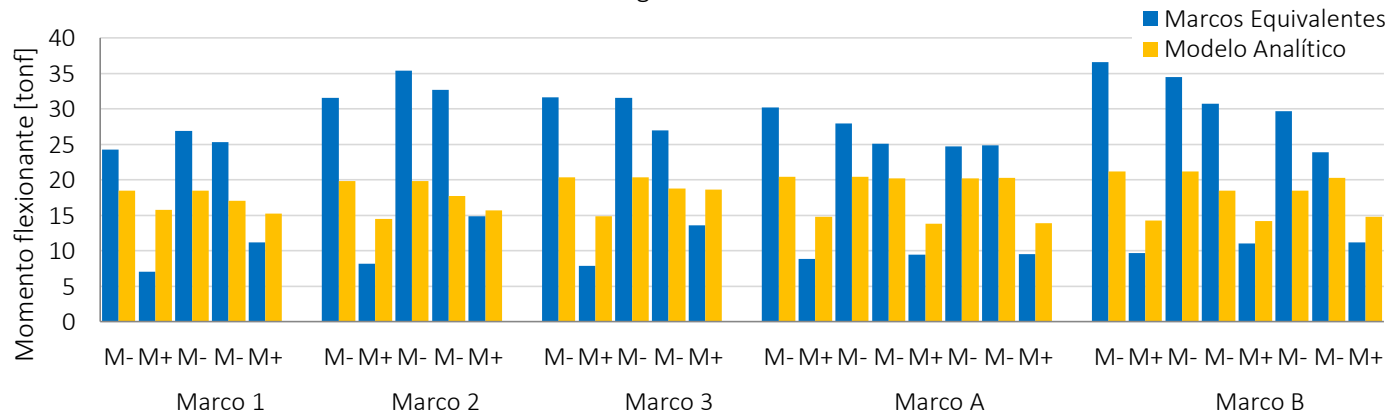

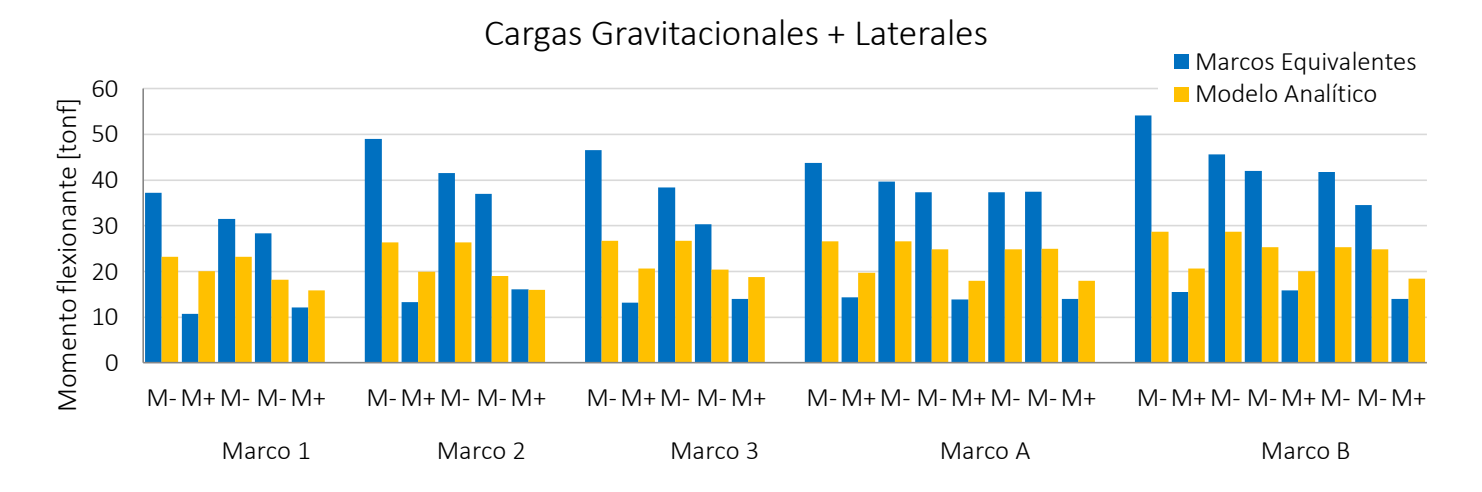

<span id="page-81-0"></span>**Figura IV-5** Gráfica de momentos Marco Equivalente vs. Modelo Analítico. Ejemplo Ej-2

### Relación MNTC/MMAN

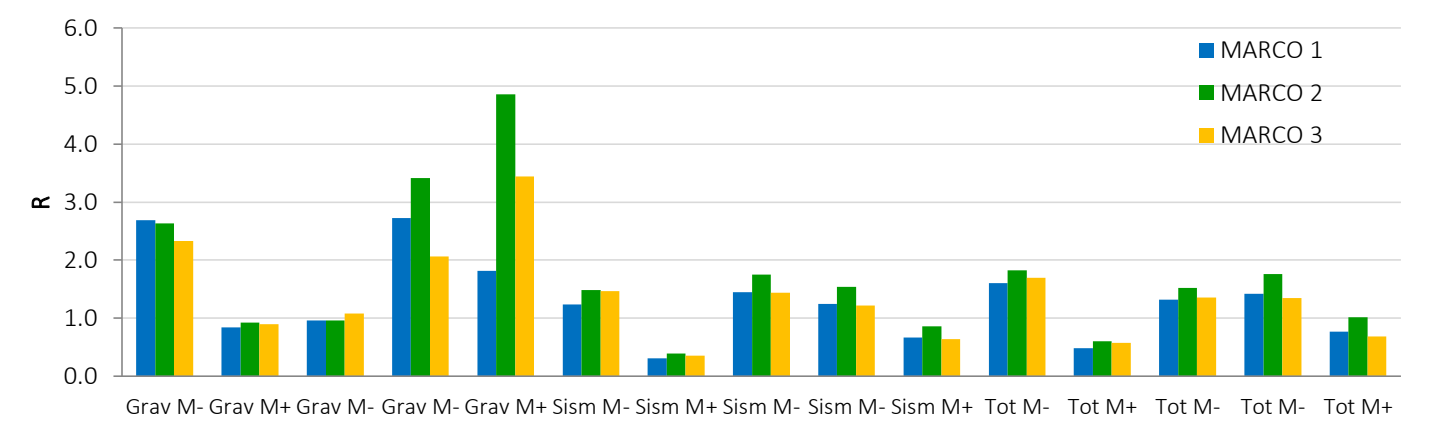

**Figura IV-6** Relación MNTC/MMAN por condición de análisis. Ejemplo EJ-2

<span id="page-82-0"></span>0.0 0.5 1.0  $\approx$  1.5 2.0 2.5 3.0 Grav M-Grav Grav  $M+$ M-Grav Grav Grav Grav Grav M- $M+$ M-M-M+ Sism M-Sism  $M+$ Sism Sism Sism M-M-M+ Sism Sism M-M-Sism M+ Tot M-Tot M+ Tot M-Tot M-Tot M+ Tot M-Tot M-Tot  $M+$ Relación MNTC/MMAN Marco A Marco B

### **Figura IV-7** Relación MNTC/MMAN por condición de análisis. Ejemplo EJ-2 (cont.)

<span id="page-82-1"></span>Las gráficas IV-6 y IV-7 son el resumen de los resultados para el ejemplo EJ-2. A diferencia de los resultados en el ejemplo 1 donde por gravedad los momentos negativos son mayores que los positivos, para el segundo ejemplo esto se cumple para los ejes A y B, mas no para los ejes 1, 2 y 3. En el caso de sismo, las relaciones son menores que para el caso de gravedad, pero con resultados que varían en valor. Para la suma de los dos momentos por gravedad y por sismo, a diferencia del ejemplo EJ-1 donde el resultado fue que en la suma resultaban razonablemente conservadores los resultados del modelo analítico, en este caso se encontró excediendo el 50 % del momento obtenido con marcos equivalentes, es decir, un comportamiento severamente diferente.

.

### **B. Otras comparaciones**

A continuación se presentan otros resultados que no fueron utilizados dentro de la comparación hecha en este trabajo, pero que se incluyen con el fin de que el lector tenga una visión general de cómo se comportan ambas estructuras analizadas y cómo varían los resultados de uno y otro análisis para otros aspectos importantes del análisis estructural

### 1. Momentos flexionantes en columnas.

Se tomaron los resultados ante cargas laterales, donde se considera la totalidad de la sección de columnas para su rigidez, lo cual provoca que las columnas sean capaces de resistir mayores elementos mecánicos siendo ésta la condición más desfavorable.

Los siguientes diagramas de las figuras IV-8 y IV-9 son los momentos flexionantes en columnas únicamente para la dirección X en ambos ejemplos. Se advierte que para el ejemplo EJ-1, la diferencia entre momentos es casi de 2 veces, mientras que para el ejemplo EJ-2 la diferencia disminuye a un valor cercano a la unidad.

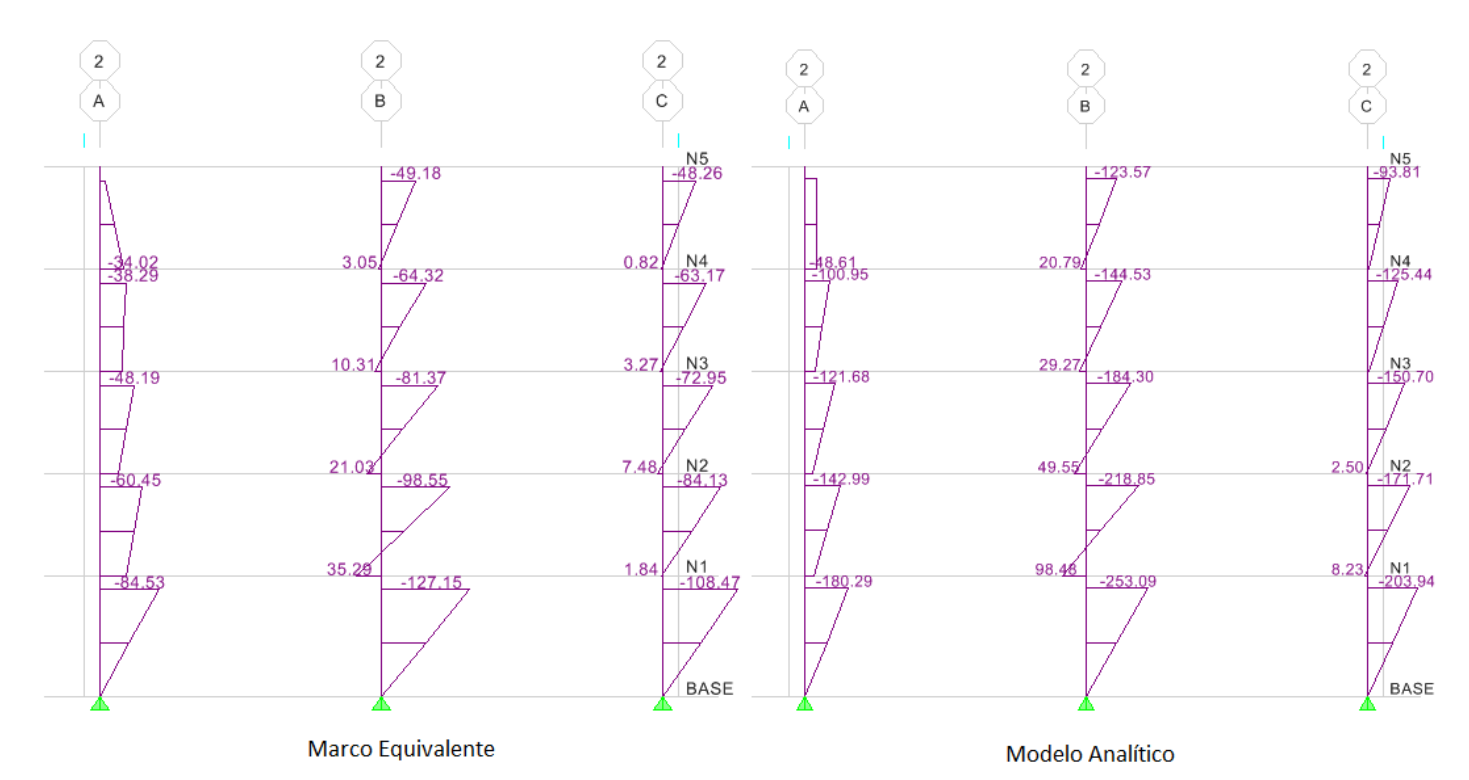

<span id="page-83-0"></span>**Figura IV-8** Momentos flexionantes en columnas Ejemplo EJ-1

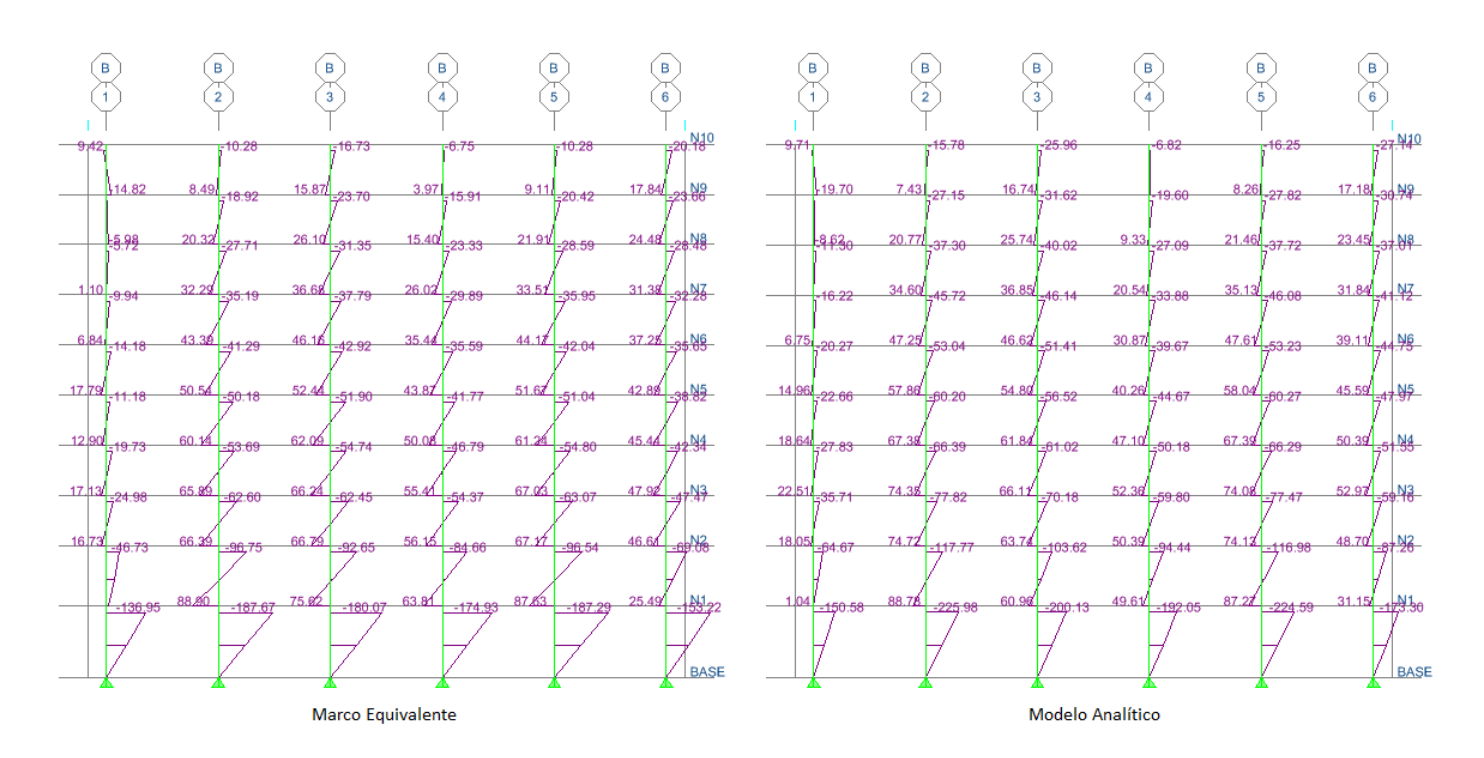

**Figura IV-9** Momentos flexionantes en columnas. Ejemplo Ej-2

### <span id="page-84-0"></span>2. Fuerzas Cortantes

Las figuras IV-10 y IV-11 muestran las fuerzas cortantes en las trabes únicamente para cargas laterales, pues se da por hecho que bajo estas condiciones son mayores las fuerzas que ante cargas verticales.

<span id="page-85-0"></span>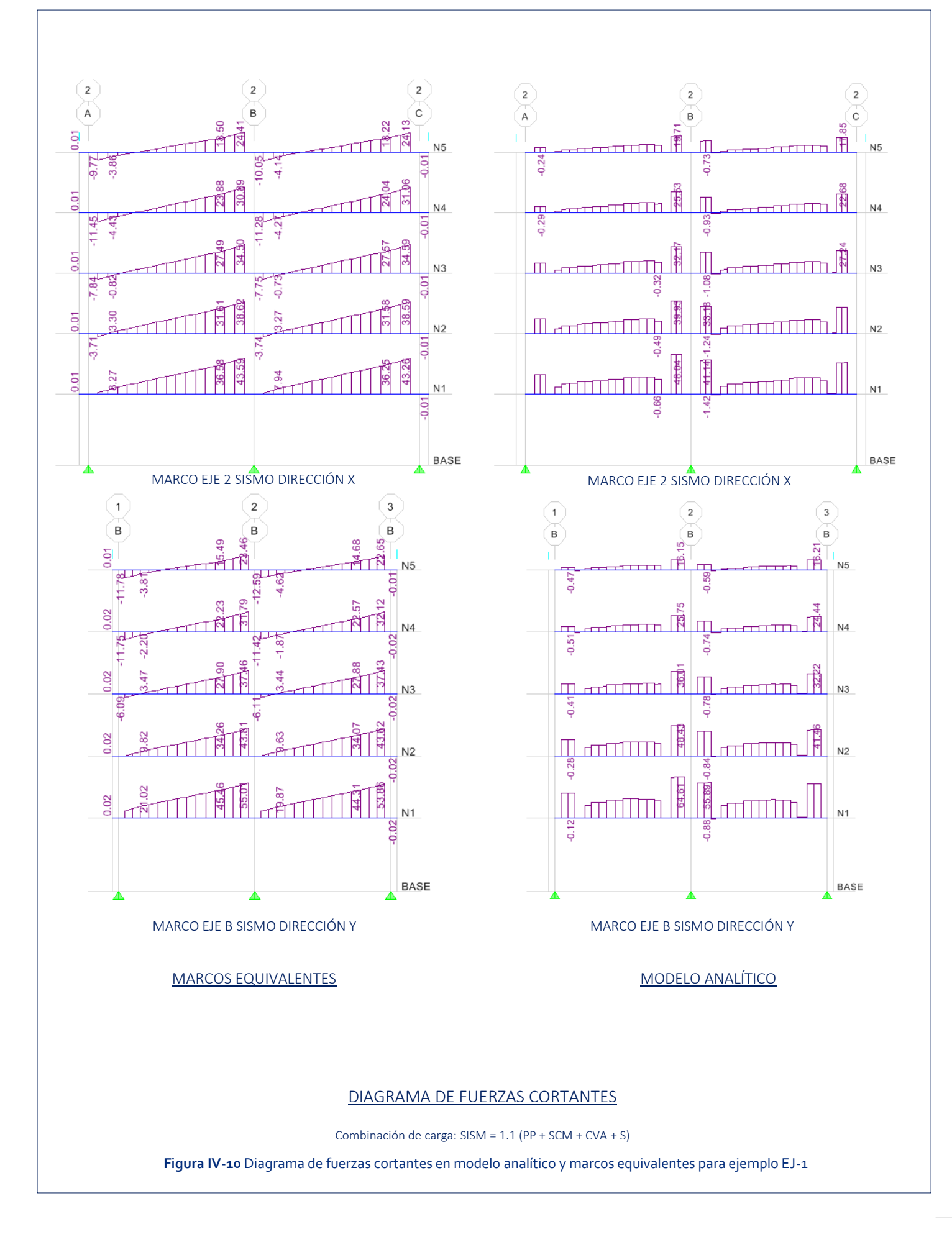

<span id="page-86-0"></span>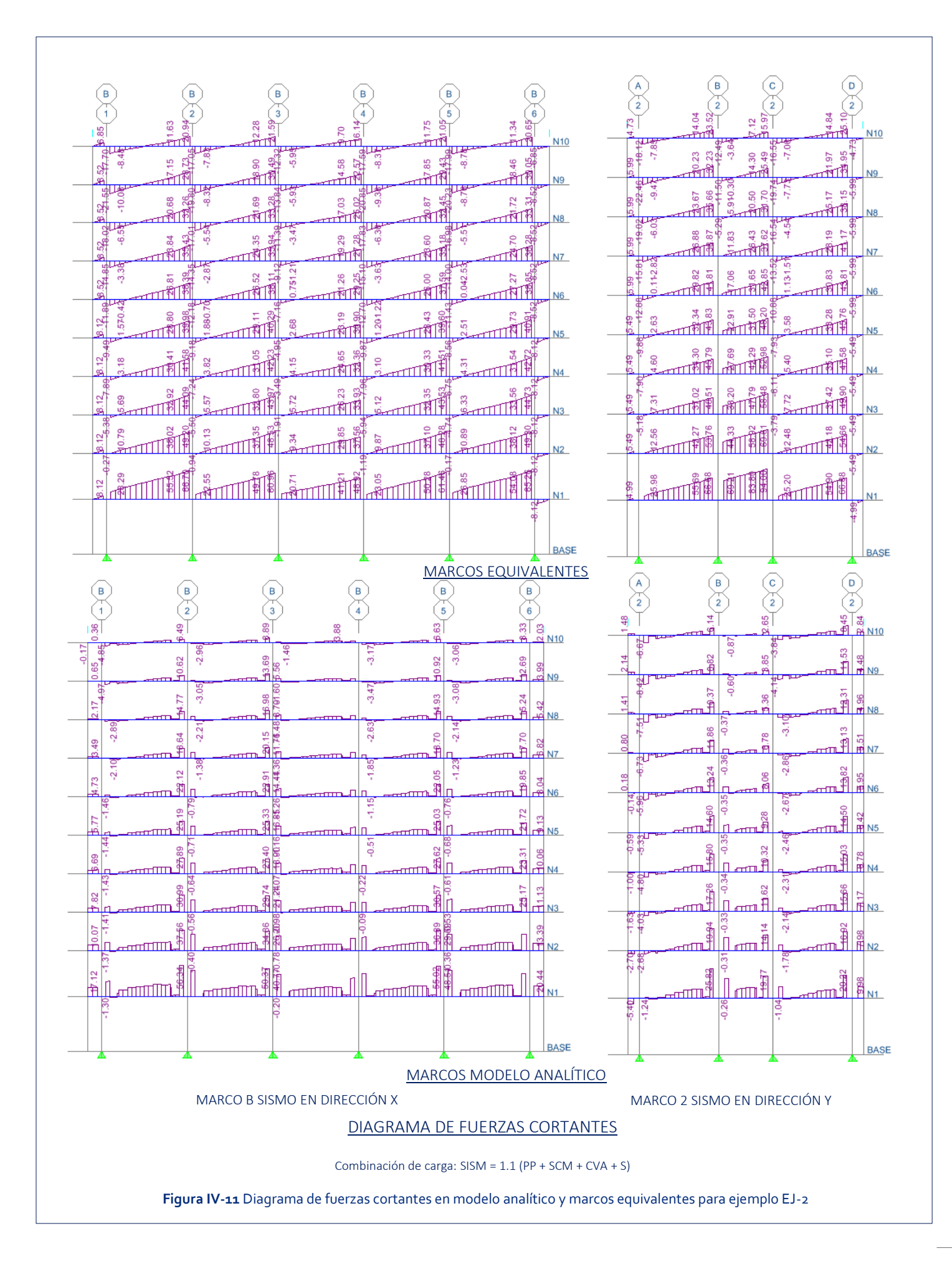

### 3. Deflexiones

La sección 8.10 establece una condición para omitir el cálculo de deflexiones en los tableros interiores de losas planas. En ambos ejemplos aquí realizados se calculó dicho peralte de acuerdo con dicha sección.

A continuación aparecen dos gráficas en las que se muestran los promedios de las deflexiones máximas absolutas para ambos ejemplos en tres casos: marcos equivalentes (MEQ), deflexiones en los ejes indicados (EJE) y las deflexiones al centro de los claro (CCL), las cuales obviamente son mayores e iguales en las dos direcciones.

En el primer caso, los claros son de 810 cm y 650 cm para el ejemplo EJ-1. Considerando entonces que la sección 3.2 de las NTC-C limitan las deflexiones a los límites prescritos en las Normas Técnicas Complementarias sobre Criterios y Acciones para el Diseño Estructural de las Edificaciones (NTC-E) y que en la sección 4.1 de dichas normas se establece que no se excederá un desplazamiento vertical en el centro de trabes incluyendo los efectos a largo plazo igual al claro entre 480 más 3 mm como el límite más estricto, para los marcos de este ejemplo el límite es entonces 1.99 cm y 1.65 cm respectivamente. Se observa que:

- 1. Las deflexiones al centro del claro de los marcos equivalentes son poco conservadoras en comparación con las deflexiones del modelo analítico.
- 2. Las deflexiones máximas se dan en el centro de los claros entre ejes y son de igual magnitud en ambas direcciones.
- 3. El peralte calculado de acuerdo con la sección 8.10, es adecuado para cumplir con las limitaciones impuestas en la norma, pues los valores obtenidos con el modelo analítico son menores que los límites máximos de la norma.

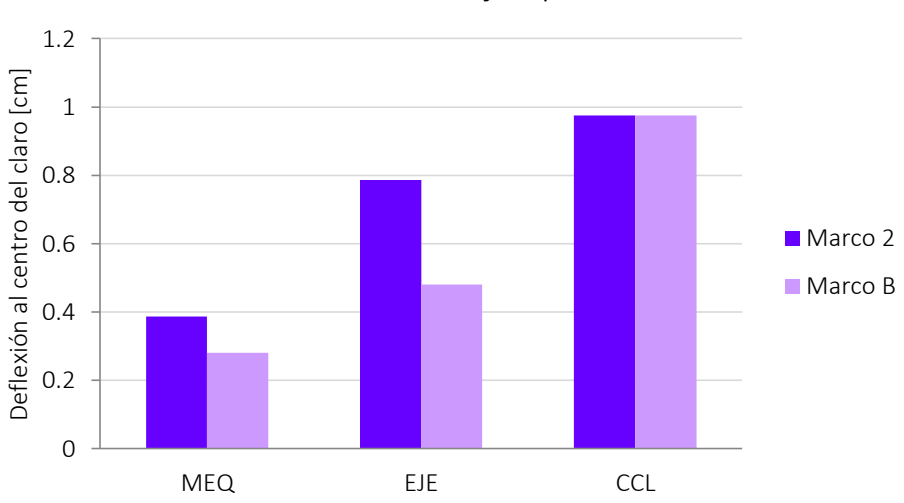

Deflexiones en Ejemplo EJ-1

<span id="page-87-0"></span>**Figura IV-12** Deflexiones en ejemplo EJ-1

Para el ejemplo EJ-2 se nota un acercamiento entre los desplazamientos verticales en las dos direcciones ortogonales, aunque la tendencia mostrada en la gráfica anterior se sigue manteniendo: Los marcos equivalentes resultan en deflexiones absolutas menos conservadores, siendo las máximas a la mitad entre los ejes. En este caso, las flechas máximas estipuladas por el reglamento son 1.77 cm y 1.93 cm para los claros entre ejes de 7.04 y 7.80 respectivamente.

Las conclusiones son similares a las del ejemplo EJ-1, aunque por el nivel de cargas que es mayor, y que resultó en una losa de mayor peralte, las flechas son mayores con la relación entre flecha máxima permitida y flecha máxima presentada disminuyó.

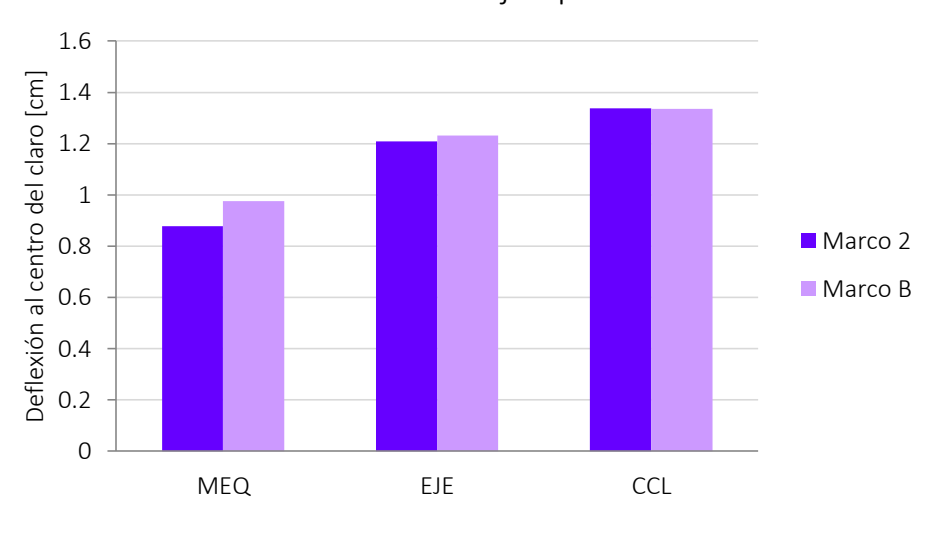

Deflexiones en Ejemplo EJ-2

### <span id="page-88-0"></span>4. Desplazamientos y distorsiones

Las figuras IV-14 y IV-16 muestran los desplazamientos obtenidos tanto en el modelo analítico como en dos marcos equivalentes en cada una de las direcciones para ambos ejemplos, para las combinaciones de carga que incluyen sismo en una y otra dirección, con factores de carga.

Se observa en general que el modelo analítico da como resultado desplazamientos mayores que en los marcos equivalentes. El ejemplo EJ-1 presenta desplazamientos considerablemente mayores en el modelo analítico que en marcos equivalentes, lo cual puede deberse a que el modelo analítico toma en cuenta la totalidad de la masa para calcular las fuerzas horizontales, y como éstas son función de la masa, entonces las fuerzas y los desplazamientos se incrementan. Además es posible apreciar que los marcos internos de los marcos equivalentes presentan desplazamientos mayores quizá por los anchos tributarios, que son mayores que en aquellos marcos laterales.

**Figura IV-13** Deflexiones en ejemplo EJ-2

De forma similar, las figuras IV-15 y IV-16 muestran las distorsiones de entrepiso en ambas direcciones y para ambos ejemplos. Se puede observar que estos sistemas, al tener poca rigidez lateral, exhiben deformaciones que se traducen en distorsiones mayores. Las NTC-S establecen como distorsión máximo valor de distorsión 0.012 para cuando no hay elementos incapaces de soportar deformaciones apreciables, o bien, éstos se encuentren desligados de la estructura. Para el ejemplo EJ-1 (figura IV-15), se observa lo que ya se veía desde la gráfica de deformaciones horizontales: el modelo analítico al tener mayores deformaciones tiene mayores deformaciones de entrepiso. Por otro lado, es evidente que ninguno de los métodos cumple con la distorsión estipulada por el reglamento vigente. En este caso, para que el edificio cumpliera cabalmente con los requerimientos, sería necesario incluir elementos que ayuden a la estructura a resistir fuerzas laterales, como muros de concreto o cualquier clase de contraventeo.

En cuanto al ejemplo EJ-2 (figura IV-17) existen otras cosas más que comentar. Puesto que este ejemplo incluye variación de secciones de columnas con la altura, éstas son reflejadas en la forma de las gráficas con los quiebres en la curva. Por otra parte, la distorsión en el eje B parece acercarse más al modelo analítico, alejándose de las formas más o menos regulares que presentan los otros ejes. Esta situación se revisó y no es un error, pues también sucede en la gráfica de desplazamiento. En este ejemplo los primeros dos niveles exceden el valor de distorsión máximo permitido por la norma y esto se explica considerando que dichos niveles tienen entrepisos más grandes que los siguientes. Esta clase de estructuración con pisos bajos altos y sin muros se ha vuelto muy común en los últimos años, pues dichos espacios son usados por comercios o estacionamiento, con diferente densidad de muros que los niveles superiores.

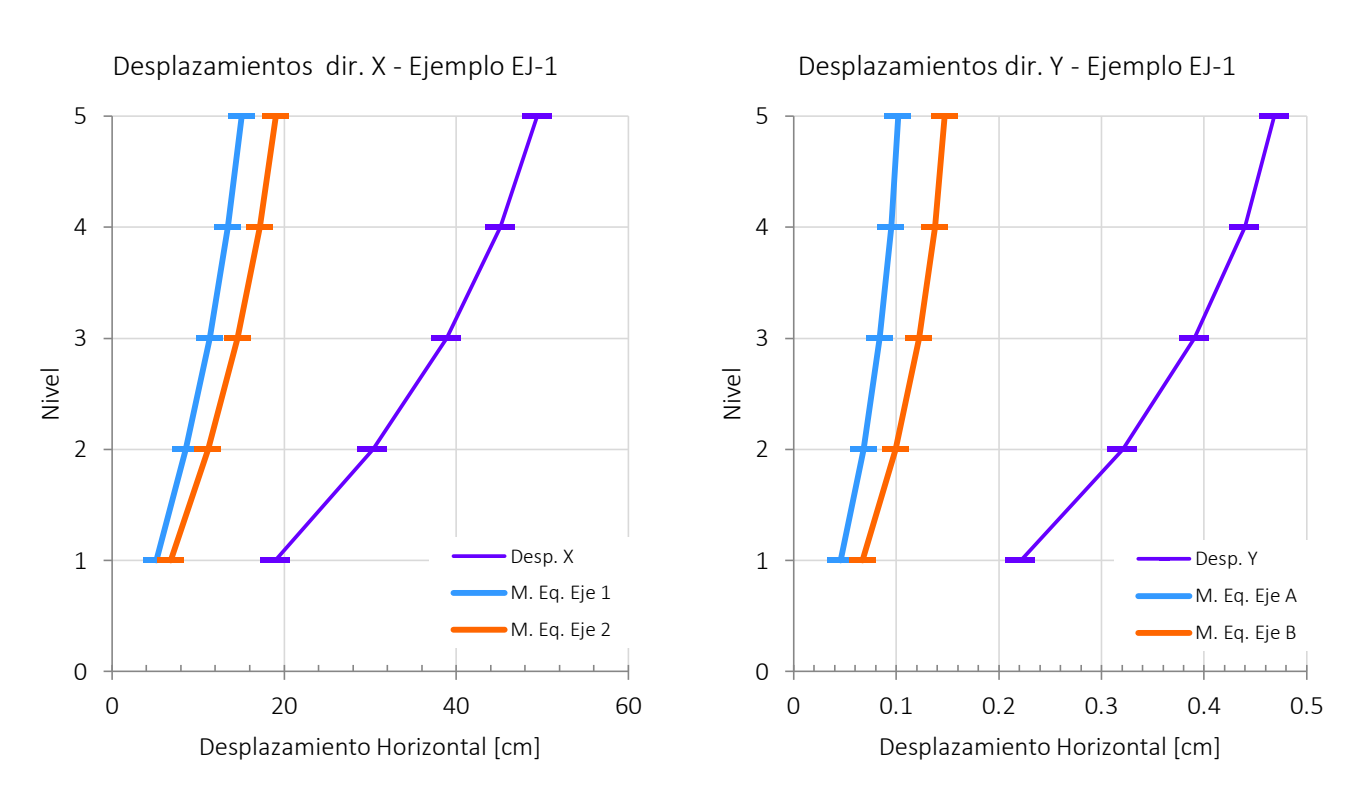

**Figura IV-14** Gráficas de desplazamientos - Ejemplo EJ-1

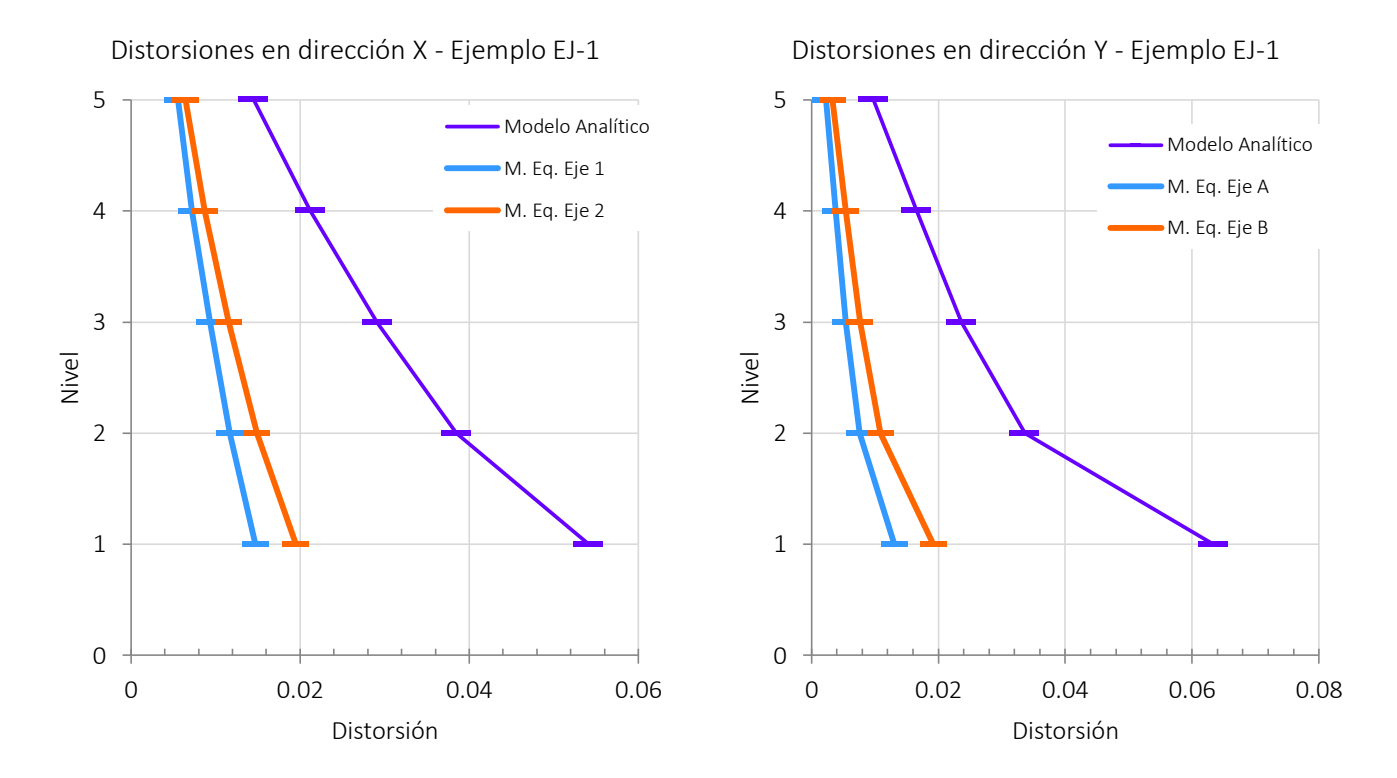

**Figura IV-15** Gráficas de distorsiones - Ejemplo Ej-1

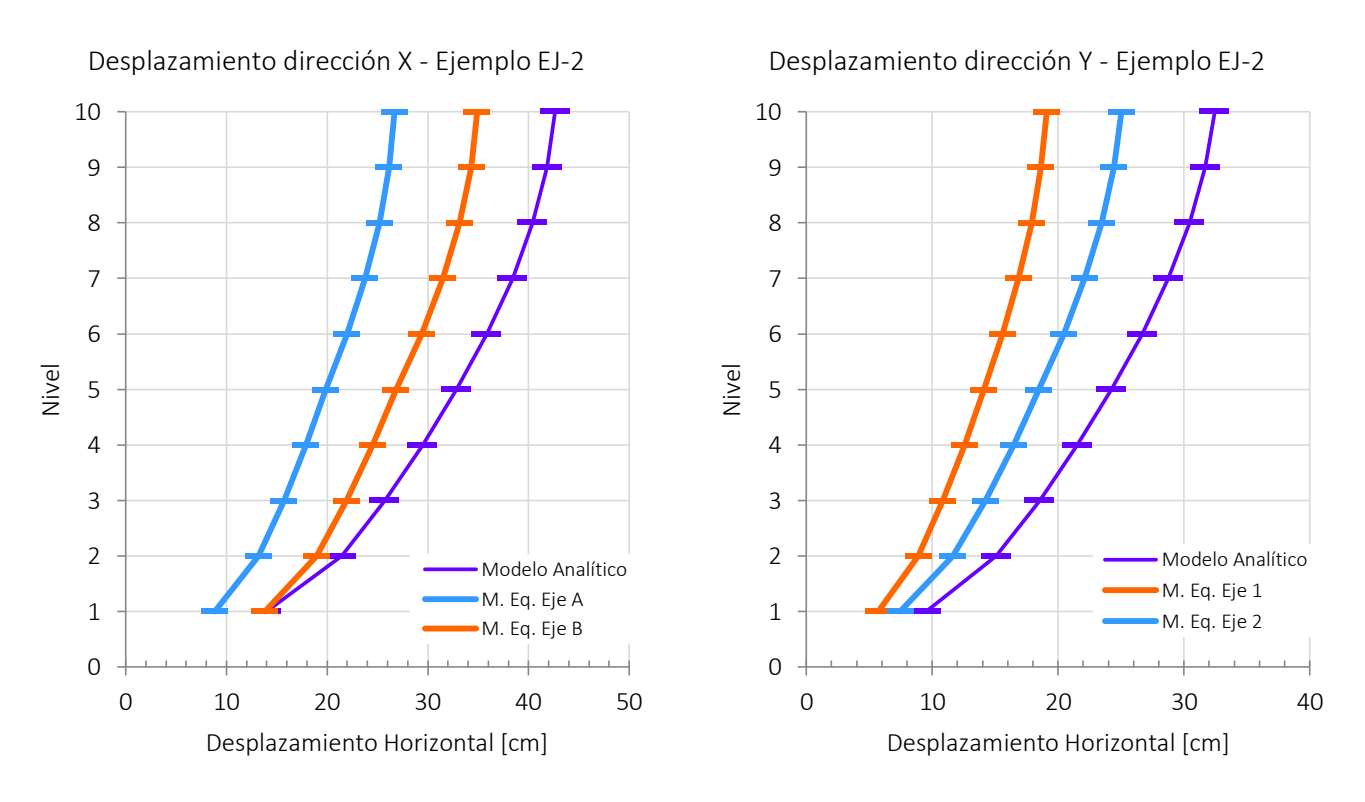

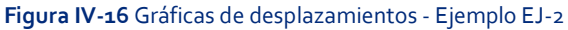

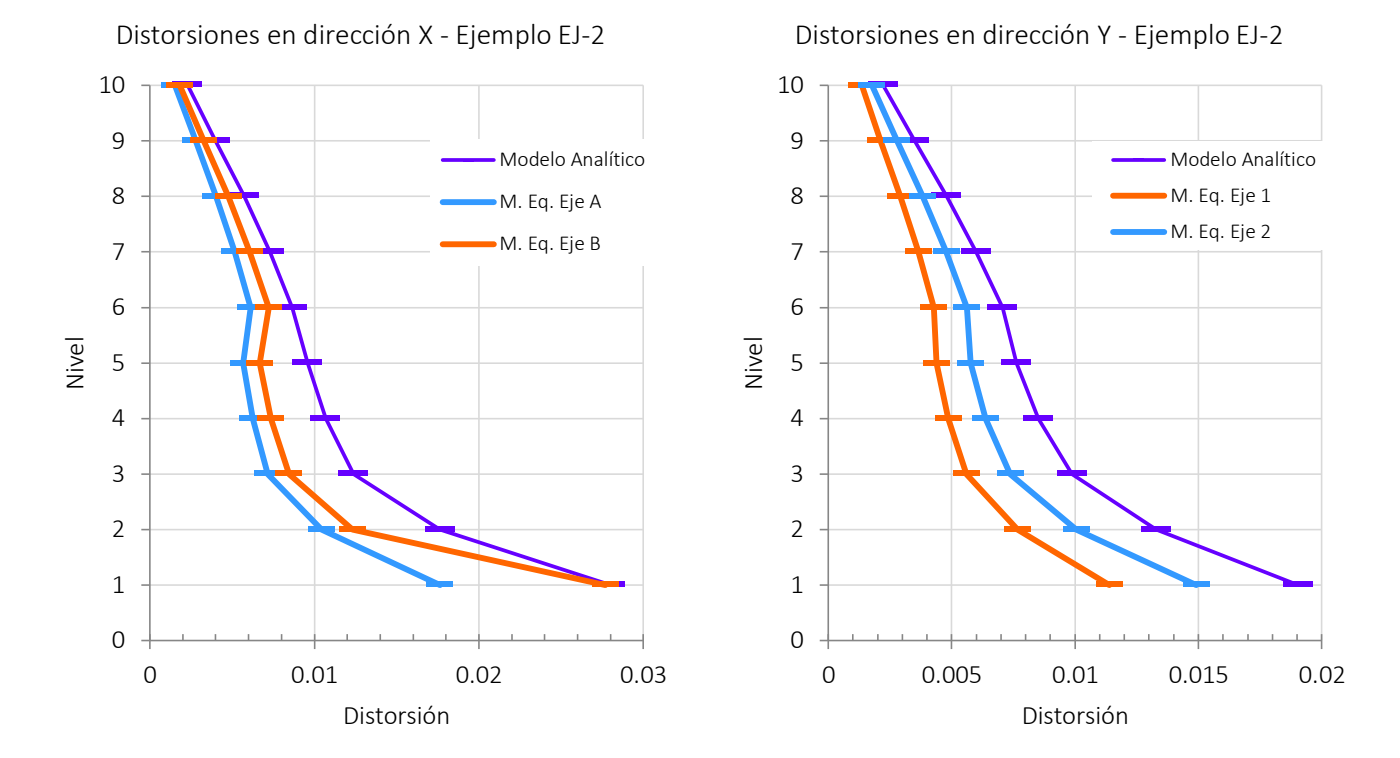

**Figura IV-17** Gráficas de distorsiones - Ejemplo EJ-2

### **C. Ventajas y desventajas del método aproximado de las Normas Técnicas Complementarias del RCDF-04**

Dentro de las ventajas que pueden ser mencionadas para cuando se hace uso del método aproximado se puede nombrar que, al estar incluido en el reglamento, si se siguen las especificaciones al pie de la letra se está cubriendo legalmente el diseño, y se garantiza que la estructura tendrá un buen comportamiento durante su vida útil, bajo la premisa de que los investigadores responsables del reglamento han probado la efectividad de lo ahí mencionado. El objetivo implícito en las disposiciones del reglamento respecto a la distribución del refuerzo en losas planas es concentrar dicho refuerzo donde se necesita con el fin de que estas estructuras tengan un buen comportamiento. La concepción del método propuesto es sencilla, y está construida sobre unas bases sólidas, pero no es fácil de ejecutar. Resultaba posible de realizar con las limitaciones que los ingenieros tenían para el cómputo de las estructuras en el pasado, y más aún en la actualidad, considerando todos los programas disponibles que son capaces de resolver marcos planos en unos cuantos segundos, pero esas mismas herramientas sirven para hacer un análisis tridimensional.

La principal desventaja que tiene aplicar el método aproximado de análisis de losas planas descrito en el reglamento actual es la gran cantidad de cálculos que deben hacerse y las consideraciones que se deben cuidar para que la estructura cumpla cabalmente con el reglamento. Calcular las rigideces de las vigas equivalentes y una vez hecho el análisis, hacer la distribución de los momentos para calcular el acero de refuerzo es un proceso largo y complicado. En la actualidad los ingenieros cuentan con hojas de cálculo con las que es posible hacer tablas de cálculo para manejar la gran cantidad de datos que un análisis de este tipo requiere. Además se cuenta con programas de cálculo de estructuras que permiten analizar los marcos equivalentes tomando en cuenta la variación de las rigideces en las vigas de manera rápida y precisa.

Por otra parte, en el reglamento no se especifica de forma clara cuál es la forma de proceder con estructuras que no cumplen con las condiciones para aplicar el método, como es el caso de edificios con plantas no regulares o con ejes de columnas distribuidas irregularmente, casos que no pueden ser analizadas con el método del marco equivalente.

### **D. Ventajas y desventajas del uso de herramientas de cómputo**

Es indudable que los métodos de análisis en la actualidad han mejorado respecto a los que estaban disponibles por los ingenieros hace apenas 10 años. La rapidez y precisión son características inherentes de dichas herramientas que nos han facilitado la vida. Pero su uso requiere el conocimiento de las consideraciones que hay detrás de la interfaz de usuario. Si se tiene conocimiento de los algoritmos que llevan a los resultados que se muestran en pantalla es posible utilizar con confianza los programas de cómputo para el análisis de estructuras.

Sin embargo, como pudo verse en este trabajo, los resultados de aplicar un modelo analítico para un sistema de piso con losa plana aligerada no son compatibles con los resultados de aplicar las indicaciones del reglamento.

En la práctica común, es posible encontrarse con una situación que no queda clara en la norma y es la valuación de las fuerzas horizontales para el caso de una estructura con características tales que es requerido hacer un análisis sísmico dinámico modal espectral. El problema es que las fuerzas calculadas con base en un espectro de diseño dependen de las características dinámicas de la estructura como el periodo de vibración de la estructura y la masa. Al hacer la división de la estructura en marcos equivalentes, se aísla una parte de la estructura, en otras palabras, se analizan una serie de estructuras diferentes, cuya compatibilidad es incierta. Al aplicar las fuerzas sísmicas a un modelo tridimensional se toman en cuenta las características modales de la estructura completa, y por tanto la asignación de cada nivel de las fuerzas sísmicas es más cercana a la realidad. En este sentido, es conveniente tener un modelo pues nos permite, entre otras cosas, hacer la revisión del cortante basal mínimo que estipula el reglamento.

Este trabajo se centró en los elementos mecánicos de las nervaduras, mas no en las columnas. Ya se habló sobre la inconsistencia que se tiene al considerar la mitad de la rigidez en las columnas en cargas verticales, y que si se toma la misma rigidez ante cargas horizontales se estarían considerando menores elementos mecánicos que los que se presentarían en realidad. Esta situación obliga a que si se hace un modelo analítico, se debería hacer la distinción entre los análisis por cargas verticales y laterales considerando la rigidez adecuada en cada caso, perdiendo una de las ventajas del modelo completo que es a partir de un solo modelo hacer el análisis de la estructura en su totalidad.

### **V.Conclusiones y recomendaciones.**

En este trabajo, se hicieron dos ejemplos con los que se intentó observar las diferencias que tiene aplicar el método aproximado para el cálculo de estructuras de losas planas aligeradas propuesto en el reglamento vigente y el análisis de un modelo tridimensional. La comparación se hizo por medio del momento flexionante resultado de ambos análisis en los ejes de columnas y se utilizó un parámetro que fue el cociente entre el momento de las normas técnicas y el del modelo analítico para efectuar dicha comparativa.

Cuando se aplica el método del marco equivalente, se debe hacer distinción de la variación de rigideces de las trabes equivalentes en zona maciza y en zona aligerada. En ambos ejemplos, cuando se calculó la altura de las vigas equivalentes, se observó que varían entre un 10 y un 20 % las alturas de las zonas macizas respecto a las zonas aligeradas. Este valor depende de los anchos de la zona maciza, del claro a ambos lados de la viga y de las dimensiones de los casetones, pero si se quisiera hacer una simplificación para el análisis por el marco equivalente, sería razonablemente válido y suficientemente conservador considerar la disminución del 20% en la rigidez en la zona aligerada respecto a la zona maciza, para evitar hacer el cálculo de la rigidez y la diferencia de alturas en las diferentes secciones de la porción de losa a analizar.

Después de analizar ambos ejemplos por los dos métodos, se puede concluir que el método aproximado da resultados que difieren en gran medida con los obtenidos con un modelo tridimensional donde las nervaduras se consideran como una retícula de vigas. Lo anterior se puede explicar por un lado tomando en cuenta que ambos ejemplos tienen características diferentes en cuanto a destino, número de niveles y ubicación geográfica, y los resultados son función de la magnitud de las cargas y de los claros entre ejes de columnas. Por otro lado la norma se estipuló en un momento en el que herramientas como el elemento finito eran menos asequibles en la vida cotidiana de los ingenieros, por lo que para el análisis de este tipo de estructuras se propuso un método que se adaptara a las capacidades de los ingenieros de la época. Asimismo, la experiencia que a raíz de los sismos de 1985 se tuvo respecto a esta clase de construcciones, creó la necesidad de diseños más conservadores lo cual se refleja en las disposiciones para la repartición del acero de refuerzo en las distintas zonas de la losa. Los momentos obtenidos con los marcos equivalentes son, en teoría, similares a aquellos obtenidos con un análisis tridimensional atendiendo a los comentarios sobre las normas; sin embargo, la distribución del refuerzo tiene por objetivo el concentrarlo en las zonas en las que más se necesita, lo cual no sucede con el análisis tridimensional, pues en éste el acero se distribuye en función de los elementos mecánicos que estarían actuando en cada uno de los elementos, ya sean nervaduras o zona maciza.

Existen dos posibilidades que expliquen los resultados de este trabajo: por un lado, o el análisis de un modelo completo da los resultados correctos, o bien, el reglamento es conservador. Se da por hecho que el programa de cálculo hace las consideraciones debidas para aplicar un análisis que se apegue con fidelidad a la realidad de las estructuras, desafortunadamente existe poca investigación al respecto con

la que se puedan comprobar los resultados en este tipo de estructuras. Por otro lado, el hecho de que el reglamento sea conservador se explica considerando el comportamiento poco favorable que este tipo de sistemas de piso presentaron durante el sismo de 1985. La conclusión final es que es necesaria una investigación sustentada con experimentos físicos que establezcan cuál de las dos afirmaciones es correcta, y que ayuden a fortalecer el reglamento de construcciones vigente, con el fin de lograr diseños eficientes que garanticen la seguridad de las estructuras y de sus ocupantes.

## **Bibliografía**

- ACIEE (Asociación de Consultores Independientes de Estructuración de Edificación). Sesión Técnica monográfica No. 3. *Losas postensadas en edificación*. p.96.
- AJDUKIEWICZ, Andrzej. (1990). *Reinforced-concrete slab-column*. 371 p.
- BAZAN, Enrique; MELI, Roberto. (2013) *Diseño sísmico de edificio*s. México: Limusa 317 p.
- BIRKMIRE, William Harvey. (1900). *Architectural Iron and Steel and its application in the construction of buildings.* Ney York. John Willey & Sons.
- FUNDACIÓN ICA. (1988) *Experiencias derivadas de los sismos de septiembre de 1985*. México: Limusa. 130 p.
- GACETA OFICIAL DEL DISTRITO FEDERAL. (2004) Normas Técnicas Complementarias para el Diseño y Construcción de Estructuras de Concreto.
- GONZALEZ, Óscar; ROBLES, Francisco. (2013). *Aspectos Fundamentales del Concreto Reforzado*. México: Limusa. 4ª ed. 802 p.
- MELI, Roberto. (2013). *Diseño Estructural*. México: Limusa. 2ª ed. 596 p.
- LEÓN López, Enrique G. (1974) *La Ingeniería en México.* México: SEP. 190 p
- LOERA, S., C. J. MENDOZA, M. RODRIGUEZ y R. MELI. (1991) *Comentarios, ayudas de diseño y ejemplos de las Normas Técnicas Complementarias para Diseño y Construcción de Estructuras de Concreto, DDF*. Series del Instituto de Ingeniería, UNAM, No. ES-2. México, noviembre de 1991
- SOZEN, M. A. y SIESS, C. P. (1963). Investigation of Multiple-panel Reinforced Concrete Floor Slabs: Design Methods – Their evolution and Comparison", ACI. Vol. 60, Agosto 1963 pp. 999- 1028.
- PARK, Robert; GAMBLE, William Leo. *Reinforced concrete slabs*. 2nd ed. 716 p

### *- Revistas*

- *TOLTECA*. No. 11. Agosto de 1929.
- *CEMENTO*, Comité para propagar el uso del cemento Portland. Núm. 2. Febrero 1925.

### *- Internet.*

<http://facingyconst.blogspot.mx/2007/08/daos-en-edificacion-debidos-terremotos.html> [Última visita el día 21 de septiembre de 2014]

# **Lista de figuras y tablas.**

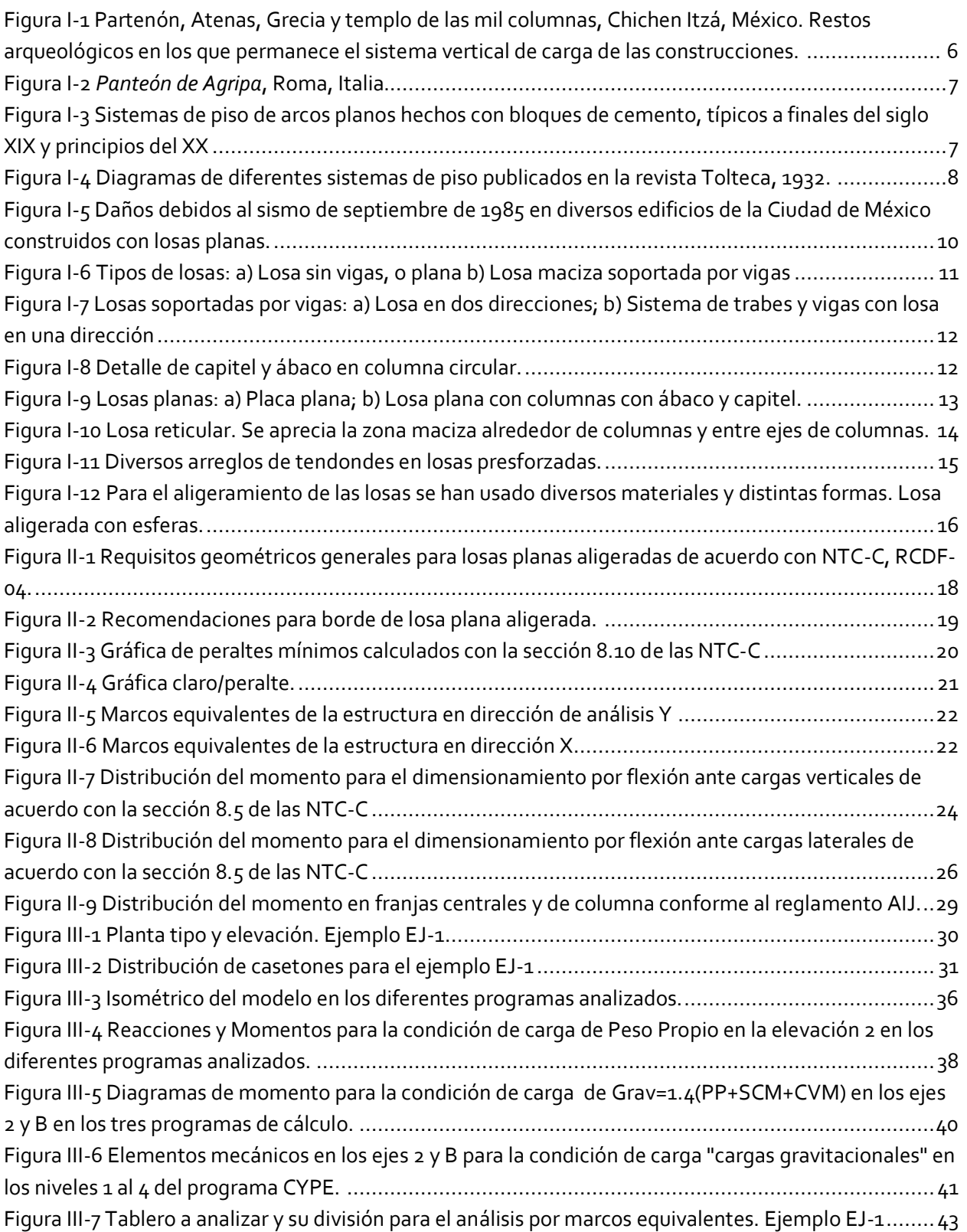

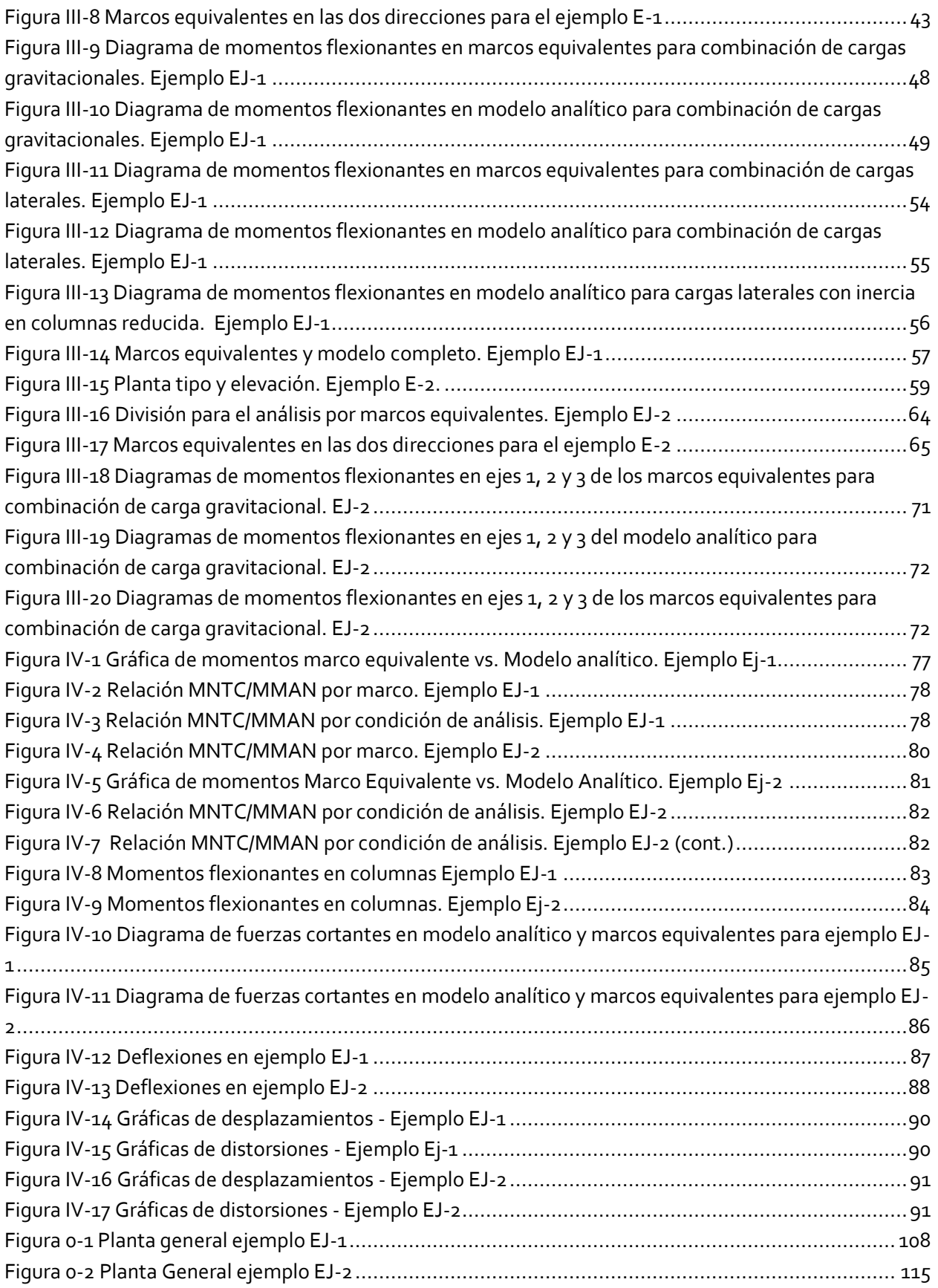

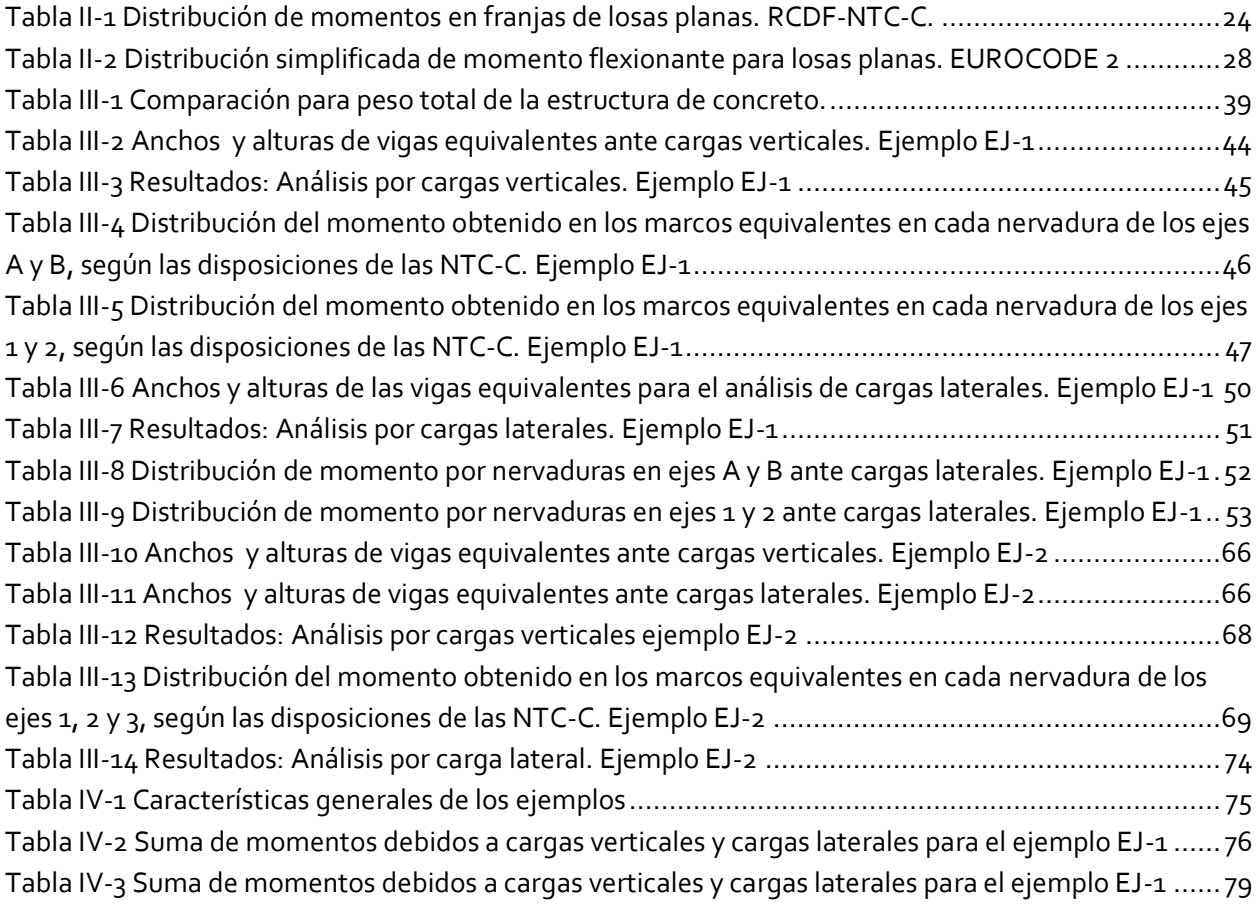

### **Apéndice A. Capítulo de losas planas del RCDF-04**

A continuación se transcribe el capítulo 8 de las Normas Técnicas Complementarias para Diseño y Construcción de Estructuras de Concreto del Reglamento de Construcciones para el Distrito Federal de 2004, con algunos comentarios que el Instituto de Ingeniería hizo en 1991 para las mismas normas de 1987, muchos de los cuales siguen siendo válidos para la norma actual.

#### **RCDF-04 NTC-C Comentarios**

#### **8. Losas planas**

#### **8.1 Requisitos generales**

Losas planas son aquéllas que transmiten las cargas directamente a las columnas, sin la ayuda de vigas. Pueden ser macizas, o aligeradas por algún medio (bloques de material ligero, alvéolos formados por moldes removibles, etc.). También pueden ser de espesor constante o pueden tener un cuadro o rectángulo de espesor menor en la parte central de los tableros, con tal que dicha zona quede enteramente dentro del área de intersección de las franjas centrales y que su espesor sea por lo menos de dos tercios del espesor del resto de la losa, excepto el del ábaco, y no menor de 100 mm. Según la magnitud de la carga por transmitir, la losa puede apoyar directamente sobre las columnas o a través de ábacos, capiteles o una combinación de ambos. En ningún caso se admitirá que las columnas de orilla sobresalgan del borde de la losa.

*Las losas aligeradas contarán con una zona maciza adyacente a cada columna de cuando menos* 2.5h*, medida desde el paño de la columna o el borde del capitel* ■ 1 . Asimismo, contarán con zonas macizas de por lo menos 2.5h adyacentes a muros de rigidez, medidas desde el paño del muro, las cuales deberán ser más amplias si así lo exige la transmisión de las fuerzas sísmicas entre losa y muro. *En los ejes de columnas deben suministrarse nervaduras de ancho no menor de 250 mm; las nervaduras adyacentes a los ejes de columnas serán de por lo menos 200 mm de ancho y el resto de ellas de al menos 100 mm* ■ 2 . En la zona superior de la losa habrá un firme de espesor no menor de 50 mm, monolítico con las nervaduras y que sea parte integral de la losa. Este firme o capa maciza debe ser capaz de soportar, como mínimo, una carga de 10 kN  $(1000 \text{ kg})$  en un área de 100 $\times$ 100 mm, actuando en la posición más desfavorable. *En cada entre– eje de columnas y en cada dirección, debe haber al menos seis hileras de casetones o alvéolos ■* 3 . *La losa se revisará como diafragma con los criterios de la sección 6.6, a fin de asegurar la correcta transmisión en su plano de las fuerzas de inercia generadas por el sismo a los elementos verticales resistentes ■* 4 .

#### **8.2 Sistemas losa plana–columnas para resistir sismo**

*Si la altura de la estructura no excede de 20 m y, además, existen por lo menos tres crujías en cada dirección o hay trabes de* 

 $\blacksquare^1$  Lo cual tiene por objeto mejorar las condiciones de transmisión de fuerzas y momentos entre losa y columnas.

 $\blacksquare^2$  Esto con el fin de incrementar la resistencia a flexión y a cortante en esas zonas. En la orilla se recomienda usar una nervadura de cerramiento con ancho mínimo de 25 cm como la mostrada en la figura II-2 para disminuir las deformaciones por flexión debidas al flujo plástico.

 $\blacksquare^3$  A fin de que sean válidos los coeficiente para distribuir los momentos flexionantes en las franjas de columna y centrales, las cuales se obtuvieron suponiendo que la losa es maciza.

■<sup>4</sup> Este punto es importante cuando existen aberturas o entrantes, o la losa es muy alargada.

*■* <sup>5</sup>La limitación que aquí se presenta respecto al factor de comportamiento sísmico responde *borde, para el diseño por sismo podrá usarse Q=3; también podrá aplicarse este valor cuando el sistema se combine con muros de concreto reforzado que cumplan con la sección 6.5.2, incluyendo la sección 6.5.2.4, y que, en cada entrepiso, resistan no menos del 75 por ciento de la fuerza lateral. Cuando no se satisfagan las condiciones anteriores, se usará Q=2. Con relación a los valores de Q, debe cumplirse, además, con el Cap. 5 de las Normas Técnicas Complementarias para Diseño por Sismo*. *■* 5

En todos los casos se respetarán las disposiciones siguientes:

- a) Las columnas cumplirán con los requisitos de la sección 7.3 para columnas de marcos dúctiles, excepto en lo referente al dimensionamiento por flexocompresión, el cual sólo se realizará mediante el procedimiento optativo que se establece en la sección 7.3.2.2 *■* 6 .
- b) Las uniones losa–columna cumplirán con los requisitos de la sección 7.4 para uniones viga–columna, con las salvedades que siguen:
	- *1) No es necesaria la revisión de la resistencia del nudo a fuerza cortante, sino bastará cumplir con el refuerzo transversal prescrito en la sección 7.4.2 para nudos confinados ■* 7 .
	- 2) Los requisitos de anclaje de la sección 7.4.5 se aplicarán al refuerzo de la losa que pase por el núcleo de una columna. Los diámetros de las barras de la losa y columnas que pasen rectas a través de un nudo deben seleccionarse de modo que se cumplan las relaciones siguientes:

 $h_{(columna)}$ /d<sub>b (barra de losa)</sub>  $\geq$  20  $h$ <sub>(losa)</sub>/d<sub>b (barra de columna)</sub>  $\geq 15$ 

donde h<sub>(columna)</sub> es la dimensión transversal de la columna en la dirección de las barras de losa consideradas.

#### **8.3 Análisis**

#### **8.3.1 Consideraciones generales**

Las fuerzas y momentos internos pueden obtenerse dividiendo la estructura en marcos ortogonales y analizándolos con métodos reconocidos suponiendo comportamiento elástico. Cada marco estará formado por una fila de columnas y franjas de losa limitadas por las líneas medias de los tableros adyacentes al eje de columnas considerado.

*Para valuar momentos de inercia de losas y columnas puede usarse la sección de concreto no agrietada sin considerar el refuerzo. Se tendrá en cuenta la variación del momento de inercia a lo largo de vigas equivalentes en losas aligeradas, y de columnas con capiteles o ábacos. También se tendrán en cuenta los efectos de vigas y aberturas ■* 8 *.*

*Al analizar los marcos equivalentes por carga vertical, en cada dirección deben usarse las cargas totales que actúan en las losas ■* 9 .

*Se considerarán franjas de columnas y franjas centrales. Una* 

básicamente a que estos sistemas presentan menor disipación de energía durante su comportamiento inelástico que los marcos dúctiles. Lo anterior se explica considerando que la transmisión de momentos entre losa y columna ocurre por la torsión de la propia losa la cual no implica fluencia del acero de refuerzo, como ocurre en los marcos, sino que se presenta fluencia en el concreto, por lo cual la disipación de energía es mínima. Adicionalmente, con cada ciclo la losa se va debilitando en la zona alrededor de las columnas, perdiendo su capacidad para resistir las fuerzas gravitacionales, con el incremento de la posibilidad de una falla por punzonamiento. En el temblor de 1985, el comportamiento que tuvieron estructuras altas compuestas por losas planas no fue satisfactorio de manera general, por esta razón es que se limita la altura a 20 metros para poder utilizar  $Q = 3$ . Se pide que existan al menos tres crujías por la incertidumbre que existe en el comportamiento de las uniones de las orillas. Por otra parte, se puede utilizar Q = 3 si la construcción se combina con muros en toda su altura capaces de resistir gran parte de las fuerzas laterales debidas a sismo, sin la limitación de altura.

■<sup>6</sup> Esto con el fin de que las columnas sean capaces de resistir giros inelásticos con la correspondiente disipación de energía cuando la falla tienda a presentarse en la columna.

■<sup>7</sup> puesto que el nudo está confinado en todas direcciones.

*■* <sup>8</sup>Este párrafo se refiere a la consideración de la variación de la rigidez en las columnas y vigas equivalentes ya que, por ejemplo, la rigidez mayor en la zona maciza alrededor de las columnas deriva en un incremento del momento negativo que allí se presenta. El II-UNAM dice que en losas aligeradas, puede tomarse en cuenta la variación del momento de inercia de forma aproximada usando el promedio de los momentos de inercia de la sección del centro del claro y de una sección adyacente a la columna (o en su caso, ábaco y/o capitel), incluyendo la zona maciza alrededor de estos elementos. En la actualidad, es posible considerar secciones con diferentes propiedades a lo largo de las líneas con las que se analizan los marcos, lo cual estaría

*franja de columna va a lo largo de un eje de columnas y su ancho a cada lado del eje es igual a la cuarta parte del claro menor, entre ejes, del tablero correspondiente. Una franja central es la limitada por dos franjas de columna ■* 10 *.*

### **8.3.2** *Análisis aproximado por carga vertical ■* 11 **8.3.2.1 Estructuras sin capiteles ni ábacos**

El análisis bajo cargas verticales uniformes de estructuras que cumplan con los requisitos que siguen, formadas por losas planas y columnas sin capiteles ni ábacos, puede efectuarse asignando a las columnas la mitad de sus rigideces angulares y usando el ancho completo de la losa para valuar su rigidez. Los requisitos que deben satisfacerse son *■* 12 :

- a) La estructura da lugar a marcos sensiblemente simétricos;
- b) Todos los entrepisos tienen el mismo número de crujías;
- c) El mayor claro en toda la estructura no excede al menor en más de un quinto de este último, ya sea que el menor sea paralelo o perpendicular al mayor;
- d) El espesor de la losa es aproximadamente igual al 5 por ciento del claro mayor del mayor tablero; y
- e) La carga viva por metro cuadrado es aproximadamente la misma en los distintos tableros de un piso.

#### **8.3.2.2 Estructuras con capiteles y ábacos**

El análisis bajo cargas verticales uniformes de estructuras destinadas a resistir sismo por sí solas (es decir, sin la ayuda de muros ni contravientos) que cumplan con los requisitos de los párrafos que siguen, formadas por losas planas y columnas con capiteles y ábacos, puede efectuarse dividiendo la estructura en más apegado a la realidad que considerar el promedio de los momentos de inercia.

.<br>■ A primera vista, por la forma en que se analiza pareciera que se colocará el doble del refuerzo necesario en la losa pues se analiza la misma carga en los dos marcos, sin embargo, si únicamente se colocara el refuerzo necesario para la totalidad de las cargas en una dirección, evidentemente ese refuerzo no ayudaría a resistir los esfuerzos en la otra dirección.

■<sup>10</sup> Esta consideración pone de manifiesto el hecho de que la concentración de los esfuerzos se presenta en la zona cercana a las columnas sin importar el ancho de la losa, por eso, las franjas de columna son la cuarta parte del claro menor sin importar si es en la dirección del claro largo o corto.

■<sup>11</sup> En esta sección se hace evidente la diferencia de comportamiento entre estructuras con ábaco y capitel y sin ellos por esto se hace la diferencia entre los métodos de análisis de cada una de estas condiciones.

■<sup>12</sup> Los requisitos que se deben cumplir para la aplicación del método tienen su origen en las características de los marcos utilizados en el desarrollo de esta sección. La problemática principal de las estructuras planas es la correcta obtención de los momentos de diseño. Al asignar la mitad de la rigidez de las columnas se obtiene un efecto similar al de considerar el giro relativo que se presenta entre la losa y la columna con lo cual se obtienen momentos negativos menores en los claros extremos y momentos positivos y negativos mayores en los claros internos, situación más cercana a los análisis más detallados de marcos.

La consideración anterior implica la reducción en los momentos de las columnas, lo cual no es relevante considerando que éstas quedan regidas por los momentos debidos a sismos. Además, estas estructuras fallan ante solicitaciones verticales en combinación con acciones sísmicas, y no ante cargas verticales únicamente por lo que basta con el método aproximado ante cargas verticales para modelar su comportamiento.

■<sup>13</sup> En la actualidad, es poco eficiente usar el método de Cross para el análisis estructural de marcos, por lo que es más importante la segunda parte de este párrafo.

marcos planos ortogonales limitados por las líneas medias de los tableros adyacentes al eje de columnas considerado, y asignando a las columnas la totalidad del momento de inercia de la sección del fuste, y a las losas, su ancho completo.

Si se aplica el método de distribución de *momentos de Cross ■* <sup>13</sup>, deben valuarse las rigideces angulares y factores de transporte de los miembros suponiendo que en las columnas la rigidez a flexión es infinita desde el arranque del capitel hasta la superficie de arriba de la losa, y en las vigas equivalentes, desde el eje de columna hasta el borde del capitel. Si se usa un programa de análisis de computadora que tome en cuenta las dimensiones de los nudos, bastará asignar como dimensión vertical del nudo la distancia desde el arranque del capitel hasta la cara superior de la losa, y como dimensión horizontal a cada lado del eje de columna, la distancia entre dicho eje y el borde del capitel.

Deben cumplirse los requisitos señalados en la sección 8.3.2.1, de los cuales en el 8.3.2.1.d se usará 3.5 por ciento en lugar de 5 por ciento. Además se cumplirán los siguientes:

- a) La estructura no excede de cuatro niveles;
- b) Si la estructura tiene tres o cuatro niveles, los momentos en las columnas de orilla del penúltimo entrepiso se incrementarán 25 por ciento sobre lo que suministre el análisis.
- c) Las columnas, ábacos y capiteles son rectangulares, sin que la dimensión mayor exceda a la menor en más de 20 por ciento de ésta. Las columnas y capiteles pueden ser también circulares, con ábacos cuadrados;
- d) Las columnas de orilla deben tener capiteles y ábacos completos, iguales a los interiores, y el borde de la losa debe coincidir con el del ábaco; y
- e) Las dimensiones de los ábacos deben cumplir con los requisitos que al respecto se establecen en la sección 8.11.

#### **8.3.3 Análisis aproximado ante fuerzas laterales**

#### **8.3.3.1 Estructuras sin capiteles ni ábacos**

Al formar los marcos equivalentes, se admitirá que el ancho de sus vigas es igual a c2+3h, centrado con respecto al eje de columnas (c2 es la dimensión transversal de la columna normal a la dirección de análisis y h el espesor de la losa).

#### **8.3.3.2 Estructuras con capiteles y ábacos**

El análisis ante fuerzas horizontales de estructuras que deban resistir sismo por sí solas (esto es, sin la ayuda de muros o contravientos), que cumplan con los requisitos de los párrafos que siguen, formadas por losas planas y columnas con capiteles y ábacos, puede efectuarse dividiendo la estructura en marcos planos ortogonales equivalentes tributarios a los ejes de columnas. Las rigideces a flexión de las vigas equivalentes se valuarán con un ancho de losa, Be, igual a (0.19Bt –0.12c2), centrado con respecto al eje de columnas (Bt es el ancho total

entre líneas medias de los tableros adyacentes al eje de columnas considerado, y c2 es la dimensión horizontal del capitel en su unión con el ábaco, normal a la dirección de análisis). En los análisis se supondrá que el momento de inercia de las vigas equivalentes es infinito desde el centro de la columna hasta el borde del capitel, y en las columnas desde la sección inferior del capitel hasta la superficie de arriba de la losa. Para esto, si se utiliza un programa que tome en cuenta las dimensiones de los nudos, bastará tomar como dimensión vertical del nudo la distancia desde el arranque del capitel hasta la cara superior de la losa y como dimensión horizontal a cada lado del eje de columna, la distancia entre dicho eje y el borde del capitel.

Se deben cumplir los requisitos de los incisos 8.3.2.1.a, 8.3.2.1.b, 8.3.2.1.c y 8.3.2.1.e, y los requisitos de los incisos 8.3.2.2.c, 8.3.2.2.d y 8.3.2.2.e. Además, se cumplirán los siguientes:

- a) La estructura no excede de cinco niveles;
- b) El espesor de la losa es aproximadamente igual a 3.5 por ciento del claro mayor del mayor tablero.

### **8.4** *Transmisión de momento entre losa y columnas■* 14

Cuando por excentricidad de la carga vertical o por la acción de fuerzas laterales haya transmisión de momento entre losa y columna, se supondrá que una fracción del momento dada por:

$$
1 - \alpha = \frac{1}{1 + 0.67\sqrt{(c_1 + d)/(c_2 + d)}}
$$
(8.1)

se transmite por flexión en un ancho igual a c2+3h, centrado con el eje de columnas; el refuerzo de la losa necesario para este momento debe colocarse en el ancho mencionado respetando siempre la cuantía máxima de refuerzo. El resto del momento, esto es, la fracción  $\alpha$ , se admitirá que se transmite por esfuerzos cortantes y torsiones según se prescribe en la sección 2.5.9.

#### **8.5 Dimensionamiento del refuerzo para flexión**

En estructuras sujetas a carga vertical y fuerzas laterales de sismo se admitirá proceder en la forma siguiente:

- a) Determínese el refuerzo necesario por carga vertical y distribúyase en las franjas de columna y centrales de acuerdo con lo señalado en la sección 8.8, excepto el necesario para momento negativo exterior en claros extremos, el cual se colocará como si fuera *refuerzo por sismo■* <sup>15</sup>. Al menos la mitad del refuerzo negativo por carga vertical de las franjas de columnas quedará en un ancho c2+3h centrado con respecto al eje de columnas.
- b) Determínese el *refuerzo necesario por sismo■* 16 y colóquese en el mencionado ancho c2+3h, de modo que al menos el 60 por ciento de él cruce el núcleo de la columna correspondiente.
- El refuerzo necesario por sismo puede obtenerse a partir de la envolvente de momentos resistentes necesarios, Mu.

#### **8.6 Disposiciones complementarias sobre el refuerzo**

Además de los requisitos de las secciones 8.4 y 8.5, el refuerzo *■* <sup>17</sup>Estos requisitos tratan de cubrir la variación

■<sup>14</sup>Cuando en una conexión losa columna se transmite momento, una fracción de esta transmisión ocurre por flexión en la losa y el resto por torsiones y esfuerzos cortantes. La forma de valuar esta transmisión en el reglamento es la misma que el ACI-318, la cual está basada en el trabajo de Hanson y Hanson, quienes ensayaron conexiones de orilla y uniones interiores, y concluyeron que la para columnas cuadradas, la porción del momento transmitido por flexión es del orden del 60 %, mientras el resto es transmitido por torsiones y fuerzas cortantes.

*■* <sup>15</sup> Esto es, que el refuerzo para resistir este momento se debe colocar en un ancho  $cz + zh$ , cuidando que el 60 % de dicho refuerzo cruce el núcleo de la columna. La franja restante de la columna y las franjas centrales deben contar con el refuerzo mínimo por flexión y por cambios volumétricos.

■<sup>16</sup> Se refiere al momento que es la diferencia entre la combinación CM+CVM y CM+CVA.

cumplirá con lo siguiente:

- a) *Al menos la cuarta parte del refuerzo negativo que se tenga sobre un apoyo en una franja de columna debe continuarse a todo lo largo de los claros adyacentes*.
- b) *Al menos la mitad del refuerzo positivo máximo debe extenderse en todo el claro correspondiente*. *■* 17
- c) *En las franjas de columna debe existir refuerzo positivo continuo en todo el claro en cantidad no menor que la tercera parte del refuerzo negativo máximo que se tenga en la franja de columna en el claro considerado*. *■* 18
- d) Toda nervadura de losas aligeradas llevará, como mínimo, a todo lo largo, una barra en el lecho inferior y una en el lecho superior.
- e) Todo el refuerzo cumplirá con los requisitos de anclaje de la sección 5.1 que sean aplicables.
- f) Se respetarán las disposiciones sobre refuerzo mínimo por flexión y por cambios volumétricos de las secciones 2.2.1 y 5.7, respectivamente. Asimismo, las relativas a refuerzo máximo por flexión de la sección 2.2.2.

#### **8.7 Secciones críticas para momento**

La sección crítica para flexión negativa en las franjas de columna y central se supondrá a *una distancia c/2 del eje de columnas correspondientes ■* <sup>19</sup>. Aquí, c es la dimensión transversal de la columna paralela a la flexión, o el diámetro de la intersección con la losa o el ábaco, del mayor cono circular recto, con vértice de 90 grados, que pueda inscribirse en el capitel.

En columnas se considerará como crítica la sección de intersección con la losa o el ábaco. Si hay capiteles, se tomará la intersección con el arranque del capitel.

#### **8.8 Distribución de los momentos en las franjas**

Los momentos flexionantes en secciones críticas a lo largo de las losas de cada marco se distribuirán entre las franjas de columna y las franjas centrales, de acuerdo con los porcentajes indicados en la tabla siguiente:

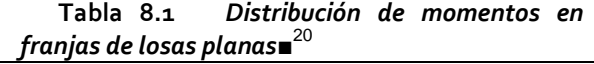

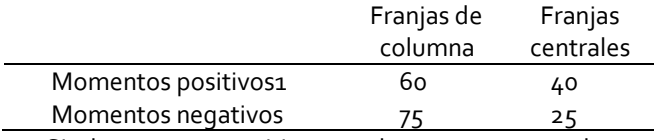

1 Si el momento positivo es adyacente a una columna se distribuirá como si fuera negativo.

#### **8.9 Efecto de la fuerza cortante**

Se aplicarán las disposiciones de la sección 2.5.9 con especial atención a la transmisión correcta del momento entre columnas y losa, y a la presencia de aberturas cercanas a las columnas. Se tendrá en cuenta el refuerzo mínimo de estribos que allí se prescribe.

Se deberá colocar refuerzo de integridad estructural que cruce el núcleo de la columna correspondiente.

que pueda presentarse en el punto de inflexión, particularmente a causa de que la intensidad del sismo exceda a la prevista.

■<sup>18</sup> Este requisito busca asegurar que la franja de columna tenga resistencia mínima para poder formar una especie de marco con las columnas independiente de la losa.

■<sup>19</sup> Cuando una losa plana falla a tensión, se forman líneas de fluencia negativas que son tangentes a las caras de los apoyos interiores, por esta razón, se supone la sección crítica a c/2 del eje de columnas. En apoyos exteriores, no se forman líneas de fluencia a menos que exista una viga de orilla con la suficiente rigidez y resistencia a torsión, sin embargo, el acero de flexión de la losa fluye en el paño de la columna, por lo que también en las columnas de orilla se supone la sección crítica a c/2.

■<sup>20</sup> Estos coeficientes proviene de soluciones elásticas de tableros interiores de losas planas macizas.

Este refuerzo consistirá al menos de dos barras del lecho inferior en la franja de columna de cada dirección que sean continuas, traslapadas o ancladas en el apoyo, y que en todos los casos sean capaces de fluir en las caras de la columna. En conexiones interiores, el área del refuerzo de integridad estructural, en mm² (cm²), en cada dirección principal será al menos igual a

$$
A_{sm} = \frac{550 \ w_u l_1 l_2}{f_y} \tag{8.2}
$$

$$
\left(A_{sm} = \frac{0.55 \ w_u l_1 l_2}{f_y}\right)
$$

donde w<sup>u</sup> es la carga de diseño de la losa, en kN/m² (kg/m²), pero no menor que dos veces la carga muerta de servicio de la losa,  $I_1$  y  $I_2$  son los claros centro a centro en cada dirección principal, en m. Para conexiones de borde, el área Asm calculada con la expresión 8.2 se puede reducir a dos tercios y, para conexiones de esquina, a la mitad. Se deberá usar el mayor valor de Asm cuando los valores calculados en una misma dirección difieran para claros adyacentes. En el área de refuerzo de integridad estructural se incluirán las barras de lecho inferior que por otros requisitos crucen el núcleo de la columna.

#### **8.10 Peraltes mínimos**

Puede omitirse el cálculo de deflexiones en *tableros interiores■* <sup>21</sup> de losas planas macizas si su peralte efectivo mínimo no es menor que

$$
kL(1-2C/3L) (8.3)
$$

donde L es el claro mayor y k un coeficiente que se determina como sigue:

a) Concreto clase 1

Losas con ábacos que cumplan con los requisitos de la sección 8.11.

$$
k = 0.0034 \sqrt[4]{f_s w} \ge 0.020
$$
\n
$$
k = 0.0006 \sqrt[4]{f_s w} \ge 0.020
$$
\n
$$
k = 0.0006 \sqrt[4]{f_s w} \ge 0.020
$$

Losas sin ábacos

$$
k = 0.0043 \sqrt[4]{f_s} \ w \ge 0.025
$$
\n
$$
\left(k = 0.00075 \sqrt[4]{f_s} \ w \ge 0.025\right)
$$
\n
$$
\left(k = 0.00075 \sqrt[4]{f_s} \ w \ge 0.025\right)
$$

- b) Concreto clase 2
- El valor de k que resulte con los criterios del inciso 8.10.a se multiplicará por 1.5.

En las expresiones anteriores fs es el esfuerzo en el acero en condiciones de servicio, en MPa (puede suponerse igual a 0.6fy), w es la carga en condiciones de servicio, en kN/m², y c la dimensión de la columna o capitel paralela a L (usar fs y w en kg/cm² y kg/m², respectivamente).

■<sup>21</sup> Los tableros de orilla presentan deflexiones más grandes que los interiores debido a la falta de continuidad en el borde de orilla. Se puede suponer un tablero de orilla como interior si la losa sobresale en voladizo entre 4 y 5 veces su espesor.

Los valores obtenidos con la ec. 8.3 deben aumentarse 20 por ciento en tableros exteriores y 20 por ciento en losas aligeradas.

Cuando se use concreto clase 1, en ningún caso el espesor de la losa, h, será menor de 100 mm, si existe ábaco, o menor de 130 mm si no existe; cuando se use clase 2 estos valores se multiplicarán por 1.5.

### **8.11** *Dimensiones de los ábacos■* 22

Las dimensiones de cada ábaco en planta no serán menores que un tercio del claro en la dirección considerada. El peralte efectivo del ábaco no será menor que 1.3 por el peralte efectivo del resto de la losa, pero no se supondrá mayor que 1.5 por dicho peralte, para fines de dimensionamiento.

### **8.12** *Aberturas■* 23

Se admiten aberturas de cualquier tamaño en la intersección de dos franjas centrales, a condición de que se mantenga, en cada dirección, *el refuerzo total que se requeriría si no hubiera la abertura*. *■* 24

En la intersección de dos franjas de columna, las aberturas no deben interrumpir más de un octavo del ancho de cada una de dichas franjas. En los lados de las aberturas debe suministrarse el refuerzo que correspondería al ancho que se interrumpió en cada dirección.

En la intersección de una franja de columna y una franja central, las aberturas no deben interrumpir más de un cuarto del ancho de cada una de dichas franjas. En los lados de las aberturas debe suministrarse el refuerzo que correspondería al ancho que se interrumpió en cada dirección.

Deben cumplirse los requisitos para fuerza cortante de la sección 2.5.9 y *se revisará que no se exceda la cuantía máxima de acero de tensión de la sección* 2.2.2*■* 25 , calculada con el ancho que resulte descontando las aberturas.

*■* <sup>22</sup> El ábaco es una ampliación en el espesor de la losa lo que permite mejorar las condiciones de transmisión de fuerzas y momentos entre losa y columna, y aumentar el brazo del refuerzo por flexión. Los ábacos permiten reducir el espesor de la losa y aumentar la rigidez lateral de la estructura.

■<sup>23</sup> Los efectos de las aberturas en la losa es interrumpir la continuidad y la uniformidad del flujo de esfuerzos de flexión y cortantes, provocando concentraciones de esfuerzos. El efecto de las losas afecta más cuando se localizan en las franjas de columna.

*■* <sup>24</sup> Para tratar de minimizar el efecto de la abertura se pide que se continúe el refuerzo como si no hubiera abertura.

■<sup>25</sup> Al establecer que se coloque el refuerzo como si no existiera la abertura puede darse el caso de que la sección resulte sobrereforzada, lo cual se trata de evitar en este párrafo.
# **Apéndice B. Calculo del peralte equivalente**

# **A. Ejemplo EJ-1**

Los siguientes son los cálculos para obtener la viga equivalente de acuerdo con las divisiones de los tableros mostradas en la figura III-7 y los resultados son los que se muestran en la tabla III-2. De forma similar se procedió para las vigas equivalentes ante cargas laterales, con la diferencia que se utilizó en este caso el ancho de la viga de c2 + 3h. Estos cálculos no se muestran, pero sus resultados son los que están contenidos en la tabla III-6.

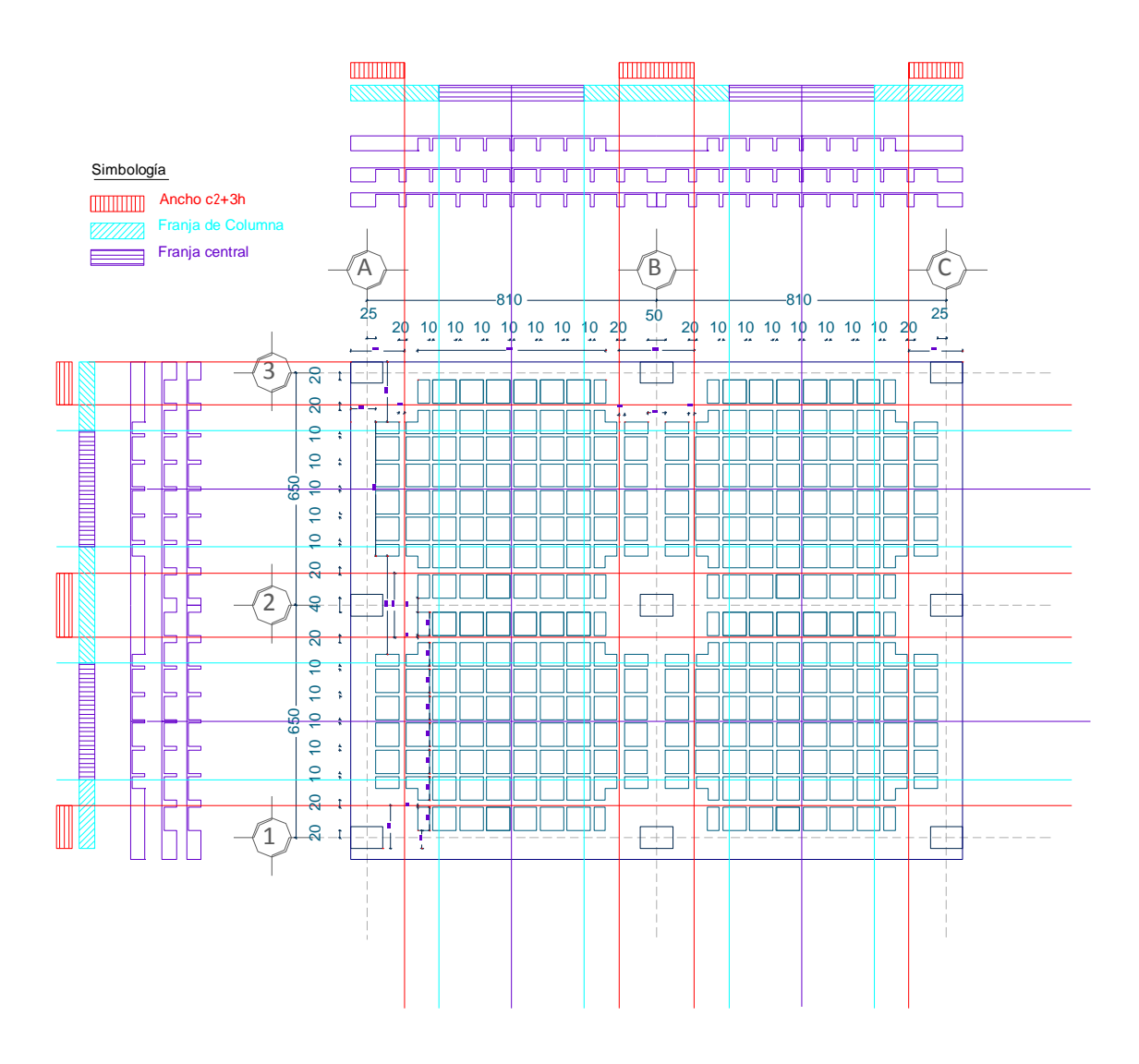

**Figura 0-1** Planta general ejemplo EJ-1

# **Ejemplo EJ-1 - Marcos Equivalentes.**

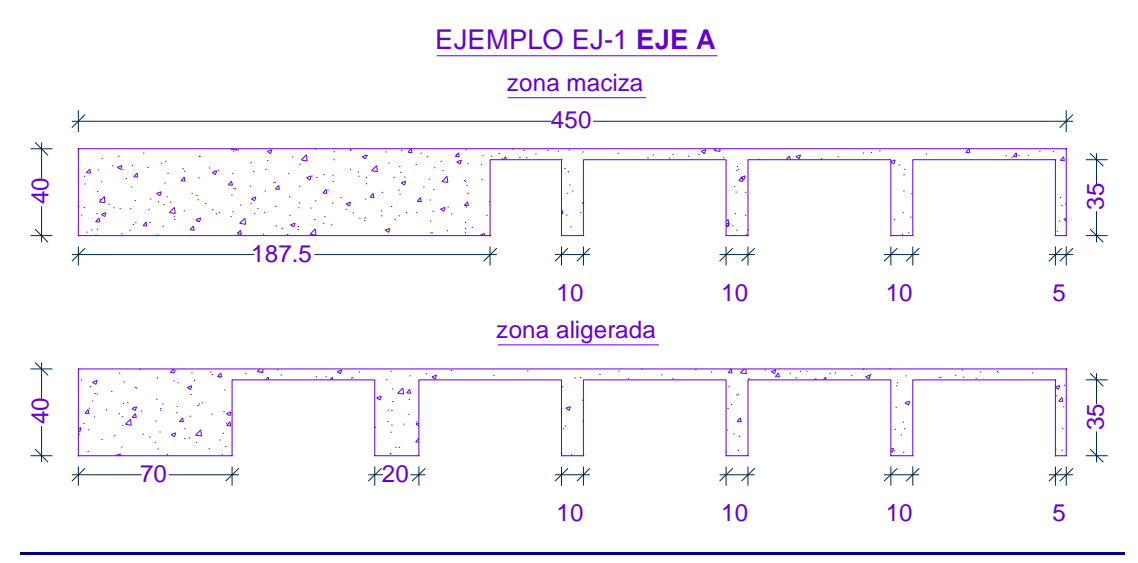

## *EJE A. Sección de Zona Maciza (AZM)*

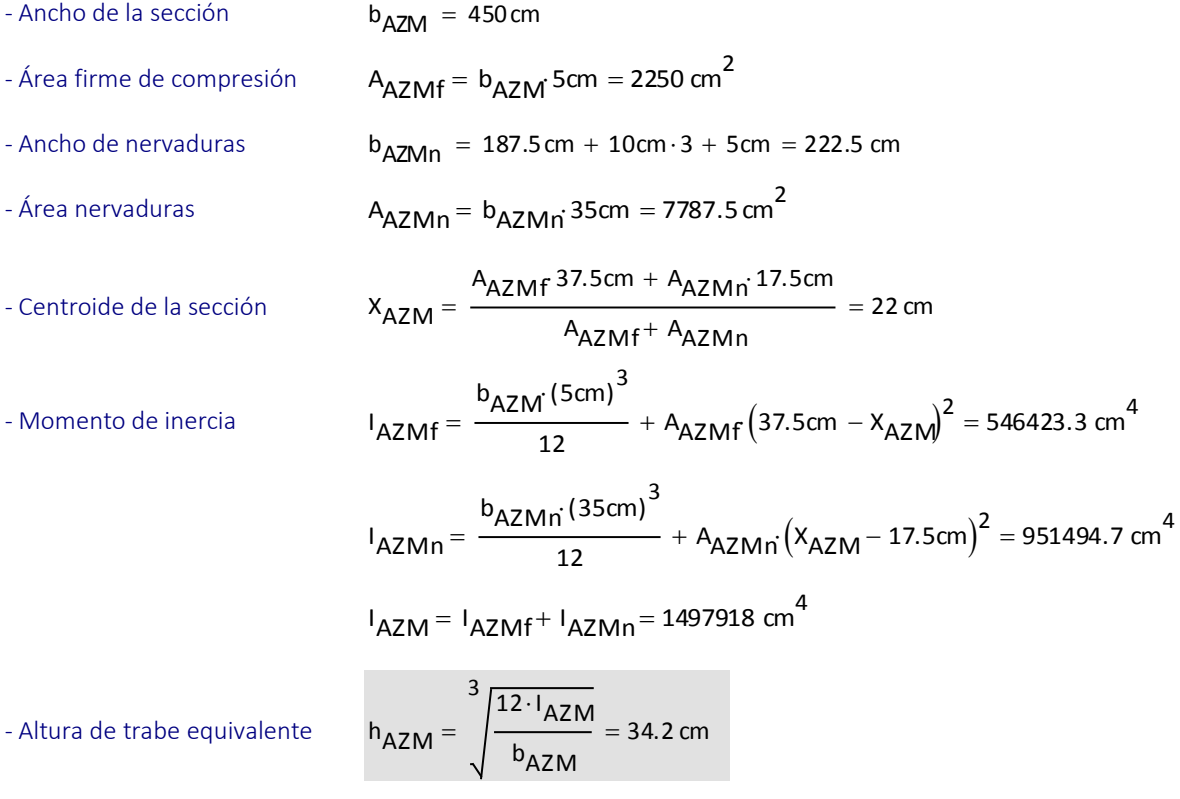

## *EJE A. Sección de Zona Aligerada (AZA)*

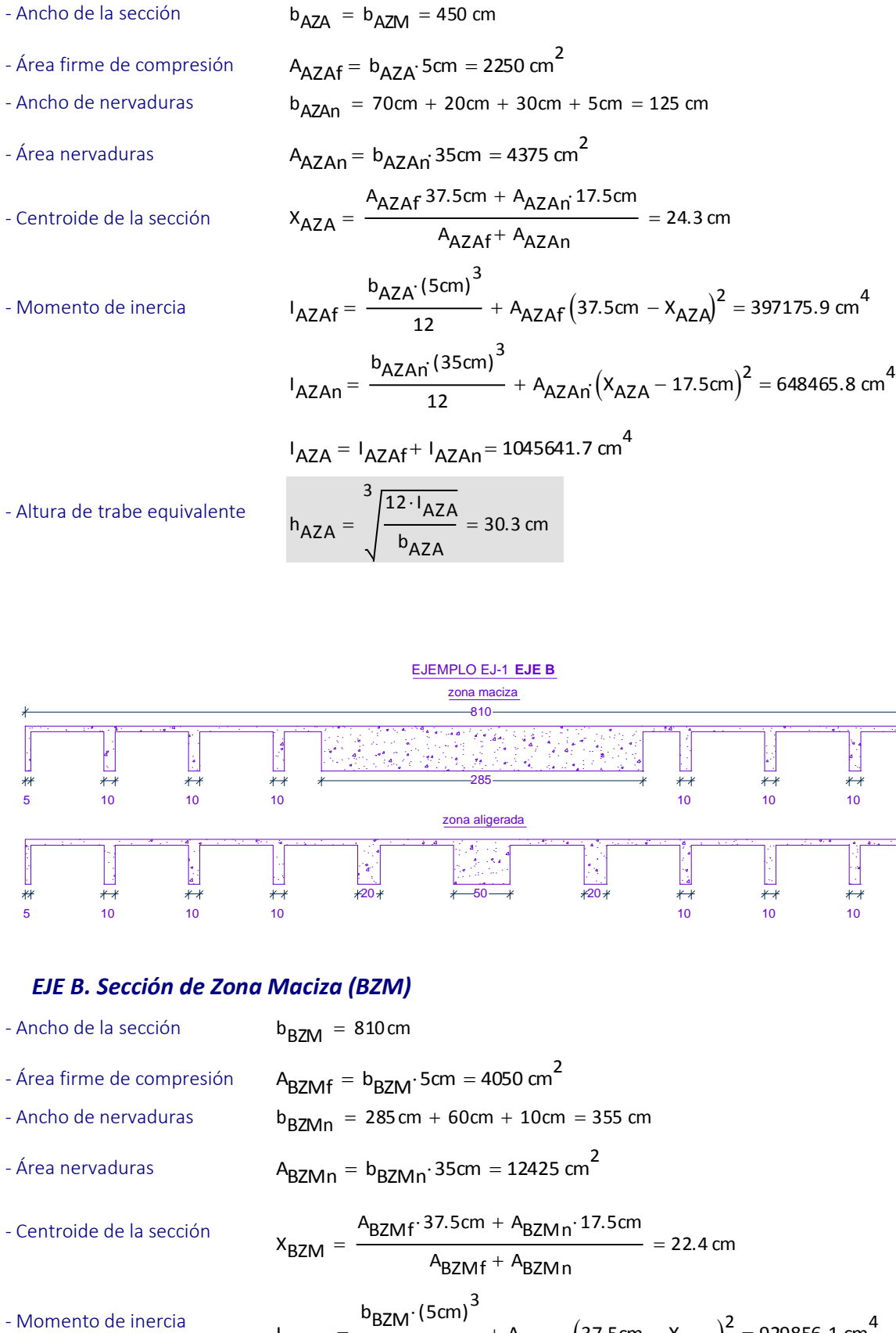

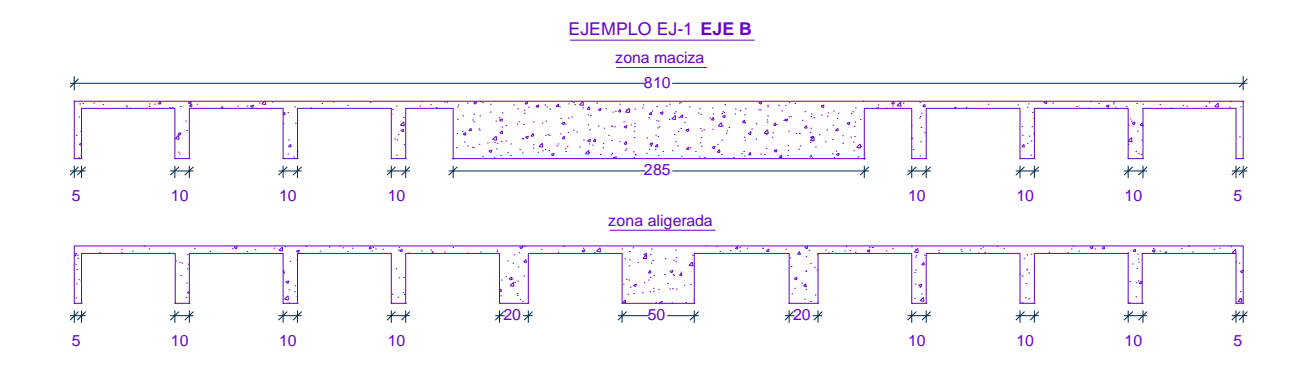

### *EJE B. Sección de Zona Maciza (BZM)*

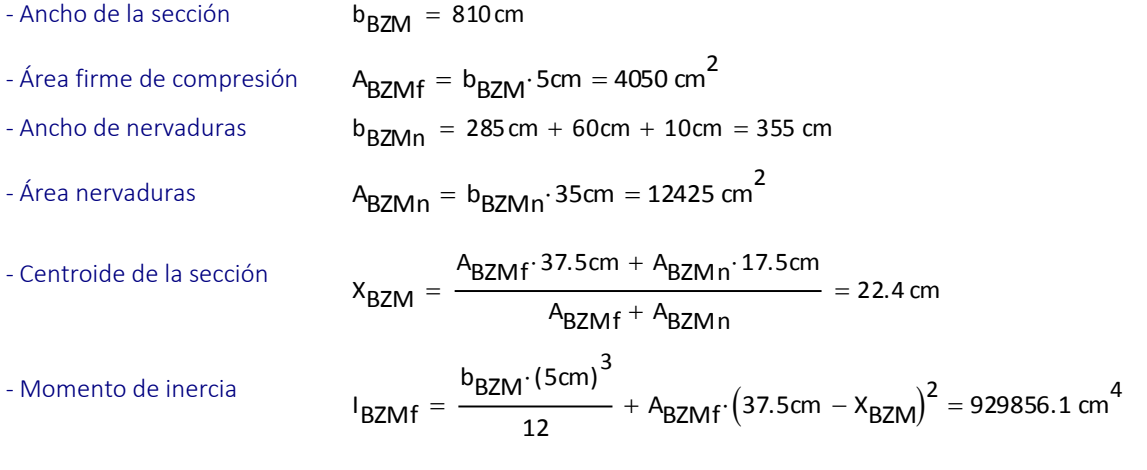

$$
I_{BZMn} = \frac{b_{BZMn} \cdot (35cm)^{3}}{12} + A_{BZMn} \cdot (x_{BZM} - 17.5cm)^{2} = 1568727.1 cm^{4}
$$
  
\n
$$
I_{BZM} = I_{BZMf} + I_{BZMn} = 2498583.2 cm^{4}
$$
  
\n
$$
h_{BZM} = \sqrt[3]{\frac{12 \cdot I_{BZM}}{b_{BZM}}} = 33.3 cm
$$

- Altura de trabe equivalente

#### *EJE B. Sección de Zona Aligerada (BZA)*

- Ancho de la sección - Área firme de compresión - Ancho de nervaduras - Área nervaduras - Centroide de la sección - Momento de inercia - Altura de trabe equivalente  $b_{\text{BZA}} = b_{\text{BZA}} = 810 \text{ cm}$  $A_{\text{BZAf}} = b_{\text{BZA}}$ 5cm = 4050 cm<sup>2</sup>  $b_{BZAn}$  = 50cm + 20cm · 2 + 60cm + 10cm = 160 cm  $A_{\text{BZAn}} = b_{\text{BZAn}} \cdot 35 \text{cm} = 5600 \text{ cm}^2$ x<sub>BZA</sub> ABZAf 37.5cm ABZAn 17.5cm A<sub>BZAf</sub> + A<sub>BZAn</sub>  $=$   $\frac{1241}{25.9}$  cm l<sub>BZAf</sub> b $_{\mathsf{BZA}\!}$  (5cm) $^3$  $=\frac{B_{\text{BZA}}(3G_{11})}{12} + A_{\text{BZAf}}(37.5cm - X_{\text{BZA}})^2 = 553989.9 \text{ cm}^4$ l<sub>BZAn</sub> b<sub>BZAn</sub>·(35cm)<sup>3</sup>  $=\frac{^{19}BZAn^{13}J} {12} + A_{BZAn} \cdot (X_{BZA} - 17.5cm)^2 = 966217.9 cm^4$  $I_{\text{BZA}} = I_{\text{BZAf}} + I_{\text{BZAn}} = 1520207.8 \text{ cm}^4$ h<sub>BZA</sub>  $\frac{3}{12}$   $\frac{1}{12}$  $b_{\text{BZA}}$  $=$   $\frac{1}{2}$  = 28.2 cm

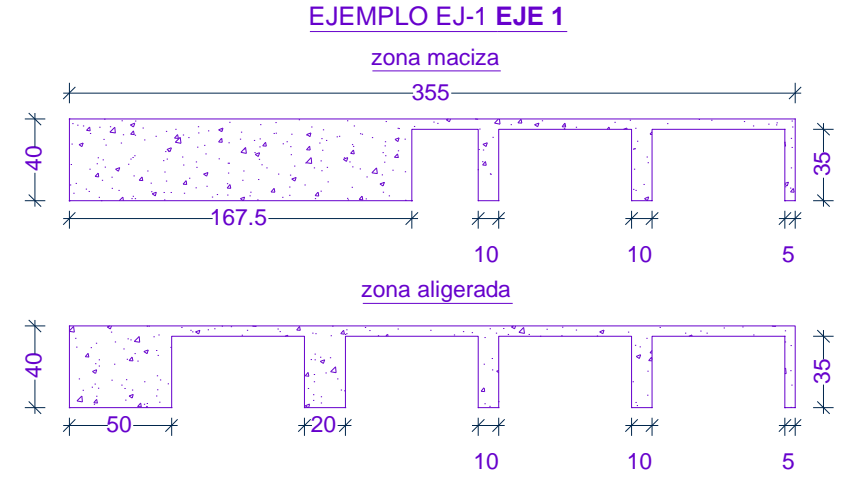

#### *EJE 1. Sección de Zona Maciza (1ZM)*

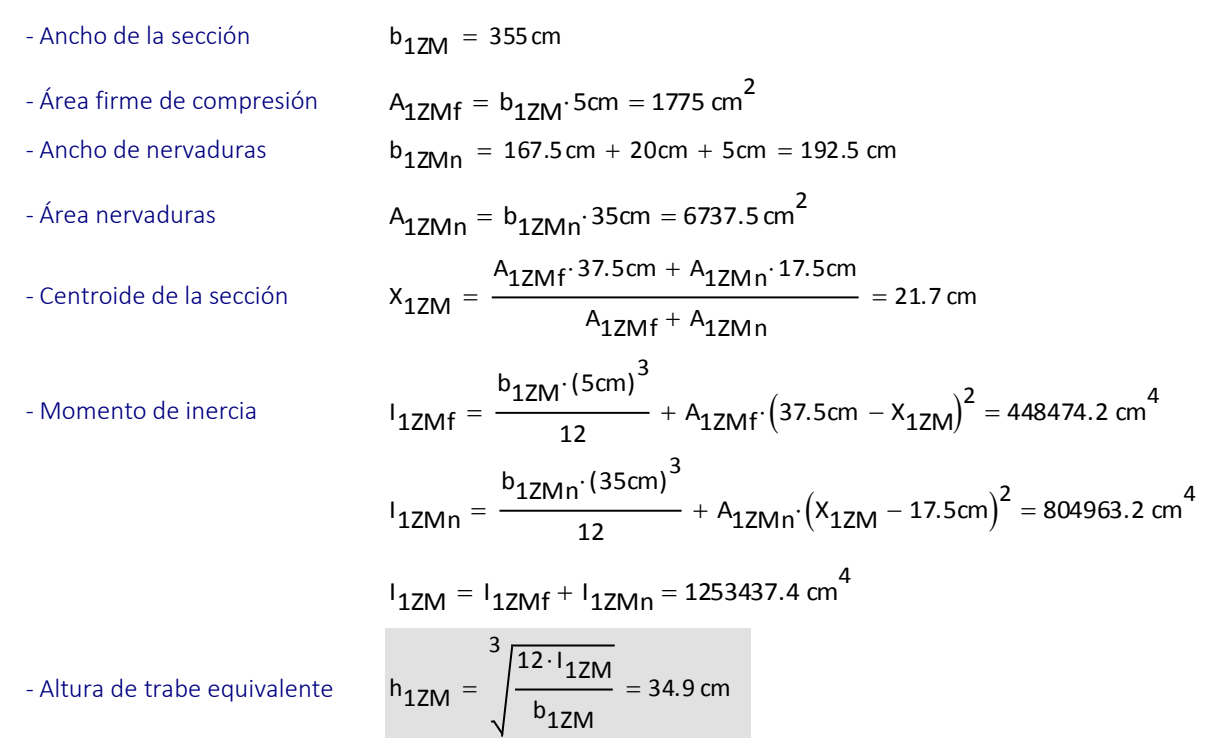

#### *EJE 1. Sección de Zona Aligerada (1ZA)*

- Ancho de la sección - Área firme de compresión - Ancho de nervaduras - Área nervaduras - Centroide de la sección - Momento de inercia - Altura de trabe equivalente b1ZA <sup>b</sup> 1ZM <sup>355</sup> cm A1ZAf b1ZA5cm <sup>1775</sup> cm 2 b1ZAn 50cm 20cm 20cm 5cm <sup>95</sup> cm A1ZAn b1ZAn35cm <sup>3325</sup> cm 2 X1ZA A1ZAf 37.5cm A1ZAn 17.5cm A1ZAf A1ZAn 24.5 cm I1ZAf b1ZA (5cm) 3 12 A1ZAf 37.5cm X1ZA 2 305485.5 cm 4 I1ZAn b1ZAn (35cm) 3 12 A1ZAn X1ZA 17.5cm 2 500531.7 cm 4 I1ZA I1ZAf I1ZAn 806017.2 cm 4 hBZA 3 <sup>12</sup> IBZA bBZA 28.2 cm

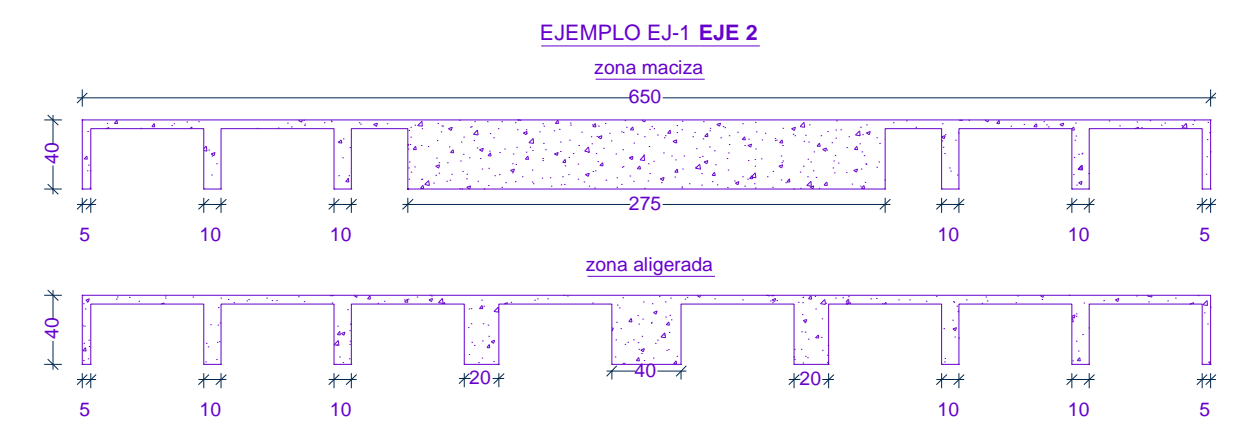

*EJE 2. Sección de Zona Maciza (2ZM)* 

- Ancho de la sección  
\n- Área firme de compresión  
\n- Arho de nervaduras  
\n- Arho de nervaduras  
\n- Área nervaduras  
\nA<sub>2ZMn</sub> = 275 cm + 40cm + 10cm = 325 cm  
\n- Área nervaduras  
\nA<sub>2ZMn</sub> = b<sub>2ZMn</sub>: 35cm = 11375 cm<sup>2</sup>  
\n- Centroide de la sección  
\nX<sub>2ZM</sub> = 
$$
\frac{A_{2ZMf}: 37.5cm + A_{2ZMn}: 17.5cm}{A_{2ZMf} + A_{2ZMn}}
$$
\n- Momento de inercia  
\n
$$
I_{2ZMf} = \frac{b_{2ZMf}: (5cm)^3}{12} + A_{2ZMf}: (37.5cm - X_{2ZM})^2 = 793190.6 cm4\n
$$
I_{2ZMn} = \frac{b_{2ZMn}: (35cm)^3}{12} + A_{2ZMn}: (X_{2ZM} - 17.5cm)^2 = 1385889.3 cm4
$$
\n
$$
I_{2ZM} = I_{2ZMf} + I_{2ZMn} = 2179079.9 cm4
$$
\n- Altura de trabe equivalente  
\n
$$
h_{2ZM} = \sqrt{\frac{12 \cdot 122M}{b_{2ZM}}} = 34.3 cm
$$
$$

### *EJE 2. Sección de Zona Aligerada (2ZA)*

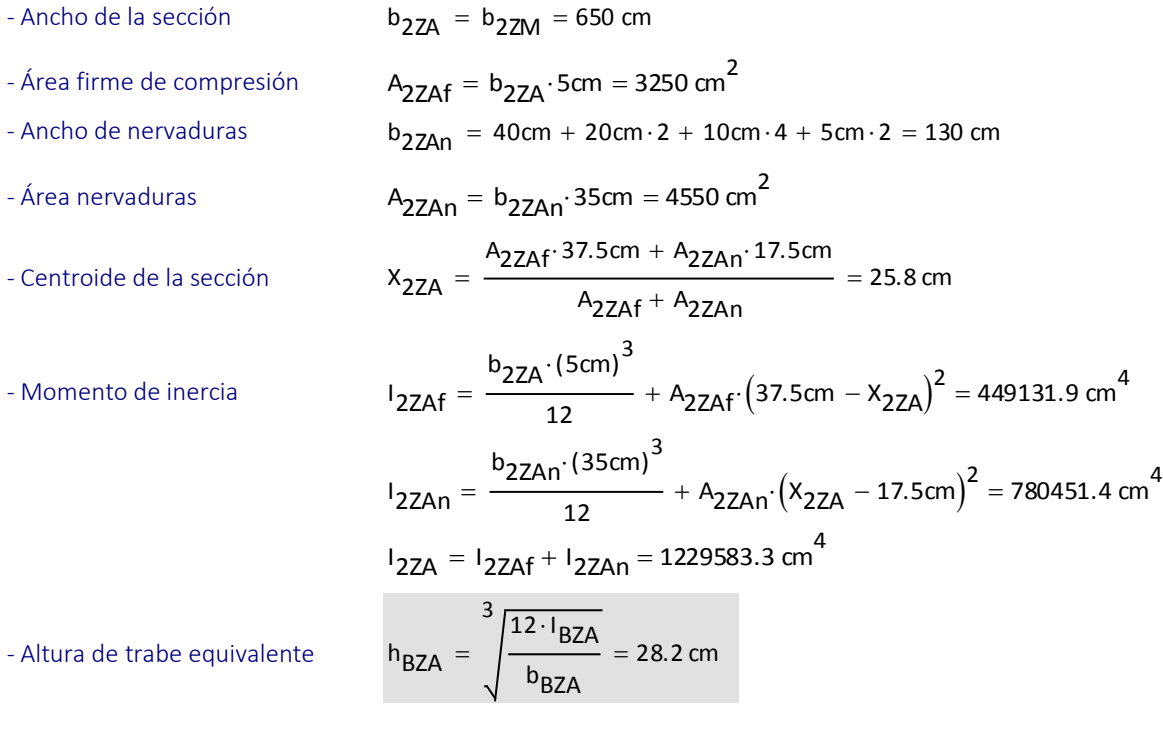

### **B. Ejemplo EJ-2**

Los siguientes son los cálculos para obtener la viga equivalente del ejemplo EJ-2 de acuerdo con las divisiones de los tableros mostradas en la figura III-15 y los resultados son los que se muestran en la tabla III-10. De forma similar se procedió para las vigas equivalentes ante cargas laterales, con la diferencia que se utilizó en este caso el ancho de la viga de c2 + 3h. Estos cálculos no se muestran, pero sus resultados son los que están contenidos en la tabla III-11

| Simbología<br><b>MINITED</b> Ancho c2+3h                                                                                                    | <b>MUNICIPALITY</b>                                                                                                    | <b>THEFT OF STATE</b>                                                                                                    | <b>THURSDAY</b>                                                                                                    |                                                                                                    | <b>THEFT OF</b>                                                                                                  | <b>THURSDAY</b>                 |
|----------------------------------------------------------------------------------------------------|----------------------------------------------------------------------------------------------------|----------------------------------------------------------------------------------------------------|----------------------------------------------------------------------------------------------------|----------------------------------------------------------------------------------------------------|----------------------------------------------------------------------------------------------------|---------------------------------|
| Franja de Columna<br>Franja central                                                                                                    | 21 13 13 13 13 13 21 25 53 25<br>2525<br>$\rightarrow$<br>--<br>$\bullet\bullet$<br>$\mathbf{a} \mathbf{a} = -\mathbf{a} \mathbf{a}$ | 21 13 13 13 13 13 21 25 50 25<br>$\rightarrow$<br>$\rightarrow$<br>$\overline{a}$<br>$\bullet\star$<br>مسد<br>$\sim$<br>$\mathbf{a}$ | 3900<br>21 13 13 13 13 13 21<br>$\overline{\phantom{a}}$<br>$\bullet\bullet$<br>$\overline{a}$<br>$\mathbf{a} \mathbf{a} = -\mathbf{a} \mathbf{a}$ | 25 53 25<br>21 13 13 13 13 13 21<br>$\rightarrow$<br>$\rightarrow$<br>$\mathcal{L}(\mathcal{L})$<br>$\sim$<br>$\rightarrow$<br>$\mathbf{A}$ | 25 50 25<br>21 13 13 13 13 13 21<br>$\overline{\phantom{m}}$<br>٠<br>$\bullet\bullet$<br>and the<br>$\mathbf{A}$ | 25 27<br>$\rightarrow$<br>- -   |
| Ŀ<br>₽.<br>\$.<br>÷<br><b>THE REAL PROPERTY AND REAL PROPERTY</b><br>ブ<br>Ż,<br>Ż.<br>4                                                                                                   | بصحو<br>3 W 3 W<br>÷<br>o<br>о<br>υ<br>л                                                                                             | 00 م<br>30<br>Ð<br>H                                                                                                    | <b>COCOL</b><br>30 O I<br>Œ                                                                                                    | <b>CDCI</b><br>1 - 1 - 1                                                                                                    | <b>CDC30</b><br>החרור<br>c<br>w<br>- 11                                                                          | $+ -$<br>$\mathbf{L}$<br>┍<br>L |
| $\overline{a}$<br>- 11<br>$\overline{20}$<br>$8-$<br>D<br>$\boldsymbol{S}$<br><b>SUNDHING IN 1979</b><br>$\overline{a}$<br>1212<br>$8\%$<br>₽<br>$\overline{\mathbf{r}}$<br>- 11          | ┍┾<br>T<br>╓╖<br>H<br><b>III</b><br>H.<br>╓╌<br>والأليات<br>용<br>ᇦ<br>+                                                              | mп<br>דחו<br>┰<br>гη<br>m<br>ררוו<br>11 I I<br>H.<br>323<br>والسيالووا<br>⋕₩<br>ðΘ                                                   | com<br>החרור<br>E<br>п.<br>ΘО                                                                                                    | гп<br>רחר<br>ш<br>11 H<br>نسانيت<br>О<br>朝国語                                                                                                | ┍┾<br>╓<br>nп<br>דחו<br>m<br>- 11<br>أكركا<br>₩₩.<br>₫ŧ                                                          | ia a<br>Ð                       |
| S.<br>Έ<br>읎<br>$\overline{20}$<br>8:1<br><b>Designation of the control of the control of the control of the control of the control of the control of the c</b><br>본<br>ä,<br>÷<br>₹<br>κ | œ<br>$\frac{1}{2}$<br>co<br><b>School</b><br>$\mathbf{L}$<br>ФĦ<br>ਵਿਧ<br>ΠT<br>пĦ<br>ਧਾਸ                                            | w<br>IL L<br>רחו<br>n di<br>רחו<br>ك<br>n d<br>œ<br>هار<br>ш<br>نسانا<br><b>STAR</b><br>г<br>о<br>ш                                  | ٠<br>œœ<br>ш<br>▅<br>п<br>п<br>ш                                                                                                    | ш<br>ய<br>n Tin<br>רחר<br>an m<br>- 6<br>ا کا<br><b>TIME</b><br>ш<br>п                                                                      | - 1<br>ПU<br>-100<br>Щ<br>œ<br>гп<br>┳<br>Ш<br>п<br>ப<br>ю                                                       | đ<br>г<br>n<br>П<br>ш           |
| \$.<br>÷<br>7<br>S.<br>А                                                                                                    | <u>டம்</u><br>╓<br>- 1<br>$\frac{1}{\sqrt{2}}$<br><b>chaal</b><br>70 O O                                                             | <b>TIME</b><br>뚜<br>nnar<br>החר                                                                                                    | - 1<br>Ŧ<br>mmm<br>ده هر                                                                                                    | <b>The Contract</b><br>œ<br>mm<br>فاصدا                                                                                                    | ╓<br>т<br>¢<br>وصحو<br>30 O O                                                                                    | is                              |

**Figura 0-2** Planta General ejemplo EJ-2

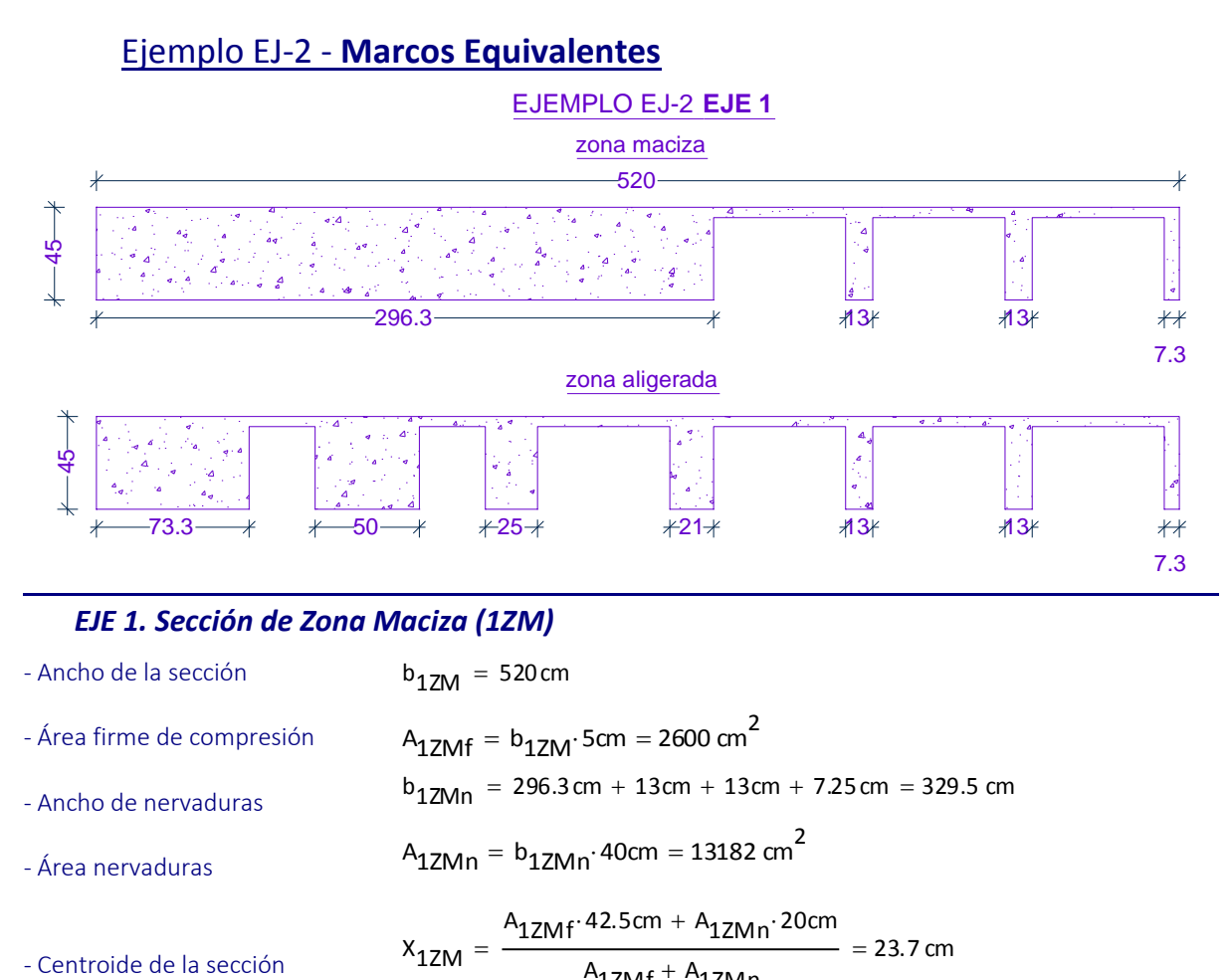

### *EJE 1. Sección de Zona Maciza (1ZM)*

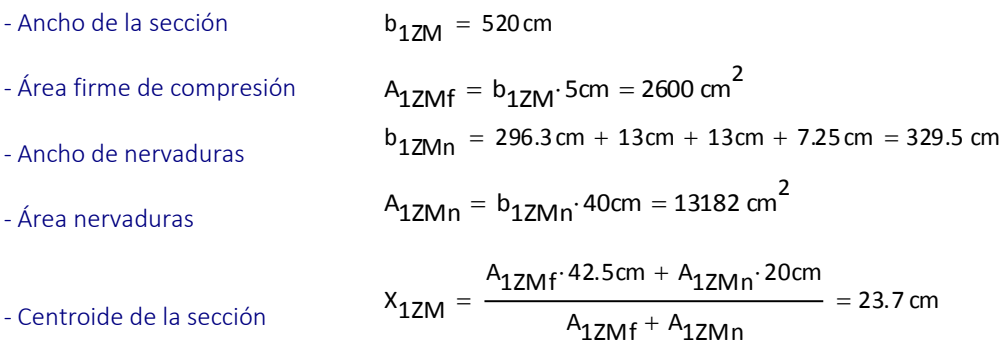

- Momento de inercia

$$
I_{1ZMf} = \frac{b_{1ZM} \cdot (5cm)^3}{12} + A_{1ZMf} \cdot (42.5cm - X_{1ZM})^2 = 923700.5 \text{ cm}^4
$$

$$
I_{1ZMn} = \frac{b_{1ZMn} (40cm)^{3}}{12} + A_{1ZMn} (X_{1ZM} - 20cm)^{2} = 1938721.1 cm^{4}
$$
  
\n
$$
I_{1ZM} = I_{1ZMf} + I_{1ZMn} = 2862421.5 cm^{4}
$$
  
\n
$$
h_{1ZM} = \sqrt{\frac{12 \cdot I_{1ZM}}{b_{1ZM}}} = 40.4 cm
$$

- Altura de trabe equivalente

*EJE 1. Sección de Zona Aligerada (1ZA)* 

- Ancho de la sección - Área firme de compresión - Ancho de nervaduras - Área nervaduras - Centroide de la sección - Momento de inercia - Altura de trabe equivalente b1ZA <sup>b</sup> 1ZM <sup>520</sup> cm A1ZAf b1ZA5cm <sup>2600</sup> cm 2 b1ZAn 73.25cm 5 0cm 2 5cm 2 1cm 1 3cm <sup>2</sup> 7.25cm 202.5 cm A1ZAn b1ZAn40cm <sup>8100</sup> cm 2 X1ZA A1ZAf 42.5cm A1ZAn 20cm A1ZAf A1ZAn 25.5 cm I 1ZAf b1ZA (5cm) 3 12 A1ZAf 42.5cm X1ZA 2 759711 cm 4 I 1ZAn b1ZAn (40cm) 3 12 A1ZAn X1ZA 20cm 2 1322119.2 cm 4 I1ZA I1ZAf I1ZAn 2081830.2 cm 4 h1ZA 3 <sup>12</sup> I1ZA b1ZM 36.4 cm

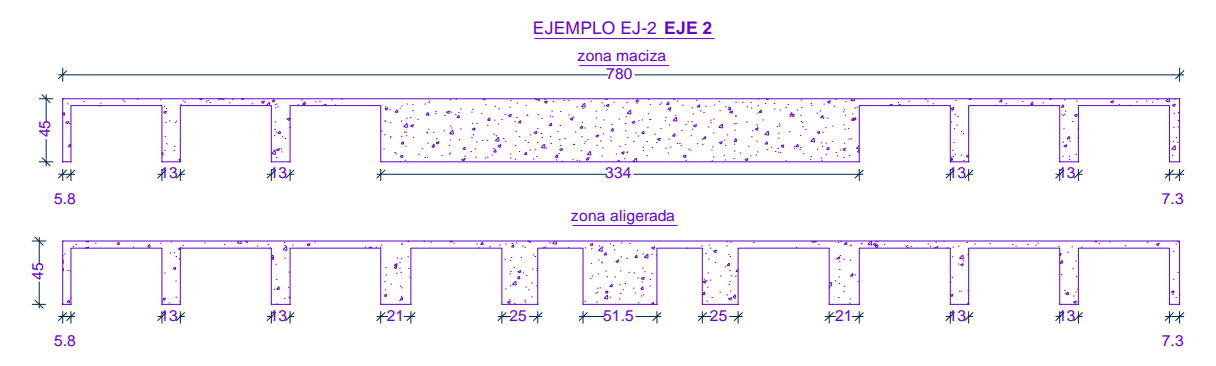

#### *EJE 2. Sección de Zona Maciza (2ZM)*

- Ancho de la sección - Área firme de compresión - Ancho de nervaduras - Área nervaduras - Centroide de la sección - Momento de inercia - Altura de trabe equivalente  $b_{27M}$  = 780 cm  $A_{2ZMf} = b_{2ZM} \cdot 5cm = 3900 \text{ cm}^2$  $b_{27Mn}$  = 7.25 cm · 2 + 13cm · 4 + 334 cm = 400.5 cm  $A_{2ZMn} = b_{2ZMn} \cdot 40 \text{cm} = 16020 \text{ cm}^2$ x<sub>2ZM</sub>  $A_{2ZMf}$  42.5cm +  $A_{2ZMn}$  20cm A<sub>2ZMf</sub> + A<sub>2ZMn</sub>  $=$   $\frac{22.641}{22.641}$  = 24.4 cm I 2ZMf b<sub>2ZM</sub> $\cdot$ (5cm) $^3$  $=\frac{^{12}22M^{13}12}{{}^{12}} + ^{12}22Mf^{14} (42.5cm - X<sub>2ZM</sub>)<sup>2</sup> = 1285081.2 cm<sup>4</sup>$ I 2ZMn b $_{\sf 2ZMn}$  (40cm) $^3$  $=\frac{^{12}22Mn^{140}cm}{12}$  + A<sub>2ZMn</sub> (X<sub>2ZM</sub> – 20cm)<sup>2</sup> = 2446869.5 cm<sup>4</sup>  $I_{2ZM}$  =  $I_{2ZMf}$  +  $I_{2ZMn}$  = 3731950.7 cm<sup>4</sup> h<sub>2ZM</sub>  $\frac{3}{12 \cdot 122M}$ b<sub>2ZM</sub>  $=$   $\frac{22.00}{1}$  = 38.6 cm

### *EJE 2. Sección de Zona Aligerada (2ZA)*

- Ancho de la sección - Área firme de compresión - Ancho de nervaduras - Área nervaduras - Centroide de la sección  $b_{27A} = b_{27M} = 780$  cm  $A_{2ZAf} = b_{2ZA} \cdot 5cm = 3900 \text{ cm}^2$  $b_{27An}$  = 5.75cm + 13cm · 4 + 21cm · 2 + 25cm · 2 + 51.5cm + 7.3cm = 208.6 cm  $A_{2ZAn} = b_{2ZAn}$  40cm = 8342 cm<sup>2</sup> X<sub>2ZA</sub>  $A_{2ZAf}$  42.5cm +  $A_{2ZAn}$  20cm A<sub>2ZAf</sub> + A<sub>2ZAn</sub>  $=$   $\frac{22.4}{\sqrt{25}}$  = 27.2 cm

$$
I_{2ZAf} = \frac{b_{2ZA} \cdot (5cm)^3}{12} + A_{2ZAf} \cdot (42.5cm - X_{2ZA})^2 = 924905.3 \text{ cm}^4
$$

- Momento de inercia

$$
I_{2ZAn} = \frac{b_{2ZAn} \cdot (40cm)^{3}}{12} + A_{2ZAn} \cdot (x_{2ZA} - 20cm)^{2} = 1540874.1 cm^{4}
$$
  

$$
I_{2ZA} = I_{2ZAf} + I_{2ZAn} = 2465779.4 cm^{4}
$$

- Altura de trabe equivalente

$$
h_{2ZA} = \sqrt{\frac{12 \cdot I_{2ZA}}{b_{2ZM}}} = 33.6 \text{ cm}
$$

### *EJE 3. Sección de Zona Aligerada (3ZA)*

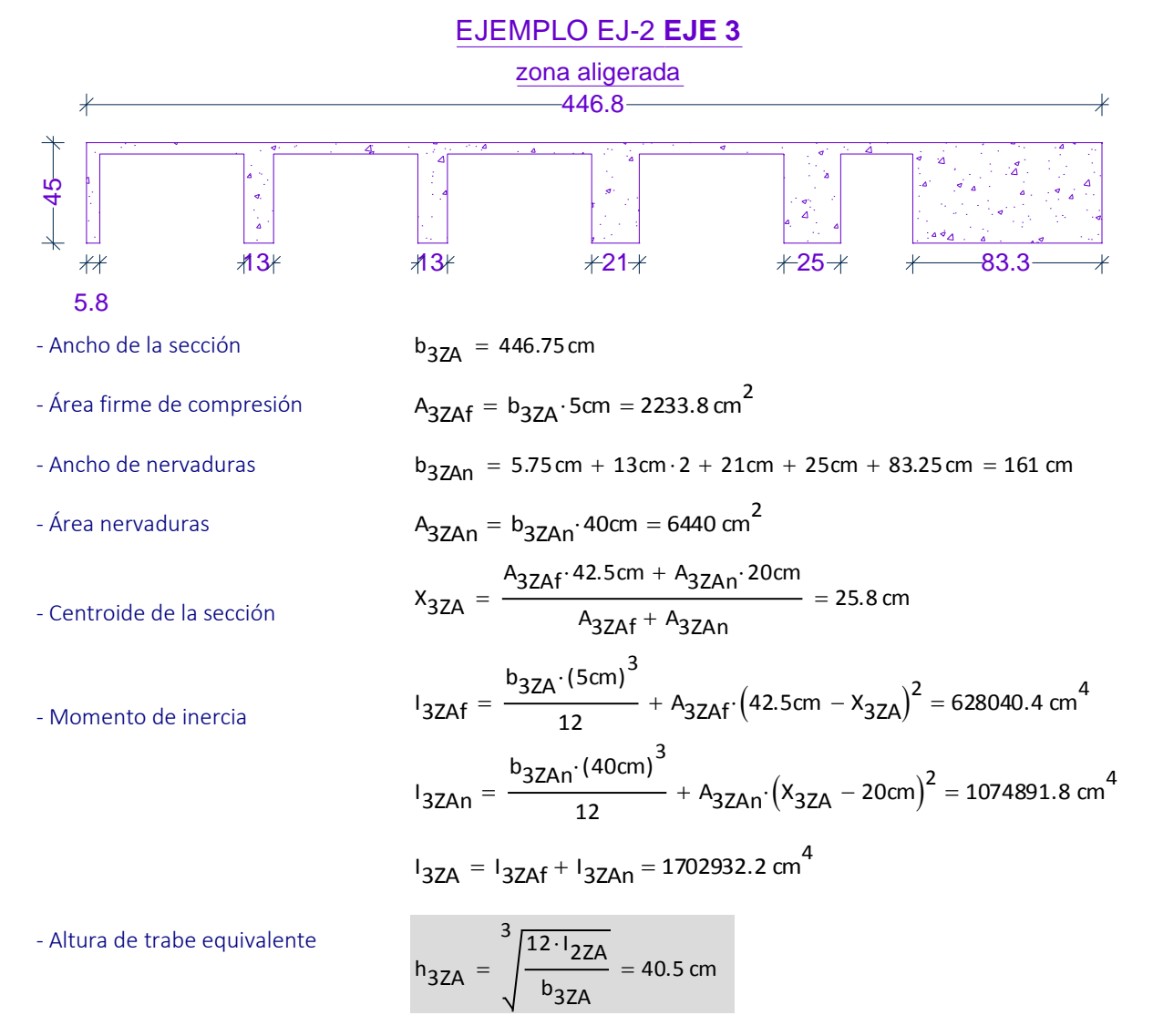

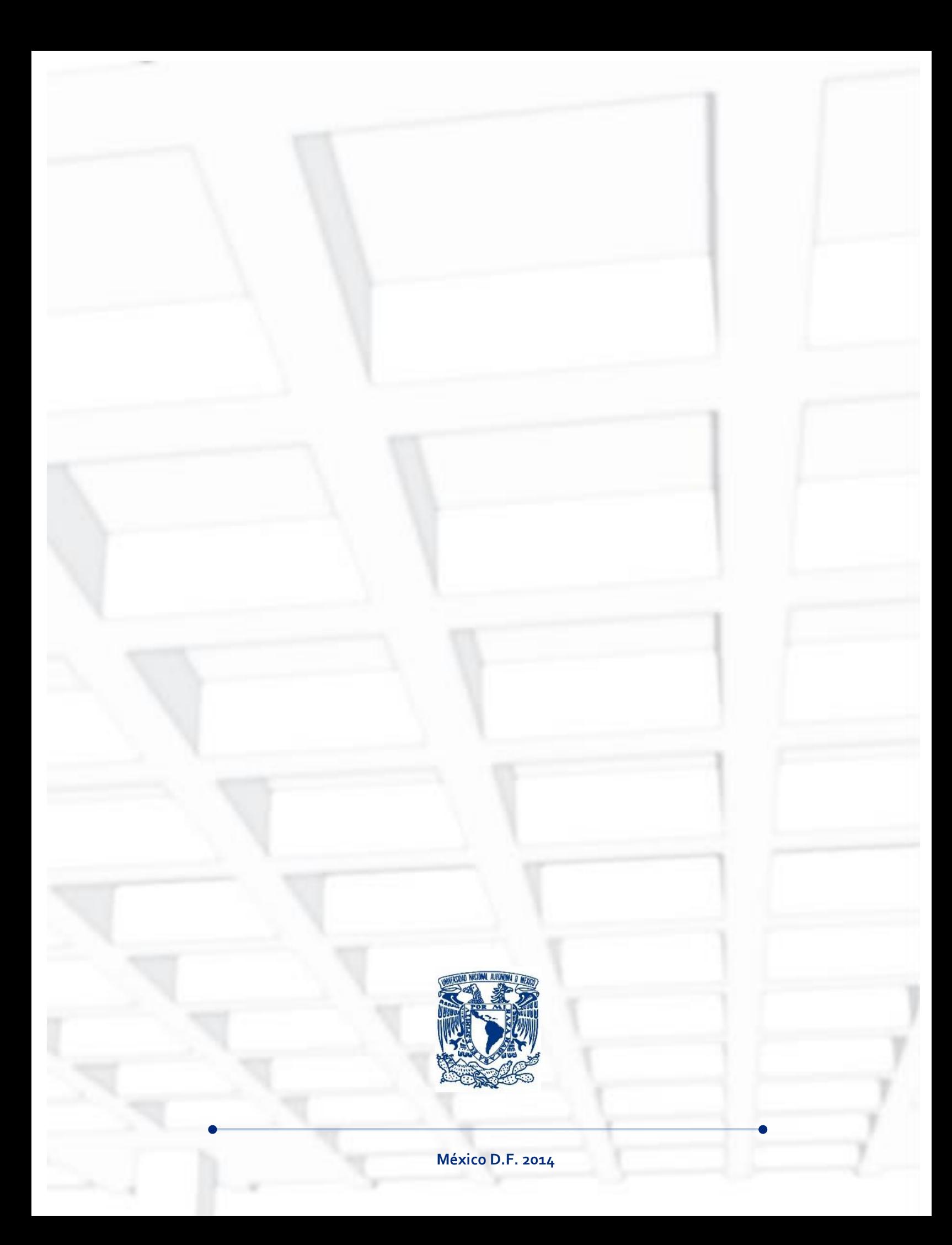